# Advanced View Arduino Projects List

# List of Projects using arduino with advance view:

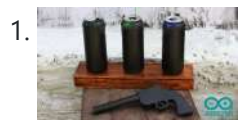

Cowboy Toy – [Arduino Laser](https://duino4projects.com/cowboy-toy-arduino-laser-target/) Target In the lesson I will show you how I made a toy on arduino that will suit beginners. If you start working with sensors, then this toy will suit you as a homemade product. Step 1: Watch the Video https://youtu.be/WQGvIEtyMRw Step 2: Material: - plywood...... Listed under: Other [Projects](https://duino4projects.com/projects/other-projects/)

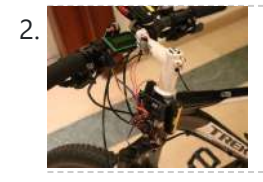

Bicycle [Speedometer](https://duino4projects.com/bicycle-speedometer-display/) Display What Is It? As the name suggests, in this project you will learn how to create a display for your bike that consists of both a speedometer and an odometer. Indicating real time speed and distance travelled. The total cost of this project comes to around 15 USD (not including the...... Listed under: LCD [Projects](https://duino4projects.com/projects/lcd-projects/)

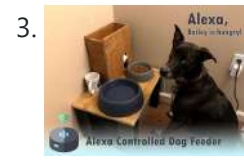

3. Alexa, Alexa [Controlled](https://duino4projects.com/alexa-controlled-dog-feeder/) Dog Feeder This is our dog Bailey. She's part Border Collie and Australian Cattle Dog so sometimes she's smarter than her own good, especially when it comes to telling time and knowing when she should be eating dinner. Typically, we try to feed her around 6 PM...... Listed under: [Medical](https://duino4projects.com/projects/medical-health-based-projects/) - Health based Projects

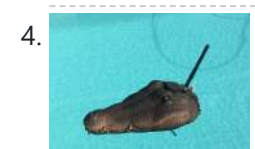

[Crocodile](https://duino4projects.com/crocodile-solar-pool-sensor/) Solar Pool Sensor This instructable shows how to build a rather special pool sensor measuring the pool temperature and transmitting it via WiFi to Blynk App and to a MQTT broker. I call it the "Crocodile Solar Pool Sensor".It uses the Arduino programming environment and an ESP8266 board (Wemos...... Listed under: Solar energy [projects](https://duino4projects.com/projects/solar-energy-projects/)

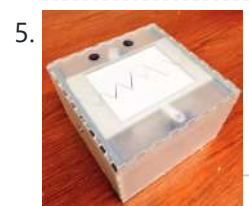

[Monster](https://duino4projects.com/monster-catcher-night-light/) Catcher Night Light https://youtu.be/iJaVeIyJZwk This nightlight doubles as a trap to catch monsters under the bed! Before you go to sleep at night, place it under your bed and it will catch any monster under there. It even keeps a light on all night to make sure new…... Listed under: Other [Projects](https://duino4projects.com/projects/other-projects/)

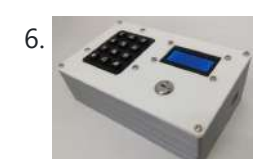

6. Escape Room [Decoder](https://duino4projects.com/escape-room-decoder-box/) Box Escape Rooms are awesomely fun activities which are highly engaging and great for teamwork. Have you ever thought about creating your own Escape Room? Well with this decoder box you can be well on your way! Even better have you thought about using escape rooms...... Listed under: Other [Projects](https://duino4projects.com/projects/other-projects/)

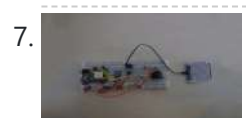

7. Weather Based Music Generator (ESP8266 Based Midi [Generator\)](https://duino4projects.com/weather-based-music-generator-esp8266-based-midi-generator/) Hi, today I'll explain how to make your own little Weather based Music generator. It's based on an ESP8266, which is kind of like an Arduino, and it responds to temperature, rain and light intensity. Don't expect it to make entire songs or chord progressions....... Listed under: **Sound – [Audio Projects](https://duino4projects.com/projects/sound-audio-projects/)** 

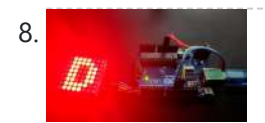

[MAX7219 LED](https://duino4projects.com/max7219-led-dot-matrix-assembly-and-testing/) Dot Matrix Assembly and Testing https://youtu.be/DLC6FyxNayo A Dot-Matrix Display is a display device which contains light emitting diodes aligned in the form of matrix.This Dot matrix displays are used in applications where Symbol, Graphic, Characters, Alphabets, Numerals are need to be displayed together in static as well as Scrolling motion.Dot Matrix Display...... Listed under: LED [Projects](https://duino4projects.com/projects/led-projects/)

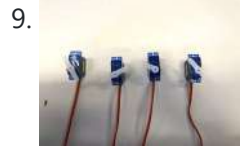

9. [Popsicle](https://duino4projects.com/popsicle-stick-robotic-arm/) Stick Robotic Arm https://youtu.be/bP358pV-vVY Here's how to build a simple robotic arm with a gripper using popsicle sticks, an Arduino, and a few servos. Supplies: Feel free to use similar materials or whatever you already have. (e.g. cardboard instead of popsicle sticks) Materials: 14 Popsicle Sticks4 Micro Servos...... Listed under: Robotics - [Automation](https://duino4projects.com/projects/robotics-automation-projects/) Projects

10. B-Safe, the [Portable](https://duino4projects.com/b-safe-the-portable-safe/) Safe https://youtu.be/7b1sMp4J7ck The problem Imagine this: You wake up one morning and the weather is real good. You want to go to the beach.Because you don't live too close to the beach, you take your car. To pay for the parkingat the beach, you use your...... Listed under: **Security - Safety [Projects](https://duino4projects.com/projects/security-safety-projects/)** 

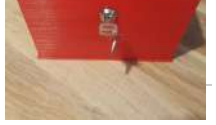

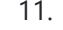

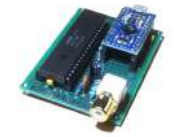

11. [Arduino MIDI](https://duino4projects.com/arduino-midi-chiptune-synthesizer/) Chiptune Synthesizer Relive the fun of early computer game music with an authentic 8-bit chiptune synthesizer, which you can control over MIDI from the comfort of any modern DAW software. This simple circuit uses an Arduino to drive an AY-3-8910 programmable sound generator chip (or one of its many...... Listed under: [Interfacing\(USB](https://duino4projects.com/projects/interfacingusb-rs232-i2c-isp-projects/) – RS232 – I2c -ISP) Projects

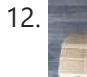

12. Infinity Gauntlet Controlled Home [Automation](https://duino4projects.com/infinity-gauntlet-controlled-home-automation/) https://youtu.be/-H7YejeUWbI In my previous project i have made an infinity gauntlet that control a light switch. I wanted to use six stones and each stone can control appliance, door lock, or lighting.So, I made a home automation system using infinity gauntlet. In this project I used...... Listed under: Home [Automation](https://duino4projects.com/projects/home-automation-projects/) Projects

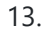

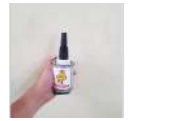

13. WIFI [JOYSTICK](https://duino4projects.com/wifi-joystick/) Today I will share how to make a WIFI JOYSTICK from an ESP8266 and 4 ways industrial joystick. It can be integrated into the factory's automation system or be used for smart home control. The mentioned control systems are PLCs and the specific case that…... Listed under: Wifi - WLan [Projects](https://duino4projects.com/projects/wifi-wlan-projects-wireless-projects/)

 $\equiv$ 

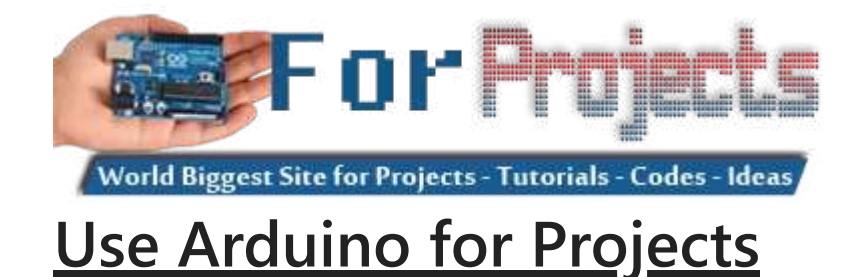

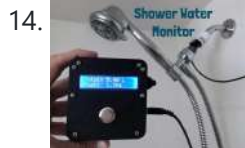

14. Shower Water & Money With the Shower Water [Monitor](https://duino4projects.com/save-water-money-with-the-shower-water-monitor/) Which uses more water - a bath or a shower? I was recently thinking about this question, and I realized that I don't actually know how much water is used when I shower. I know when I'm in the shower sometimes my mind wanders, thinking...... Listed under: Other [Projects](https://duino4projects.com/projects/other-projects/)

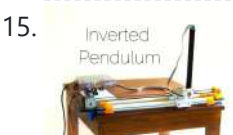

15. Inverted **Pullum: Control Theory and Dynamics** https://youtu.be/xwXPipYmJ9A The inverted pendulum is a classic problem in dynamics and control theory that is generally elaborated in high-school and undergraduate physics or math courses. Being a math and science enthusiast myself, I decided to try and implement the concepts that I learned during my classes to...... Listed under: Other [Projects](https://duino4projects.com/projects/other-projects/)

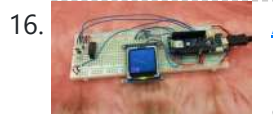

16. [Arduino Magnetometer](https://duino4projects.com/arduino-magnetometer/) What are we building? Humans can't detect magnetic fields, but we use devices that rely on magnets all the time. Motors, compasses, rotation sensors, and wind turbines, for example, all require magnets for operation. This tutorial describes how to build an Arduino based magnetometer that...... Listed under: Other [Projects](https://duino4projects.com/projects/other-projects/)

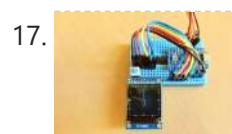

17. [Arduino Watch](https://duino4projects.com/arduino-watch-core/) Core https://youtu.be/IFRq-LM5flQ This instructables show how to use a square color display and Arduino dev board build a watch core. This will cover the topics of dev board selection, display selection, extra modules selection, UI design, performance tuning and power saving. Note: I have prototyped some...... Listed under: Clock – Timer [Projects](https://duino4projects.com/projects/clock-timer-projects/)

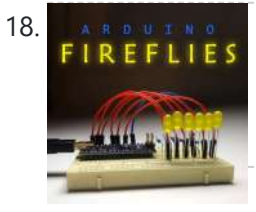

18. A REPUT REST [Arduino Fireflies](https://duino4projects.com/arduino-fireflies/) https://youtu.be/S8C5a9tcbgk One of the things I look forward to with summers in Pennsylvania are fireflies in my backyard. I recently taught myself Adruino programming for the purpose of making this simple project. It's a great program to start with and is easy enough for any...... Listed under: Other [Projects](https://duino4projects.com/projects/other-projects/)

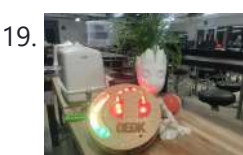

19. Entertaint Unsafe Noise Level Alert [System](https://duino4projects.com/unsafe-noise-level-alert-system/) The Oshman Engineering Design Kitchen (OEDK) is the largest makerspace at Rice University, providing a space for all students to design and prototype solutions to real-world challenges. To serve this purpose, the OEDK houses a number of power tools and large machinery that produce loud,...... Listed under: Security – Safety [Projects](https://duino4projects.com/projects/security-safety-projects/)

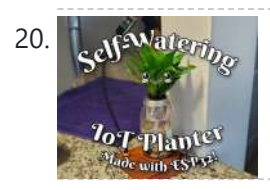

20. A System How to Make a [Self-Watering](https://duino4projects.com/how-to-make-a-self-watering-iot-planter-with-a-mason-jar-and-an-esp32/) IoT Planter With a Mason Jar and an ESP32! Introduction: On one of my weekly pilgrimages to Lowes (as any devout Kansan does), I found a sad little plant in the Gardening Department: a Janet Craig Compacta. The poor little guy looked lonely and dehydrated. We clicked right away and immediately I knew I...... Listed under: Home [Automation](https://duino4projects.com/projects/home-automation-projects/) Projects

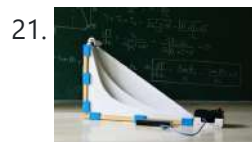

21. The [Brachistochrone](https://duino4projects.com/the-brachistochrone-curve/) Curve https://youtu.be/1BdO8J0iynY The brachistochrone curve is a classic physics problem, that derives the fastest path between two points A and B which are at different elevations. Although this problem might seem simple it offers a counter-intuitive result and thus is fascinating to watch. In this instructables one will...... Listed under: Other [Projects](https://duino4projects.com/projects/other-projects/)

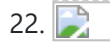

22. **REPART IN THE SEAM EXAMPLE IN [INDUSTRIAL](https://duino4projects.com/rs485-arduino-and-industrial-distance-sensor/) DISTANCE SENSOR I have in my hand a distance laser sensor with high precision and speed. It is used in** industrial environments for object positioning or detection applications. According to technical documents, I found it can communicate with other devices via RS485. I spent the weekend to...... Listed under: Sensor - [Transducer](https://duino4projects.com/projects/sensor-transducer-detector-projects/) - Detector Projects

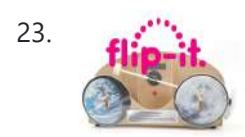

23. Flip-It! – the World's [Dumbest](https://duino4projects.com/flip-it-the-worlds-dumbest-game/) Game? https://youtu.be/1QCvlQLj2JA Origins: This is a game I developed over a couple of years 2018-2019 It was originally called "Stupid Flip" and came out of my interest in creating simple and fun interactive games that could also be used for teaching coding. This is about the...... Listed under: Game - [Entertainment](https://duino4projects.com/projects/game-entertainment-projects/) Projects

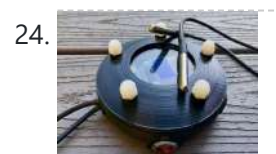

24. Alaska [Datalogger](https://duino4projects.com/alaska-datalogger/) Alaska is on the edge of advancing climate change. Its unique position of having a fairly untouched landscape populated with a variety of coal mine canaries enables a lot of research possibilities. Our friend Monty is an Archaeologist who helps with camps for kids in...... Listed under: **[Arduino Programmer](https://duino4projects.com/projects/arduino-programmer-projects/) Projects** 

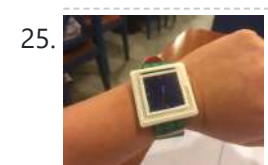

25. [Arduino Watch](https://duino4projects.com/arduino-watch/) This Instructables show how to make a Arduino Watch from Arduino Watch Core. Step 1: Preparation Arduino Dev Board This time I am using Sparkfun Pro Micro 3.3 V 8 MHz dev board. Watch Display This time I am using a ST7789 1.3" IPS LCD. Lipo…... Listed under: Clock – Timer [Projects](https://duino4projects.com/projects/clock-timer-projects/)

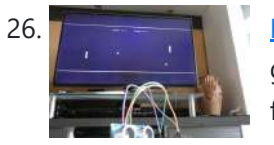

26. Motion Controlled Pong [Video Game](https://duino4projects.com/motion-controlled-pong-video-game/) i'm MrWaffelXD and today I want you to show how to make a motion controlled Pong game. In this guide you learn, how to programm your own Pong and how to make a distance-controller, which you can use by moving your hand. But first: What is...... Listed under: Game - [Entertainment](https://duino4projects.com/projects/game-entertainment-projects/) Projects

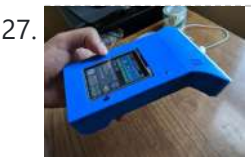

227. Geiger Counter With an ESP8266 and a [Touchscreen](https://duino4projects.com/diy-geiger-counter-with-an-esp8266-and-a-touchscreen/) https://youtu.be/rmFnbVB5gCM I designed and built a Geiger Counter - a device that can detect ionizing radiation and warn its user of dangerous ambient radiation levels with the all-too-familiar clicking noise. It can also be used when scouting for minerals to see if the rock you...... Listed under: Other [Projects](https://duino4projects.com/projects/other-projects/)

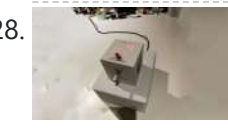

28. E-dice – [Arduino Die/dice](https://duino4projects.com/e-dice-arduino-die-dice-1-to-6-dice-d4-d5-d8-d10-d12-d20-d24-and-d30/) 1 to 6 Dice + D4, D5, D8, D10, D12, D20, D24 and D30 https://youtu.be/B-dnzLoZDlw This is a simple arduino project to make a electronic die. It is possible to choose for 1 to 6 dice or 1 out of 8 special dice. Choice is made by simply turning a rotary encoder. These are the features: 1 die: showing...... Listed under: Other [Projects](https://duino4projects.com/projects/other-projects/)

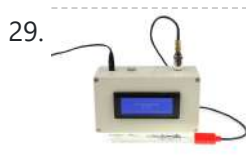

29. [ARDUINO](https://duino4projects.com/arduino-ph-meter/) PH METER In this project, we will be making a benchtop pH meter using the gravity analog pH circuit and probe from Atlas Scientific and an Arduino Uno. Readings will be displayed on a liquid crystal display (LCD). MATERIALS 1 - Arduino Uno1 - Gravity analog pH sensor1 - pH...... Listed under: Other [Projects](https://duino4projects.com/projects/other-projects/)

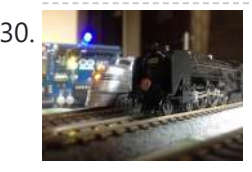

Simple [Automated](https://duino4projects.com/simple-automated-point-to-point-model-railroad-running-two-trains/) Point to Point Model Railroad Running Two Trains Arduino microcontrollers are a great way of automating model railroad layouts due to their low-cost availability, open-source hardware and software and a large community to help you. For model railroads, Arduino microcontrollers can prove to be a great resource for automating their layouts in a...... Listed under: Home [Automation](https://duino4projects.com/projects/home-automation-projects/) Projects

31. Berry Racer – a Game [Programmed](https://duino4projects.com/berry-racer-a-game-programmed-in-arduino-and-played-on-a-custom-pcb/) in Arduino and Played on a Custom PCB https://youtu.be/C8IPaMI1wTk Berry Racer is a game that I came up with and programmed using Arduino's Software. The game is run on a Teensy microcontroller which is connected through a custom PCB (Printed Circuit Board) to a Screen, a Joystick, four buttons, and a piezo speaker....... Listed under: Game - [Entertainment](https://duino4projects.com/projects/game-entertainment-projects/) Projects

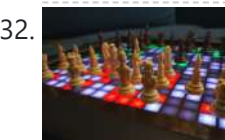

32. Playing Chess Against [Arduino](https://duino4projects.com/playing-chess-against-arduino/) This project has been developed with the "Games" contest in my mind, I hope you'll like it and give your vote  $\bullet$  The idea of this project is quite simple. I want to simulate as many board games as possible using a simple electronic assembly....... Listed under: Game – [Entertainment](https://duino4projects.com/projects/game-entertainment-projects/) Projects

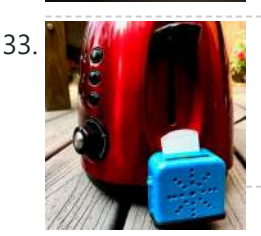

33. **The California Toast [Talker](https://duino4projects.com/toast-talker/) https://youtu.be/9jhreDmp\_GM This Instructable started as my great interest in the TV show Toast of London. The British Matt** Berry comedy that can now be found on Netflix has some superb voice overs that I wanted to accommodate in my morning toaster routine. In a running joke, he...... Listed under: **Sound - [Audio Project](https://duino4projects.com/ideas/sound-audio-project-ideas/) Ideas** 

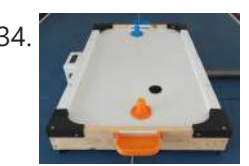

34. DIY Low Cost Air [Hockey](https://duino4projects.com/diy-low-cost-air-hockey-table/) Table https://youtu.be/nLU8pFqxcTU A professional air hockey setup is usually available only in arcades due to the sophisticated systems that are required to operate it. Our goal was to build a DIY air hockey table, bringing this gaming experience at home. By using commonly available materials we...... Listed under: Game - [Entertainment](https://duino4projects.com/projects/game-entertainment-projects/) Projects

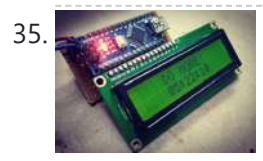

35. The ['Do More'](https://duino4projects.com/the-do-more-timer-inspired-by-casey-neistat/) Timer, Inspired by Casey Neistat https://youtu.be/anUKywfO\_l8 Summer, the lovely season when things happen. But sometimes we tend to forget the time. So to remind us the time left , I designed this Casey Neistat's 'Do More' DIY arduino driven timer which can be programmed to display the time left from...... Listed under: Clock - Timer [Projects](https://duino4projects.com/projects/clock-timer-projects/)

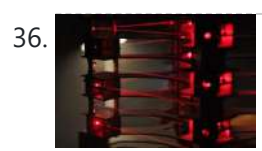

36. **The Farm of Dupright Laser Harp https://youtu.be/\_1oTBekbUT4 Laser harps are musical devices with laser beam "strings." When the beam is blocked, a** note is played by the instrument. Usually laser harps have the beams travel vertically in the shape of a fan or vertical lines. In this project, I built a...... Listed under: Other [Projects](https://duino4projects.com/projects/other-projects/)

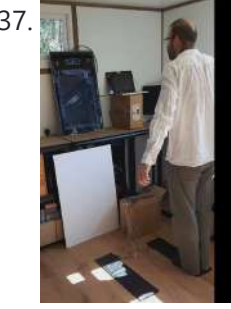

37. **Creating a Physical Game [Controller](https://duino4projects.com/creating-a-physical-game-controller/)** When the Nintendo Wii was launched players were encouraged, nay required, to leave the sofa and jump, dance, and jiggle in order to score points in their game of choice. While there is a steep learning curve in building for the Wii, it is easy…... Listed under: Game – [Entertainment](https://duino4projects.com/projects/game-entertainment-projects/) Projects

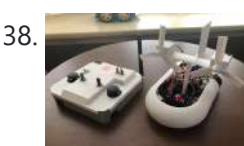

38. 3D Printed [Arduino RC](https://duino4projects.com/3d-printed-arduino-rc-airboat-with-controller/) Airboat With Controller This is a project that combines the knowledge of 3D printing and Arduino. It is a good beginners project for anyone interested in making their own RC boat or just interested in using 3D printing and Arduino for their own creations. Supplies: Look at step...... Listed under: Other [Projects](https://duino4projects.com/projects/other-projects/)

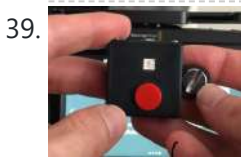

39. Magic Button 4k: the 20USD [BMPCC4k](https://duino4projects.com/magic-button-4k-the-20usd-bmpcc4k-wireless-remote-control/) Wireless Remote Control https://youtu.be/\_3tlmJh9MJA Many people have asked me to share some details about my wireless controller for the BMPCC4k. Most questions were about the bluetooth control, so I'll mention a few details about that. I am assuming you are familiar with the ESP32 Arduino environment. This version...... Listed under: [Wireless](https://duino4projects.com/projects/wireless-projects/) Projects

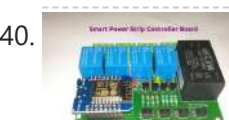

40. Smart Power Strip With [Cayenne](https://duino4projects.com/smart-power-strip-with-cayenne-cloud/) Cloud https://youtu.be/uXSMAoU3B6Y This instructable shows how you can build your own easy or simple DIY Internet-connected Smart Power Strip to control Electrical Appliances from remotely.You can also automate the daily repetitive task with scheduling feature, so the appliance will automatically be turned on and off on...... Listed under: Other [Projects](https://duino4projects.com/projects/other-projects/)

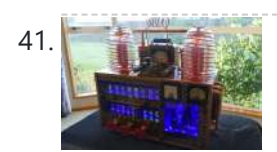

41. [SteamPunk](https://duino4projects.com/steampunk-radio/) Radio This project is without doubt the most complex I have undertaken, with sixteen IV-11 VFD tubes, two Arduino Mega cards, ten LED Neon light circuits, a servo, an electromagnet, two MAX6921AWI IC Chips, five DC power supplies, a HV power supply, two DC Volt meters,…... Listed under: [Radio Projects](https://duino4projects.com/projects/radio-projects/)

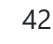

42. [FS-Touch](https://duino4projects.com/fs-touch-bed-levelling-tool/) Bed Levelling Tool https://youtu.be/RZ0BV73TAOc Tired of trying to get the perfect levelled 3D printer bed? Frustrated with guessimating the proper resistance between nozzle and paper? Well, FS-Touch will help you measure this pinching force quantitatively and achieve quick and accurate bed levelling in no time. Features of this bed levelling(proper...... Listed under: CNC [Machines](https://duino4projects.com/projects/cnc-machines-projects/) Projects

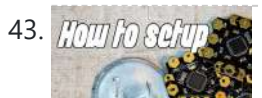

43. *ITOTTI In FOUTTIPES* How to Setup [Cheapduino Board](https://duino4projects.com/how-to-setup-cheapduino-board-smallest-arduino/) (smallest Arduino) When it comes to electronics projects, Arduino is definitely one of the most favorite choices of every enthusiast, and if you are Arduino fan like me, you too build all your projects on Arduino, so what if you have limited boards

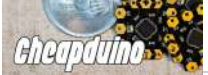

available to use? And...... Listed under: **Other [Projects](https://duino4projects.com/projects/other-projects/)** 

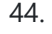

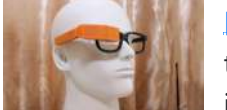

46. Ultrasonic Mapmaker Using [Arduino and](https://duino4projects.com/ultrasonic-mapmaker-using-arduino-and-matlab/) MatLab Vision is one of the most exciting senses you can endow on your robot. The ability to perceive obstacles allows a robot to make an educated decision regarding further movements. However, it is also not the easiest senses to implement for a few reasons. Firstly,…... Listed under: Other [Projects](https://duino4projects.com/projects/other-projects/)

44. [DEPRECATED] [Arduino-Based](https://duino4projects.com/deprecated-arduino-based-smart-glasses-by-a-13-year-old-jordan-fungs-pedosa-glass/) Smart Glasses by a 13-year-old – Jordan Fung's Pedosa Glass We have developed into Pedosa Innovation, a tech start-up founded by the developer of Pedosa Glass. We have continued to develop wearable technology, in addition to cloud infrastructure and STEM education programmes for kids in Hong Kong. Learn more at www.pedosa.org, or contact us at hello@pedosa.org. UPDATE:…... Listed under: Other [Projects](https://duino4projects.com/projects/other-projects/)

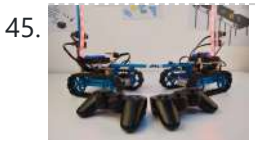

45. Infrared [Fighting](https://duino4projects.com/infrared-fighting-tank/) Tank https://youtu.be/XMgdvILuDaU This project is to make two infrared fighting tanks with Starter Robot Kits, some mechanical parts and electric modules. They are controlled with 2.4G wireless joystick. So, how to make it? Step 1: Parts Required 2 x Starter Robot Kit(Bluetooth or IR version) 4 x Beam0808-136-Blue 2...... Listed under: Other [Projects](https://duino4projects.com/projects/other-projects/)

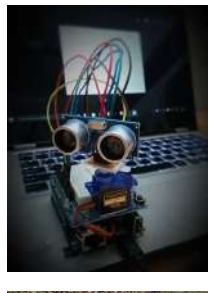

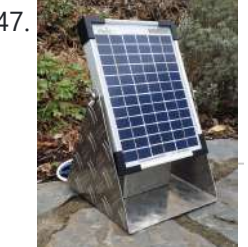

47. Solar Power Data [Logger](https://duino4projects.com/solar-power-data-logger/) Ever wanted to know how much solar power you could yield by putting PV cells in a specific place on or around your house? This Instructable shows you how to build a data logger based on an Arduino (or Genuino) Uno with data-logger-shield and a...... Listed under: Solar energy [projects](https://duino4projects.com/projects/solar-energy-projects/)

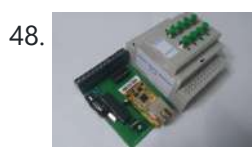

50. Arduino – LCD 1602A I2C – PASSWORD PROTECTED [DOOR ACCESS](https://duino4projects.com/arduino-lcd-1602a-i2c-password-protected-door-access-with-relay-ky-019/) With Relay – KY-019 https://youtu.be/GnYi9Y2EIoc Hello world! Today i made a simple code to control a electric strike lock with a Password/ Access Code using a 1 channel relay. I don't have such a lock but i demonstrated it with a lamp attached to the relay. Check the next...... Listed under: Other [Projects](https://duino4projects.com/projects/other-projects/)

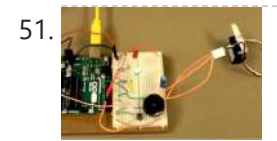

51. How to Make the Knock Lock for [Arduino Starter](https://duino4projects.com/how-to-make-the-knock-lock-for-arduino-starter-kit/) Kit In this instructable i will be showing you a video on how I made a knock lock using the arduino uno starter kit. I did run into a few problems along the way but figured out a solution after thinking it over. this is the...... Listed under: [Security](https://duino4projects.com/projects/security-safety-projects/) - Safety Projects

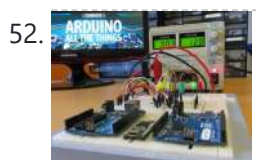

52. [A Beginner's](https://duino4projects.com/a-beginners-guide-to-arduino/) Guide to Arduino After some years of experimenting with Arduino, I decided that the time has come to share the knowledge I've acquired. So I here it goes, a guide to Arduino, with the bare basics for beginners and some more advanced explanations for people who are somewhat...... Listed under: Other [Projects](https://duino4projects.com/projects/other-projects/)

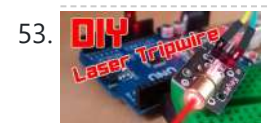

53. DIY Lasy [Arduino Laser](https://duino4projects.com/diy-easy-arduino-laser-tripwire-security-system/) Tripwire Security System! https://youtu.be/X18CfOKtyTQ In this tutorial I will be teaching you how you can build your own Laser Tripwire Security System at home! You will need the following components and materials: LED lightLaser ModuleLaser Sensor ModuleSpeaker or Piezo Buzzer2 Small Breadboards with sticky tape on the backArduinoBreadboard...... Listed under: Security - Safety **Projects** 

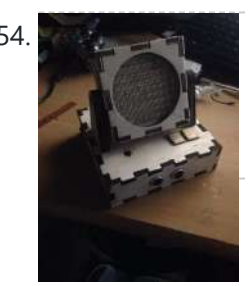

54. Sound [Detection](https://duino4projects.com/sound-detection-rgb-lamp-using-arduino/) RGB Lamp Using Arduino Hello, In this project I am making a lamp with multiple colors using RGB leds. My idea is to try to let the lamp change color if it detects a sound in the area. If you get annoyed from the changing colors every time you…... Listed under: Sound - [Audio Projects](https://duino4projects.com/projects/sound-audio-projects/)

55. WIYMARERS | The [Simplest](https://duino4projects.com/the-simplest-buzzer-tutorial-using-arduino/) Buzzer Tutorial; Using Arduino https://youtu.be/pq3YFhjS-Wc Hey Makers, Lets make a Simple Quiz Buzzer using Arduino! Step 1: What We Can Do With It? What we can do with it? >Quiz Game Buzzer >Play Tunes and lots more…………. Step 2: Things Required >Arduino Uno (Buy From Amazon.in) (Buy From Amazon.com) > Buzzer (Buy From...... Listed under: Other [Projects](https://duino4projects.com/projects/other-projects/)

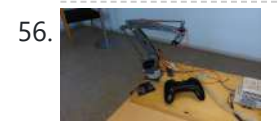

**56. The South State State [Controlled](https://duino4projects.com/joystick-controlled-robot-arm-using-an-arduino/) Robot Arm Using an Arduino Purpose and description of this guide This instructable is a hand-in for a school project that** we made. The purpose of this project was to create a robot arm control using thumbsticks. We had to use an Arduino Uno for the control and in addition,...... Listed under: Robotics - [Automation](https://duino4projects.com/projects/robotics-automation-projects/) Projects

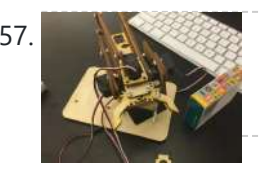

57. [Handmade](https://duino4projects.com/handmade-claw/) Claw These 6 easy steps will tell you how to make a wooden claw machine controlled with Arduino. Step 1: Print All of Your Pieces

Either handcut or laser cut all of your pieces Step 2: Aquire Your Parts You will need 4 SG90 servos, 4...... Listed under: Other [Projects](https://duino4projects.com/projects/other-projects/)

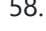

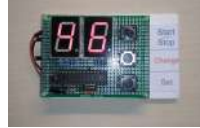

58. [Arduino Countdown](https://duino4projects.com/arduino-countdown-timer-with-setup-buttons/) Timer With Setup Buttons In this Instructables guide I will show you how to make your own Arduino two digit countdown timer. I made my own circuit by using the ATmega328 micro controller but this is an optional step. In this guide I will help you to make it...... Listed under: Other [Projects](https://duino4projects.com/projects/other-projects/)

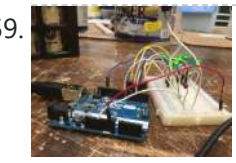

48. [Arduino Based](https://duino4projects.com/arduino-based-smart-home-iot-system/) Smart Home IOT System Hello, I am Michalis Vasilakis from Ardumotive.com and in this Instructables guide I will show you how you can easily make your own smart home system based on Arduino uno and an Ethernet module (or shield). You will be able to use this system from any device…... Listed under: Home [Automation](https://duino4projects.com/projects/home-automation-projects/) Projects

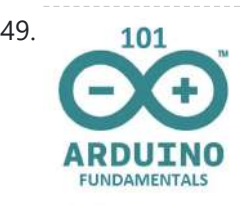

49. **101** Arduino 101 [Fundamentals](https://duino4projects.com/arduino-101-fundamentals/) The purpose of this instructable is to introduce the sketch writing fundamentals to all new comers to the Arduino world. It is meant to be a beginners guide that includes detailed explanation about the basic statements and functions. Most of the sketches I use are...... Listed under: LED [Projects](https://duino4projects.com/projects/led-projects/)

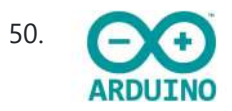

59. Easy [Arduino LED](https://duino4projects.com/easy-arduino-led-dice/) Dice This instrcutable will show you how to hook up LEDs to show a face of a dice when a pushbutton is pressed. Step 1: Supplies For this project you will need to following: 11 long jumper wires 7 short jumper wires 7 LEDs 1 breadboard...... Listed under: LED **Projects** 

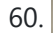

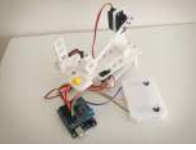

60. [Arduino Robot](https://duino4projects.com/arduino-robot-catapult/) Catapult https://youtu.be/6cXrxevZAPs https://youtu.be/K3U2OInTnME Hello there fellow makers, This instructable is my attempt to make a robot for the 'ROBOTICS CONTEST' competition in instructables. So here it is  $\mathbf{C}$  |'ll start this instructable with a joke  $\mathbf{C}$  Q: what's the difference between men and boys?A : the...... Listed under: Robotics - [Automation](https://duino4projects.com/projects/robotics-automation-projects/) Projects

61. [Arduino Bluetooth](https://duino4projects.com/arduino-bluetooth-car-controlled-by-labview/) Car Controlled by Labview This is a Arduino RC car, originally based off of a project made by Owen\_soo. It is very maneuverable, able to do quick turns, go backward and forward with just a flick of a switch. This was originally just going to be a very basic RC…... Listed under: [Bluetooth](https://duino4projects.com/projects/bluetooth-projects/) Projects

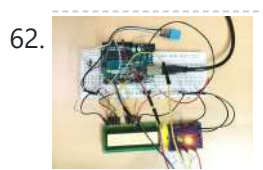

62. Temp & [Humidity](https://duino4projects.com/temp-humidity-sensor-with-lcd-disp-led-indicator/) Sensor With LCD Disp & LED Indicator In this instructable, I have used the DHT11 Temperature & Humidity sensor & Arduino UNO to display the current temperature & humidity readings into a 16 x 2 LCD Display. Alongside, I have also created a 3-LED setup which indicates 3 sets of temperature readings (cold, hot, extreme). The DHT11 is a...... Listed under: LED [Projects](https://duino4projects.com/projects/led-projects/)

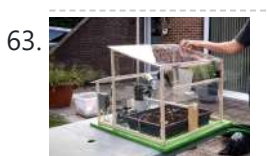

63. Automated [Greenhouse](https://duino4projects.com/automated-greenhouse/) We decided to design a greenhouse as subject for our electronic project. The goal was to regulate the temperature inside the greenhouse thanks a lamp, a servomotor to open a window and a PC fan. We wanted to maintain a quite constant level of soil…... Listed under: Home [Automation](https://duino4projects.com/projects/home-automation-projects/) Projects

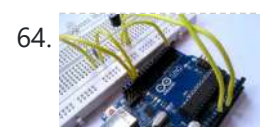

64. Control LED Using [IR Remote](https://duino4projects.com/control-led-using-ir-remote-simple/) : Simple Hello everyone, In this instructables we will control LED using IR remote. Step 1: Gather the Parts A breadboardA LEDA 220ohm resistorAn Arduino UNOA TSOP382 IR receiverSome jumper or hookup wires Step 2: Wiring Hookup all the components according to the circuit diagram shown above. Step...... Listed under: LED [Projects](https://duino4projects.com/projects/led-projects/)

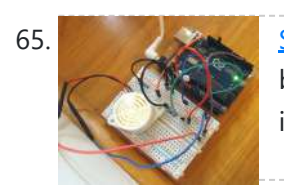

65. Sunlight [Detection](https://duino4projects.com/sunlight-detection-alarm/) Alarm Most technology Instructables are fun to construct, and often easy to build. This is one that shares those features, but also solves a practical problem we had. To prevent fading of furniture, carpet, and the wood flooring in our foyer, my spouse and I installed...... Listed under: Sensor - [Transducer](https://duino4projects.com/projects/sensor-transducer-detector-projects/) - Detector Projects

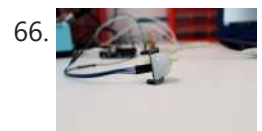

66. A Recognization Motion Detection Simple Project https://youtu.be/zs6RBEWrAcI This is a very basic tutorial for Arduino beginners , we tried to keep it simple and to the point, how to use PIR motion detection sensors and how to control LED based on the sensor outpu. and so simply put,The main idea of...... Listed under: LED [Projects](https://duino4projects.com/projects/led-projects/)

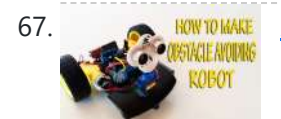

**67. ARRY TO BUILD AT ADDETE ARRY ARRY AND HOST ARRY ARRY AT AN OBSTACLE [Avoiding](https://duino4projects.com/arduino-how-to-build-an-obstacle-avoiding-robot/) Robot This instructable is the written version of my "Arduino: How To Build An Obstacle Avoiding** Robot" Youtube video that I've uploaded recently. I strongly recommend you to check it out. My YouTube Channel. Please Subscribe for Support So, without further ado, Let's get started !...... Listed under: Robotics - [Automation](https://duino4projects.com/projects/robotics-automation-projects/) Projects

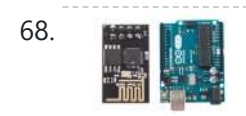

68. **USICA INCREAREM** Using ESP-01 and [Arduino UNO](https://duino4projects.com/using-esp-01-and-arduino-uno/) In our previous tutorial, we learned how to set up the ESP8266 ESP-01 and establish communication with other devices. In this tutorial we are going to show how to use the ESP-01 module to give the Arduino UNO access to a Wi-Fi network and interact with inputs and outputs. Step 1: Materials The materials...... Listed under: LED [Projects](https://duino4projects.com/projects/led-projects/)

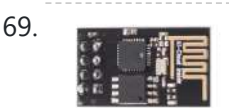

69. Getting Started With the [ESP8266](https://duino4projects.com/getting-started-with-the-esp8266-esp-01/) ESP-01 The ESP8266 ESP-01 is a Wi-Fi module that allows microcontrollers access to a Wi-Fi network. This module is a self-contained SOC (System On a Chip) that doesn't necessarily need a microcontroller to manipulate inputs and outputs as you would normally do with an Arduino, for example, because the ESP-01 acts as a small...... Listed under: Wifi - WLan [Projects](https://duino4projects.com/projects/wifi-wlan-projects-wireless-projects/)

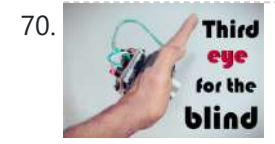

70. Third THIRD EYE FOR THE BLIND – an Innovative Wearable [Technology](https://duino4projects.com/third-eye-for-the-blind-an-innovative-wearable-technology-for-blinds/) for Blinds. - The first wearable technology for blinds - Using ultrasonic waves to detect the obstacles - Notifying the user through vibrations/buzzer sound Third eye for blinds is an innovation which helps the blinds people to navigate with speed and confidence by detecting the nearby obstacles...... Listed under: Other [Projects](https://duino4projects.com/projects/other-projects/)

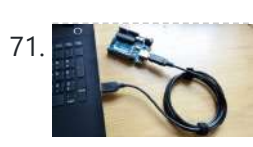

Sending Data From [Arduino to Python](https://duino4projects.com/sending-data-from-arduino-to-python-via-usb/) Via USB For several projects you might want to acquire some data from an Arduino board. There are several options and the one that I chose here uses the USB connection. I will explain how to store your data in a text file in order to plot...... Listed under: [Interfacing\(USB](https://duino4projects.com/projects/interfacingusb-rs232-i2c-isp-projects/) - RS232 - I2c -ISP) Projects

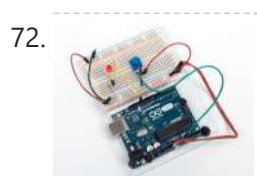

72. Read a [Potentiometer](https://duino4projects.com/read-a-potentiometer-with-arduinos-analog-input/) With Arduino's Analog Input https://youtu.be/-EDYMQ9IczA Let's learn how to read a potentiometer, a type of rotating variable resistor, using Arduino's analog input! We'll connect up a simple circuit using a solderless breadboard and use some simple Arduino code to control a single LED. So far you've learned to control LEDs...... Listed under: Other [Projects](https://duino4projects.com/projects/other-projects/)

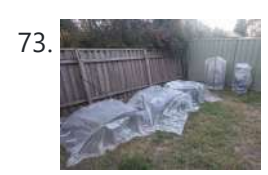

73. DIY – [Automated](https://duino4projects.com/diy-automated-garden-irrigation-arduino-iot/) Garden Irrigation – (Arduino / IOT) This project will show you how to build an irrigation controller for a home garden. Capable of measuring soil moisture readings and activating irrigation from a garden tap if the soil becomes too dry. The controller also includes a temperature and humidity sensor. The controller...... Listed under: Home [Automation](https://duino4projects.com/projects/home-automation-projects/) Projects

74. How [to Connect](https://duino4projects.com/how-to-connect-the-esp8266-nodemcu-to-the-iot-cloud/) the ESP8266 NodeMCU to the IoT Cloud This instructable shows you a simple Internet of Things demo using the ESP8266 NodeMCU and an online IoT service called AskSensors. We demonstrate you how to quickly get data from the ESP8266 HTTPS client and plot it in graph into the AskSensors IoT Platform. Step 1:…... Listed under: Internet – [Ethernet](https://duino4projects.com/projects/internet-ethernet-lan-projects/) – LAN Projects

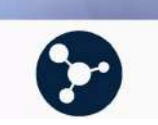

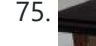

76. Peggy – [Arduino Portable](https://duino4projects.com/peggy-arduino-portable-rf-rain-tracker/) RF Rain Tracker My country mild climate lets the sun to shine for the greatest part of the year, then tumble driers are not widely used and so we often use to drain clothes in the sun. What to do when a sudden rainfall comes? This project has…... Listed under: Wifi - WLan [Projects](https://duino4projects.com/projects/wifi-wlan-projects-wireless-projects/)

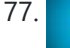

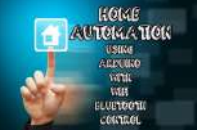

77. **Home Automation Using [Arduino With](https://duino4projects.com/home-automation-using-arduino-with-wifi-bluetooth-and-ir-remote-control/) Wifi, Bluetooth and IR Remote Control This is a tutorial to show how to build a home automation** system using arduino with Wifi [ESP8266-01], bluetooth (HC-05) and IR remote control. Home automation results in a smarter home and is used to provide a higher and healthier standard of living. The beauty...... Listed under: Home [Automation](https://duino4projects.com/projects/home-automation-projects/) Projects

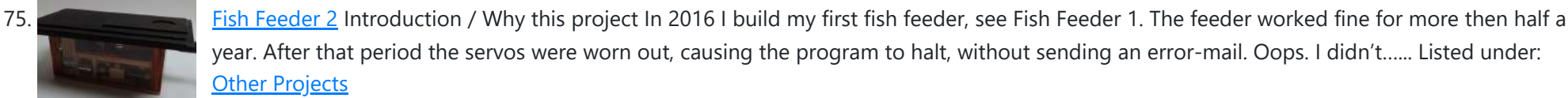

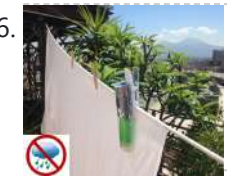

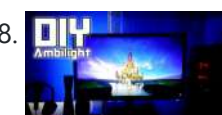

78. **I FINGHORY DIY Ambilight Using [Arduino Nano](https://duino4projects.com/diy-ambilight-using-arduino-nano/) In this Instructable I will be teaching you how you can create your own (b)ambilight for under \$40!Keep** in mind that the Ambilight will only work on a PC running the Bambilight software. You will need the following components: Individually addressable RGB LED strip - Available on AliexpressArduino...... Listed under: LED [Projects](https://duino4projects.com/projects/led-projects/)

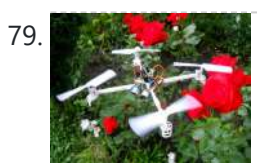

79. DIY Smart Follow Me Drone With Camera [\(Arduino Based\)](https://duino4projects.com/diy-smart-follow-me-drone-with-camera-arduino-based/) Drones are very popular toys and tools these days. You can find professional and even beginner drones and flying gadgets in the market. I have four drones (quadcopters and hexcopters), because I love everything that flies, but the 200th flight isn't so interesting and starts...... Listed under: Video - Camera - [Imaging](https://duino4projects.com/projects/video-camera-imaging-projects/) Projects

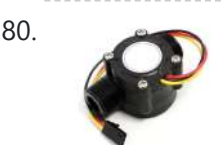

80. How to Use Water Flow Sensor – [Arduino Tutorial](https://duino4projects.com/how-to-use-water-flow-sensor-arduino-tutorial/) In this tutorial you will learn how to use one water flow sensor with an Arduino board. The water flow sensor consists of a plastic valve body, a water rotor and a hall-effect sensor. When the water flows through the rotor, rotor rolls and the...... Listed under: Sensor - [Transducer](https://duino4projects.com/projects/sensor-transducer-detector-projects/) - Detector Projects

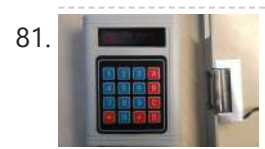

81. [Arduino Password](https://duino4projects.com/arduino-password-unlock-door-security-system/) Unlock Door Security System Hello! In this Instructables guide I will show you how to make your own password unlock door system by using the Arduino uno board. I made my own circuit by using the ATmega328 micro controller but this is an optional step. In this quide I...... Listed under: **[Security](https://duino4projects.com/projects/security-safety-projects/) - Safety Projects** 

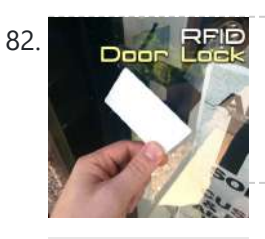

82. REP RFID Door Lock With [Arduino](https://duino4projects.com/rfid-door-lock-with-arduino/) Here we are with the classic RFID door lock. It's classic in that whole, "We live in the future and take it for granted at this point" sense. In this tutorial, we will set up a door latch that can be opened with the swipe...... Listed under: Security - Safety **Projects** 

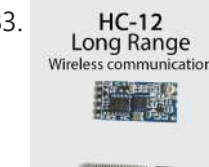

83. HC-12 Long Range, 1.8km, [Arduino to Arduino Wireless](https://duino4projects.com/long-range-1-8km-arduino-to-arduino-wireless-communication-with-the-hc-12/) Communication With the HC-12. https://youtu.be/DGRPqeacJns In this instructable you will<br>Long Range learn how to communicate between Arduinos over a long distance up to 1.8km in open air. The HC-12 is a wireless serial port communication module that is very useful, extremely powerful and easy to use. First you will learn...... Listed under: [Wireless](https://duino4projects.com/projects/wireless-projects/) Projects

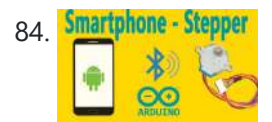

84. Smartphone Stepper Arduino : How to Control Stepper Motor Via Bluetooth (with [Smartphone\)](https://duino4projects.com/arduino-how-to-control-stepper-motor-via-bluetooth-with-smartphone/) This instructable is the written version of my "Arduino : How To Control Stepper Motor via Bluetooth (with Smartphone)" In this project we will control a Stepper motor with a smartphone via bluetooth. My YouTube Channel First, you should see the following Instructable: How to...... Listed under: *Phone [Projects](https://duino4projects.com/projects/phone-projects/)* 

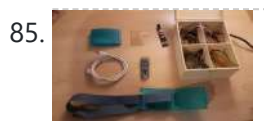

85. Head Mouse With MPU6050 and [Arduino Micro](https://duino4projects.com/head-mouse-with-mpu6050-and-arduino-micro/) https://youtu.be/zsUDoa4-fQq Hi everyone, here it is my new project, a mouse controlled with the movement of the head!I decided to make this project once I received my accelerometer/gyroscope MPU6050 from IC Station, and I wanted to do something useful with this.Then I found out that...... Listed under: Other [Projects](https://duino4projects.com/projects/other-projects/)

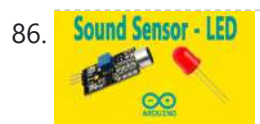

86. Sound Sensor - LED [Arduino –](https://duino4projects.com/arduino-sound-sensor-with-led/) Sound Sensor (with LED) This instructable is the written version of my "Arduino - Sound Sensor (with LED)" YouTube video that I've uploaded recently. I strongly recommend you to check it out. My YouTube Channel Step 1: Tutorial https://youtu.be/setjiVH0\_IY Sound sensors can be used for a variety of things,...... Listed under: **Sound – [Audio Projects](https://duino4projects.com/projects/sound-audio-projects/)** 

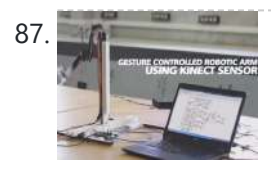

87. Gesture [Controlled](https://duino4projects.com/gesture-controlled-robotic-arm-using-kinect-arduino/) Robotic Arm Using Kinect & Arduino This is a Simulink Model to Control a Robotic Arm By Gestures that are captured using Kinect. A Robotic Arm is developed using Servo Motors. Step 1: Things Used in This Project https://youtu.be/Z4z3K5SwySE Hardware components: Arduino Mega 2560Microsoft Kinect for Xbox 360Microsoft Xbox Kinect AdapterAdafruit...... Listed under: Robotics -Automation Projects

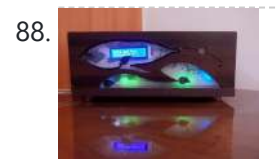

88. Sparrow – My [Assistant](https://duino4projects.com/sparrow-my-assistant/) https://youtu.be/wYEzNOmNGLA https://youtu.be/RWchc7x-J1s Hello everyone. I am a graphic designer with a restless soul (my site www.inoace.com). I loved doing electronics years ago and than got busy with life and job. I am now blessed with some time ( rare now a days  $\bigoplus$  ). This is...... Listed under: Other [Projects](https://duino4projects.com/projects/other-projects/)

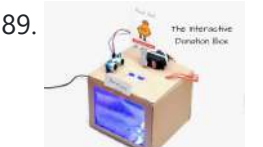

89. The [Interactive](https://duino4projects.com/the-interactive-donation-box/) Donation Box Donation boxes can be much more interesting and attractive when you combine them with electronics and a little bit of programming. This instructable will show you how to. As the name explains, making donation boxes interactive can help you gain much more attention and make...... Listed under: Other [Projects](https://duino4projects.com/projects/other-projects/)

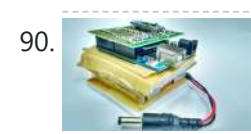

[Distinguish](https://duino4projects.com/distinguish-walking-and-running-using-machine-learning/) Walking and Running Using Machine Learning Electronic market is full of devices called pedometer and fitness tracker. They counts the number of steps you have taken, distance you have covered, whether you are walking or running and bunch of other stuff. Ever wondered, how these devices perform such measurements. I decided...... Listed under: Other [Projects](https://duino4projects.com/projects/other-projects/)

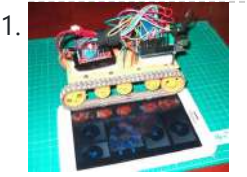

91. Tracked Robot Bluetooth Controlled by [Arduino Via](https://duino4projects.com/tracked-robot-bluetooth-controlled-by-arduino-via-android-application/) Android Application https://youtu.be/J3DwgZvD2js After trying to remote tracked robot by IR remote control.I have proceed to control same robot platform by Bluetooth Arduino controller via Android application.This method is more reliable,longer distance,pretty Android application enhancement. Same principle,low cost play and home level technical skill.Programming khownledge is not...... Listed under: **[Bluetooth](https://duino4projects.com/projects/bluetooth-projects/) Projects** 

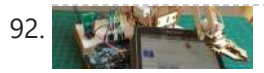

92. [Connecting](https://duino4projects.com/connecting-stuff-via-bluetooth-android-arduino/) "stuff" Via Bluetooth / Android / Arduino A very good wireless local area network (and personal) is undoubtedly the Bluetooth (BT). Today in our day-to-day is common to find us using cell phones, stereos, cameras, etc., interconnected with the help of the famous "blue little light". In the world of IoT and...... Listed under: **[Bluetooth](https://duino4projects.com/projects/bluetooth-projects/) Projects** 

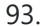

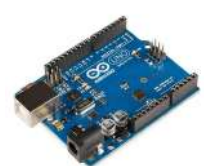

93. Voice [to Arduino:](https://duino4projects.com/voice-to-arduino-control-leds-using-mit-speech-recognizer/) Control LEDs Using MIT Speech Recognizer Hello, everybody!!! It has been some time I had not updated my post here. Today I would like to share with you guys an experiment I made. I am going to control LEDs using MIT app inventor speech recognizer. Oh before I forget, I had...... Listed under: LED [Projects](https://duino4projects.com/projects/led-projects/)

94. SparkRover - 3D Printed [Smartphone](https://duino4projects.com/sparkrover-3d-printed-smartphone-controlled-robot/) Controlled Robot Over the years, I have built several large robots using a custom-made robotics driver that I created called the SmartRover system. This driver was initially used for my SmartRover robot that I built which ran at a peak current of 60 amps at 24 volts.…... Listed

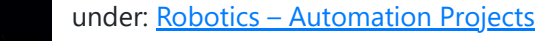

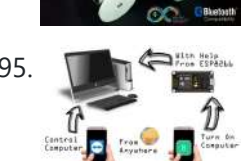

95. Phone [Controlled](https://duino4projects.com/phone-controlled-computer-starter/) Computer Starter https://youtu.be/QhhOxIe02Ok Have you ever wanted to start your computer while you are away from home to access some files? Or maybe you wanted to start a download of a new game, so that it would be done when you got home. This project will show...... Listed under: Phone [Projects](https://duino4projects.com/projects/phone-projects/)

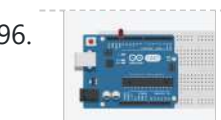

96. Arduino Basics: Emulate Your [Arduino Circuits](https://duino4projects.com/arduino-basics-emulate-your-arduino-circuits-online/) Online Want to make your arduino circuits online? want to test components with your code before buying? Then this is the right instructable for you. Lets start! Step 1: Open and Sign Up for 123D Circuits 1) Log on to 123D circuits and then make your...... Listed under: Other [Projects](https://duino4projects.com/projects/other-projects/)

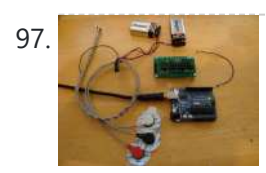

97. DIY Muscle Sensor / EMG Circuit for a [Microcontroller](https://duino4projects.com/diy-muscle-sensor-emg-circuit-for-a-microcontroller/) Measuring muscle activation via electric potential, referred to as electromyography (EMG) , has traditionally been used for medical research and diagnosis of neuromuscular disorders. However, with the advent of ever shrinking yet more powerful [microcontrollers](https://duino4projects.com/projects/sensor-transducer-detector-projects/) and integrated circuits, EMG circuits and sensors have found their...... Listed under: Sensor -Transducer – Detector Projects

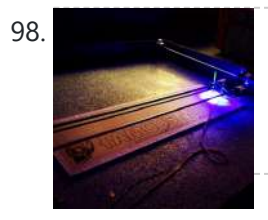

98. 3W 4'x4' Arduino Laser [Cutter/Engraver](https://duino4projects.com/3w-4x4-arduino-laser-cutter-engraver/) https://youtu.be/CbzY5ECsFuQ https://youtu.be/4ybdqgmePDs In this tutorial you will learn how to make your own 4 ft by 4 ft, Arduino controlled, 3 watt laser engraver / cutter (for thin materials) for around 300\$. The main thing that separates this tutorial from other laser engraver tutorials on...... Listed under: Other [Projects](https://duino4projects.com/projects/other-projects/)

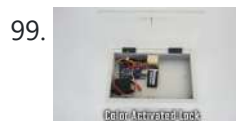

99. Color [Recognition](https://duino4projects.com/color-recognition-lock/) Lock There are a lot of ways that you can activate an electronic lock. You can use passwords, radio signals, or even voice [commands.](https://duino4projects.com/projects/security-safety-projects/) In this project, I am going to show you how to make a lock box that opens and closes based on color…… Listed under: Security – **Safety Projects** 

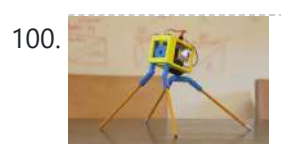

100. 3D [Printed](https://duino4projects.com/3d-printed-robot/) Robot https://youtu.be/AJ1TfieZ6Dg The nice thing about 3D printing is that it makes building robots easy. You can design whatever configuration of parts that you can dream up and have them in your hand virtually right away. This allows for rapid prototyping and experimention. This particular 3D...... Listed under: Robotics - [Automation](https://duino4projects.com/projects/robotics-automation-projects/) Projects

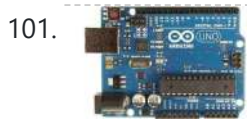

101. [Drawing](https://duino4projects.com/drawing-robot/) Robot https://youtu.be/bkCg6-8Zuf0 https://youtu.be/Laz\_4UWLW6Q Please vote for Drawing Robot on this link. Thanx in advance Fixing my drawing incapability with my robotics skills and to me results were not that bad. Now I can at least save my self from humiliation in my drawing class. This project...... Listed under: Robotics - [Automation](https://duino4projects.com/projects/robotics-automation-projects/) Projects

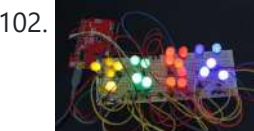

102. Mini [BillBoard](https://duino4projects.com/mini-billboard/) Designing a Mini BillBoard using LED Lights(different colors), Arduino and Bread Board. Thought of creating a mini billboard, that could display my name ("Josh") . This is for one of the build nights (required us to use LED lights). This billboard would blink in…... Listed under: **LED [Projects](https://duino4projects.com/projects/led-projects/)** 

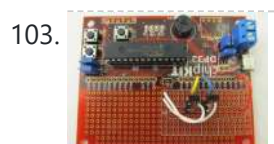

103. **Show [Controllers](https://duino4projects.com/motor-controllers-for-cheap-robots/) for Cheap Robots** Hey! This I'ble is now out of date! I made an updated version which you can read here! Hope you find it fun and useful! ~~~~~ Thus far, I've shown you how to create wheels out of household items, severalmotorizedchassis out of cardboard, and a...... Listed under: Motor [Projects](https://duino4projects.com/projects/motor-projects/)

104. **Dark Sensor With LDR, [Transistor](https://duino4projects.com/dark-sensor-with-ldr-transistor-and-a-led/) and a LED** You wan't do a dark sensor with a LDR, one transistor and one LED and you don't know how to do it? In this small tutorial I will explain to you how you can do that even if you know only the basics of electronic....... Listed under: LED [Projects](https://duino4projects.com/projects/led-projects/)

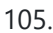

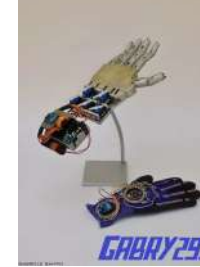

105. How to Make a Remote [Controlled](https://duino4projects.com/how-to-make-a-remote-controlled-robotic-hand-with-arduino/) Robotic Hand With Arduino https://youtu.be/efO-ooyS-mo This is my school project for the 5th year of high school (I'm Italian, we have 5 years of high school). It consists in an artificial hand controlled by a glove with flex sensors. The artificial hand reproduces the movements of the hand with...... Listed under: Robotics - [Automation](https://duino4projects.com/projects/robotics-automation-projects/) Projects

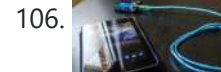

106. Program Your [Arduino With](https://duino4projects.com/program-your-arduino-with-an-android-device/) an Android Device! Hi, in this Instructable I want to show you, how you can program your Arduino with your Android device. It is very simple and cheap. Also it allows us to program our Arduino where ever we want, this is usefull for permanently

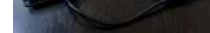

107. DIY Tilt [Switch.](https://duino4projects.com/diy-tilt-switch/) In this instructable I'll show you how to make a simple tilt switch, this tilt switch works best with microcontrollers that can debounce the signal and overcome interferences produced by vibrations. There are many ways to make a tilt switch, this one is a cheap…... Listed under: Other [Projects](https://duino4projects.com/projects/other-projects/)

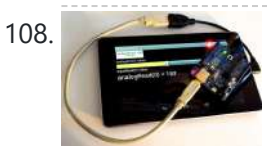

108. Nexus 7 and the [Arduino.](https://duino4projects.com/nexus-7-and-the-arduino/) Will show several ways to show how to use an Arduino as a sensor using The Nexus 7 for a terminal and to do development. This can be very important for protecting your electronic equipment especially servers.Note 1: All connections are to a standard Arduino…... Listed under: Other [Projects](https://duino4projects.com/projects/other-projects/)

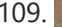

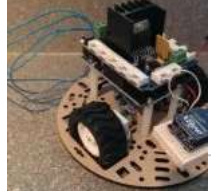

109. Remote [Controlled](https://duino4projects.com/remote-controlled-robot/) Robot The purpose of this final project was to create a small mobile robot and control it via a wireless controller. To accomplish our goal, we decided to use the Arduino Uno microcontroller as the base for both the controller and robot. For the wireless functionality...... Listed under: Robotics - [Automation](https://duino4projects.com/projects/robotics-automation-projects/) Projects

installed Arduino boards,…... Listed under: [Arduino Programmer](https://duino4projects.com/projects/arduino-programmer-projects/) Projects

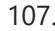

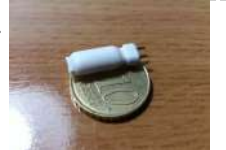

122. Low-Cost, [Arduino-Compatible](https://duino4projects.com/low-cost-arduino-compatible-drawing-robot/) Drawing Robot https://youtu.be/Uo2aUUNhdKs I designed this project for a 10-hour workshop for ChickTech.org whose goal is to introduce teenage women to STEM topics. The goals for this project were: Easy to build.Easy to program.Did something [interesting.Low-cost](https://duino4projects.com/projects/robotics-automation-projects/) so participants could take it home and continue to learn. With...... Listed under: Robotics - Automation **Projects** 

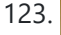

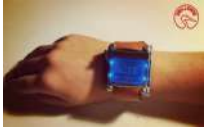

123. [Arduino Watch](https://duino4projects.com/arduino-watch-sport/) Sport I apologize if you find spelling errors or nonsensical text, my language is Spanish and has not been easy to translate, I will improve my English to continue composing instructables. In today's technology, especially electronics have come a long way, to the point that today...... Listed under: Other [Projects](https://duino4projects.com/projects/other-projects/)

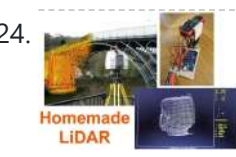

124. Simple LiDAR Using the Laser Rangefinder Uni-T UT390b, Arduino and [Turbo Pascal](https://duino4projects.com/simple-lidar-using-the-laser-rangefinder-uni-t-ut390b-arduino-and-turbo-pascal/) Some days ago I bought a laser rangefinder (Uni-T) UT390b, f.e. http://www.dx.com/de/p/uni-t-ut390b-45m-laser-dist...) to realise a simple LiDAR. The rangefinder has an accuracy of +/- 2mm and is able to measure distances up to 45m. This will be enough for my living room  $\odot$  You'll also...... Listed under: Home [Automation](https://duino4projects.com/projects/home-automation-projects/) Projects

125. Lie Detector and Biofeedback [Arduino Based](https://duino4projects.com/lie-detector-and-biofeedback-arduino-based/) This tutorial will explain how to build a machine for biofeedback. But first a bit of theory. What is biofeedback <sup>2</sup> [Font: Wikipedia | https://en.wikipedia.org/wiki/Biofeedback] Biofeedback is the process of gaining greater awareness of many physiological functions prin using instruments that provide information on the activity of...... Listed under: Other [Projects](https://duino4projects.com/projects/other-projects/)

difference between this post and my other...... Listed under: Video - Camera - [Imaging](https://duino4projects.com/projects/video-camera-imaging-projects/) Projects

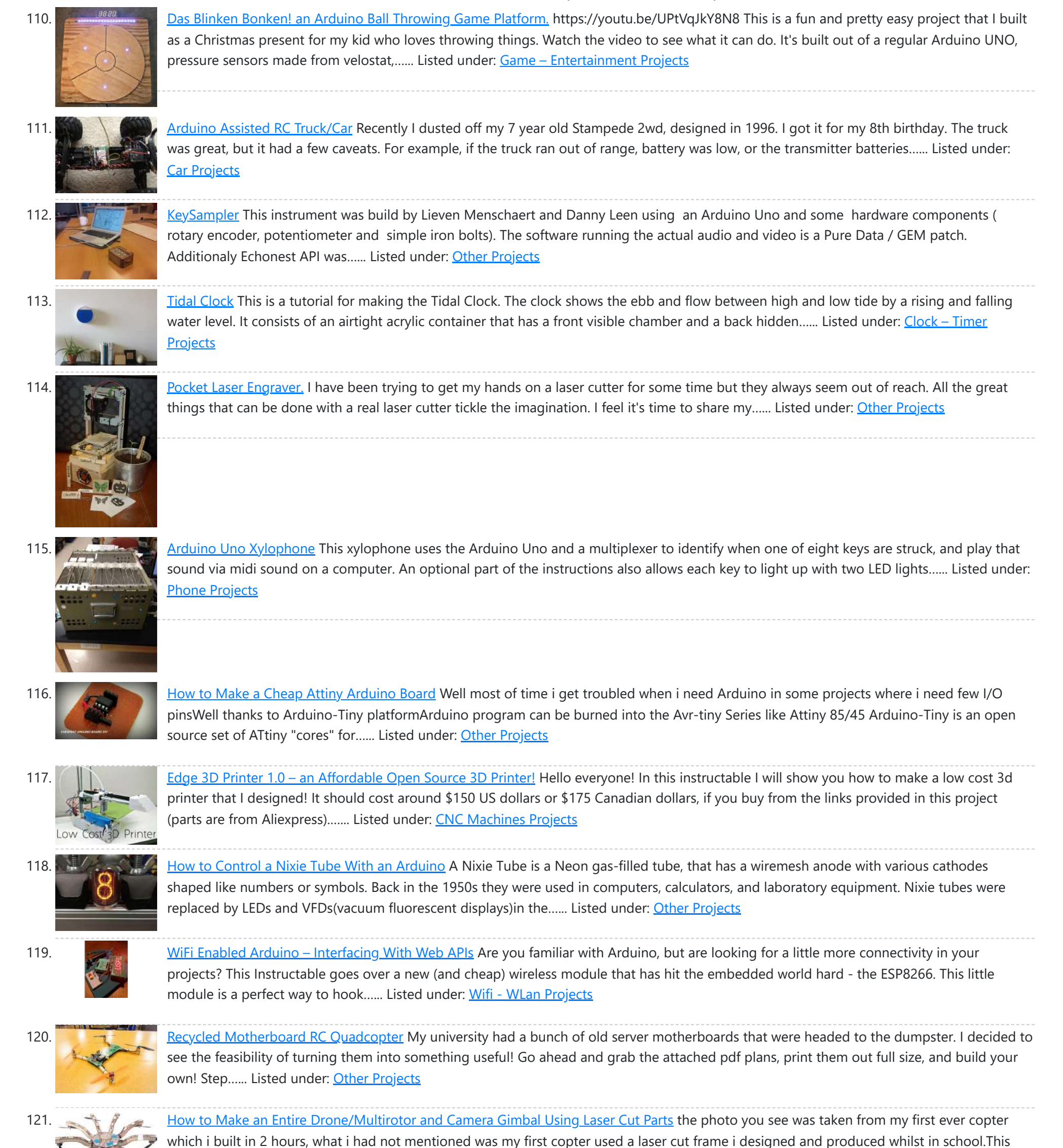

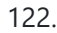

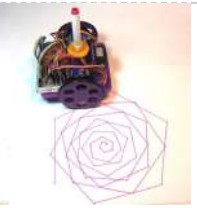

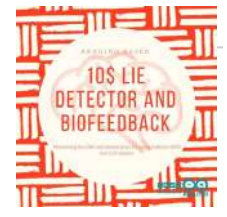

126. **The Dream [Machine](https://duino4projects.com/the-dream-machine-or-how-to-be-more-awake-while-you-sleep/) Or, How to Be More Awake While You Sleep** This is an inexpensive, DIY, Arduino-powered oneironautics device that allows users to alert themselves when they are in a deep dreamstate, without waking up. In other words, this machine will tell you when you

127. DIY [Arduino 3D](https://duino4projects.com/diy-arduino-3d-laser-scanner/) Laser Scanner FabScan is an open-source, do-it-yourself 3D laser scanner.It started out as a Bachelor's thesis by Francis Engelmann, supervised by René Bohne. You can find official project here. I made my own box from MDF hood sheets and use different hardware parts.I decided to make this guide...... Listed under: Other [Projects](https://duino4projects.com/projects/other-projects/)

are dreaming, while you are dreaming. Why is this such a big...... Listed under: Other [Projects](https://duino4projects.com/projects/other-projects/)

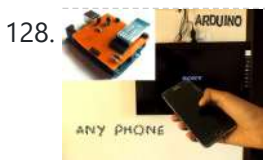

128. **Control TV With Any Phone (Even Phones Without [IR Blaster\)](https://duino4projects.com/control-tv-with-any-phone-even-phones-without-ir-blaster/)** Do you want to control your TV and several other gadgets that are IR controlled? Ya but my phone doesn't support it because it doesn't have an IR blaster.Don't worry here a gadget that gives IR control to any phone and the thing it needs...... Listed under: **Phone [Projects](https://duino4projects.com/projects/phone-projects/)** 

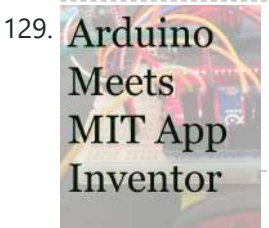

129. Arduino Course on MIT [App Inventor](https://duino4projects.com/course-on-mit-app-inventor-and-arduino/) and Arduino I have made many tutorials for creating apps using MIT app inventor and connected the app with arduino to make things work, I often get email stating something went missing when they follow my tutorial, Here's a step by step tutorial on getting started with...... Listed under: Motor [Projects](https://duino4projects.com/projects/motor-projects/)

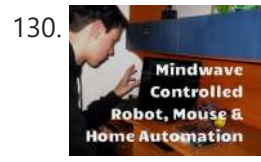

130. When I Use the Force... or Your Brainwaves? [\(multifuctional](https://duino4projects.com/use-the-force-or-your-brainwaves-multifuctional-thought-controlled-system/) Thought Controlled System) As a kid I always wanted to have a special ability, like moving objects with thoughts or flying. I tried to move objects with "the power of my mind" of course with no success. Well, yes, I was and I am a huge Star Wars...... Listed under: Home [Automation](https://duino4projects.com/projects/home-automation-projects/) Projects

131. [Arduino Bluetooth](https://duino4projects.com/arduino-bluetooth-basic-tutorial/) Basic Tutorial Ever thought of controlling any electronic devices with your smart phone ?Controlling your robot or any other devices with your smartphone will be really cool. Here is is a simple and basic tutorial for interfacing Bluetooth with arduino Step 1: Things You Need Hardware Bluetooth Module HC 05/06ArduinoLED220Ω ResistorAndroid device…... Listed under: [Bluetooth](https://duino4projects.com/projects/bluetooth-projects/) Projects

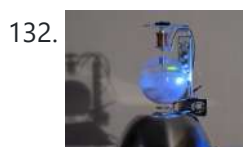

132. [A Levitating](https://duino4projects.com/a-levitating-sphere-rotates-glows-and-blinks-with-arduino/) Sphere Rotates Glows and Blinks With Arduino A levitating little Death Star in Instructables invited me to the new project with Arduino. Three policies were decided and kept to differentiate it from the forerunner. Do it myself with no (or less) ready-made.Keep rotating.Make glow and blink without battery.VIDEO(1): A Levitating Sphere Rotates Glows...... Listed under: Other [Projects](https://duino4projects.com/projects/other-projects/)

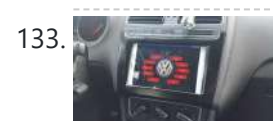

133. Car Dash [Tablet](https://duino4projects.com/car-dash-tablet/) Putting a tablet in car dash.This project was on my mind for a long time.Somehow I couldn't find any free time to build this project. But now I have done it and I'll tell you how. My car is a VW Polo (2014) and...... Listed under: Car [Projects](https://duino4projects.com/projects/car-projects/)

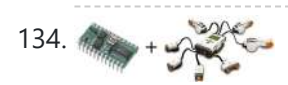

Using NXT Components With a [Micro Controller](https://duino4projects.com/using-nxt-components-with-a-micro-controller/) This is a guide to using the motors and sensors from the LEGO NXT set with a Parallax Basic Stamp II or BS2. However, rather than just providing schematics and sample code for the BS2, I'll be providing some theory on how the sensors work...... Listed under: Other [Projects](https://duino4projects.com/projects/other-projects/)

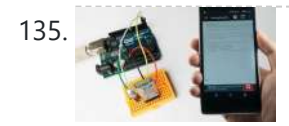

135. Program Your [Arduino With](https://duino4projects.com/program-your-arduino-with-an-android-device-over-bluetooth/) an Android Device Over Bluetooth Hello world, in this Instructable I want to show you, how to program your Arduino Uno with your Android device over Bluetooth. It is very simple and so cheap. Also it allows us to program our Arduino where ever we want over wireless bluetooth... So...... Listed under: **[Bluetooth](https://duino4projects.com/projects/bluetooth-projects/) Projects** 

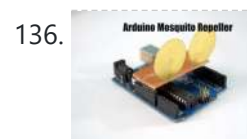

136. **Arduin Mosquito Repeller** In this instructable I'm going to show you how to build a mosquito repeller using an Arduino. The repeller is in the form of a shield that plugs into the Arduino board and the frequency of the repeller can be changed easily. This project is ideal…... Listed under: Other [Projects](https://duino4projects.com/projects/other-projects/)

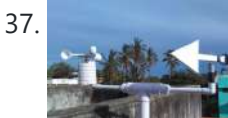

137. DIY [Standalone](https://duino4projects.com/diy-standalone-weather-station-powered-by-arduino/) Weather Station Powered by Arduino Hello Makers out there Again this is not a Step by step Instructable. Like always i forgot to take take snaps since the inception of this project.The idea of Building a community weather station using Open hardware Kicked a long back. We people from...... Listed under: Sensor - [Transducer](https://duino4projects.com/projects/sensor-transducer-detector-projects/) - Detector Projects

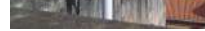

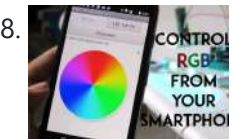

138. [SmartPhone](https://duino4projects.com/smartphone-controlled-rgb-mood-light/) Controlled RGB MOOD Light Mood lamps are always fascinating for me and is a very good project for starters to start with Arduino. What is a Mood Lamp ? Mood lamps are lighting devices that are used to establish a particular feeling or mood within a room. In some...... Listed under: **Phone [Projects](https://duino4projects.com/projects/phone-projects/)** 

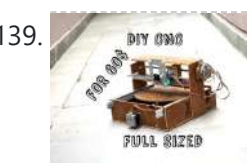

139. DIY CNC for 60\$ [\(Large](https://duino4projects.com/diy-cnc-for-60-large-work-area/) Work Area) Hi there I've been here after a long time, and this time I've made a huge project as compared to my earlier ones. This is a full-sized 250 mm X 300 mm work area CNC machine and more [interesting](https://duino4projects.com/projects/cnc-machines-projects/) things is that it was made...... Listed under: CNC Machines Projects

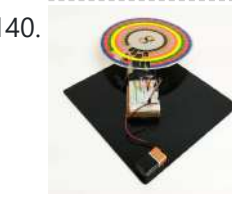

140. Make an Optical Disk [Display](https://duino4projects.com/make-an-optical-disk-display/) Every curious how DVDs work? Interested in learning some simple analog electronics? This Instructables will show you how to make an optical disk display project in only a few hours. What is an optical disk? An optical disk stores data/information and can be read or...... Listed under: LED [Projects](https://duino4projects.com/projects/led-projects/)

141. How to Work With [Conductive](https://duino4projects.com/how-to-work-with-conductive-fabric/) Fabric Working with conductive fabric is fun and it's ideal for wearables, soft circuitry, e-textiles and other projects that take advantage of it's properties. Learning the basics will help you make design and material choices tailored to your application. This Instructable is jam-packed with insights from...... Listed under: LED [Projects](https://duino4projects.com/projects/led-projects/)

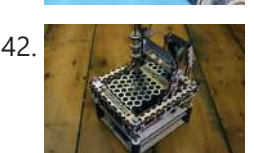

142. The MicroSlice V1 | a Tiny [Arduino Laser](https://duino4projects.com/the-microslice-v1-a-tiny-arduino-laser-cutter/) Cutter A few years ago I saw an Instructable where Groover had used a pair of DVD-RW drives to make a pocket laser engraver. Inspired by the idea, driven by the recent purchase of a full-sized 50 watt CO2 laser cutter, and roused by the launch of the Microcontroller contest I took...... Listed under: Other [Projects](https://duino4projects.com/projects/other-projects/)

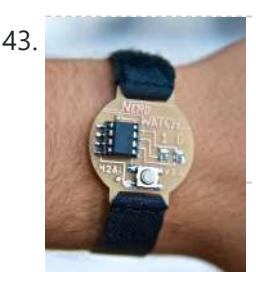

143. The Nerd [Watch](https://duino4projects.com/the-nerd-watch/) Hello! Welcome to another Other Machine project tutorial! I'm Sam DeRose, a former Other Machine Co. Summer Intern. I created the Nerd Watch last summer while working at OMC. The Nerd Watch displays the time in binary when the button is pushed. The watch shows the...... Listed under: Clock - Timer [Projects](https://duino4projects.com/projects/clock-timer-projects/)

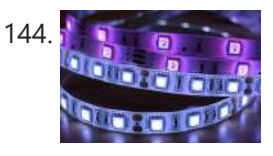

144. [Intro to LED](https://duino4projects.com/intro-to-led-strips/) Strips https://youtu.be/IbkUL7U1qIA LED strips are a very fun and effective way to give lots of glow and color to a project. In this Instructable you will learn about the basic kinds of strips and how to hook them up to the Intel Edison with Arduino breakout…... Listed under: LED [Projects](https://duino4projects.com/projects/led-projects/)

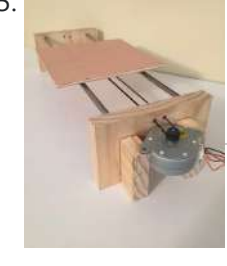

145. Arduino: CNC [Machine](https://duino4projects.com/arduino-cnc-machine-part-2/) / Part 2 Hey guys this is part 2 of my Arduino CNC machine! Thanks to you guys you motivated me to make my next part [into building](https://duino4projects.com/projects/cnc-machines-projects/) this! This is me building the y-axis on the CNC machine. Hope you guys enjoy! Step 1: Patreon As you...... Listed under: CNC **Machines Projects** 

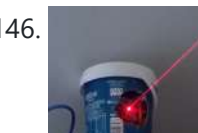

146. [Smartphone](https://duino4projects.com/smartphone-controlled-cat-laser/) Controlled Cat Laser https://youtu.be/Q05TAoPIHtQ I've been wanting to start exploring the world of microcontrollers and programming for some time now, so I came up with this simple project which uses an app called "Blynk" to allow you to wirelessly control an Arduino board through your wifi. Now obviously...... Listed under: Phone [Projects](https://duino4projects.com/projects/phone-projects/)

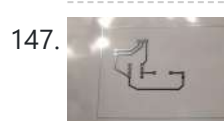

147. Print [Conductive](https://duino4projects.com/print-conductive-circuits-with-an-inkjet-printer/) Circuits With an Inkjet Printer This tutorial will teach you how to modify your average inkjet printer to be able to print electrically conductive circuits. This technology is fairly new but can provide a faster and safer prototyping option for DIY printed circuit boards. This project also acts as an...... Listed under: Other [Projects](https://duino4projects.com/projects/other-projects/)

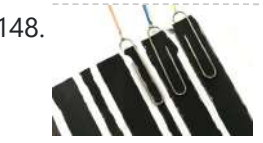

148. How to Make a Cheap [Arduino MIDI](https://duino4projects.com/how-to-make-a-cheap-arduino-midi-controller/) Controller I'm a huge fan of technology and music, but when I decided to start making my own electronic music, I was discouraged by the high price of MIDI keyboards and controllers. After a lot of tinkering, I saw the opportunity to create my own MIDI...... Listed under: Sound - [Audio Projects](https://duino4projects.com/projects/sound-audio-projects/)

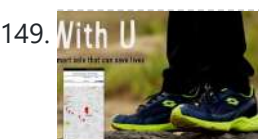

149. With U Millian With U Smart Sole" DIY GPS Embedded Smart Shoe Sole [#MITBetterWorld](https://duino4projects.com/with-u-smart-sole-diy-gps-embedded-smart-shoe-sole-mitbetterworld/) What do you do when someone is chasing you or you are lost? Cross your fingers? Don't. When you are in trouble, just cross your feet [in a special way] and your location is sent to your family members. Wait there's more! Even the family can get your location just...... Listed under: GPS Based [Projects](https://duino4projects.com/projects/gps-based-projects/)

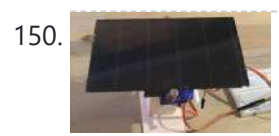

150. A Record of [Arduino Solar](https://duino4projects.com/arduino-solar-tracker-single-or-dual-axis/) Tracker (Single or Dual Axis) https://youtu.be/5KljnLkbgB4 If you've installed solar panels on a camper van to provide you with electricity on your camping trip or at home to supplement your electricity usage or take your home completely off grid then you probably know that the panels work the best when...... Listed under: Solar energy [projects](https://duino4projects.com/projects/solar-energy-projects/)

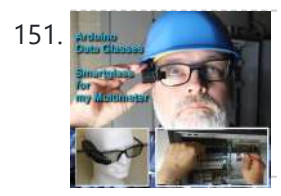

151. Artuino Data Glasses for My Multimeter https://youtu.be/lkl6yVauCKg Video of the working device Trying to build a cheap [Arduino Data](https://duino4projects.com/arduino-data-glasses-for-my-multimeter/) Glasses for everybody. Why? I just wanted one. It's working, and now it can even help to avoid accidents. From the first idea to the working prototype, it took 4 Month The...... Listed under: Home [Automation](https://duino4projects.com/projects/home-automation-projects/) Projects

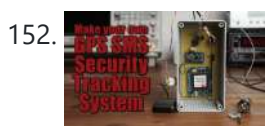

152. Make Your Own GPS SMS Security [Tracking](https://duino4projects.com/make-your-own-gps-sms-security-tracking-system/) System In this project I will show you how to combine a SIM5320 3G module with an Arduino and a piezoelectric transducer as a shock sensor in order to create a security tracking system that will send you the location of your precious vehicle via SMS...... Listed under: [Security](https://duino4projects.com/projects/security-safety-projects/) - Safety Projects

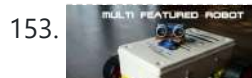

153. DIY Multi [Featured](https://duino4projects.com/diy-multi-featured-robot-with-arduino/) Robot With Arduino This robot was mainly built for understanding Arduino and combining various projects of Arduino to form a Multi Featured Arduino Robot. And further, who doesn't want to have a pet robot? So I named it BLUE ROVIER 316. I could have

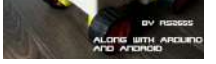

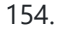

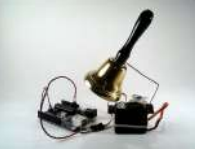

154. [Arduino XMAS](https://duino4projects.com/arduino-xmas-hitcounter/) Hitcounter Christmas is coming closer, so here is my contribution to put you in the right mood. It is a blog hitcounter, that rings a bell. Literally. It puts a smile on your face, every time someone hits your blog. It consists of an Arduino board,...... Listed under: Motor **Projects** 

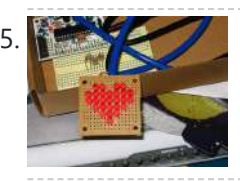

155. [Arduino Charliplexed](https://duino4projects.com/arduino-charliplexed-heart-just-in-time-for-valentines-day/) Heart, Just in Time for Valentines Day. Here is an Arduino controlled Charliplexed LED heart just in time for Valentine's Day. It uses a total of 6 wires to controll the 27 LEDs. A PIC or AVR could easily be used for this, but I have Arduinos lying around and they are...... Listed under: LED [Projects](https://duino4projects.com/projects/led-projects/)

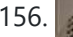

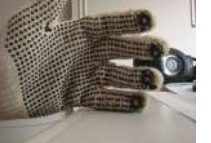

156. Drumming MIDI Glove Using [Arduino and](https://duino4projects.com/drumming-midi-glove-using-arduino-and-light-sensors/) Light Sensors I will describe a fun and easy way to build your own sound expression MIDI enabled glove without expending lot's of money on MIDI Interfaces or expensive sensors. Feel free to contact me directly by mail if you like it or have suggestions. This project...... Listed under: Sensor – [Transducer](https://duino4projects.com/projects/sensor-transducer-detector-projects/) – Detector Projects

157. DIY Bare Minimum [Arduino Mega](https://duino4projects.com/diy-bare-minimum-arduino-mega-2560/) 2560 [2017 Update] Eagle files please click here. The objective of this project is to create a version of Arduino Mega 256 board that has lower component count and smaller board size. Personally to be used for robotics projects that require ATmega2560's 256 KB flash and

digital/analog...... Listed under: LED [Projects](https://duino4projects.com/projects/led-projects/)

158. How to Make Your Own Professional [Arduino Sheld](https://duino4projects.com/how-to-make-your-own-professional-arduino-sheld/) In this instructable I will show you how to make your own professional looking arduino shield. In the proses of designing the arduino shield I will use eagle.cad, arduino software & viewplot. First step in making a arduino shield is thinking of what you want...... Listed under: [Arduino Programmer](https://duino4projects.com/projects/arduino-programmer-projects/) Projects

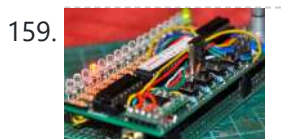

159. [Arduino Radio](https://duino4projects.com/arduino-radio/) https://youtu.be/3WbK-S2WDLQ Update 16.04.2015 just thought how would a "cool" kit look a like, so I get an altoids tin box eat all the thinks inside and put all necassary parts inside. <sup>1</sup> a new project from good old Germany. I got some of those very...... Listed under: [Radio Projects](https://duino4projects.com/projects/radio-projects/)

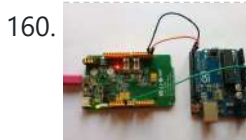

160. Serial [Communication](https://duino4projects.com/serial-communication-arduino-and-linkit-one/) – Arduino and Linkit One In this instructable I'm going show you how to establish serial communication between the arduino and the Linkit One. This would help you make a more complex project with these two boards. Step 1: Components Here is a list of all the components required to...... Listed under: **[Arduino Programmer](https://duino4projects.com/projects/arduino-programmer-projects/) Projects** 

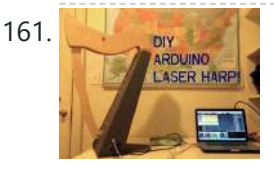

161. [Arduino Laser](https://duino4projects.com/arduino-laser-harp/) Harp A couple of weeks ago I presented my culmination project, framed laser harp, at New York City College of Technology. Work on it was so interesting for me, that I decided to share it here. I am an Arduino amateur and don't have any professional…... Listed under: **LED [Projects](https://duino4projects.com/projects/led-projects/)** 

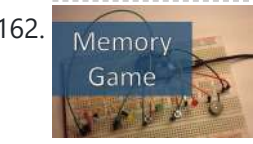

162. Memory **[Arduino Simple](https://duino4projects.com/arduino-simple-memory-game/) Memory Game** This project is all about creating a simple game to test your memory. I'll be using a Teensy 3.0 board. (If you want to know more about this board please click here to read a Getting Started Guide). This project is also 100% compatible with the Arduino....... Listed under: [Memory](https://duino4projects.com/projects/memory-storage-projects/) - Storage Projects

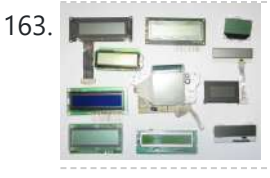

163. [Salvaging](https://duino4projects.com/salvaging-liquid-crystal-displays-lcds/) Liquid Crystal Displays (LCDs) Almost all electronics have some sort of human interface, from blinking lights and beeping speakers to seven segment alphanumeric and Liquid Crystal Displays. This Instructable is about salvaging and testing Liquid Crystal Displays, and a couple tricks I know to make salvaging them more successful....... Listed under: LCD [Projects](https://duino4projects.com/projects/lcd-projects/)

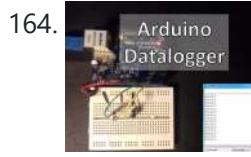

164. **Datalogger With Temperature Sensor and [Photoresistor](https://duino4projects.com/datalogger-with-temperature-sensor-and-photoresistor/)** In this project I'm going to create a simple Datalogger with my Arduino and an Ethernet shield.I'll be using a photoresistor and a temperature sensor and all the information will be stored in a micro SD card.The idea is that you can apply this to...... Listed under: **Sensor - [Transducer](https://duino4projects.com/projects/sensor-transducer-detector-projects/) - Detector Projects** 

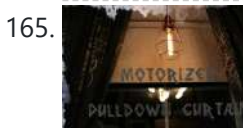

165. Motorized Pulldown Curtain (Phone & [Radio Controlled\)](https://duino4projects.com/motorized-pulldown-curtain-phone-radio-controlled/) https://youtu.be/v0-TlGm9BxM I pull my curtain up and down a couple of times a day. If I watch a movie I pull it down and then, I pull it up to get better lighting. I also pull it down when I go to sleep and I…... Listed under: **[Radio Projects](https://duino4projects.com/projects/radio-projects/)** 

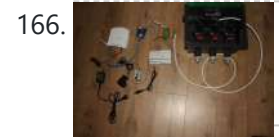

166. A Read of State [Arduino Sprinkler](https://duino4projects.com/arduino-sprinkler-valves-wifi-twitter/) Valves + Wifi + Twitter This is my first post so... be brutal ! I have a small yard with a very odd shape, well... L-shaped really and not enough pressure at the tap to be able to water it in one go. So I had to create 3 sprinkler...... Listed under: Wifi - WLan [Projects](https://duino4projects.com/projects/wifi-wlan-projects-wireless-projects/)

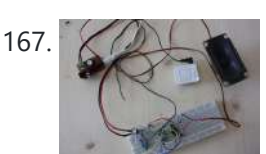

167. Simple [Audio Amplifier](https://duino4projects.com/simple-audio-amplifier/) In most cases first project in electronics for beginners is building simple audio amplifier. That is because it requires small number of elements and not a lot of knowledge to build one. For low power amplifiers we could use integrated circuits like TDA family. But...... Listed under: Sound - [Audio Projects](https://duino4projects.com/projects/sound-audio-projects/)

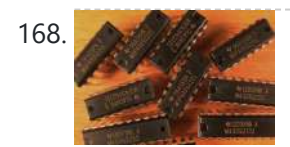

168. A Warehouse [Arduino Code](https://duino4projects.com/use-arduino-code-on-a-ti-launchpad-msp430/) on a TI Launchpad MSP430 You can now use Arduino sketches to program your TI Launchpad MSP430. The video show me programming an Arduino Mega 2560 and a TI Launchpad MSP430 with the same Arduino sketch. https://youtu.be/-KKmkwHapSw The TI Launchpad MSP430 is a microprocessor development board from Texas Instruments. It's...... Listed under: [Arduino Programmer](https://duino4projects.com/projects/arduino-programmer-projects/) Projects

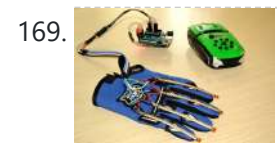

169. Wearable Wireless Gesture Control With PHIRO Pro + Arduino + Pocket Code [Smartphone](https://duino4projects.com/wearable-wireless-gesture-control-with-phiro-pro-arduino-pocket-code-smartphone-app-jedi-mode/) App (JEDI MODE) Once again, here we are with another tutorial to "Awaken the Force" within you! With the new Star Wars movie just around the corner, we thought it would be fun to use the force to control PHIRO. In this tutorial, we will be using PHIRO Pro with [Arduino along](https://duino4projects.com/projects/wireless-projects/) with some awesome...... Listed under: Wireless **Projects** 

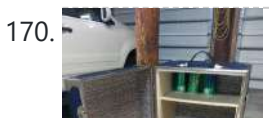

170. [Arduino Lock](https://duino4projects.com/arduino-lock-bar-sorta/) Bar…sorta This project was tough but nothing worth doing is easy and i am ver proud that i was able to accomplish what i did. To know that my skills are further than they once were is a reward on their own.......but how did i get...... Listed under: [Security](https://duino4projects.com/projects/security-safety-projects/) - Safety Projects

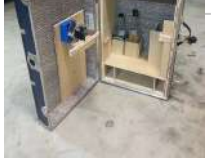

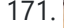

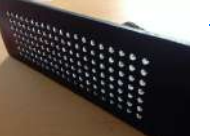

171. A strategy of [Arduino LED](https://duino4projects.com/arduino-led-matrix/) Matrix https://youtu.be/Eu9ExmHkkIk https://youtu.be/\_srC\_gPAEP0 In this short tutorial you will learn how to make an Arduinopowered LED matrix. Unlike several other designs, this one uses a "companion" computer to notify the Arduino which LEDs should be powered. I have provided the code for the Arduino, as well...... Listed under: LED [Projects](https://duino4projects.com/projects/led-projects/)

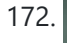

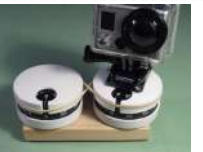

172. **Panner With [Arduino](https://duino4projects.com/panner-with-arduino/) This project it's a new time-lapse tripod or panning with two axis that works with an arduino protoboard. Everyone will** be able to create their own time-lapse trajectory without need to check it. With the arduino code we'll can change the value for the movement...... Listed under: Motor [Projects](https://duino4projects.com/projects/motor-projects/)

173. [Arduino Self](https://duino4projects.com/arduino-self-balancing-robot/) Balancing Robot In this project I will describe the construction of robots standing in equilibrium with Arduino. We explained in our previous version of the android controlled project. In this project we will move to our control. Let's go let's get to our building project. Step 1: Materials:…... Listed under: Robotics – [Automation](https://duino4projects.com/projects/robotics-automation-projects/) Projects

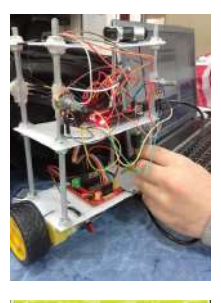

174. **Archary [Arduino Insight](https://duino4projects.com/arduino-insight-beginner-leds-and-binary-counter-16-bit/) -Beginner LED'S and (Binary Counter 16 Bit)** Hello friends...!!! This is my first tutorial on Instructables, in this tutorial I'm going to show you\* Write a simple program for glowing LED\* Group of LED program\* Explain analog output (PWM)\* Create a simple project of (4 bit binary counter).Small BIO:Friends we know that...... Listed under: LED [Projects](https://duino4projects.com/projects/led-projects/)

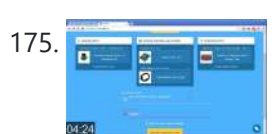

175. [Arduino Project](https://duino4projects.com/arduino-project-in-5-minutes/) in 5 Minutes https://youtu.be/qdnoPGi0sR8 In the following Instructable, we'll show you how you can make your next Arduino project in just 5 minutes. It's simple, easy and fun. Step 1: Plan It! 1. Go to Circuito.io 2. Select the components in the screenshot, add a description and your...... Listed under: **[Arduino Programmer](https://duino4projects.com/projects/arduino-programmer-projects/) Projects** 

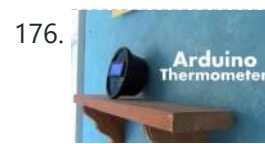

176. [Arduino Thermometer](https://duino4projects.com/arduino-thermometer/) Its hot here in Los Angeles! Besides the massive drought California is in, Its not as cool around here lately. I wanted to build something to see just how hot it really was, and here it is! Read this instructable and Ill teach how you…… Listed under: LCD [Projects](https://duino4projects.com/projects/lcd-projects/)

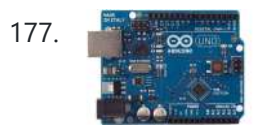

177. Controlling a MIDI CC in Ableton Live With an [Arduino Uno](https://duino4projects.com/controlling-a-midi-cc-in-ableton-live-with-an-arduino-uno/) https://youtu.be/rx75N4OZCsk In this instructable we will use a potentiometer on an Arduino Uno to control a MIDI CC in Ableton Live. A MIDI CC stands for Continuous Controller, i.e. a number in the range from 0 to 127 inclusive to modulate something with. In the youtube I...... Listed under: Internet - [Ethernet](https://duino4projects.com/ideas/internet-ethernet-lan-project-ideas/) - LAN Project Ideas

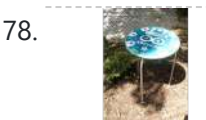

178. Giant [Arduino GEMMA Side](https://duino4projects.com/giant-arduino-gemma-side-table/) Table They're always serving up something hot at Adafruit. Make this giant Arduino GEMMA side table to use as a platform for various purposes. I needed a small utility table next to my BBQ grill so I made this. Enjoy afternoon tea or cappuccino outdoors in...... Listed under: Home [Automation](https://duino4projects.com/projects/home-automation-projects/) Projects

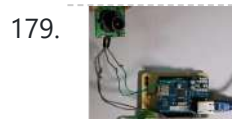

179. [Arduino Ethernet](https://duino4projects.com/arduino-ethernet-camera/) Camera I will introduce a Arduino ethernet Camera. You can take a picture inside of house which have a this arduino ethernet camera by just openning the web site if you follow this contents. It is very easy and simple way which don't need any app.…... Listed under: Video - Camera - [Imaging](https://duino4projects.com/projects/video-camera-imaging-projects/) Projects

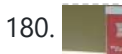

180. **Arduicerspot [Arduino Controlled](https://duino4projects.com/arduino-controlled-cnc-3d-printer-hybrid/) CNC / 3D Printer Hybrid** The objective of this instructable is to guide your way throw the entire making process of building a BuildersBot machine. An open design Arduino Controlled CNC Router that can also perform 3D printing. The instructions will cover all areas such as design, mechanics, electronics and…... Listed under: CNC [Machines](https://duino4projects.com/projects/cnc-machines-projects/) Projects

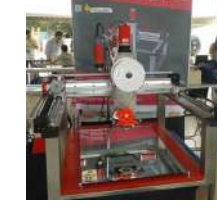

181. [Arduino Robot](https://duino4projects.com/arduino-robot/) first of all, i am sorry if i have grammar mistakes, i am asian and i am 13 years old, i study arduino by my self (mostly my self)

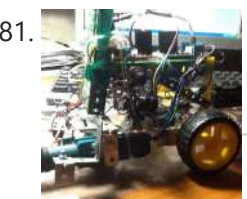

and this is my first project and also my first instructables. this is the robot that...... Listed under: Robotics - [Automation](https://duino4projects.com/projects/robotics-automation-projects/) Projects

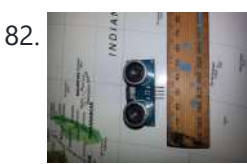

182. [Arduino-Using](https://duino4projects.com/arduino-using-shift-registers-with-ultrasonic-sensors/) Shift Registers With Ultrasonic Sensors The HC-SR04 Ultrasonic range sensing module is great for sensing distances that can be used as an input for your Arduino projects, but using multiple (more than two) can quickly cost you a lot of pins. This basic Instructable gives you the code and basic...... Listed under: Sensor - [Transducer](https://duino4projects.com/projects/sensor-transducer-detector-projects/) - Detector Projects

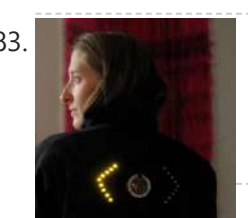

183. Turn Signal [Biking](https://duino4projects.com/turn-signal-biking-jacket/) Jacket This tutorial will show you how to build a jacket with turn signals that will let people know where you're headed when you're on your bike. We'll use conductive thread and sewable electronics so your jacket will be soft and wearable and washable when you're…... Listed under: Internet – [Ethernet](https://duino4projects.com/projects/internet-ethernet-lan-projects/) – LAN Projects

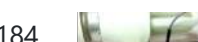

**184. Control Your Home Appliances Using [Arduino and](https://duino4projects.com/control-your-home-appliances-using-arduino-and-relay/) Relay Hello everyone, In this instructable we will be using Arduino And Relay module to** control home appliances. This instructable covers: Basics of Relays.Connecting Relays with Arduino.Controlling AC appliances using Relays. How it works: The relay uses an electromagnet [to mechanically](https://duino4projects.com/projects/home-automation-projects/) switch electric appliances.A relay can...... Listed under: Home Automation **Projects** 

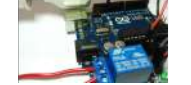

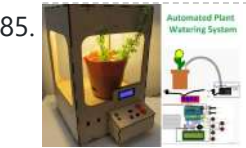

185. A WARPON TO A MARPONED A [Automated](https://duino4projects.com/automated-plant-watering-system/) Plant Watering System House Plant Babysitter Going away from a while? Need something to babysit your house plants?This box will automatically deliver an adjustable volume of water to four plants (or less) every day, or once every "x" day (up to seven days). A micro controller handles the...... Listed under: Home [Automation](https://duino4projects.com/projects/home-automation-projects/) Projects

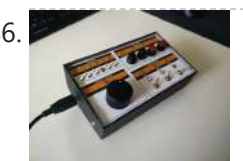

The Maven Box: an [Arduino Controller](https://duino4projects.com/the-maven-box-an-arduino-controller-for-software-developers/) for Software Developers Every job has it's routine. I am a software developer who works with a Git/Maven based workspace everyday. So when I start working, my daily routine is to update and build my local workspace, pulling changes from GitHub, execute a maven build and execute the...... Listed under: **[Development](https://duino4projects.com/projects/development-board-kits-projects/) Board - Kits Projects** 

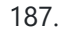

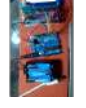

187. [Arduino Type](https://duino4projects.com/arduino-type-k-temperature-indicator/) K Temperature Indicator There are lots of Arduino projects to read temperature with different devices, this is an easy one to measure high temperatures with type K thermocouples (1300ºC).Skills necessary for this project are basic (buying max IC already mounted) but I have mount an MAX31855 in a...... Listed under: Temperature [Measurement](https://duino4projects.com/projects/temperature-measurement-projects/) Projects

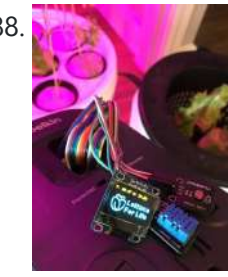

188. Net also lettuce for Life – Arduino 101 Based Automated Controller for [Hydroponics,](https://duino4projects.com/lettuce-for-life-arduino-101-based-automated-controller-for-hydroponics-aeroponics-aquaponics-etc-intel-curie/) Aeroponics, Aquaponics, Etc. Intel Curie SUMMARY A device that can be used to control up to 4 different Hydroponic/Aeroponic Systems at once. The device will control the components of the system and will display notification to a LCD screen and allow the user to customize settings via Bluetooth. This system…… Listed under: LCD [Projects](https://duino4projects.com/projects/lcd-projects/)

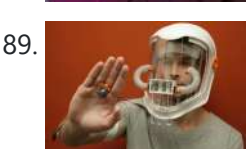

189. [Synesthesia](https://duino4projects.com/synesthesia-mask/) Mask https://youtu.be/9vLSuLL9xLA Inspiration What if I told you that 2+2=Red!?!? What!?! I know this sounds crazy but for people with synesthesia this might be their reality. Synesthesia is defined as "the production of a sense impression relating to one sense or part of the body by...... Listed under: Sensor - [Transducer](https://duino4projects.com/projects/sensor-transducer-detector-projects/) - Detector Projects

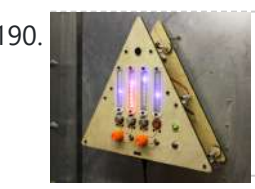

190. [Environmental](https://duino4projects.com/environmental-alert-system/) Alert System https://youtu.be/gWZ6Z1ptUis What's that smell? It's noxious gas of course! If you're in an environment where there's a possibility of gaseous release of which you'd rather not breathe, why not build an automatic system for sensing and alerting you? The design for the Environmental Alert System...... Listed under: [Security](https://duino4projects.com/projects/security-safety-projects/) - Safety Projects

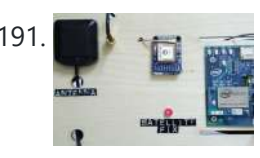

191. **Intro to GPS With [Microcontrollers](https://duino4projects.com/intro-to-gps-with-microcontrollers/) https://youtu.be/\_Qog6ofGD5Y Once the purview of strictly military operations, GPS has become a regular** part of modern living and in relatively short time! Who wouldn't want want to know when and where they are anywhere on the planet? It's a science fiction dream brought into reality,...... Listed under: GPS Based [Projects](https://duino4projects.com/projects/gps-based-projects/)

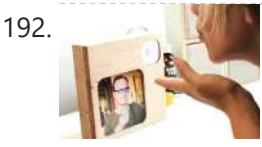

192. InstakISS: [Networked](https://duino4projects.com/instakiss-networked-picture-frames/) Picture Frames These frames are connected to the internet, which allows you to instantly send a kiss to a loved one. When my boyfriend and I were in a long distance relationship (for one and half years!), we communicated anyway that we could. We talked on the...... Listed under: Internet - [Ethernet](https://duino4projects.com/projects/internet-ethernet-lan-projects/) - LAN Projects

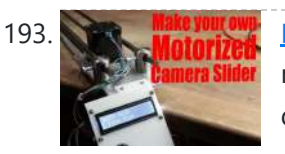

193. Make Your Own [Motorized](https://duino4projects.com/make-your-own-motorized-camera-slider/) Camera Slider In this project I will show you how I repurposed two old camera tripods in order to create a motorized camera slider. The mechanical system consist mostly of aluminium and stainless steel which makes the slider sturdy and pretty decent looking. The electrical system consists...... Listed under: Video - Camera - [Imaging](https://duino4projects.com/projects/video-camera-imaging-projects/) Projects

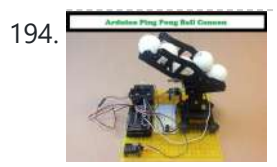

194. [Arduino Ping](https://duino4projects.com/arduino-ping-pong-ball-cannon/) Pong Ball Cannon https://youtu.be/XOybUHFUD8o Overview: This instructable uses a Trossen Robotics Pan and Tilt kit to construct an Arduino controlled ping pong ball cannon. The project also uses several other components from Trossen Robotics including a medium [solenoid,](https://duino4projects.com/projects/sound-audio-projects/) a relay and various items from one of their Robotics Grab Bags. A joystick controls the...... Listed under: Sound - Audio **Projects** 

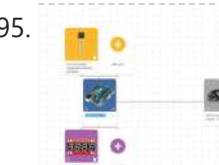

195. **Simple [Arduino-based](https://duino4projects.com/simple-arduino-based-thermometer/) Thermometer** Building an Arduino project isn't just about making all the components talk to one another. It's about creating an actual object or prototype out of your small creation, and giving it that extra touch that makes it unique. For this next project, we took some...... Listed under: Temperature [Measurement](https://duino4projects.com/projects/temperature-measurement-projects/) Projects

196. **LED Matrix [Controller](https://duino4projects.com/led-matrix-controller-using-4duino/) Using 4Duino** In this project, we will use the digital pins and screen of the 4Duino to create a 5×7 LED matrix controller with a user graphical interface. https://youtu.be/fSCNCFmbSJc An LED matrix is essentially many LEDs packaged in a dot grid format in order to produce pictures...... Listed under: LED [Projects](https://duino4projects.com/projects/led-projects/)

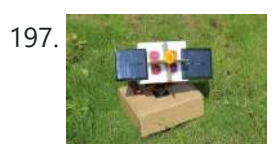

197. [Arduino Sunflower](https://duino4projects.com/arduino-sunflower-an-electronic-sundancer/) – an Electronic Sundancer Maker is always sensitive to the new and funny things. One day, I watched a video, in which the sunflower moves along with the sun. I had a sudden insight then. Why can't I make a electronic device inmitating this biomechanism. In the following days,...... Listed under: Solar energy [projects](https://duino4projects.com/projects/solar-energy-projects/)

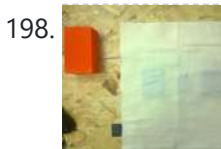

198. [B-SENSOR:](https://duino4projects.com/b-sensor-diy-pressure-cushion/) DIY PRESSURE CUSHION This project examines how interface pressure is a key risk factor in the development of pressure ulcers. Visual feedback of continuous interface pressure between the body and support surface could inform clinicians on repositioning strategies and play a key role in an overall strategy for...... Listed under: Sensor - [Transducer](https://duino4projects.com/projects/sensor-transducer-detector-projects/) - Detector Projects

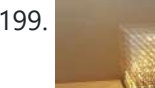

199. JolliCube (8x8x8 LED Cube) With MD Cubo Library So far, we have only built 3 LED cubes. Our first cube is a 4x4x4 LED cube and though we managed to successfully complete it without too much difficulty, we did not find much excitement and satisfaction experimenting with it. Next, we designed, created and…... Listed under: [Arduino LED](https://duino4projects.com/ideas/arduino-led-project-ideas/) Project Ideas

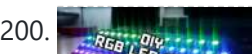

200. By Express LED Shades [Controlled](https://duino4projects.com/diy-rgb-led-shades-controlled-by-arduino/) by Arduino Today I'm going to teach you how you can build your own RGB LED Glasses very easily and

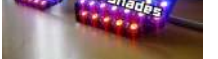

cheapThis has always been one of my biggest dreams and it finally came true! A huge shout out to EasyEDA for the amazing PCB's and personal support!  $\bigcup$  The...... Listed under: [Arduino LED](https://duino4projects.com/ideas/arduino-led-project-ideas/) Project Ideas

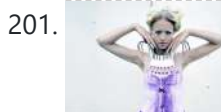

201. Which [MICROCONTROLLER for](https://duino4projects.com/which-microcontroller-for-your-electronic-fashion/) Your ELECTRONIC FASHION? What Does Fashion Lack? "Microcontrollers" I always answer - and it's TRUE! It makes your garments SO much more interesting, interactive and communicative as soon as you add some INTELLIGENCE to it. But which ones are on the market? I started a little research on...... Listed under: **[Bluetooth](https://duino4projects.com/projects/bluetooth-projects/) Projects** 

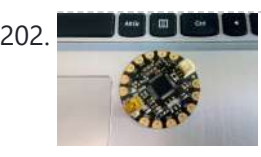

202. How to Use the Adafruit Flora Board – [Arduino Tutorial](https://duino4projects.com/how-to-use-the-adafruit-flora-board-arduino-tutorial/) In this tutorial you will learn how to use the Adafruit Flora board and how you can easily program it with Codebender! FLORA is Adafruit's fully-featured wearable electronics platform. It's a round, sewable, Arduino-compatible microcontroller designed to empower amazing wearables projects. The FLORA family also...... Listed under: LED [Projects](https://duino4projects.com/projects/led-projects/)

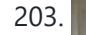

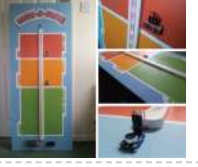

203. VU Meter – LED [Noise-o-Meter](https://duino4projects.com/vu-meter-led-noise-o-meter-for-classrooms/) for Classrooms I built this a short while ago as an idea to use in a primary classroom setting. Poster displays are often used by primary teachers wanting to control the noise levels in their classrooms but I wanted to add technology to make it dynamic and...... Listed under: **LED [Projects](https://duino4projects.com/projects/led-projects/)** 

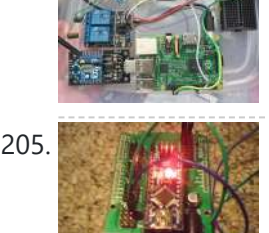

server. It also uses a remote thermometer run by an...... Listed under: [Radio Project](https://duino4projects.com/ideas/radio-project-ideas/) Ideas

a swimming pool pump and heater, or any device that be switched with simple relays. It uses a Raspberry Pi as the main controller and web

205. [Arduino Experiments](https://duino4projects.com/arduino-experiments-supersize-instructable/) (Supersize Instructable) Masses if not all Arduino Experiments done my way, that being everyone carry's out experiments different to the next person,as such this instructable will have alot of videos,and pictures as well as detailed descriptions of each experiment what I did how and why....LARGE INSTRUCTABLE BE WARNED!(there are...... Listed under: [Arduino LED](https://duino4projects.com/ideas/arduino-led-project-ideas/) Project Ideas

204. Web-Based Pool Controller W/ Raspberry Pi, Arduino, Xbee and Digital [Thermometer](https://duino4projects.com/web-based-pool-controller-w-raspberry-pi-arduino-xbee-and-digital-thermometer/) This simple system allows web based remote control of

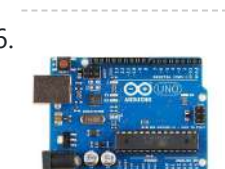

206. [Arduino Uno R3](https://duino4projects.com/arduino-uno-r3-battery-tester/) Battery Tester This simple project is intended to help you in answering the lifelong question "Does this battery have any juice left?". Although popularity of single cell batteries (such as AA, AAA, C and D cell) is diminishing, there are still many small devices like TV remotes,...... Listed under: **[Arduino Battery](https://duino4projects.com/ideas/arduino-battery-project-ideas/) Project Ideas** 

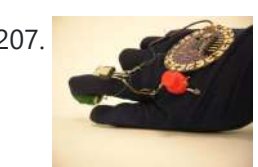

207. Electromagnet [Superhero Glove](https://duino4projects.com/electromagnet-superhero-glove/) For a class assignment, I needed to make something fabric-based which took an Arduino, some programming, and at least two inputs and outputs. After sketching a few different ideas, I hit on this one: an electromagnetic glove for MagnetoGirl. It sprang to life for me,...... Listed under: Sensor – [Transducer](https://duino4projects.com/ideas/sensor-transducer-detector-project-ideas/) – Detector Project Ideas

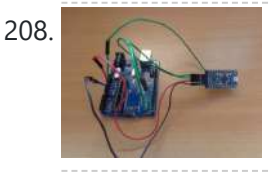

208. Program [Arduino Pro Mini](https://duino4projects.com/program-arduino-pro-mini-using-arduino-uno/) Using Arduino Uno Hello everyone. Today I am going to show how to program arduino pro mini using arduino uno. If you already had a arduino uno and you newly buy arduino pro mini then you don't need to buy the USB to serial converter to program the...... Listed under: **[Arduino Programmer](https://duino4projects.com/projects/arduino-programmer-projects/) Projects** 

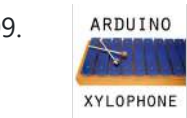

209. ARDUINO [Arduino Xylophone](https://duino4projects.com/arduino-xylophone/) I made a xylophone that uses an Arduino Mega to detect when a note is struck, and generate MIDI output. This project is wondeful because I essentially made a xylophone, a drumkit, and any other MIDI controlled sound instrument, with one tool. The following steps...... Listed under: **Internet – [Ethernet](https://duino4projects.com/projects/internet-ethernet-lan-projects/) – LAN Projects** 

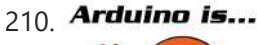

210. **Arduino is...** [Arduino Is](https://duino4projects.com/arduino-is-slow-and-how-to-fix-it/) Slow – and How to Fix It! Arduino is slow? What? This instructable will show just how slow a part of Arduino is, and how to fix it. It's true – more specifically, Arduino's digitalWrite command takes a considerable amount of time. If you are just switching on a LED once or…... Listed under: [Arduino LED](https://duino4projects.com/ideas/arduino-led-project-ideas/) Project Ideas

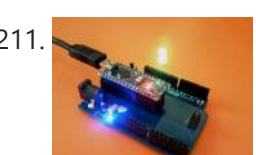

*SLOW?* 

211. [Arduino Nano to Arduino Uno Adapter](https://duino4projects.com/arduino-nano-to-arduino-uno-adapter/) Arduino Nano is a nice, small and cheap member of the Arduino family. It is based on the Atmega328 chip, what makes it as powerful as the biggest his brother Arduino Uno, but it can be obtained for less money. In Ebay now Chinese versions…... Listed under: [Arduino Programmer](https://duino4projects.com/projects/arduino-programmer-projects/) Projects

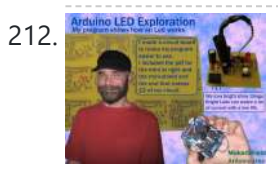

212. [Arduino LED](https://duino4projects.com/arduino-led-exploration/) Exploration Arduino LED Exploration Arduino LED ExplorationMy program shows you all of the data on your Led from the first light to the normal operation light. From that data you can pick an RS that is good light, but lower in current. You must build the circuit to run…... Listed under: **LED [Projects](https://duino4projects.com/projects/led-projects/)** 

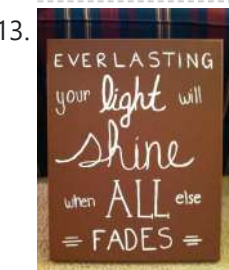

213. **Did is earliering** LilyPad [Arduino Painted](https://duino4projects.com/lilypad-arduino-painted-canvas-with-music-and-lights/) Canvas With Music and Lights This is a project that I created for my Children and Technology class that I am taking in my Masters of Library Science Program. This was one of my first experiences with coding so this was a trial and error process but this instructable should...... Listed under: **Sound - [Audio Projects](https://duino4projects.com/projects/sound-audio-projects/)** 

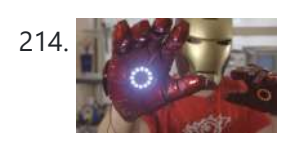

214. [Bionic](https://duino4projects.com/bionic-iron-man-glove/) Iron Man Glove One of our prime passions is to motivate the next great minds and ideas by posting informative step-by-step tutorials. To celebrate the launch of our fourth-generation muscle sensor, the MyoWare, we've revisited our most popular tutorial and simplified it down to just four major components! This Instructable...... Listed under: **Sound - [Audio Project](https://duino4projects.com/ideas/sound-audio-project-ideas/) Ideas** 

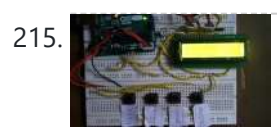

215. [Arduino Voting](https://duino4projects.com/arduino-voting-machine/) Machine This instructable will teach you to build a simple Arduino based Voting machine using simple components such as push buttons and LCD. The highlighting feature of this system is that Serial Monitor in Arduino IDE is used to perform the polling operation no other external...... Listed under: LED [Projects](https://duino4projects.com/projects/led-projects/)

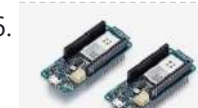

216. Getting started with Python and [Arduino MKR1000](https://duino4projects.com/getting-started-with-python-and-arduino-mkr1000-for-secure-iot-projects/) for secure IoT projects Arduino MKR1000 meets Python With the release r2.0.7, Zerynth adds another board to its supported device list: Arduino MKR1000, a device specifically designed for IoT projects. The MKR1000 is described as a powerful board that combines the functionality of an Arduino Zero (already supported by Zerynth) and the connectivity of a Wi-Fi Shield,...... Listed under: [Electronics](https://duino4projects.com/news-updates/electronics-news-updates/) News Updates, Sensor - [Transducer](https://duino4projects.com/ideas/sensor-transducer-detector-project-ideas/) - Detector Project Ideas

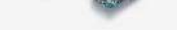

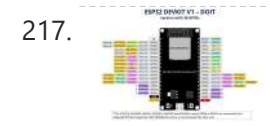

217. esp32 devkit v1 [pinout](https://duino4projects.com/esp32-devkit-v1-pinout/) GPIO pins of ESP32 DEVKIT As mentioned earlier, the chip used with this board has 48 GPIO pins, but all pins are not accessible through development boards. ESP32 devkit has 36 pins and 18 on each side of the board as shown in the picture…... Listed under: **[Pinouts](https://duino4projects.com/projects/pinouts/)** 

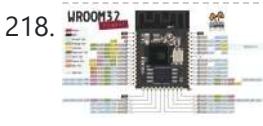

218. **EXPIPEDING A SPACE CONFORM-32 (ESP-WROOM-32)** This tutorial is about pinout of the ESP32 development board, especially for ESP32 devkit. ESP32 devkit consists of ESP-WROOM-32 module. There are many versions of ESP32 chip available in the market. But ESP32 devkit uses ESP-WROOM-32module. But the functionality of all GPIO pins is the same across all...... Listed under: *[Pinouts](https://duino4projects.com/projects/pinouts/)* 

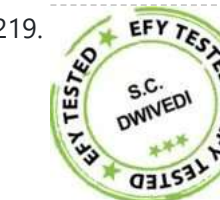

219. **[Arduino-Controlled](https://duino4projects.com/arduino-controlled-12v-battery-charger/) 12V Battery Charger** The circuit presented here can automatically charge a 12V, 7Ah battery, or above. Special features of the charger are as follows. It automatically controls the charging current as per the status of the battery. Battery voltage level as well as charging status are indicated on...... Listed under: **Battery [Projects](https://duino4projects.com/projects/battery-projects/)** 

220. **12-Multi National Digital Clock on [Arduino UNO](https://duino4projects.com/12-multi-national-digital-clock-on-arduino-uno/)** The presence of 12-Multi-National Digital clocks is very common at the lobby / front desk of star hotels, showing time & dates of several countries where from most of the guests to arrive to stay at the hotel. One common feature of these clocks is…... Listed under: Clock – Timer [Projects](https://duino4projects.com/projects/clock-timer-projects/)

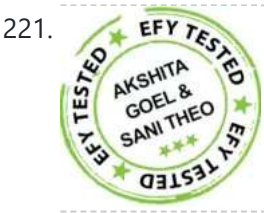

221. [Arduino-Based](https://duino4projects.com/arduino-based-coil-winding-temperature-recorder-and-alarm-generator/) Coil Winding Temperature Recorder and Alarm Generator Monitoring the temperature of a transformer or electric motor winding involves data acquisition. This project is developed to monitor the temperature of an electric motor and a transformer with high accuracy, incorporating display and alarm facility. This circuit can be installed near a transformer winding...... Listed under: Clock - Timer Projects, Temperature [Measurement](https://duino4projects.com/projects/clock-timer-projects/) Projects

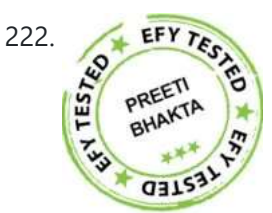

222. [Arduino-Based](https://duino4projects.com/arduino-based-mosfet-terminal-identification-system/) MOSFET Terminal Identification System Metal oxide semiconductor field effect transistor (MOSFET) is a semiconductor device<br>widely used for switching applications and amplifying electronic signals. While widely used for switching applications and amplifying electronic signals. While the facility to determine the type and pin configuration of bipolar junction transistors (BJTs) are available in digital multimeters (DMMs) used in the laboratory,...... Listed under: **Development Board** – Kits Projects

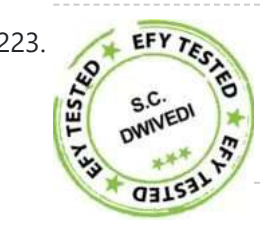

DC Panel Meter using [Arduino](https://duino4projects.com/dc-panel-meter-using-arduino/) Panel meters in regulated power supplies are used to display electrical parameters like voltage and current.<br>Presented here is a circuit to display DC voltage and current of power supplies, inc Presented here is a circuit to display DC voltage and current of power supplies, including DIY-type ones. Circuit and working Circuit diagram of the DC panel meter using Arduino...... Listed under: Metering - [Instrument](https://duino4projects.com/projects/metering-instrument-projects/) Projects

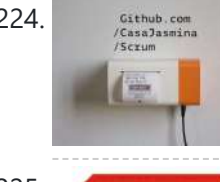

224. **Issue [Printer](https://duino4projects.com/issue-printer/) Print Github issues on paper and stack them on your desk. Every time you close an issue and you can literally "bin" it! Things** used in this project Hardware components Arduino MKR1000 × 1 Thermal Printer × 1 Software apps and online services Arduino Web...... Listed under: Internet - [Ethernet](https://duino4projects.com/projects/internet-ethernet-lan-projects/) - LAN Projects, Sensor - [Transducer](https://duino4projects.com/projects/sensor-transducer-detector-projects/) - Detector Projects

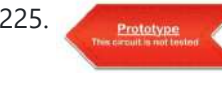

225. Image Processing Based Fire Detection & [Extinguisher](https://duino4projects.com/image-processing-based-fire-detection-extinguisher-system-using-arduino/) System Using Arduino This is an image processing based fire detection and extinguisher system using Arduino. It is basically the system is divided into two parts: Fire detection 2. Fire alert and extinguisher In the first part, fire detects using image processing. Here in this project I'm using...... Listed under: Sensor - [Transducer](https://duino4projects.com/projects/sensor-transducer-detector-projects/) - Detector Projects

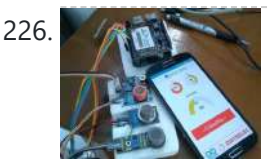

226. **Indoor Air Quality [Monitoring](https://duino4projects.com/indoor-air-quality-monitoring-system/) System An** indoor air quality monitoring system for detecting toxic gases. Things used in this project Hardware components Arduino Yun Shield & Genuino Yun Shield × 1 Arduino Leonardo × 1 Arduino Yun × 1 Arduino MKR GSM 1400 × 1 Arduino MKR WAN 1300 ×…... Listed under: Sensor – [Transducer](https://duino4projects.com/projects/sensor-transducer-detector-projects/) – Detector Projects

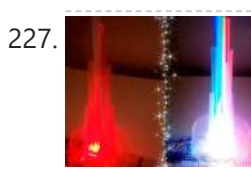

227. **LED Straw [XMAS](https://duino4projects.com/led-straw-xmas-tree/) Tree A simple, original and cheap Christmas tree made with LED-illuminated plastic straws that can be controlled over WiFi.** Things used in this project Hardware components Arduino MKR1000  $\times$  1 USB-A to Micro-USB Cable  $\times$  1 LED (generic)  $\times$  12 Resistor 330 ohm × 12 Software...... Listed under: LED [Projects](https://duino4projects.com/projects/led-projects/)

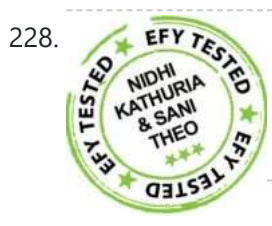

Light Animations Using [Arduino and](https://duino4projects.com/light-animations-using-arduino-and-matlab/) MATLAB Light animations are visually appealing and hence widely used for advertising purposes. In this Light Animations Using Arduino and MATLAB Light animations are visually appealing an project, we present a MATLAB-based graphical user interface (GUI) approach to control the glowing pattern of a number of light-emitting diodes (LEDs). Use of GUI is advantageous since the user can...... Listed under: LED [Projects](https://duino4projects.com/projects/led-projects/)

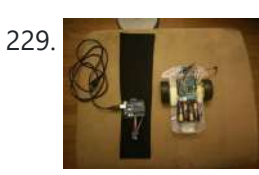

229. [Gesture-Controlled](https://duino4projects.com/gesture-controlled-robot/) Robot A gesture-detecting wearable sleeve that can direct a robot in different directions. Things used in this project Hardware components Arduino MKR1000 × 1 Arduino Motor Shield × 1 Arduino UNO & Genuino UNO × 1 Adafruit BNO055 × 1 Li-Ion Battery 1000mAh × 1 AA...... Listed under: Robotics - [Automation](https://duino4projects.com/ideas/robotics-automation-project-ideas/) Project Ideas, Sensor - [Transducer](https://duino4projects.com/ideas/sensor-transducer-detector-project-ideas/) - Detector Project Ideas

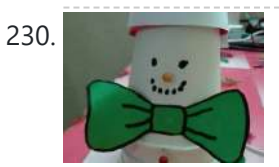

230. Showbuddy Snowman replica that can chat with user to inform them whether outside temperature is safe for outdoor activity or not. Things used in this project Hardware components Arduino MKR1000 × 1 DHT22 Temperature Sensor × 1 Jumper wires (generic) × 1 Software apps and online...... Listed under: Sensor - [Transducer](https://duino4projects.com/projects/sensor-transducer-detector-projects/) - Detector Projects, Temperature [Measurement](https://duino4projects.com/projects/temperature-measurement-projects/) Projects

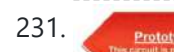

231. BLUE P: Wireless [Arduino Programming](https://duino4projects.com/blue_p-wireless-arduino-programming-shield/) Shield Many times we make projects using Arduino, while working with it we need to connect it with PC to upload program using USB cable. In this tutorial, I'm going to replace this USB cable with a wireless programming shield. This shield is build using a...... Listed under: [Wireless](https://duino4projects.com/projects/wireless-projects/) Projects

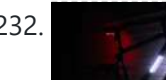

232. Light your Bike, and use your Phone [to Control](https://duino4projects.com/light-your-bike-and-use-your-phone-to-control-it/) It Arduino, NeoPixels, Firmata, and a Windows Phone (picked one up for \$30 bucks) to control lighting. Things used in this project Hardware components Arduino MKR1000 × 1 SparkFun Bluetooth Modem - BlueSMiRF Silver × 1 Adafruit

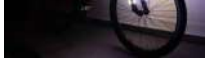

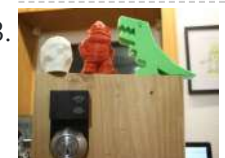

233. Refigure RFID Door [Unlock](https://duino4projects.com/rfid-door-unlock/) Forgot your keys? Unlock the door using an RFID combination sequence from hidden tags. Things used in this project Hardware components Arduino MKR1000 × 1 Adafruit Metro Mini × 1 Adafruit Lockitron × 1 RFID reader (generic) I used a RFID-RC522 from ebay × 1...... Listed under: Home [Automation](https://duino4projects.com/projects/home-automation-projects/) [Projects](https://duino4projects.com/projects/), Projects

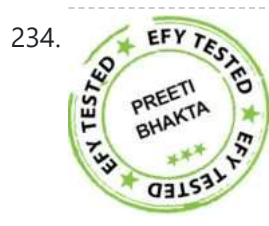

INTERTIFY TEST TRINGT INTERT TRINGT A LASER LED with Arduino This project turns on and turns off a laser LED after every second. It can also monitor its own supply<br>Voltage level. The circuit can be extended for use as an a voltage level. The circuit can be extended for use as an audio-visual alarm system for security applications. Keyes KY-008 laser transmitter module is available at...... Listed under: LED [Projects](https://duino4projects.com/projects/led-projects/)

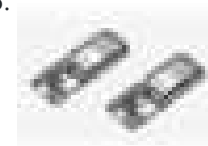

235. Stylish IoT Neck Warmer [Controlled](https://duino4projects.com/stylish-iot-neck-warmer-controlled-from-mobile-browser/) from Mobile Browser The IoT version of a stylish neck warmer directly coming from this year's Fashion Weeks rolled into London, Paris and New York. Things used in this project Hardware components Arduino MKR1000 × 1 Alligator Clips × 1 Jumper wires (generic) × 1 Adafruit NeoPixel Digital...... Listed under: LED [Projects](https://duino4projects.com/projects/), Projects

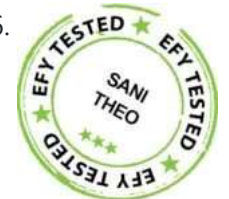

236. [Multi-Sensor](https://duino4projects.com/multi-sensor-data-plotting-using-arduino-ide/) Data Plotting using Arduino IDE Monitoring of various process variables such as temperature, pressure, viscosity, humidity, pH and flow-rate is very important in steel plants, petrochemical and other such industries. The human-machine interface (HMI) at the operator station displays a continuous and real-time trending of process variables on a monitor...... Listed under: Sensor – Transducer – Detector **Projects** 

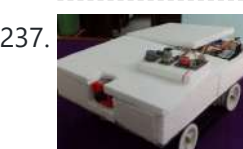

237. [Teleoperated](https://duino4projects.com/teleoperated-robot-for-sensing-the-toxic-gases/) Robot for Sensing the Toxic Gases Remotely operated ground vehicle for sensing the toxic gases which is helpful for firefighters and researchers. Things used in this project Hardware components Arduino Yun × 1 Arduino MKR1000 × 1 Seeed Grove - Air quality sensor v1.3 × 1 Seeed Grove - Gas Sensor(MQ2)...... Listed under: [Projects](https://duino4projects.com/projects/), Robotics - [Automation](https://duino4projects.com/projects/robotics-automation-projects/) Projects

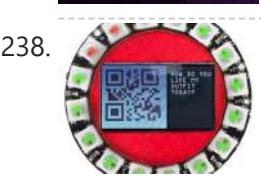

238. Green Light: [Fashion](https://duino4projects.com/green-light-fashion/) Ever wanted feedback on your new haute couture? Sprinkle a little IoT magic and get immediate critique on your fashion success or failure. Things used in this project Hardware components Arduino MKR1000 × 1 Adafruit NeoPixel Ring: WS2812 5050 RGB LED × 1 Software apps...... Listed under: LED [Projects,](https://duino4projects.com/projects/led-projects/) [Projects](https://duino4projects.com/projects/)

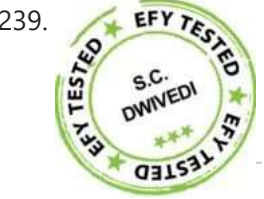

EFY TERN GPS Clock using [Arduino](https://duino4projects.com/gps-clock-using-arduino/) Global positioning system (GPS) synchronised clocks give accurate time. These clocks are universal and commonly<br>The contract of military nurmoses too. Here we describe a GPS clock based on used at railway stations, bus stands and airports. These are widely used for military purposes too. Here we describe a GPS clock based on Arduino Uno R3—an AVR ATmega328-based microcontroller...... Listed under: Clock – Timer [Projects](https://duino4projects.com/projects/gps-based-projects/), GPS Based Projects

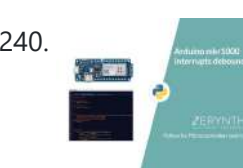

240. Interrupts [Debouncing](https://duino4projects.com/interrupts-debouncing-with-zerynth-python-for-iot/) with Zerynth (Python for IoT) In this tutorial, we'll see the advanced feature of interrupt debouncing using Zerynth. Things used in this project Hardware components Arduino MKR1000 × 1 Jumper wires (generic) × 1 Software apps and online services Zerynth Studio Story [embed]https://youtu.be/iX2AlezDPVE[/embed] https://www.youtube.com/watch?v=iX2AlezDPVE&feature=youtu.be In this tutorial, we'll use PWM...... Listed under: [Projects,](https://duino4projects.com/projects/) [Tutorials](https://duino4projects.com/tutorials/)

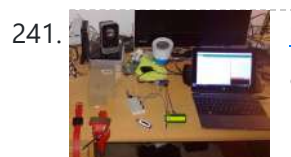

Smart Plastic [Container](https://duino4projects.com/smart-plastic-container/) A special container for store objects, iot-ready. It is able to keep track of stocks stored inside and notify when stocks are low! Things used in this project Hardware components SparkFun hx711 × 1 Adafruit Standard LCD - 16x2 White on Blue × 1 Arduino...... Listed under: [Projects](https://duino4projects.com/projects/), Sensor - [Transducer](https://duino4projects.com/projects/sensor-transducer-detector-projects/) - Detector Projects

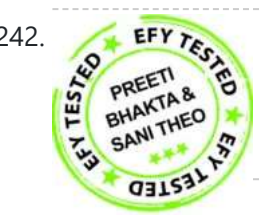

**EFY TENTIFY Optical Theremin Musical Instrument Using [Arduino Uno Board](https://duino4projects.com/optical-theremin-musical-instrument-using-arduino-uno-board/)** Theremin is an early electronic musical instrument controlled without physical and the device in 1928. A typical Instrument Using Arduino Uno Board contact by the thereminist (performer). It is named after the Russian inventor, Léon Theremin, who patented the device in 1928. A typical theremin musical instrument is shown in Fig. 1. This article explains how you...... Listed under: Game – [Entertainment](https://duino4projects.com/projects/game-entertainment-projects/) Projects

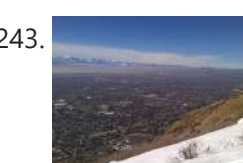

243. Smart City [Project](https://duino4projects.com/smart-city-project/) Open source air quality sensor network platform. Things used in this project Hardware components Arduino MKR1000 × 1 PMS5003 dust sensor  $\times$  1 Breadboard (generic)  $\times$  1 Male Header 40 Position 1 Row (0.1")  $\times$  1 SparkFun Snappable Protoboard  $\times$  1 Software apps and online...... Listed under: [Projects](https://duino4projects.com/projects/), [Security](https://duino4projects.com/projects/security-safety-projects/) – Safety Projects, Sensor – [Transducer](https://duino4projects.com/projects/sensor-transducer-detector-projects/) – Detector Projects

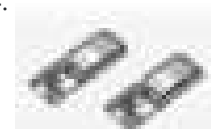

244. Pick [to Light](https://duino4projects.com/pick-to-light-project-2-wifi/) Project 2 WiFi In the second project in my pick to light, I am using WIFI to pass the data between PC and Arduino. Things used in this project Hardware components Arduino MKR1000 × 1 LED (generic) × 2 Jumper wires (generic) × 1 SparkFun Pushbutton switch 12mm…... Listed under: [Projects](https://duino4projects.com/projects/), Wifi - WLan [Projects](https://duino4projects.com/projects/wifi-wlan-projects-wireless-projects/)

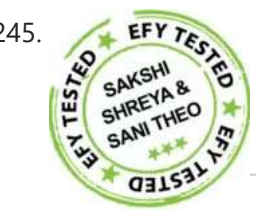

245. [Arduino-based](https://duino4projects.com/arduino-based-front-office-visitor-alarm/) Front Office Visitor Alarm This Arduino based visitor alarm is useful for offices, clinics and shops. It alerts you to the entry of a visitor by producing a beep sound every time the door is opened. The alarm automatically switches off after a few seconds. Circuit and working Circuit...... Listed under: Clock - Timer [Projects](https://duino4projects.com/projects/clock-timer-projects/)

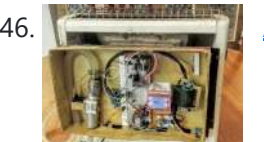

246. Azure Stream [Analytics](https://duino4projects.com/azure-stream-analytics-saving-lives/) saving lives! Azure Stream Analytics watches sensors, control device autonomously, send Tweets and alerts in case of a hazard. Controllable by smartphone. Things used in this project Hardware components Arduino MKR1000 × 1 SparkFun Graphic LCD 84x48 -Nokia 5110 × 1 Texas Instruments LM2596 DC-DC 4.5-40V...... Listed under: [Projects,](https://duino4projects.com/projects/) Security - Safety [Projects](https://duino4projects.com/projects/security-safety-projects/)

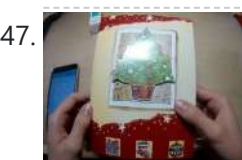

247. Hackable [Christmas](https://duino4projects.com/hackable-christmas-greeting-card/) Greeting Card In this post we will make a cool Christmas greeting card with the possibility of changing the music and much more, with Cayenne IoT. Things used in this project Hardware components Arduino MKR1000 × 1 LED (generic) × 1 Buzzer × 1 Jumper wires (generic)...... Listed under: How To - DIY - [Projects,](https://duino4projects.com/projects/how-to-diy-projects/) [Projects](https://duino4projects.com/projects/)

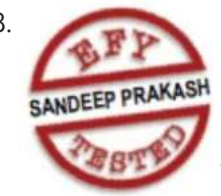

248. [Arduino Projects:](https://duino4projects.com/arduino-projects-audio-vu-meter/) Audio VU Meter Presented here is an Arduino based audio meter that uses a liquid crystal display (LCD). A VU meter or standard volume indicator (SVI) is a device that displays a representation of signal level in audio equipment. In this project, the intensity of left-channel and right-channel audio signals...... Listed under: Metering - [Instrument](https://duino4projects.com/projects/metering-instrument-projects/) Projects

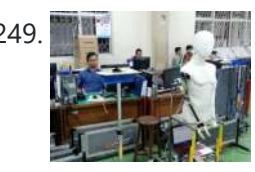

249. Control your [Human-Like](https://duino4projects.com/control-your-human-like-robot-from-anywhere-you-are/) Robot from Anywhere you Are! Buto is my 'real steel' robot project. Now, BuTO has been connected to the Internet and can be controlled remotely. Things used in this project Hardware components Arduino MKR1000 × 1 Arduino UNO & Genuino UNO × 1 Dynamixel Servo MX-64T × 2 Dynamixel Servo...... Listed under: [Projects,](https://duino4projects.com/projects/) Robotics - [Automation](https://duino4projects.com/projects/robotics-automation-projects/) Projects

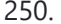

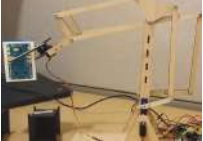

250. Using IoT [to Remotely](https://duino4projects.com/using-iot-to-remotely-control-a-robotic-arm/) Control a Robotic Arm Controlling a robotic arm to pick up and drop objects is difficult enough, without IoT it would be near impossible to do this remotely. Things used in this project Hardware components Arduino MKR1000 × 1 Software apps and online services MATLAB Arduino IDE Hand tools...... Listed under: [Projects,](https://duino4projects.com/projects/) Robotics - [Automation](https://duino4projects.com/projects/robotics-automation-projects/) Projects

251. DC Motor Starter Using [Arduino Uno Board](https://duino4projects.com/dc-motor-starter-using-arduino-uno-board/) Motor starter reduces the load, torque and current surge of a motor during startup. On starting, the motor tak more than five times the normal running current. This overheats the motor's armature winding and creates a sudden voltage dip in the power supply, which can...... Listed under: Motor [Projects](https://duino4projects.com/projects/motor-projects/)

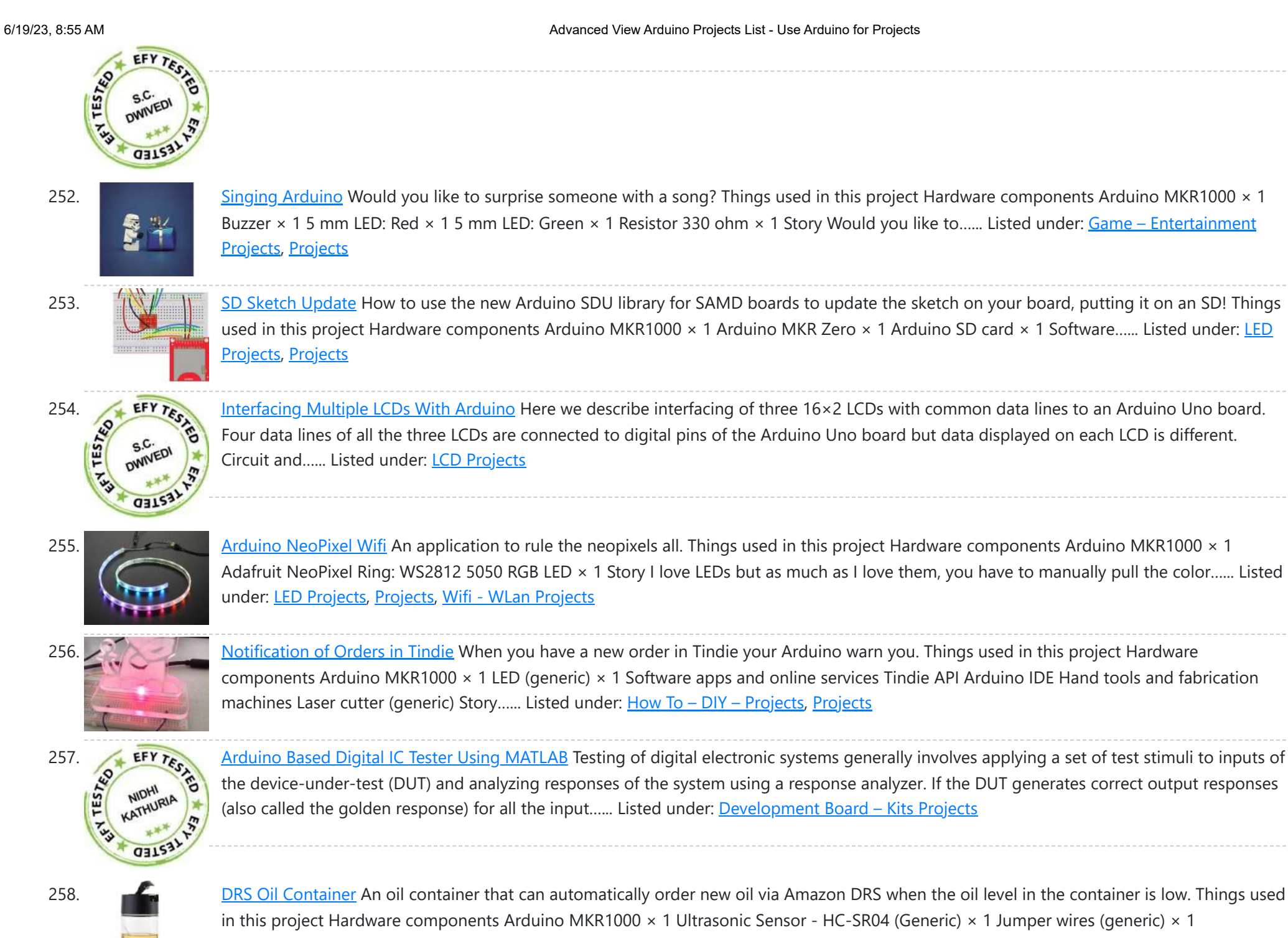

258. DRS Oil [Container](https://duino4projects.com/drs-oil-container/) An oil container that can automatically order new oil via Amazon DRS when the oil level in the container is low. Things used in this project Hardware components Arduino MKR1000 × 1 Ultrasonic Sensor - HC-SR04 (Generic) × 1 Jumper wires (generic) × 1 Software...... Listed under: [Projects,](https://duino4projects.com/projects/) Sensor - [Transducer](https://duino4projects.com/projects/sensor-transducer-detector-projects/) - Detector Projects

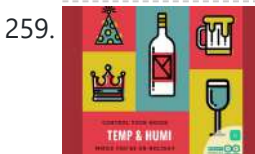

259. A RM Home [Temperature](https://duino4projects.com/home-temperature-while-youre-on-holiday/) while you're on holiday ... When you are out of your home for Christmas Holiday you can visualize the Temp and Humidity values by your smartwatch using ArduinoMKR1000. Things used in this project Hardware components Arduino MKR1000 × 1 DHT11

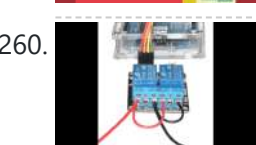

Temperature & Humidity Sensor (4 pins) × 1 Breadboard (generic)…… Listed under: [Projects](https://duino4projects.com/projects/), Temperature [Measurement](https://duino4projects.com/projects/temperature-measurement-projects/) Projects

260. [Controlling](https://duino4projects.com/controlling-a-linear-actuator-with-an-arduino/) A Linear Actuator With An Arduino There is a wide application of linear actuator where one wants to move something but they do not want to physically get involved in moving it. There are quite a number of ways to control linear actuators depending on the application and the user experience...... Listed under: **[Development](https://duino4projects.com/projects/development-board-kits-projects/) Board – Kits Projects** 

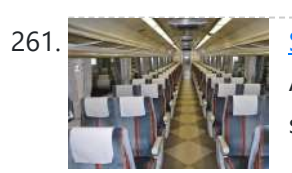

261. Seat [Monitor](https://duino4projects.com/seat-monitor/) Using ARTIK cloud to monitor cabin seat state. Things used in this project Hardware components Arduino MKR1000 × 1 Realtek Ameba RTL8195 Board × 1 ControlEverything.com Piezo Sensor × 1 Seeed Grove - Piezo Vibration Sensor × 1 Software apps and online services Samsung ARTIK...... Listed under: [Projects,](https://duino4projects.com/projects/) Sensor - [Transducer](https://duino4projects.com/projects/sensor-transducer-detector-projects/) - Detector Projects

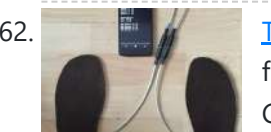

262. The May Tack your [Gait!](https://duino4projects.com/tack-your-gait/) Everyone has a certain Gait-Rythtm! ..influenced by architecture and our surrounding. This Project should Tack your Gait and find yours. Things used in this project Hardware components Velostat, Linqstat × 1 SparkFun Bluetooth Modem - BlueSMiRF Silver × 1 Coppertape (narrow) × 1 cork 2mm...... Listed under: **[Bluetooth](https://duino4projects.com/projects/bluetooth-projects/) [Projects,](https://duino4projects.com/projects/gps-based-projects/) GPS Based [Projects](https://duino4projects.com/projects/), Projects**, Sensor - [Transducer](https://duino4projects.com/projects/sensor-transducer-detector-projects/) - Detector Projects

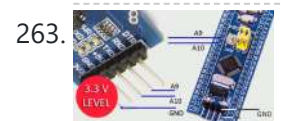

263. Generic STM32 board with [Arduino](https://duino4projects.com/generic-stm32-board-with-arduino/) Described here is a simple way to load a program without bootloader. An additional thing needed is a USB to Serial/UART/TTL adapter (3.3V level). Connect the USB to Serial board as follows, and power up the STM32 board from a USB port/power supply. • RXD...... Listed under: **[Development](https://duino4projects.com/projects/development-board-kits-projects/) Board - Kits Projects** 

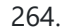

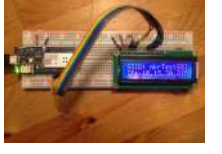

264. [Spartan](https://duino4projects.com/spartan-wifi-pager-system/) WiFi Pager System Simple Wifi pager system. Things used in this project Hardware components Arduino MKR1000 × 1 Adafruit Standard LCD - 16x2 White on Blue × 1 Story This project is an initial stage of the Spartan WIFI pager system [\(https://www.hackster.io/challenges/arduino-microsoft-maker/ideas/2421\).](https://duino4projects.com/projects/wifi-wlan-projects-wireless-projects/) First step in this stage is...... Listed under: [Projects,](https://duino4projects.com/projects/) Wifi - WLan **Projects** 

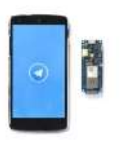

265. [Telegram](https://duino4projects.com/telegram-bot-library/) Bot Library Host a Telegram Bot on your Arduino and chat with your brand new IoT device! Things used in this project Hardware components Arduino MKR1000 × 1 Software apps and online services Arduino Web Editor Story Learn how to use the Telegram Bot library, host a...... Listed under: [Projects,](https://duino4projects.com/projects/) [Tutorials,](https://duino4projects.com/tutorials/) Wifi - WLan [Projects](https://duino4projects.com/projects/wifi-wlan-projects-wireless-projects/)

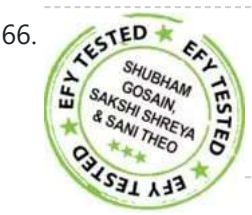

266. [Arduino based](https://duino4projects.com/arduino-based-smartphone-controlled-robot-car/) Smartphone Controlled Robot Car Nowadays smartphones can be used to control a host of electrical and electronic devices including motors, music systems and lights. Here we present an Arduino based robot car, which can be controlled using an Android smartphone having ArduinoRC application installed in it. This bot receives...... Listed under: Robotics - [Automation](https://duino4projects.com/projects/robotics-automation-projects/) Projects

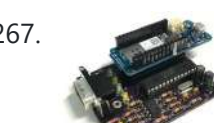

267. [IoT4Car](https://duino4projects.com/iot4car-2/) (2) ObdiiUartMkrShield is a socket board for Arduino MKR board to talk with vehicles through ODB-II interface. Things used in this project Hardware components Arduino MKR1000 × 1 OSH Park Custom fabricated PCB × 1 Sparkfun - OBDII to DB9 cable × 1 Software apps and...... Listed under: Car [Projects](https://duino4projects.com/projects/), Projects

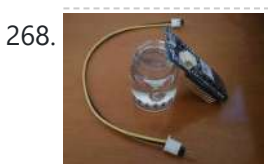

268. Simple Water Quality [Analysis](https://duino4projects.com/simple-water-quality-analysis/) An easy-to-build and low-cost water quality monitor. Things used in this project Hardware components Arduino MKR1000 × 1 Jumper wires (generic) × 5 Resistor 4.75k ohm × 2 Gold-Plated Pin × 7 Breadboard (generic) × 1 Software apps and online services Arduino IDE Story After...... Listed under: Metering - [Instrument](https://duino4projects.com/projects/metering-instrument-projects/) [Projects](https://duino4projects.com/projects/), Projects

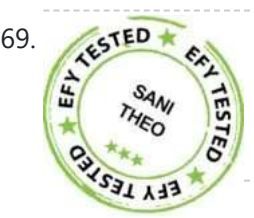

269. PC-based [Oscilloscope](https://duino4projects.com/pc-based-oscilloscope-using-arduino/) Using Arduino Oscilloscopes are an essential tool for electronics hobbyists and professionals to verify that their designs would work as expected. PC-based oscilloscopes score over standalone oscilloscopes due to their compact size, low cost and ability to do offline analysis. Here we describe how you can make...... Listed under: [Interfacing\(USB](https://duino4projects.com/projects/interfacingusb-rs232-i2c-isp-projects/) - RS232 - I2c -ISP) Projects

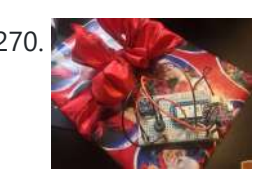

270. [Christmas](https://duino4projects.com/christmas-presents-intruder-detector/) Presents Intruder Detector See when your kids move their presents! Detector sets off an audio alarm and sends an alert directly to your phone! Things used in this project Hardware components Arduino MKR1000 × 1 Solderless Breadboard Half Size × 1 Jumper wires (generic) × 1 Adafruit Piezo...... Listed under: Home [Automation](https://duino4projects.com/projects/home-automation-projects/) [Projects](https://duino4projects.com/projects/), Projects, Sensor – [Transducer](https://duino4projects.com/projects/sensor-transducer-detector-projects/) – Detector Projects

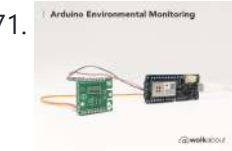

271. [Arduino Environmental](https://duino4projects.com/arduino-environmental-monitoring/) Monitoring Periodically measure environmental conditions and send them to WolkAbout IoT Platform to monitor the environment remotely. Things used in this project Hardware components Arduino MKR1000 × 1 MikroElektronika Environment click × 1 Software apps and online services [Arduino IDE](https://duino4projects.com/projects/sensor-transducer-detector-projects/) WolkAbout IoT Platform Hand tools and...... Listed under: [Projects](https://duino4projects.com/projects/), Sensor – Transducer – **Detector Projects** 

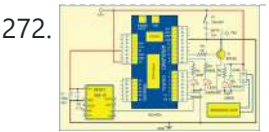

272. **REFIT AND Based Access Control Using [Arduino](https://duino4projects.com/rfid-based-access-control-using-arduino/)** RFID is a non-contact, automatic identification technology that uses radio signals to identify, track, sort and detect a variety of objects including people, vehicles, goods and assets without the need for direct contact or line-of-sight contact (as found necessary in bar code technology). RFID technology...... Listed under: RFID - NFC [projects](https://duino4projects.com/projects/rfid-projects/)

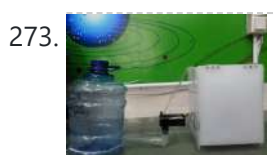

273. Smart [Connected](https://duino4projects.com/smart-connected-open-source-pot-scopot/) Open Source Pot (Scopot) A Smart Pot that has all the component inside of the pot and gives the light and humidity data to the web Things used in this project Hardware components Arduino MKR1000  $\times$  1 Solid State Relay  $\times$  1 Jumper wires (generic)  $\times$  1 Breadboard (generic)...... Listed under: Other [Projects,](https://duino4projects.com/projects/other-projects/) [Projects](https://duino4projects.com/projects/)

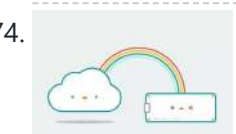

274. IoT Cloud – [Getting](https://duino4projects.com/iot-cloud-getting-started/) Started Get familiar with the Arduino IoT Cloud and take your first steps into the world of connected objects. Things used in this project Hardware components Arduino MKR1000 A MKR1010 is also a perfect option, or you could use a MKR IOT Bundle (see below) ×…... Listed under: Internet – [Ethernet](https://duino4projects.com/projects/internet-ethernet-lan-projects/) – LAN Projects, [Projects,](https://duino4projects.com/projects/) [Tutorials](https://duino4projects.com/tutorials/)

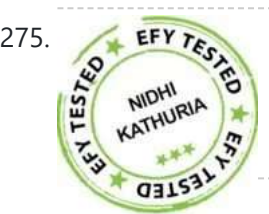

275. **Arduino Based [Programmable](https://duino4projects.com/arduino-based-programmable-digital-data-display/) Digital Data Display** LCDs are widely used in applications like token-display machines in smalls and supermarkets, order number displays in restaurants and café, and so on. The project presented here demonstrates the working of Arduino based message display on LCD using Bluetooth. Circuit and working This circuit uses...... Listed under: [Development](https://duino4projects.com/projects/development-board-kits-projects/) Board - Kits Projects

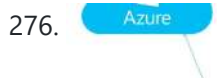

282. [Scheduled](https://duino4projects.com/scheduled-relays/) Relays This project will show you how to schedule to drive the outputs on a MKR Relay Proto Shield using a MKR1000! Things used in this project Hardware components Arduino MKR1000 × 1 Arduino MKR Relay Proto Shield × 1 Software apps and online services Arduino…... Listed under: [Projects](https://duino4projects.com/projects/), [Tutorials](https://duino4projects.com/tutorials/)

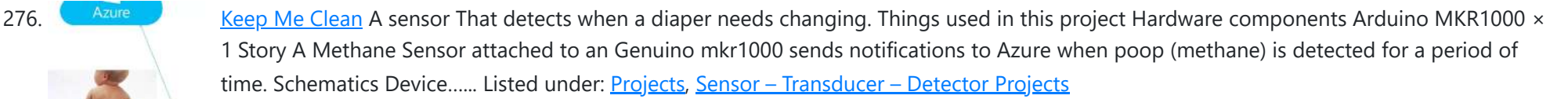

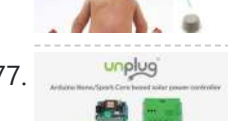

277. Solar UPS [controller/automatic](https://duino4projects.com/solar-ups-controller-automatic-transfer-switch/) transfer switch Get your essential appliances off the grid with just one solar panel Things used in this project Hardware components Particle Spark Core × 1 Arduino Nano R3 × 1 Arduino MKR1000 × 1 Story [UPDATE] Now using MKR1000 to control the UNplug unit I replaced...... Listed under: [Development](https://duino4projects.com/projects/development-board-kits-projects/) Board – Kits [Projects](https://duino4projects.com/projects/), Projects

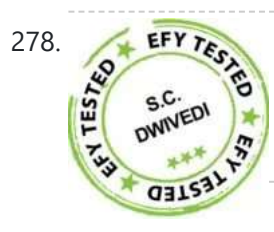

278. **[Arduino Based](https://duino4projects.com/arduino-based-rgb-colour-code-generator/) RGB Colour Code Generator** Red, green and blue (RGB) are the basic colours for generatingvarious other colours by mixing colours in a particular proportion. This technique is used in TVs, mobiles etc. Similarly, Web designing using HTML or any other language requires the hex code of a particular colour...... Listed under: LED [Projects](https://duino4projects.com/projects/led-projects/)

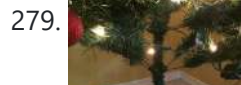

279. ISBN 07 [Lighted](https://duino4projects.com/iot-lighted-xmas-tree/) Xmas Tree Do you want to conserve energy and turn the Christmas tree lights on/off when not required? In IOT era, that can be done using MKR1000. Things used in this project Hardware components Arduino MKR1000 × 1 PowerSwitch Tail II × 1 Software apps and

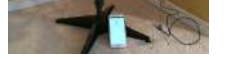

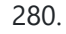

280. RGB Infinity Mirror with 3D [Magnetic](https://duino4projects.com/rgb-infinity-mirror-with-3d-magnetic-sensor/) Sensor An infinity mirror with an RGB LED strip that can change its color using Infineon's 3D magnetic sensor knob connected to an Arduino MKR1000. Things used in this project Hardware components Infineon 3D Magnetic Sensor 2Go × 1 Arduino MKR1000 × 1 Darlington High Power...... Listed under: LED [Projects,](https://duino4projects.com/projects/led-projects/) [Projects](https://duino4projects.com/projects/)

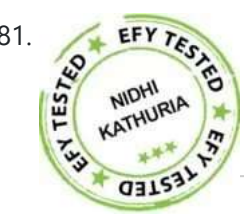

281. EFY TERT TERT TERT FIGHT MULLER IS POSSIble to all the Internet of Things (IoT) in homes and industries it is possible to control any electrical or electronic equipment. Moreover, you can get the information from any sensor and analyse it graphically or in any user-defined format from anywhere in the world. The IoT...... Listed under: Sensor - [Transducer](https://duino4projects.com/projects/sensor-transducer-detector-projects/) - Detector Projects

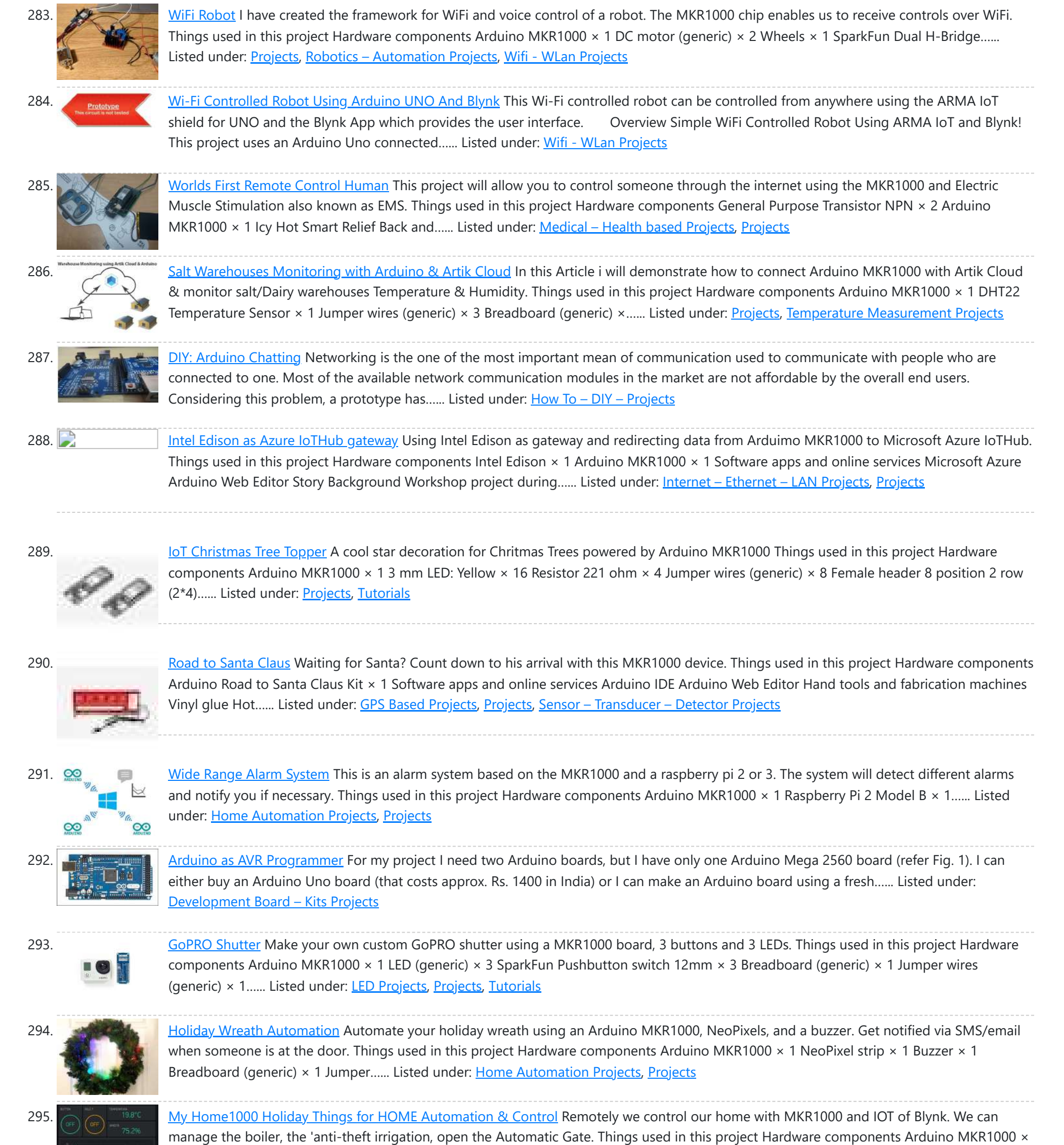

1 DHT11 [Temperature](https://duino4projects.com/projects/internet-ethernet-lan-projects/) & Humidity Sensor (4 pins) × 2 SparkFun BMP180...... Listed under: Home [Automation](https://duino4projects.com/projects/home-automation-projects/) Projects, Internet - Ethernet -

298. [Arduino Piggyback](https://duino4projects.com/arduino-piggyback-on-raspberry-pi/) on Raspberry Pi Arduino is a perfect mindless slave. Give it a job and it performs the task endlessly without defaulting even for a nano second. On the other hand, Raspberry Pi, or Raspi, is a computer that has a brain of its own. But, it may falter…... Listed under: Sensor – [Transducer](https://duino4projects.com/projects/sensor-transducer-detector-projects/) – Detector Projects

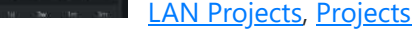

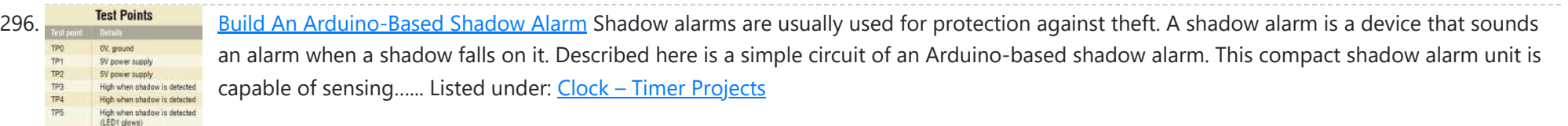

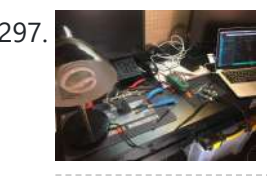

High when shadow is detected

297. Control a Lamp with MKR Relay [Proto Shield](https://duino4projects.com/control-a-lamp-with-mkr-relay-proto-shield/) Set an alarm with MKR1000 and MKR Relay Proto Shield to turn a lamp on/off. Things used in this project Hardware components Arduino MKR Relay Proto Shield × 1 Arduino MKR1000 × 1 Desktop Lamp × 1 Hand tools and fabrication machines Adafruit Wire Strippers...... Listed under: Clock - Timer [Projects](https://duino4projects.com/projects/clock-timer-projects/)

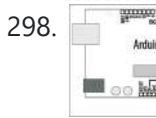

TP6

299. Temperature Logger With [Arduino And](https://duino4projects.com/temperature-logger-with-arduino-and-artik-cloud/) Artik Cloud Sending temperature from Arduino MKR1000 to Artik Cloud. Things used in this project Hardware components Arduino MKR1000 × 1 Software apps and online services Samsung ARTIK Cloud for IoT Arduino IDE Story Hi, In this project find temperature

using LM35 ic and post data into artik cloud. The...... Listed under: [Projects,](https://duino4projects.com/projects/) Temperature [Measurement](https://duino4projects.com/projects/temperature-measurement-projects/) Projects, [Tutorials](https://duino4projects.com/tutorials/)

 $\bullet$  ARTIK + CO

300. My XL Wireless [Photo Wall](https://duino4projects.com/my-xl-wireless-photo-wall-pictureled/) – PictureLED A project utilizing the mkr1000 and 960 ws2812b to display a picture on the wall, you take a photo with the smartphone and you can see it! Things used in this project Hardware components Arduino MKR1000 × 1 WS2812B x 60 1M led strip ×…... Listed under: LED [Projects](https://duino4projects.com/projects/led-projects/), [Projects](https://duino4projects.com/projects/)

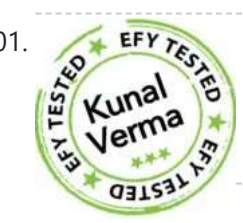

EFY TERT TO Designing Smart Chatbot with IoT for home [automation](https://duino4projects.com/designing-smart-chatbot-with-iot-for-home-automation-with-videos-hindi-english/) with videos (Hindi & English) In this project, we will be using ESP8266 12e<br>manufactured by Lolin to make a Chatbot that can control our home applications. T manufactured by Lolin to make a Chatbot that can control our home applications. To chat with our chatbot, we will use Facebook messenger platform. Also, we will integrate some AI into our chatbot using Chatfuel. It will...... Listed under: Home [Automation](https://duino4projects.com/projects/home-automation-projects/) Projects

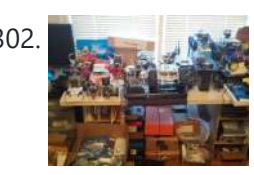

302. Web Enabled 4 [Wheeled](https://duino4projects.com/web-enabled-4-wheeled-robot-using-a-photon/) Robot using a Photon Expanding upon MKR1000 based Robot project, I created this 4 wheeled Robot. Things used in this project Hardware components Particle Photon × 1 Adafruit Basic Robot Kit × 1 Amazon Web Services L298N × 1 Adafruit DC Motor in Servo Chassis × 4 Adafruit Wheels...... Listed under: [Projects](https://duino4projects.com/projects/), Robotics - [Automation](https://duino4projects.com/projects/robotics-automation-projects/) Projects

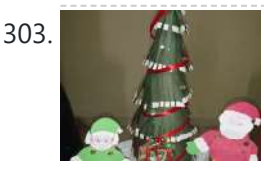

303. Mini [Christmas](https://duino4projects.com/mini-christmas-iot-show/) IoT Show! Handmade MKR1000 IoT Christmas show made of colored cardboard paper. Things used in this project Hardware components Arduino MKR1000 × 1 DFRobot DFPlayer × 1 Speaker: 0.25W, 8 ohms × 1 LED (generic) × 10 Servos (Tower Pro MG996R) × 4 Software apps and online...... Listed under: LED [Projects](https://duino4projects.com/projects/), Projects

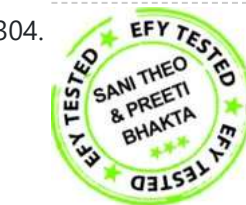

EFY TEST Logging Sensor Data in MS EXCEL through [MATLAB](https://duino4projects.com/logging-sensor-data-in-ms-excel-through-matlab-gui/) GUI The measurement and analysis of process parameters such as temperature, flow, conductivity, speed, viscosity, and stress play a crucial role in providing information about the process/system under consideration. Parameter values are logged into a computer (using a process called data [acquisition\)](https://duino4projects.com/projects/sensor-transducer-detector-projects/) and acquired data is...... Listed under: Sensor - Transducer -**Detector Projects** 

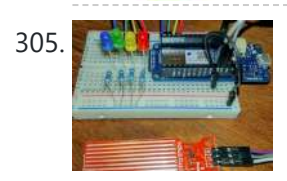

305. [Christmas](https://duino4projects.com/christmas-tree-water-level-via-cayenne-and-mkr1000/) Tree Water Level via Cayenne and MKR1000 When you have a 'real' Christmas tree, it is important to keep it watered. This project monitors the water level and emails alerts. Things used in this project Hardware components Arduino MKR1000  $\times$  1 water level sensor  $\times$  1 LED (generic) × 4 Resistor 220…... Listed under: [Projects](https://duino4projects.com/projects/), Sensor – [Transducer](https://duino4projects.com/projects/sensor-transducer-detector-projects/) – Detector Projects

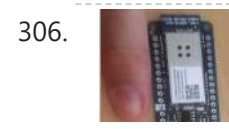

306. With your Smart Phone and [Arduino MKR1000](https://duino4projects.com/with-your-smart-phone-and-arduino-mkr1000-blink-a-led/) Blink a LED The idea is to test the Arduino MKR1000, controlling the on board LED from your smart phone (this case iPhone SE. Hacksterlive Bogota. Things used in this project Hardware components Arduino MKR1000 × 1 Apple iPhone × 1 Software apps and online services Snappy Ubuntu…... Listed under: LED [Projects](https://duino4projects.com/projects/led-projects/)

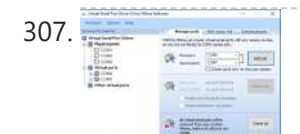

307. Implementing serial [communication](https://duino4projects.com/implementing-serial-communication-in-embedded-systems/) in embedded systems Serial communication was once the most widely used method of transferring data between computers. Many computing devices that you have used over time employ serial communication. Some of the terms associated with this type of data transfer are FTDI chip, COM interface, the RS232 protocol,...... Listed under: [Interfacing\(USB](https://duino4projects.com/ideas/interfacingusb-rs232-i2c-isp-project-ideas/) – RS232 – I2c -ISP) Project Ideas

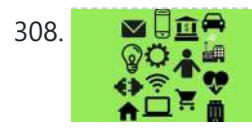

308. ■ ■ IoT Node with STM32F4 [Discovery,](https://duino4projects.com/iot-node-with-stm32f4-discovery-mkr1000-and-azure-iot-hub/) MKR1000 and Azure IoT Hub With MKR1000 and Azure IoT Hub, STM32F4 Discovery Board is used to send acceleration and other random telemetry data to Azure IoT Hub. Things used in this project Hardware components STMicroelectronics [STM32F407G-DISC1](https://duino4projects.com/projects/internet-ethernet-lan-projects/) × 1 Arduino MKR1000 × 1 Software apps and online services AdaCore GNAT...... Listed under: Internet – Ethernet – LAN **Projects** 

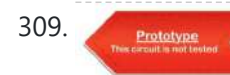

309. Proteives Dual [sharing](https://duino4projects.com/dual-sharing-rtc/) RTC Necessity I have an old window AC at my lab, situated at the terrace. The AC needs to be run intermittently more so often when I'm out of the station and the lab PC needs to be cooled down during the intense noon time when...... Listed under: [Development](https://duino4projects.com/projects/development-board-kits-projects/) Board – Kits Projects

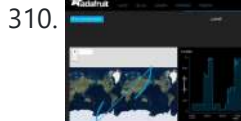

310. Simulate GPS/Read Photoresistor with [MKR1000/ADAFRUIT](https://duino4projects.com/simulate-gps-read-photoresistor-with-mkr1000-adafruit/) "ADAFRUIT IO" makes IoT for everyone. Here we publish the data from a photoresistor and a simulated GPS. Things used in this project Hardware components Arduino MKR1000  $\times$  1 Photo resistor  $\times$  1 Resistor 1k ohm  $\times$  1 Software apps and online services Arduino IDE…... Listed under: GPS Based [Projects,](https://duino4projects.com/projects/gps-based-projects/) Internet – [Ethernet](https://duino4projects.com/projects/internet-ethernet-lan-projects/) – LAN Projects

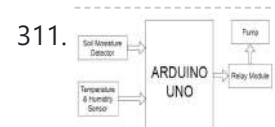

Smart [Irrigation](https://duino4projects.com/smart-irrigation-system-2/) System This project is based on the AEIOU heuristic framework of Design Engineering Approach. Design for Performance, Safety and Reliability is ensured in terms of segregation of the low voltage and the high voltage parts of the circuit. Design for Manufacturability and Assembly is ensured in...... Listed under: *[Irrigation](https://duino4projects.com/projects/irrigation-projects/) Projects* 

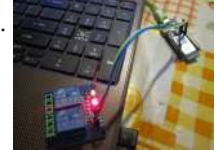

312. **Hello World with [Arduino/Genuino MKR1000:](https://duino4projects.com/hello-world-with-arduino-genuino-mkr1000-relay-board-and-ap/) Relay Board and AP** Not the simple "Hello World" app but a semi-serious play with the MKR1000. Things used in this project Hardware components Arduino MKR1000 × 1 Relay (generic) × 1 Story I won a MKR1000 at the Hackster contest and I got it on my mailbox so...... Listed under: Other [Projects](https://duino4projects.com/projects/other-projects/)

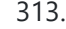

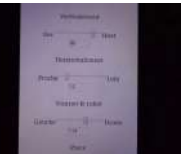

313. Control MeArm Robot With MKR1000 And Your [Smartphone](https://duino4projects.com/control-mearm-robot-with-mkr1000-and-your-smartphone/) This project allows you to control a MeArm Robot with your smartphone, as if you had many potentiometers in your hands. Things used in this project Hardware components Arduino MKR1000 × 1 Arduino UNO & Genuino UNO × 1 Adafruit Standard LCD - 16x2 White...... Listed under: Robotics - [Automation](https://duino4projects.com/projects/robotics-automation-projects/) Projects

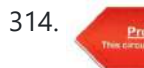

314. Tiny Wi-Fi [Switch](https://duino4projects.com/tiny-wi-fi-switch-for-3/) for \$3 Out of curiosity, I ordered the tiny ESP8266 relay switch from aliexpress.com but never knew it could be so embarrassing to find the right way to operate. The vendor said that the switching program is inbuilt and I only have to use some android phone...... Listed under: Wifi - WLan [Projects](https://duino4projects.com/projects/wifi-wlan-projects-wireless-projects/)

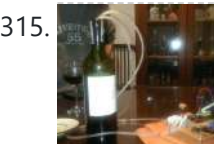

315. IoT [Wine-Tender-Arduino MKR1000!](https://duino4projects.com/iot-wine-tender-arduino-mkr1000/) This circuit serves a wine using a mini water pump all controlled from your phone. Enjoy it during your holidays! Things used in this project Hardware components Arduino MKR1000 × 1 DC motor (generic) × 1 SparkFun Dual H-Bridge motor drivers L298 × 1 Software...... Listed under: CNC [Machines](https://duino4projects.com/projects/cnc-machines-projects/) [Projects](https://duino4projects.com/projects/motor-projects/), Motor Projects

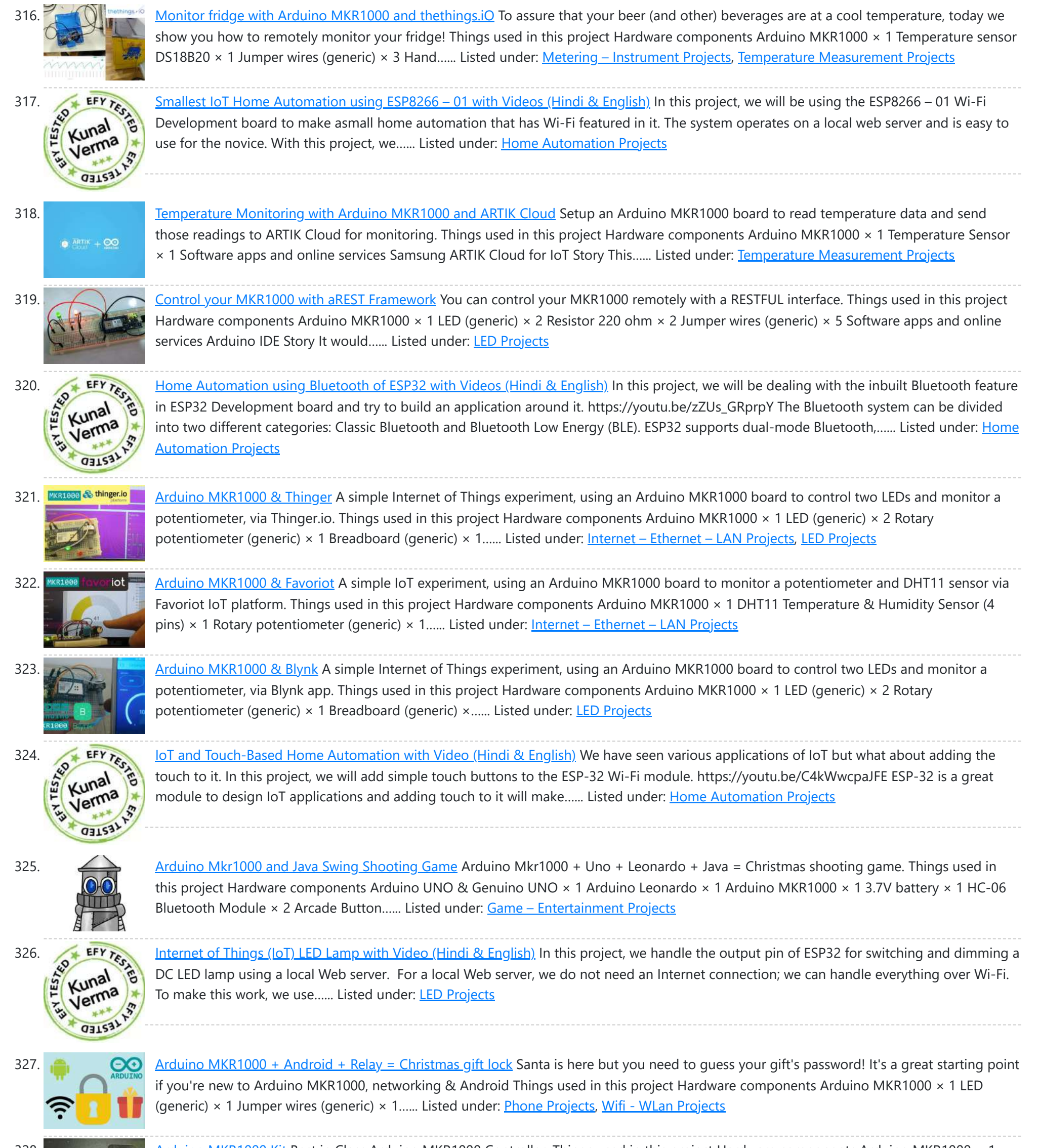

328. [Arduino MKR1000](https://duino4projects.com/arduino-mkr1000-kit/) Kit Best in Class Arduino MKR1000 Controller. Things used in this project Hardware components Arduino MKR1000 × 1 Software apps and online services Arduino IDE Arduino MKR1000 Kit - Android Apple Arduino MKR1000 Kit - iOS Story This tutorial will focus

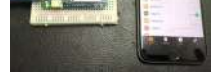

on how to control and...... Listed under: **Phone [Projects](https://duino4projects.com/projects/phone-projects/)** 

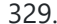

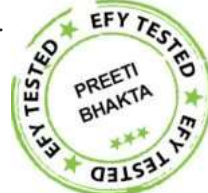

Vehicle [Tracking](https://duino4projects.com/vehicle-tracking-system-based-on-gps-and-gsm/) System Based on GPS and GSM Presented here is an Arduino-based vehicle tracking system using global positioning system (GSM) modern with a SIM card used here uses the communication (GPS) and global system for mobile communication (GSM) modules. GSM modem with a SIM card used here uses the communication technique of a regular cellphone. The system can be installed or hidden in...... Listed under: Sensor - [Transducer](https://duino4projects.com/projects/sensor-transducer-detector-projects/) - Detector Projects

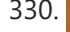

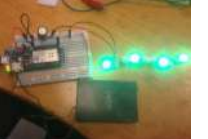

330. [Arduino MKR1000/Zero Neopixel](https://duino4projects.com/arduino-mkr1000-zero-neopixel-throwie/) Throwie A WiFi controlled NeoPixel display. Designed for the MKR1000 but should work for the Zero too. A little rough around the edges but works! Things used in this project Hardware components Arduino MKR1000 × 1 Adafruit NeoPixel Ring: WS2812 5050 RGB LED × 1 Adafruit...... Listed under: LED [Projects](https://duino4projects.com/projects/led-projects/)

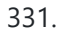

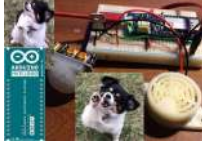

331. A part of the [DogWatcher](https://duino4projects.com/dogwatcher-mkr1000/) (MKR1000) This is MKR1000/Windows 10 based device to keep your dog out of areas he should not be in by sounding an alarm and taking his photo. Things used in this project Hardware components Arduino MKR1000 × 1 Raspberry Pi 2 Model B You can use...... Listed under: Sensor - [Transducer](https://duino4projects.com/projects/sensor-transducer-detector-projects/) - Detector Projects

6/19/23, 8:55 AM Advanced View Arduino Projects List - Use Arduino for Projects 332. ARTIK + [MKR1000](https://duino4projects.com/artik-mkr1000-dht11-mqtt/) + DHT11 + MQTT An IOT app which make uses of ARTIK Cloud, Genuino MKR1000, DHT11 temperature and humidity sensor and MQTT protocol. Things used in this project Hardware components Arduino MKR1000 × 2 DHT11 Temperature & Humidity Sensor (4 pins) × 1 LED (generic) × 2 Software apps...... Listed under: Other [Projects,](https://duino4projects.com/projects/other-projects/) Sensor – [Transducer](https://duino4projects.com/projects/sensor-transducer-detector-projects/) – Detector Projects 333. A Building and Ax4x4 RGB LED Cube This article describes how to build a [4x4x4](https://duino4projects.com/4x4x4-rgb-led-cube/) RGB LED CUBE (Fig. 6) that is controlled by Arduino. Cube construction We need 64 common cathode RGB LEDs for our cube. Test all LEDs before soldering. Bend all the leads out 90 degrees apart as shown…... Listed under: **LED [Projects](https://duino4projects.com/projects/led-projects/)** 334. **A ARTIK** Cloud [Arduino MKR1000](https://duino4projects.com/arduino-mkr1000-dht-artik-cloud/) – DHT – Artik cloud Sending temperature and humidity from Arduino MKR1000 to Artik Cloud Things used in this project Hardware components Arduino MKR1000 × 1 DHT11 Temperature & Humidity Sensor (4 pins) × 1 Software apps and online services Samsung ARTIK Cloud for IoT Arduino IDE Story Background This...... Listed under: [Development](https://duino4projects.com/projects/development-board-kits-projects/) Board - Kits [Projects](https://duino4projects.com/projects/other-projects/), Other Projects 335. I **Intellation Start Consumption.** It also **IoT** Power [Tracker](https://duino4projects.com/iot-power-tracker-for-your-home/) for Your Home The power tracker is an IOT based device that helps us to keep track of our power consumption. It also alerts us when we are exceeding the power usage limit. With this device, we don't have to wait until the end of the month to…... Listed under: Home [Automation](https://duino4projects.com/projects/home-automation-projects/) Projects 336. [Arduino MKR1000](https://duino4projects.com/arduino-mkr1000-weather-station/) Weather Station Weather station monitors temperature, pressure, light, dust, soil moisture values and displays on the OLED screen and Cayenne dashboard. Things used in this project Hardware components Arduino MKR1000 × 1 Adafruit TSL2561 Luminosity Sensor × 1 Adafruit BMP180 Barometric Pressure/Temperature × 1 OLED display I2C...... Listed under: [Development](https://duino4projects.com/projects/development-board-kits-projects/) Board - Kits [Projects](https://duino4projects.com/projects/), Projects 337. MARIOOO Message of the Day Use Arduino [MKR1000](https://duino4projects.com/mkr1000-message-of-the-day/) and a LCD to set the message of the day. Things used in this project Hardware components Arduino MKR1000 × 1 Adafruit Standard LCD - 16x2 White on Blue × 1 Software apps and online services Arduino IDE Story I wanted...... Listed under: [Arduino LCD](https://duino4projects.com/ideas/arduino-lcd-project-ideas/) Project Ideas, Other [Projects](https://duino4projects.com/projects/other-projects/) 338. In the Music Home [Automation](https://duino4projects.com/iot-home-automation-using-esp-32-with-videos-hindi-english/) Using ESP-32 with Videos (Hindi & English) Back in earlier days, when the word Internet of Things (IoT) was not a sound bite, developers of this field used various Wi-Fi shields to enable the Wi-Fi feature in their development boards. Following this, in 2014, the low-cost Wi-Fi enabled chip ESP-01 caught everyone's...... Listed under: Home [Automation](https://duino4projects.com/projects/home-automation-projects/) Projects 339. [MKR1000](https://duino4projects.com/mkr1000-with-windows-10/) With Windows 10 Arduino MKR1000 with Windows 10 remote Arduino using Wifi connection. Things used in this project Hardware components Arduino MKR1000 × 1 Hand tools and fabrication machines wifi router Story Hello everyone. First I want to say that this project is for the world's largest Arduino…... Listed under: [Wireless](https://duino4projects.com/projects/wireless-projects/) Projects 340. MKR1000 [Christmas](https://duino4projects.com/mkr1000-christmas-iotree-with-cayenne-project-builder/) IoTree with Cayenne Project Builder Automate your Christmas tree and get notified when motion is detected around the tree! Things used in this project Hardware components Arduino MKR1000 × 2 PIR Motion Sensor (generic) × 1 Jumper wires (generic) × 1 Relay (generic) This is a really easy relay to...... Listed under: LED [Projects](https://duino4projects.com/projects/other-projects/), Other Projects 341. Prototype DC Power Meter for 0-55V [20A Work](https://duino4projects.com/dc-power-meter-for-0-55v-20a-work-bench-power-supply/) Bench Power Supply This project describes how to make a low-cost DC power meter that can be used for displaying Voltage, current, power and the running time of operation. This is useful and can be used as the display for your bench power supply too. This can be...... Listed under: Metering - [Instrument](https://duino4projects.com/projects/metering-instrument-projects/) Projects 342. **Compary in the MKR1000 [to ThingSpeak.com](https://duino4projects.com/mkr1000-to-thingspeak-com/)** A fairly simple project that attaches everyone's favorite environmental monitor, the DHT, to the Arduino MKR1000 then transmits sensor data. Things used in this project Hardware components DHT11 Temperature & Humidity Sensor (4 pins) [Arduino MKR1000](https://duino4projects.com/projects/temperature-measurement-projects/) Story I had already developed code for the ESP8266...... Listed under: Sensor - [Transducer](https://duino4projects.com/projects/sensor-transducer-detector-projects/) - Detector Projects, Temperature **Measurement Projects** 343. MKR1000 [Unboxing](https://duino4projects.com/mkr1000-unboxing-and-testing-7-steps/) and Testing (7 Steps) The first run and the first troubles with the Arduino MKR 1000. FAQ. Things used in this project Hardware components Arduino MKR1000 × 1 Software apps and online services Arduino IDE Story Finally I've got the board Genuino/Arduino MKR1000. It was well packed and fast shipped....... Listed under: LED [Projects](https://duino4projects.com/projects/led-projects/)

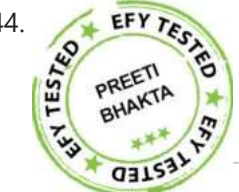

344. [Temperature](https://duino4projects.com/temperature-monitoring-on-smartphone/) Monitoring on Smartphone This article describes a temperature monitoring system on an Android smartphone. Temperature is is used in the smartphone. An Android application is used in the sensed by a temperature sensor installed in the circuit and is sent over Bluetooth to the smartphone. An Android application is used in the smartphone to display temperature data. The system provides...... Listed under: Sensor - [Transducer](https://duino4projects.com/projects/sensor-transducer-detector-projects/) - Detector Projects

345. MKR1000 RGB Strip [Controller](https://duino4projects.com/mkr1000-rgb-strip-controller/) Using the power of a winning idea, an MKR1000, and a TLC5940 to add RGB lighting to my workspace. Things

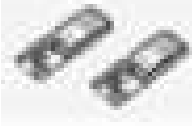

used in this project Hardware components Arduino MKR1000 Texas Instruments TLC5940 12V 30A Power Supply Software apps and online services Microsoft Visual Studio 2015 Arduino...... Listed under: LED [Projects](https://duino4projects.com/projects/led-projects/)

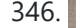

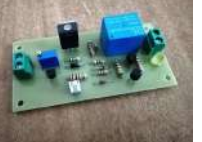

346. Ultimate 6V [powering](https://duino4projects.com/ultimate-6v-powering-board-you-will-ever-need/) board you will ever need! (AllNewsStories Editorial):- Ahmedabad, Mar 5, 2019 (Issuewire.com) – The board we are talking about is a perfect solution for powering the 6V systems like Arduino and Raspi. The device will be live on Indiegogo soon. Arduino, Raspberry Pi and other development boards have gained much...... Listed under: **Battery [Projects](https://duino4projects.com/projects/battery-projects/)** 

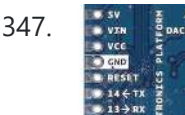

347. Since the MKR1000 [Connecting](https://duino4projects.com/mkr1000-connecting-to-the-wifi-3-steps/) to the WiFi (3 steps) How to connect the Arduino MKR 1000 with the WiFi. Things used in this project Hardware components Arduino MKR1000 × 1 Software apps and online services Arduino IDE Story How to connect the MKR 1000 with the WiFi? - It's easier than you think. The...... Listed under: [Wireless](https://duino4projects.com/projects/wireless-projects/) Projects

348. Build Your Own Digital [Weighing](https://duino4projects.com/build-your-own-digital-weighing-machine/) Machine This article describes how to build a simple and low-cost digital kitchen weighing machine, which can measure weight of up to five kilograms. This digital weighing machine is easier to design. For a heavy-duty weighing machine like your bathroom scale, just change the loa cell...... Listed under: Metering - [Instrument](https://duino4projects.com/projects/metering-instrument-projects/) Projects

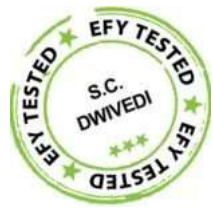

349. [MKR1000](https://duino4projects.com/mkr1000-temp-and-humidity-sensor-2/) Temp and Humidity Sensor Send temperature and humidity data from an Arduino MKR1000 to Microsoft Azure. Things used in this project Hardware components Arduino MKR1000 Arduino MKR1000 × 1 DHT22 Temperature Sensor DHT22 Temperature Sensor × 1 Software apps and online services Microsoft Azure Microsoft Azure Arduino IDE Arduino...... Listed under: Sensor - [Transducer](https://duino4projects.com/projects/sensor-transducer-detector-projects/) - Detector Projects, Temperature [Measurement](https://duino4projects.com/projects/temperature-measurement-projects/) Projects

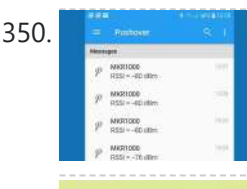

350. [MKR1000](https://duino4projects.com/mkr1000-pushover-status/) Pushover Status Send status messages of your MKR1000 via Pushover service to your mobile phone, etc. Things used in this project Hardware components Arduino MKR1000 Story An IoT node must be trimmed to reduce current consumption due to battery life. A WiFi-based node as Arduino MKR1000 needs...... Listed under: Wifi - WLan [Projects,](https://duino4projects.com/projects/wifi-wlan-projects-wireless-projects/) [Wireless](https://duino4projects.com/projects/wireless-projects/) Projects

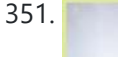

351. [Microcontroller](https://duino4projects.com/microcontroller-projects-fridge-temperature-and-humidity-indicator/) Projects: Fridge Temperature and Humidity Indicator We can measure temperature and humidity inside the fridge using a normal temperature-humidity indicator but relative humidity (RH) could be inaccurate in that case. The moment the fridge door is opened, RH will shoot up due to ingress or egress of moisture in the surroundings....... Listed under: Sensor – [Transducer](https://duino4projects.com/projects/sensor-transducer-detector-projects/) – Detector Projects

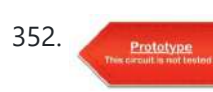

352. **ESP32 [Internet](https://duino4projects.com/esp32-internet-radio/) Radio** The cheap MP3 VS1053 codec processor from aliexpress.com is told to be capable of decoding a variety of music formats, including Ogg Vorbis/MP3/AAC/WMA/MIDI audio. VS1053 is also capable of recording in Ogg Vobis file but all the guidance that is available on Internet are either...... Listed under: [Radio Projects](https://duino4projects.com/projects/radio-projects/)

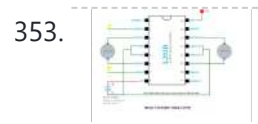

353. Weather [Forecasting](https://duino4projects.com/weather-forecasting-on-esp32/) on ESP32 In any power utility corporation ash dyke management is a huge issue. For fugitive dust control huge sprinklers that spray water all along the dry portion of the dyke are used but maintenance of these sprinklers is a problem as we really don't have any...... Listed under: Sensor - [Transducer](https://duino4projects.com/projects/sensor-transducer-detector-projects/) - Detector Projects

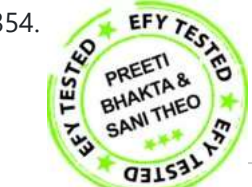

**EFY TE DOOT-A** Alert with [Countdown](https://duino4projects.com/door-ajar-alert-with-countdown-timer/) Timer Ever accidentally left your room door ajar for a long period of time and found your valuables missing? Here is an intelligent solution for you. The idea is fairly simple as it mainly requires a TM1637 4-digit display and a Digispark USB development board. Digispark...... Listed under: [Memory](https://duino4projects.com/ideas/memory-storage-project-ideas/) - Storage Project Ideas

355. **3D [Printed](https://duino4projects.com/3d-printed-alarm-clock-looks-just-like-store-bought/) Alarm Clock Looks Just Like Store Bought Clocks** are a popular project on Hackaday. They're a great way to showcase a whole range of creative build techniques, and can make an excellent showpiece as well. We've seen everything from the blinkiest binary build to the noisiest alarms, but [Benoit] has delivered something...... Listed under: Clock - Timer [Project](https://duino4projects.com/ideas/clock-timer-project-ideas/) Ideas

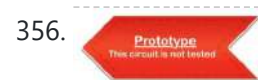

356. Automatic Railway Gate for [Unmanned](https://duino4projects.com/automatic-railway-gate-for-unmanned-railway-crossing/) Railway Crossing The aim of this project is to save lives of people who are crossing unmanned railway crossings; by providing an automatic railway gate solution. There are many accidents occurred and lives are lost while crossing the unmanned railway crossings in India. Materials Used: Wood Thermocol...... Listed under: Sensor - [Transducer](https://duino4projects.com/projects/sensor-transducer-detector-projects/) - Detector Projects

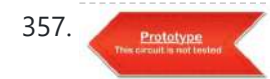

357. **[Reaction](https://duino4projects.com/reaction-time-game/) Time Game This reaction time game tests the time taken by two players to react, and declare the fastest one as a winner. To do this I** am using external interrupts and pin change interrupts in atmega328p. It gives four chance to each play, time of each...... Listed under: Game – [Entertainment](https://duino4projects.com/projects/game-entertainment-projects/) Projects

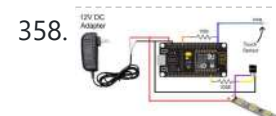

358. [Connected](https://duino4projects.com/connected-message-lamps-using-esp8266-iot-projects/) Message Lamps using ESP8266 | IoT Projects It is not just another Engraved LED lamp that you see on the market nowadays. This is an advanced version of that lamps. In the era of connected devices, I have made my own connected lamps. This project is inspired by Filimin: A Wi-Fi Enabled Touch Light That...... Listed under: LED [Projects](https://duino4projects.com/projects/led-projects/)

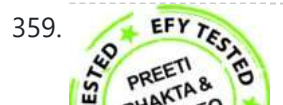

359. Getting started with NodeMCU [development](https://duino4projects.com/getting-started-with-nodemcu-development-board-for-iot/) board for IoT Since Internet of Things (IoT) projects are now quite popular, I recently bought a Getting started with NodeMCU development board for IoT Since Internet of Thing NodeMCU board to try IoT application development. The NodeMCU development board is an open source board based on ESP8266EX

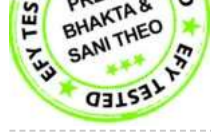

[microcontroller](https://duino4projects.com/projects/development-board-kits-projects/) with integrated Wi-Fi transceiver. Uploading programs to NodeMCU from any computer…… Listed under: Development Board – Kits Projects

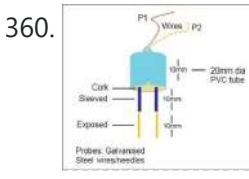

360. <u>Digital Soil [Moisture](https://duino4projects.com/digital-soil-moisture-meter/) Meter</u> A digital soil moisture meter is used for indicating the water content of a given soil sample. [caption] id="attachment\_31551" align="alignright" width="300"] Soil moisture sensor head[/caption] As crop production requires water at different stages and in different amounts, it is important to measure soil moisture from...... Listed under: Metering – [Instrument](https://duino4projects.com/projects/metering-instrument-projects/) Projects

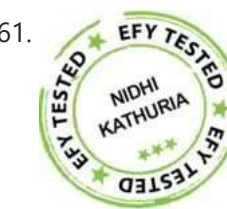

361. [Ultra-Low-Power](https://duino4projects.com/ultra-low-power-sensor-hub-using-nrf24l01-modules/) Sensor Hub Using nRF24L01 Modules Presented here is an ATmega328P microcontroller-based ultra low power sensor hub using nRF24L01+ radio frequency (RF) transceiver modules having transmitter and receiver units. The transmitter sends humidity and [temperature](https://duino4projects.com/projects/sensor-transducer-detector-projects/) values of a place to the receiver kept at a remote location for display on an...... Listed under: Sensor - Transducer - Detector **Projects** 

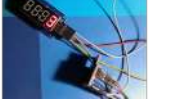

362. Simple Event [Counter](https://duino4projects.com/simple-event-counter/) Microcontroller based miniscule event counter presented here is based on the inexpensive Digispark Attiny development board. One advantage of this design is that any type of active or passive switch can be connected to its trigger input. Whe the switch closes event will be counted...... Listed under: Metering - [Instrument](https://duino4projects.com/projects/metering-instrument-projects/) Projects

**163.** How to Play with Pancake [Vibration](https://duino4projects.com/how-to-play-with-pancake-vibration-motors/) Motors Nowadays numerous electronic devices make use of vibrotactile feedback to increase user interaction with the help of suitable haptic feedback hardware like the eccentric rotating mass motors, linear resonant actuators, and piezoelectric actuators. The most popular type of eccentric rotating mass (ERM) motor inside of…… Listed under: Motor [Projects](https://duino4projects.com/projects/motor-projects/)

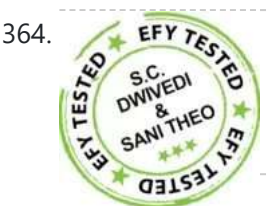

**Short-Range FM [Radio Station](https://duino4projects.com/short-range-fm-radio-station/)** This article shows you how to build a small radio station at home and share music with others. The station can also be used for making announcements in colleges, industries, hospitals, schools and other places using a condenser mic amplifier circuit. In this project an...... Listed under: [Radio Projects](https://duino4projects.com/projects/radio-projects/)

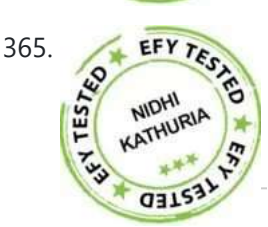

**EFY 76.** Line [Frequency](https://duino4projects.com/line-frequency-meter-based-on-reciprocal-counting/) Meter Based On Reciprocal Counting Precise measurement of line signal frequency is very important in many applications,<br>Technika calibration of governors of engines that run generators in power pla especially in the management of power grid systems. Tasks like calibration of governors of engines that run generators in power plants need a resolution up to 0.01Hz. Frequency is also an important parameter...... Listed under: Metering - [Instrument](https://duino4projects.com/projects/metering-instrument-projects/) Projects

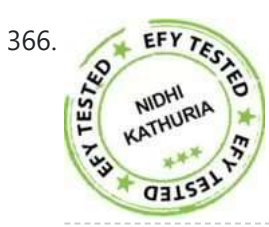

RGB Color [Detector](https://duino4projects.com/rgb-color-detector-using-tcs3200-sensor-module/) Using TCS3200 Sensor Module This is a simple Color Detector using Arduino Uno R3 and TCS3200 color sensor module. It can be useful for color identification and detection for food-processing units, color can be useful for color identification and detection for food-processing units, color printer applications, paint-mixing applications and other industrial [applications](https://duino4projects.com/ideas/sensor-transducer-detector-project-ideas/) including robotics. This project is used for detecting primary...... Listed under: Sensor - Transducer - Detector Project Ideas

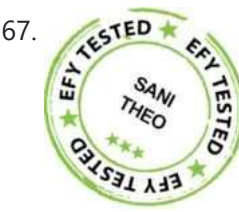

SERED A [Voice-Controlled](https://duino4projects.com/voice-controlled-home-automation-system/) Home Automation System This is a project for a voice controlled home automation system to control appliances with your voice through an Android app. An Arduino Mega board is used for controlling the relay through which an appliance is switched on/off. You can modify the Android app to...... Listed under: Home [Automation](https://duino4projects.com/projects/home-automation-projects/) Projects

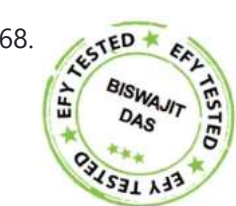

**SED \* EQUALUAR Based DC Motor Speed Control** A light-dependent resistor (LDR) whose resistance is inversely proportional to the intensity of light is often used as a sensor in electronic projects that involve the use of light. This LDR based DC motor speed control project uses an LDR to control the speed of...... Listed under: Motor [Projects](https://duino4projects.com/projects/motor-projects/)

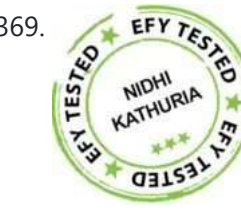

**IOT-Enabled Air Pollution Meter With Digital Dashboard On [Smartphone](https://duino4projects.com/iot-enabled-air-pollution-meter-with-digital-dashboard-on-smartphone/)** Presented here is a IoT enabled air pollution meter to monitor air<br>Final Andrino hourd Rivnk is an Internet of Things (IoT) platform to control Arduino quality on your smartphone using Blynk application and Arduino board. Blynk is an Internet of Things (IoT) platform to control Arduino, Raspberry Pi and the like over the Internet. In this project Blynk...... Listed under: Metering - [Instrument](https://duino4projects.com/projects/metering-instrument-projects/) Projects

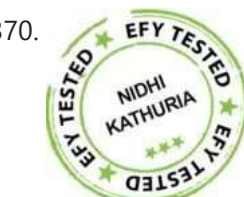

**EFY TELL CONTROLLING A ROBOTIC CAR Through MATLAB GUI This project presents the implementation of a MATLAB based graphical user interface (GUI)<br>The commands to move the car in forward, reverse, right and left directions** to control the movement of a robotic car. The commands to move the car in forward, reverse, right and left directions are sent from the GUI and processed by Arduino Uno board...... Listed under: Robotics - [Automation](https://duino4projects.com/projects/robotics-automation-projects/) Projects

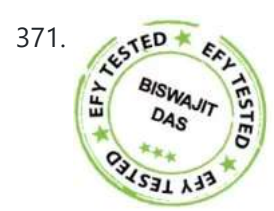

 $\frac{Microcontroller Projects: Sonar Water-level Meter}$  $\frac{Microcontroller Projects: Sonar Water-level Meter}$  $\frac{Microcontroller Projects: Sonar Water-level Meter}$  Three-fourths of the earth is water, out of which 97 per cent is saline (in oceans, seas and arguments). The remaining 2 F per cent is first under the first under the first distribution of the distribu groundwater). The remaining 2.5 per cent to 2.75 per cent is fresh water , out of which 1.75 per cent to two per cent is frozen in…... Listed under: Metering – [Instrument](https://duino4projects.com/projects/metering-instrument-projects/) Projects

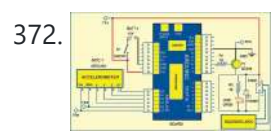

372. **The Local Act is a sequential [Tilt-Motion](https://duino4projects.com/sequential-tilt-motion-lock/) Lock** Here is a project for locking and unlocking with a tilt sensor by tilting it in a defined sequence. It uses an accelerometer module to detect the tilt motion. If the sequence matches with the predefined motion sequence, the lock opens. You can build this...... Listed under: [Security](https://duino4projects.com/projects/security-safety-projects/) - Safety Projects

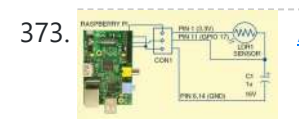

373. **Berna Raspigue Input on [Raspberry](https://duino4projects.com/analogue-input-on-raspberry-pi/) Pi** While you can connect your analogue input/output devices to Arduino very easily, it is not so easy with Raspberry Pi (Raspi). There are no analogue GPIO pins on Raspi; all GPIOs of Raspi are digital. Circuit diagram of an analogue sensor on Raspi However, simple...... Listed under: Other [Projects](https://duino4projects.com/projects/other-projects/)

Serial LCD [Module](https://duino4projects.com/serial-lcd-module/) In most electronic systems, it is necessary to provide information in the visual form for a convenient user interface. The most commonly used displays in electronic systems are LED, LCD and TFT. Amongst these, an LCD display is the most cost-effective solution as it can...... Listed under: LCD [Projects](https://duino4projects.com/projects/lcd-projects/)

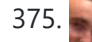

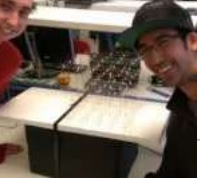

375. REPTING RGB LED Cube with Sound to Light [Capabilities](https://duino4projects.com/rgb-led-cube-with-sound-to-light-capabilities/) The objective of our final project was to build a 5x5x5 RGB LED cube that can display a certain color depending on the frequency of music playing. There are two main components of this project. [gallery columns="2" size="medium" ids="31240,31241"] The first part is the hardware...... Listed under: LED [Projects](https://duino4projects.com/projects/led-projects/)

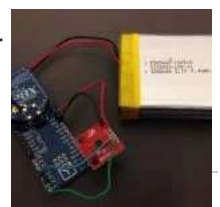

376. [Magnetometer](https://duino4projects.com/magnetometer-parking-sensor/) Parking Sensor The objective of our project was to develop a wireless sensor device to be used for detecting motor vehicles, along with their direction of travel. The sensor is to be used in a larger system to monitor parking lot traffic by counting ins and outs…... Listed under: Sensor - [Transducer](https://duino4projects.com/projects/sensor-transducer-detector-projects/) - Detector Projects

377. Balance Beam [Controller](https://duino4projects.com/balance-beam-controller/) The purpose of our final project was to create an unstable system that would allow us to investigate classical control design meth by controlling the system using a microcomputer. [gallery columns="2" size="medium" ids="31225,31226"] This was accomplished by creating a teeter-totter that pivoted around a central...... Listed under: Sensor – [Transducer](https://duino4projects.com/projects/sensor-transducer-detector-projects/) – Detector Projects

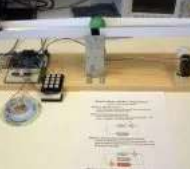

378. The Note is Right" Pitch [Tuning](https://duino4projects.com/the-note-is-right-pitch-tuning-game/) Game The objective of this project is to provide a multiplayer "pitch tuning" game in which the computer can determine the frequency of players' input notes. [gallery columns="2" size="medium" ids="31217,31218"] The system guides two users through various states in which they are each given the chance...... Listed under: Game - [Entertainment](https://duino4projects.com/projects/game-entertainment-projects/) Projects

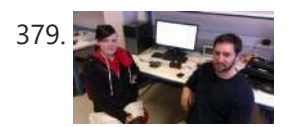

379. **Digital [Multimeter](https://duino4projects.com/digital-multimeter/)** The purpose of this project was to design a functioning digital meter to measure voltage, current, and resistance to a known accuracy. The project involved the integration of hardware and software to take an input measurement signal from a pair of high and low leads...... Listed under: Metering - [Instrument](https://duino4projects.com/projects/metering-instrument-projects/) Projects

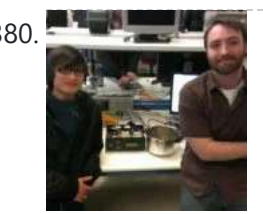

380. For Four Channel [Temperature](https://duino4projects.com/four-channel-temperature-controller/) Controller For our final project, we designed a 4-channel temperature controller using PID control. The system was designed to monitor and regulate the temperature of four individual channels by applying 120V to heating elements using on/off switching. [gallery columns="2" size="medium" [ids="31204,31205"\]](https://duino4projects.com/projects/sensor-transducer-detector-projects/) This switching was indirectly manipulated...... Listed under: Sensor - Transducer -**Detector Projects** 

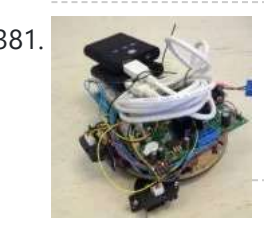

381. [Anti-Collision](https://duino4projects.com/anti-collision-wall-hugging-robot/) (Wall Hugging) Robot Our project consists of a vehicle designed to avoid collisions with objects and walls. The vehicle achieves this through the use of an onboard sensor to determine when such an object was close by. [gallery columns="2" size="medium" ids="31197,31198"] After recognizing an object within a certain...... Listed under: Robotics - [Automation](https://duino4projects.com/projects/robotics-automation-projects/) Projects

382. Pushbutton → Push [Notification](https://duino4projects.com/pushbutton-%e2%86%92-push-notification/) How many mundane devices upgrade to IoT because they let you monitor a single data point or a variable? That little nudge over the [communication](https://duino4projects.com/projects/wifi-wlan-projects-wireless-projects/) precipice allows you to charge 500% more. Now, if you are as handy as a Hackaday reader, you can throw...... Listed under: Wifi - WLan **Projects** 

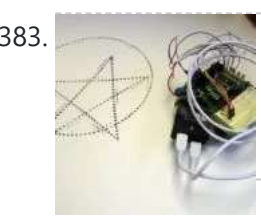

The Picture [Drawing](https://duino4projects.com/the-picture-drawing-robot/) Robot The desired outcome of our final project was to create an autonomous robot that was programmed to move through a series of figures, then stop. Due to time constraints we limited the robot to " drawing " two figures, a five pointed star as well…... Listed under: Robotics – [Automation](https://duino4projects.com/projects/robotics-automation-projects/) Projects

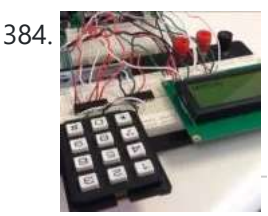

384. Alarm [System](https://duino4projects.com/alarm-system/) The objective of our project was to create an alarm system that could detect an intruder using an IR motion sensor. We used a keypad so the user could enter their password to arm and disarm the system. [gallery columns="2" size="medium" ids="31154,31155"] We also included...... Listed under: Clock - Timer [Projects](https://duino4projects.com/projects/clock-timer-projects/)

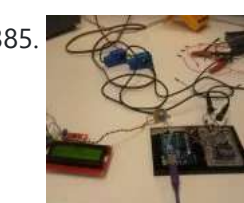

**Home Energy [Monitor](https://duino4projects.com/home-energy-monitor/)** The purpose of the Home Energy Monitor Final Project is to give people a better idea how much electrical power they consume in a residential system. [gallery columns="2" size="medium" ids="31149,31148"] The method used for this application will utilize a clip on noninvasive current sensor on...... Listed under: LCD [Projects](https://duino4projects.com/projects/lcd-projects/)

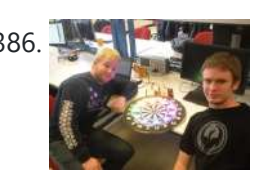

386. Research Form RGB LED Strip [Clock](https://duino4projects.com/rgb-led-strip-clock/) For the final project we made an analog style clock with an Arduino microcontroller. To do this we used three major components: an RGB LED Strip, a DeadOn RTC, and a custom user interface. The LED strip is used to set the display around the…... Listed under: LED [Projects](https://duino4projects.com/projects/led-projects/)

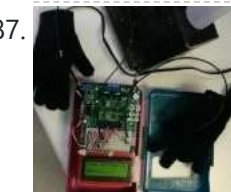

387. **Reflex [Reaction](https://duino4projects.com/reflex-reaction-game/) Game We decided to construct a game for our final project for Microcomputer Architecture. The game, which we named** Reflex [gallery columns="2" size="large" ids="31137,31138"] is a simple player versus player reaction game in which the winner is rewarded with a drink of their choice, poured into...... Listed under: Game - [Entertainment](https://duino4projects.com/projects/game-entertainment-projects/) Projects

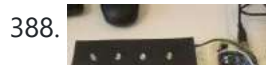

388. REPTING RAGB LED Grid This project involved creating a red, blue, green ([RGB](https://duino4projects.com/rgb-led-grid/)) light emitting diode (LED) matrix that displayed the colors of the rainbow. The colors of the rainbow were chosen to show the full color spectrum that the LEDs are capable of, while still giving distinct variation…... Listed under: **LED [Projects](https://duino4projects.com/projects/led-projects/)** 

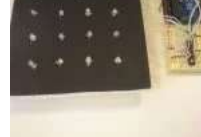

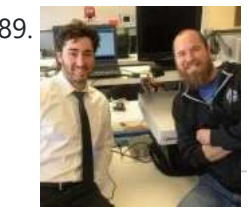

Smart [Aquarium](https://duino4projects.com/smart-aquarium/) The goal of our project is to display the status of a previously implemented smart aquarium. The previously implemented system includes an external power supply, Arduino Uno, Ethernet Shield, ULN2803 driver, 4 120V AC relays, and 4 controlled 120V AC receptacles, and a servo motor...... Listed under: Game - [Entertainment](https://duino4projects.com/projects/game-entertainment-projects/) Projects

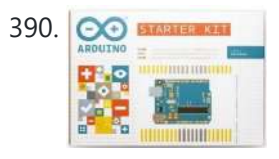

390. **8 Best [Arduino Starter](https://duino4projects.com/8-best-arduino-starter-kit-for-beginners/) Kit for Beginners** Best Arduino Starter Kit Arduino Starter Kit from Arduino Elegoo Uno Project Super Starter Kit with Tutorial for Arduino Vilros Arduino Uno 3 Ultimate Starter Kit SunFounder Project Super Starter Kit for Arduino Osoyoo Ultimate Starter Kit for Arduino with Mega2560 and UNO R3 Board...... Listed under: [Development](https://duino4projects.com/projects/development-board-kits-projects/) Board - Kits Projects

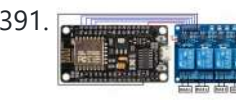

391. Oct Home [Automation](https://duino4projects.com/oct-home-automation-using-esp8266-blynk-app-iot/) using ESP8266 & Blynk App – IoT A home automation system is an automating the bulk of electronic and electrical tasks within a home. It uses a combination of hardware and software to enable control and management over appliances and devices w

a home. Home automation not only refers to reduce human efforts but also energy…… Listed under: Home [Automation](https://duino4projects.com/projects/home-automation-projects/) Projects

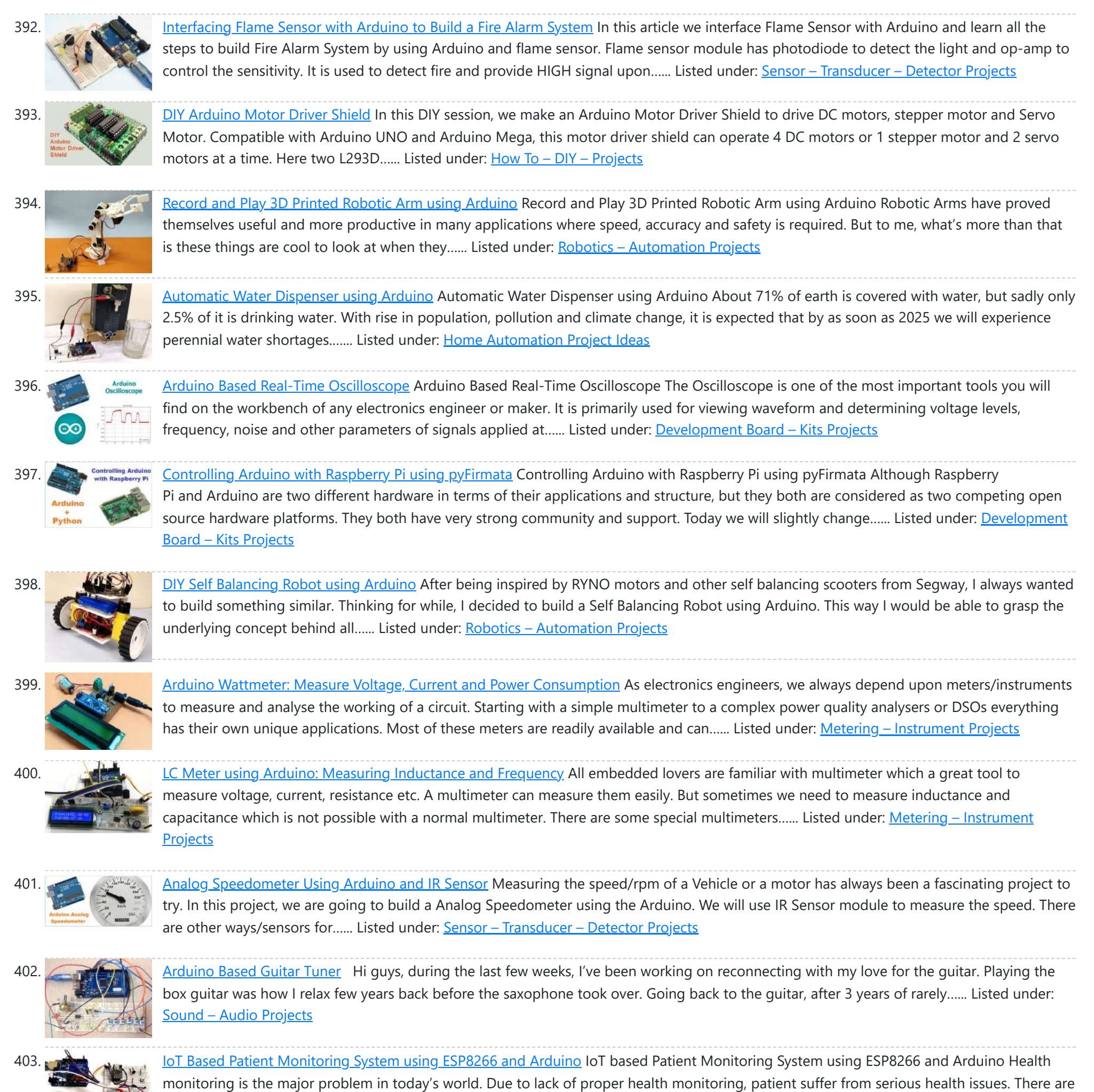

lots of IoT devices now days to monitor the health of patient...... Listed under: Medical - Health based [Projects](https://duino4projects.com/projects/medical-health-based-projects/)

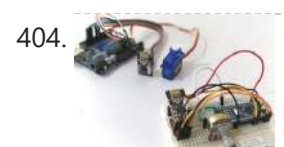

404. **INSTERNAL Interfacing nRF24L01 with Arduino: Controlling [Servo Motor](https://duino4projects.com/interfacing-nrf24l01-with-arduino-controlling-servo-motor/) Arduino NRF24L01 Tutorial to Control Servo Motor While Internet of things (IoT),** Industry 4.0, Machine to Machine communication etc are getting increasingly popular the need for wireless communication has become incumbent, with more machines/devices to speak with one another on the cloud. Designers use many...... Listed under: Motor [Projects](https://duino4projects.com/projects/motor-projects/)

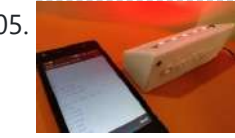

407. Stepper Motor Control using [MATLAB](https://duino4projects.com/stepper-motor-control-using-matlab-and-arduino/) and Arduino Stepper motors is a brushless DC motor that rotates in discrete steps, and are the best choice for many precision motion control applications. Also, stepper motors are good for positioning, speed control and applications which require high torque at low speed. In previous tutorials of MATLAB,…... Listed under: Motor [Projects](https://duino4projects.com/projects/motor-projects/)

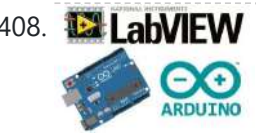

408. **IE LabVIEW** [Interfacing](https://duino4projects.com/interfacing-labview-with-arduino/) LabVIEW With Arduino Interfacing LabVIEW With Arduino In previous article of Getting Started with LabVIEW, we have seen about LabVIEW and how it can be graphically programmed and executed in computer (software level). Now in this article we learn about How Interface LabVIEW with Arduino Board. Requirements To interface...... Listed under: [Interfacing\(USB](https://duino4projects.com/projects/interfacingusb-rs232-i2c-isp-projects/) - RS232 - I2c -ISP) Projects

405. Smart Phone Controlled [Arduino Mood](https://duino4projects.com/smart-phone-controlled-arduino-mood-light-with-alarm/) Light with Alarm Smart Phone Controlled Arduino Mood Light with Alarm I recently purchased the Neo Pixel LED strip and was quite impressed by the way it works. The tiny LED's have an inbuilt driver IC which helps us to control each LED individually and can produce a wide spectrum…... Listed under: Clock – Timer [Projects,](https://duino4projects.com/projects/clock-timer-projects/) LED [Projects](https://duino4projects.com/projects/led-projects/), Phone [Projects](https://duino4projects.com/projects/phone-projects/)

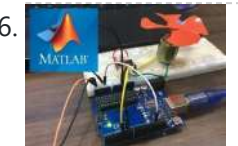

406. A BUC Motor Control Using [MATLAB](https://duino4projects.com/dc-motor-control-using-matlab-and-arduino/) and Arduino In this tutorial, we will show you how to control DC motor using MATLB and Arduino. If you are new with MATLAB then it is recommend to get started with simple LED blink program with MATLAB. Creating MATLAB Graphical User Interface for controlling DC Motor After finishing...... Listed under: Motor [Projects](https://duino4projects.com/projects/motor-projects/)

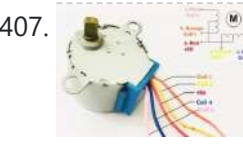

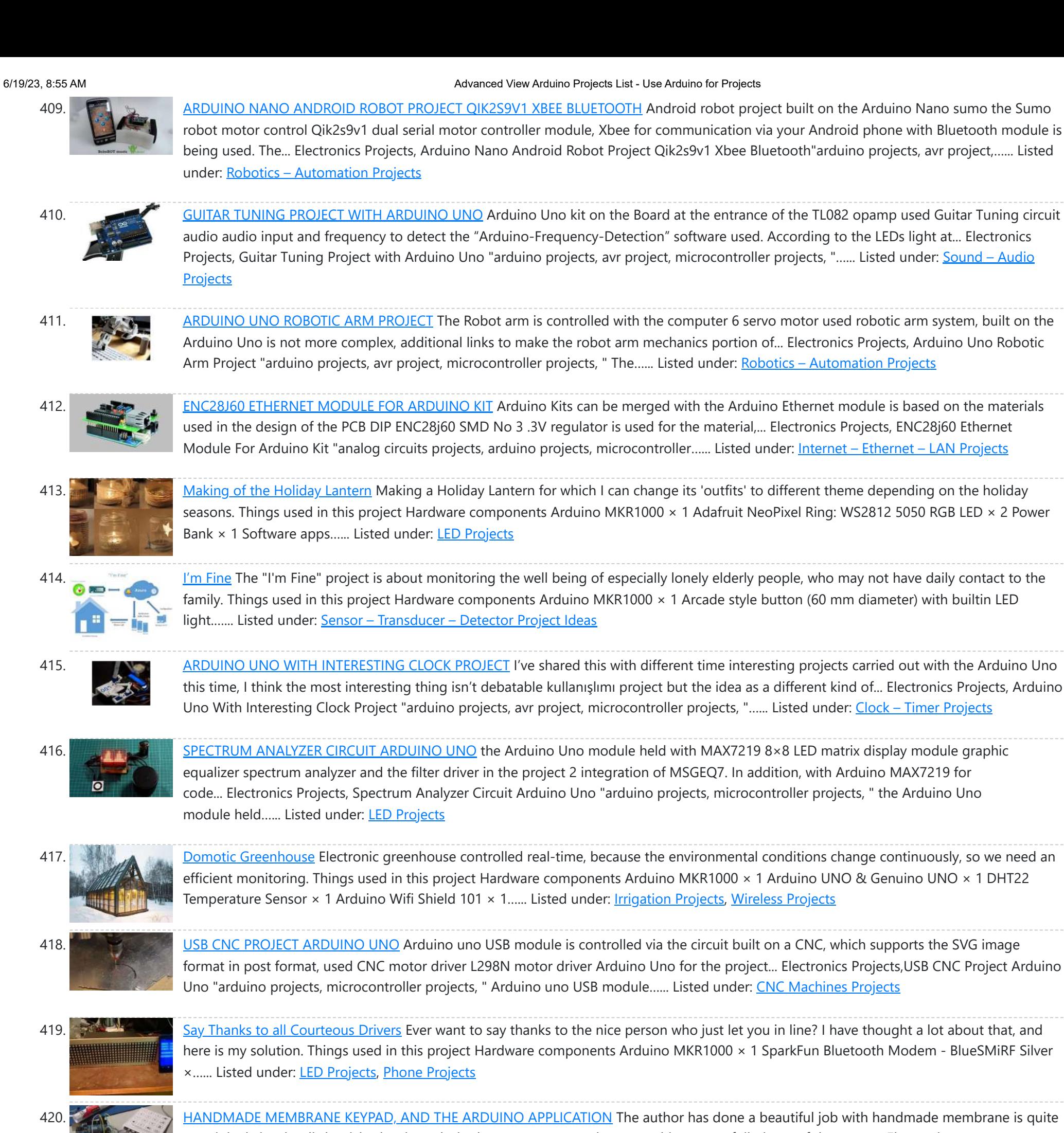

425. Alexa [Controlled](https://duino4projects.com/alexa-controlled-door-sign-demo/) Door Sign Demo Use Alexa to tell your door sign what message to display. Things used in this project Hardware components Arduino MKR1000 × 1 Waveshare 200x200, 1.54inch E-Ink display module × 1 18650-Type Lithium Ion Battery (generic) × 1 18650-Type Battery Holder (generic) × Breadboard (generic)…... Listed under: [Projects,](https://duino4projects.com/projects/) Wifi - WLan [Projects](https://duino4projects.com/projects/wifi-wlan-projects-wireless-projects/)

an original view is a little tricky, but it works in the prototype experiments, a thin copper foil pieces of the paper... Electronics Projects,Handmade membrane keypad, and the Arduino application "arduino projects, microcontroller projects, " The…... Listed under: [Development](https://duino4projects.com/projects/development-board-kits-projects/) Board – Kits Projects

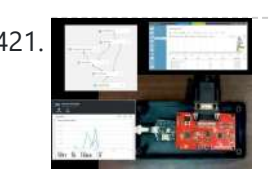

421. [CarSmart](https://duino4projects.com/carsmart/) Smart cloud-based vehicle OBD-II diagnostics logging and analysis using Azure IoTHub, Stream Analytics, and Machine Learning. Things used in this project Hardware components Arduino MKR1000 × 1 SparkFun OBD-II-UART This board requires only three connections. I soldered pins and use wire wrap to connect to...... Listed under: Car [Projects](https://duino4projects.com/projects/car-projects/)

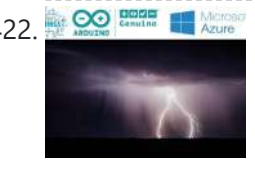

422. Separate the Mercano [Thundercatch](https://duino4projects.com/thundercatch-iot-network/) IoT Network Monitor lightning activity and get alerted on dangerous situations. Things used in this project Hardware components Arduino MKR1000 × 1 MikroElektronika Thunder click × 1 Female/Female Jumper Wires × 1 Software apps and online services Microsoft Azure Microsoft Visual Studio 2015 Arduino IDE Story Introduction...... Listed under: [Projects](https://duino4projects.com/projects/), Sensor - Transducer - Detector **Projects** 

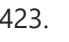

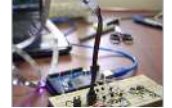

423. PIANO SOUND [CONTROLLED](https://duino4projects.com/piano-sound-controlled-rgb-led-ambilight-arduino-mega/) RGB LED AMBILIGHT ARDUINO MEGA As far as I know the system first began to be used in the image on the computer monitor Ambilight the most intense color, whatever color changes the LEDs accordingly when I find a... Electronics Projects, Piano sound controlled RGB LED ambilight Arduino Mega "arduino projects, microcontroller projects, "...... Listed under: Sound – [Audio Projects](https://duino4projects.com/projects/sound-audio-projects/)

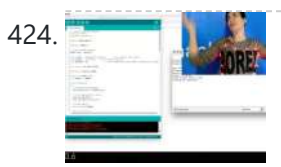

424. The Ugliest [Sweater](https://duino4projects.com/the-ugliest-sweater/) In the maker world, only boredom is truly ugly. Prevent boredom with horrible, smart flashy lights!!! Things used in this project Hardware components Arduino MKR1000 × 1 LED string lights (battery-powered) × 1 General Purpose Transistor NPN I used the PN2222A (bought from Adafruit). x...... Listed under: How To - DIY - [Projects](https://duino4projects.com/projects/how-to-diy-projects/)

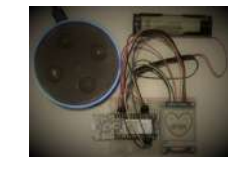

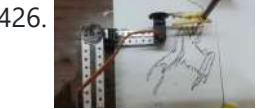

426. [DRAWING](https://duino4projects.com/drawing-robot-matlab-arduino-uno-project/) ROBOT MATLAB ARDUINO UNO PROJECT Drawing robot Arduino Uno module is built on a parts kit that was used for the mechanical part of servo motor 3 except that the toy is being used. Generate image data of the... Electronics Projects, Drawing Robot Matlab Arduino Uno Project "arduino projects, microcontroller projects, " Drawing robot Arduino...... Listed under: Robotics - [Automation](https://duino4projects.com/projects/robotics-automation-projects/) Projects

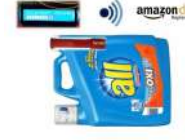

427. **Now all considers** Liquid Laundry Detergent DRS Sensor [\(LaundryBot\)](https://duino4projects.com/liquid-laundry-detergent-drs-sensor-laundrybot/) Never run out of liquid laundry detergent again with this Amazon DRS enabled liquid laundry detergent sensor, a.k.a. LaundryBot. Things used in this project Hardware components Arduino MKR1000 × 1 Pololu VL6180X Time-of-Flight Distance Sensor Carrier with Voltage Regulator × 1 Adafruit Standard LCD -...... Listed under: [Projects](https://duino4projects.com/projects/), Sensor – [Transducer](https://duino4projects.com/projects/sensor-transducer-detector-projects/) – Detector **Projects** 

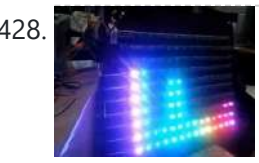

428. SPECTRUM [ANALYZER CIRCUIT](https://duino4projects.com/spectrum-analyzer-circuit-arduino-rgb-led-strip/) ARDUINO RGB LED STRIP the spectrum analyzer circuit a project of Arduino Duemilanove Module 7-band graphic equalizer on board sound on the ground floor MSGEQ7 used to integrate MSGEQ7 is a very talented 8-pin ICS in the frequency...Electronics Projects, Spectrum Analyzer Circuit Arduino RGB Led Strip "arduino projects, microcontroller projects, " the spectrum...... Listed under: LED [Projects](https://duino4projects.com/projects/led-projects/)

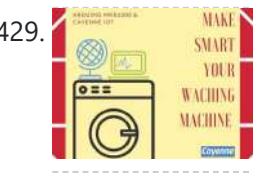

ARCH MART Your [Washing](https://duino4projects.com/make-smart-your-washing-machine/) Machine If also you, like me, put your vest on the washing machine and wait the best moment for wash the clothes... make SMART your Washing Machine. Things used in this project Hardware components Arduino MKR1000 × 1 Tilt Sensor Switch × 1 Software apps and...... Listed under: How To - DIY - [Projects](https://duino4projects.com/projects/), Projects

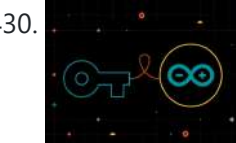

430. Store Your [Sensitive](https://duino4projects.com/store-your-sensitive-data-safely-when-sharing-a-sketch/) Data Safely When Sharing a Sketch If there is sensitive data that you want to keep private when sharing a sketch, add a secret tab and store your private info there! Things used in this project Software apps and online services Arduino Web Editor Arduino IDE Story Often in your sketch,...... Listed under: [Security](https://duino4projects.com/projects/security-safety-projects/) - Safety Projects

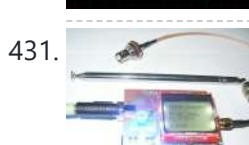

431. ARDUINO UNO FM AM [TRANSMITTER CIRCUIT](https://duino4projects.com/arduino-uno-fm-am-transmitter-circuit-si4713/) SI4713 The most important part is the construction of a functional sample of a Arduino Uno software-defined one transmitter. After agreement with the supervisor and current options, she was elected concept with SI4713 digital circuit... Electronics Projects, Arduino Uno FM AM Transmitter Circuit SI4713 "arduino projects, microcontroller projects, " The…... Listed under: [Radio Projects](https://duino4projects.com/projects/radio-projects/)

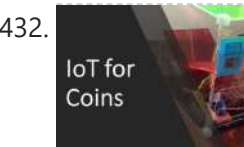

432. In this project Hardware components Arduino and the broad of the some help with this project. Things used in this project Hardware components Arduino MKR1000 × 1 ATX Power Supply × 1 Adafruit coin acceptor × 1 Adafruit Proto Screw Shield × 1 Adafruit GRAPHIC ST7565 POSITIVE LCD (128X64) WITH...... Listed under: Internet - [Ethernet](https://duino4projects.com/projects/internet-ethernet-lan-projects/) - LAN [Projects](https://duino4projects.com/projects/), Projects, [Tutorials](https://duino4projects.com/tutorials/)

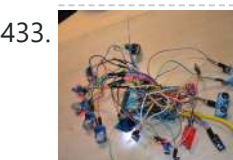

437. [ARDUINO](https://duino4projects.com/arduino-library-files-proteus/) LIBRARY FILES PROTEUS The Proteus simulation program works especially well for testing microcontroller projects, but at least it gives some insight. Proteus libraries for Arduino Arduino Proteus Models Proteus Arduino Mega1280 Proteus Arduino UNO Proteus Arduino Pro... Electronics Projects, Arduino Library Files Proteus "arduino projects, " The Proteus simulation program works especially…... Listed under: [Arduino Programmer](https://duino4projects.com/projects/arduino-programmer-projects/) Projects

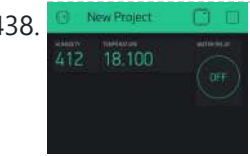

438. **On New Project CLUD** Monitor and control your [irrigation](https://duino4projects.com/monitor-and-control-your-irrigation-system-with-a-mobile-app/) system with a mobile app Create your Blynk mobile app to monitor your garden and activate the irrigation. Things used in this project Hardware components Arduino MKR1000 × 1 Seeed Grove - Relay × 1 Arduino Rural Hack Kit × 1 Software apps and online services Blynk Story In this...... Listed under: *[Irrigation](https://duino4projects.com/projects/irrigation-projects/) [Projects](https://duino4projects.com/projects/)*, Projects

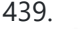

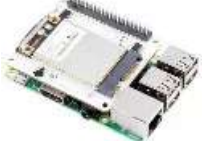

439. LoRa gateway and node boards run on [Raspberry](https://duino4projects.com/lora-gateway-and-node-boards-run-on-raspberry-pi-power/) Pi power Pi Supply is Kickstartering Iot LoRa Gateway and IoT LoRa Node pHAT add-ons for the Raspberry Pi, as well as a LoRa Node that works with the Micro:bit. An Arduino node is also in the works.Pi Supply, which has produced a variety of Raspberry Pi...... Listed under: [Wireless](https://duino4projects.com/projects/wireless-projects/) Projects

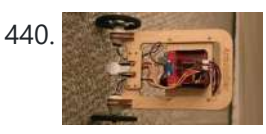

440. BALANCE ROBOT [ARDUINO](https://duino4projects.com/balance-robot-arduino-uno/) UNO Previously shared " Analog Balance Robot "project using Arduino Uno . Motor drive SparkFun Ardumoto this module is based on the L298 motor drive integration SMD materials are used because the size of the...Electronics Projects, Balance Robot [Arduino Uno "arduino projects,](https://duino4projects.com/projects/robotics-automation-projects/) " Previously shared " Analog Balance Robot "project using Arduino...... Listed under: Robotics - Automation **Projects** 

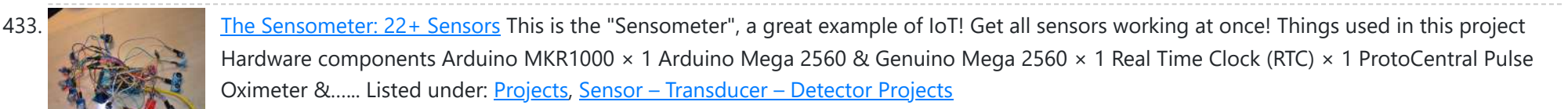

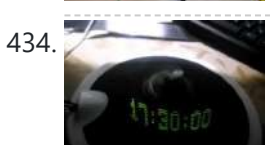

**434.** LED POV CLOCK [ARDUINO](https://duino4projects.com/led-pov-clock-arduino-pro-mini/) PRO MINI The Arduino led pov clock circuit has been an interesting project, and the author has made use of the arduino feeding system with the popular wireless energy transmission method, which is an additional circuit...Electronics Projects, Led Pov Clock Arduino Pro Mini "arduino projects, led projects, microcontroller projects, "...... Listed under: Clock - Timer [Projects](https://duino4projects.com/projects/clock-timer-projects/)

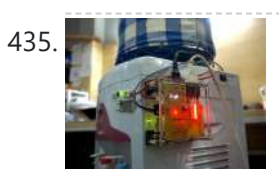

435. Profect "Gallon" – Smart Drinking Water [Monitoring](https://duino4projects.com/project-gallon-smart-drinking-water-monitoring-platform/) Platform This project is a platform for drinking water monitoring and analytics, consists of IoT device, cloud, and mobile and web app. Things used in this project Hardware components Arduino MKR1000 × 1 PCF8574 × 1 AC-DC Module 5V 500mA × 1 10 Segment LED Bar...... Listed under: Metering - [Instrument](https://duino4projects.com/projects/metering-instrument-projects/) [Projects,](https://duino4projects.com/projects/) [Projects](https://duino4projects.com/projects/wifi-wlan-projects-wireless-projects/), Wifi - WLan Projects

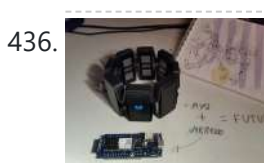

436. Gestured [Controlled](https://duino4projects.com/gestured-controlled-smart-home/) Smart Home Not only this project has all the Smart Home features but it also includes MYO gesture control, allowing control of lights with your arm. Things used in this project Hardware components Myo Gesture Control Armband Armband used to detect arm gestures and control different hardwares...... Listed under: Home [Automation](https://duino4projects.com/projects/home-automation-projects/) [Projects](https://duino4projects.com/projects/), Projects

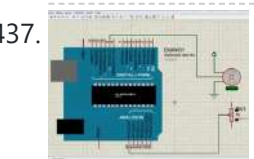

441. ARDUINO EXTERNAL CIRCUIT [CONNECTION](https://duino4projects.com/arduino-external-circuit-connection-charts/) CHARTS Arduino transistors, LEDs, motors, MOSFETs, various electronic components, circuit connection diagr that will be of great use for Arduino projects, Arduino circuits or those who are new to Arduino programming … Circuit diagrams are... Electronics

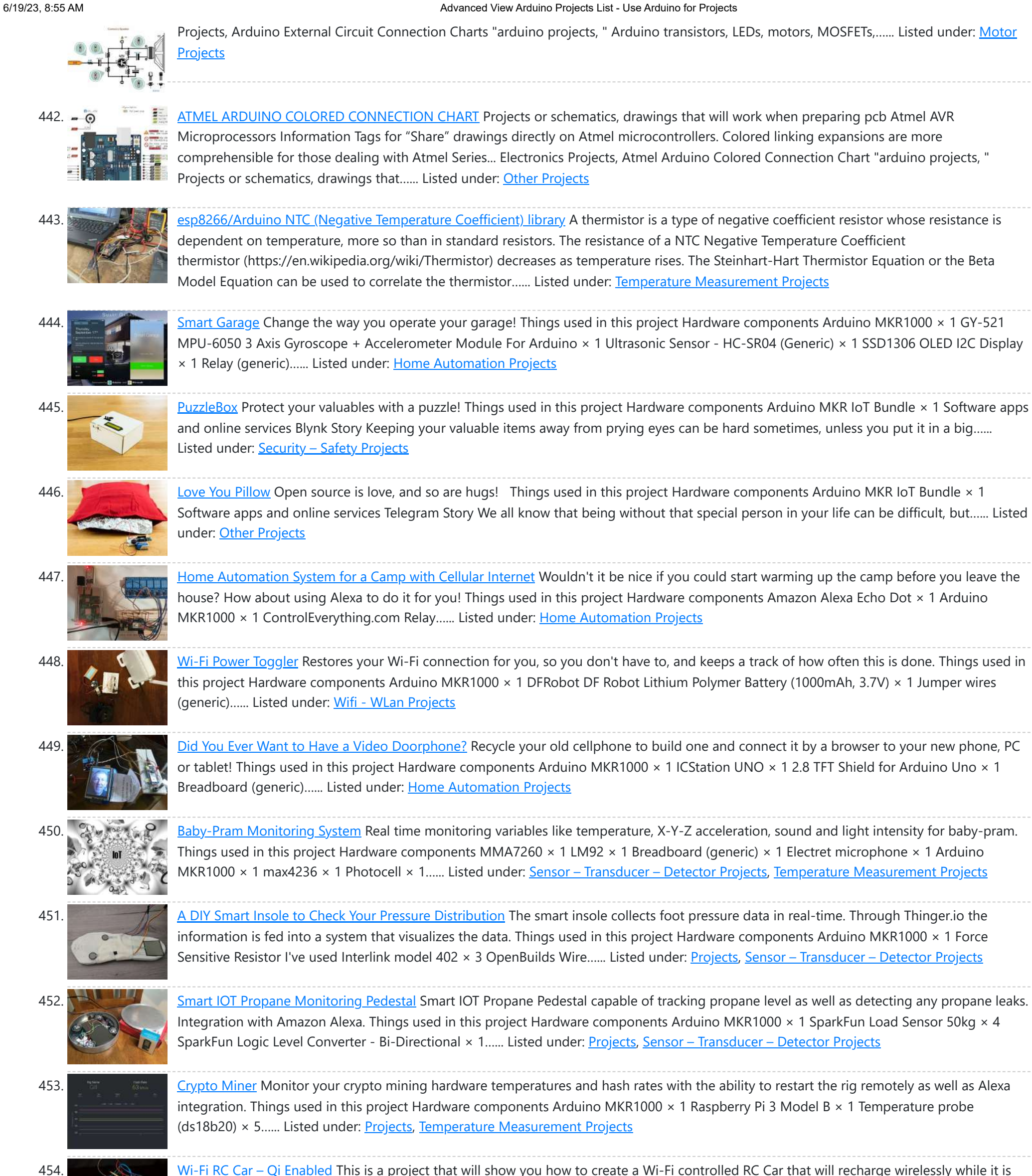

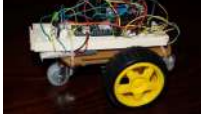

parked. Things used in this project Hardware components IDT Qi 5W Transmitter Prototype Kit × 1 IDT Qi 5W Receiver Prototype Kit...... Listed under: [Projects,](https://duino4projects.com/projects/) [Wireless](https://duino4projects.com/projects/wireless-projects/) Projects

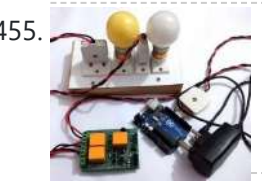

ASS. DIY [Arduino Relay](https://duino4projects.com/diy-arduino-relay-driver-shield/) Driver Shield In this DIY project we make a 3-Channel Arduino Relay Shield Circuit for relay based applications. We designed an isolated PCB for 3 relays. By using this Arduino Relay Shield, we can operate 3 AC appliances at a time. We have put a two pin screw terminal blocks (Neutral, NO)...... Listed under: Other [Projects](https://duino4projects.com/projects/other-projects/)

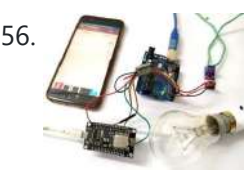

456. **INTERT ARRY THE BASED EXPITED THE ENERGY OF ENERGY ARRY OF SHIPS AND THE ENERGY STATES IN A LOT BASED ELECTRICITY ENERGY METER THE INCOLLET STATES WHICH ARE INSTALLED IN EVERYONE'S** house or offices to measure the electricity consumption. At last of every month, many of us get worried about the high electricity bill and we have to look at the energy meter once...... Listed under: Wifi - WLan [Projects](https://duino4projects.com/projects/wifi-wlan-projects-wireless-projects/)

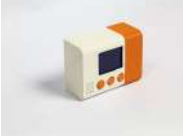

457. Smart [Thermostat](https://duino4projects.com/smart-thermostat/) Connect your home heater to Internet and chat with it via Telegram! Things used in this project Hardware components Arduino MKR1000 × 1 DHT22 Temperature Sensor × 1 SparkFun Pushbutton switch 12mm × 3 Resistor 10k ohm × 4 LCD screen × 1 Software apps...... Listed under: [Projects,](https://duino4projects.com/projects/) Temperature [Measurement](https://duino4projects.com/projects/temperature-measurement-projects/) Projects

6/19/23, 8:55 AM Advanced View Arduino Projects List - Use Arduino for Projects 458. What is Brushless DC Motor (BLDC) and How [to Control](https://duino4projects.com/what-is-brushless-dc-motor-bldc-and-how-to-control-it-with-arduino/) it with Arduino Building stuff and getting them work, the way we want, has always been sheer fun. While that being agreed, building stuff that could fly would defiantly pump a bit more anxiety among the hobbyists and hardware tinkerers. Yes! I am talking about Gliders, Helicopters, Planes...... Listed under: Motor [Projects](https://duino4projects.com/projects/motor-projects/) 459. [Weather](https://duino4projects.com/weather-station-for-drones/) station Weather Station for Drones The project consists of a kit for drones that includes an electronic device that functions as a meteorological station. Things used in this project Hardware components Arduino MKR1000 or Arduino/Genuino Zero + Arduino wifi shield 101 × 1 DHT22 Temperature Sensor × 1 Jumper wires...... Listed under: [Drone](https://duino4projects.com/projects/drone/), GPS Based [Projects,](https://duino4projects.com/projects/gps-based-projects/) [Projects](https://duino4projects.com/projects/) 460. What is Rotary [Encoder](https://duino4projects.com/what-is-rotary-encoder-and-how-to-use-it-with-arduino/) and How to Use It with Arduino A Rotary encoder is an input device which helps the user to interact with a system. It looks more like a Radio potentiometer but it outputs a train of pulses which makes its application unique. When the knob of the Encoder is rotated it rotates...... Listed under: LCD [Projects](https://duino4projects.com/projects/lcd-projects/) 461. [Visibility](https://duino4projects.com/visibility-sensor-for-divers/) sensor for diverse Planning a scuba dive will be much easier with the data of visibility sensors on the divespot. Things used in this project Hardware components LED (generic) Make sure the LED is bright enough × 1 Adafruit TSL2591 × 1 Adafruit Waterproof DS18B20 Digital temperature sensor...... Listed under: [Projects](https://duino4projects.com/projects/), Sensor - [Transducer](https://duino4projects.com/projects/sensor-transducer-detector-projects/) - Detector Projects Ab Reed Switch [Interfacing](https://duino4projects.com/reed-switch-interfacing-with-arduino/) with Arduino Reed switch is used in many of the real-life applications such as magnetic door switch, laptops, smartphones etc. In this article, we learn about Reed Switch and guide you to Interface a Reed Switch with Arduino. Reed Switch Reed switch is basically an electrical switch which is...... Listed under: **Phone [Projects](https://duino4projects.com/projects/phone-projects/)** 463. [Viseesaw](https://duino4projects.com/viseesaw/) Viseesaw uses the figure of a seesaw, to show metaphorically the inequality of two physical, conceptual or social realities. Things used in this project Hardware components Arduino MKR1000 × 1 Breadboard (generic) × 1 Adafruit Motor/Stepper/Servo Shield for Arduino v2 Kit - v2.3 × 1...... Listed under: Motor [Projects](https://duino4projects.com/projects/), Projects 464. RFID Based [Attendance](https://duino4projects.com/rfid-based-attendance-system-learn-to-build-yourself/) System – Learn to Build Yourself An RFID based Attendance System is a very interesting project which can be used in different places say in Schools to register the attendance of students and teachers, Private organizations to tabulate monthly working hours of employees and automatically calculate salary based on the number...... Listed under: LCD [Projects](https://duino4projects.com/projects/lcd-projects/) 465. Program [MKR Over-the-Air](https://duino4projects.com/program-mkr-over-the-air-goodies-voice-control-etc/) + Goodies: Voice Control, etc. Secure OTA via Azure. Control via voice capable UWP app. Includes sample: room thermostat controlled via phone. Things used in this project Hardware components Arduino MKR1000 This is needed for every OTA projects. The components below are needed only for the use case / sample:...... Listed under: Internet – [Ethernet](https://duino4projects.com/projects/internet-ethernet-lan-projects/) – LAN [Projects](https://duino4projects.com/projects/), Projects 466. Smart LCD Brightness Control using [Arduino and](https://duino4projects.com/smart-lcd-brightness-control-using-arduino-and-ldr/) LDR Smart LCD with Automatic Brightness Adjusting Using Arduino and LDR Sensor Here is a simple Arduino project that focuses on adjusting the brightness of an LCD screen whenever there isn't sufficient light in a room. The Arduino reads the surrounding light intensity using an LDR sensor. ...... Listed under: LCD [Projects](https://duino4projects.com/projects/lcd-projects/) 467. [Arduino Real](https://duino4projects.com/arduino-real-time-clock-using-ds1307-rtc-module/) Time Clock using DS1307 RTC Module In this article, we are going to build an Arduino Real Time Clock using DS1307 RTC Module and 16×2 LCD module for display. First of all, let's see how to interface RTC Module to Arduino. There are different kinds of RTC modules available in the market....... Listed under: Clock - Timer [Projects](https://duino4projects.com/projects/clock-timer-projects/) 468. **Door [Sensor](https://duino4projects.com/door-sensor/) Monitor if the door or the valve gas is open... or if someone opened the cookie jar! Things used in this project Hardware** components Arduino MKR1000 × 1 Li-Ion Battery 1000mAh optional × 1 OpenBuilds Micro Limit Switch × 1 Software apps and online services...... Listed under: [Projects,](https://duino4projects.com/projects/) Sensor - [Transducer](https://duino4projects.com/projects/sensor-transducer-detector-projects/) - Detector Projects 469. DIY [Arduino Weather](https://duino4projects.com/diy-arduino-weather-station-using-nokia-display/) Station using Nokia Display Learn to Build Arduino Weather Station using DHT11, Soil Sensor, and Nokia Display In this project tutorial, we are going to make an Arduino weather station using 2 sensors; FC-28 soil moisture sensor to measure the moisture and the DHT22 sensor to measure the temperature, humidity...... Listed under: Sensor - [Transducer](https://duino4projects.com/projects/sensor-transducer-detector-projects/) - Detector Projects 470. Adaptable Sensor and [Notification](https://duino4projects.com/adaptable-sensor-and-notification-system/) System A easy to use adaptable sensor and notification system that is designed to be used as a temporary change of state notifier. Things used in this project Hardware components Arduino MKR1000  $\times$  1 PIR Motion Sensor (generic)  $\times$  1 SW-420

Nokia 5110 LCD and [Arduino –](https://duino4projects.com/nokia-5110-lcd-and-arduino-ultimate-tutorial-and-guide/) Ultimate Tutorial and Guide Interfacing Nokia 5110 LCD Display To Arduino In this article, we are publishing a

Motion Sensor Module Vibration Switch...... Listed under: [Arduino Programmer](https://duino4projects.com/projects/arduino-programmer-projects/) Projects, Internet – [Ethernet](https://duino4projects.com/projects/internet-ethernet-lan-projects/) – LAN [Projects](https://duino4projects.com/projects/), Projects

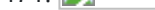

project tutorial which explains different aspects of interfacing a Graphical LCD (GLCD ) Nokia 5110 with Arduino. Nokia 5110 is a 48 x 84 graphic LCD that has an internal controller...... Listed under: Phone [Projects](https://duino4projects.com/projects/phone-projects/)

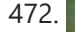

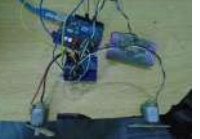

472. DC Motor Speed Control using GY 521 [Gyro/Accelerometer](https://duino4projects.com/dc-motor-speed-control-using-gy-521-gyro-accelerometer-and-arduino/) and Arduino In this article, we are going to control two motors by using the GY-521 accelerometer module. The speed of the motor will increase or decrease upon moving the GY-521 module up or down. On moving the Gy-521 towards the downside, the speed of the first…... Listed under: Motor [Projects](https://duino4projects.com/projects/motor-projects/)

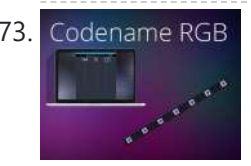

473. [Codename](https://duino4projects.com/codename-rgb/) RGB Codename RGB Remotely control your RGB LED strip from your pc. Things used in this project Hardware components Arduino MKR1000 × 1 Power MOSFET N-Channel Might be something similar. × 3 RGB Led Strip Make sure its 12v dc (if Its not 12v you will have to...... Listed under: **LED [Projects](https://duino4projects.com/projects/), Projects** 

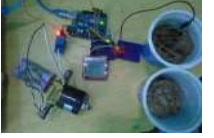

474. [Automatic](https://duino4projects.com/automatic-irrigation-system-using-arduino/) Irrigation System using Arduino In this project, we are going to build an automatic irrigation system using Arduino which senses the moisture of the soil and opens or closes the valve according to the moisture value. The moisture value and the valve status is shown the Nokia 5110...... Listed under: LCD [Projects](https://duino4projects.com/projects/lcd-projects/)

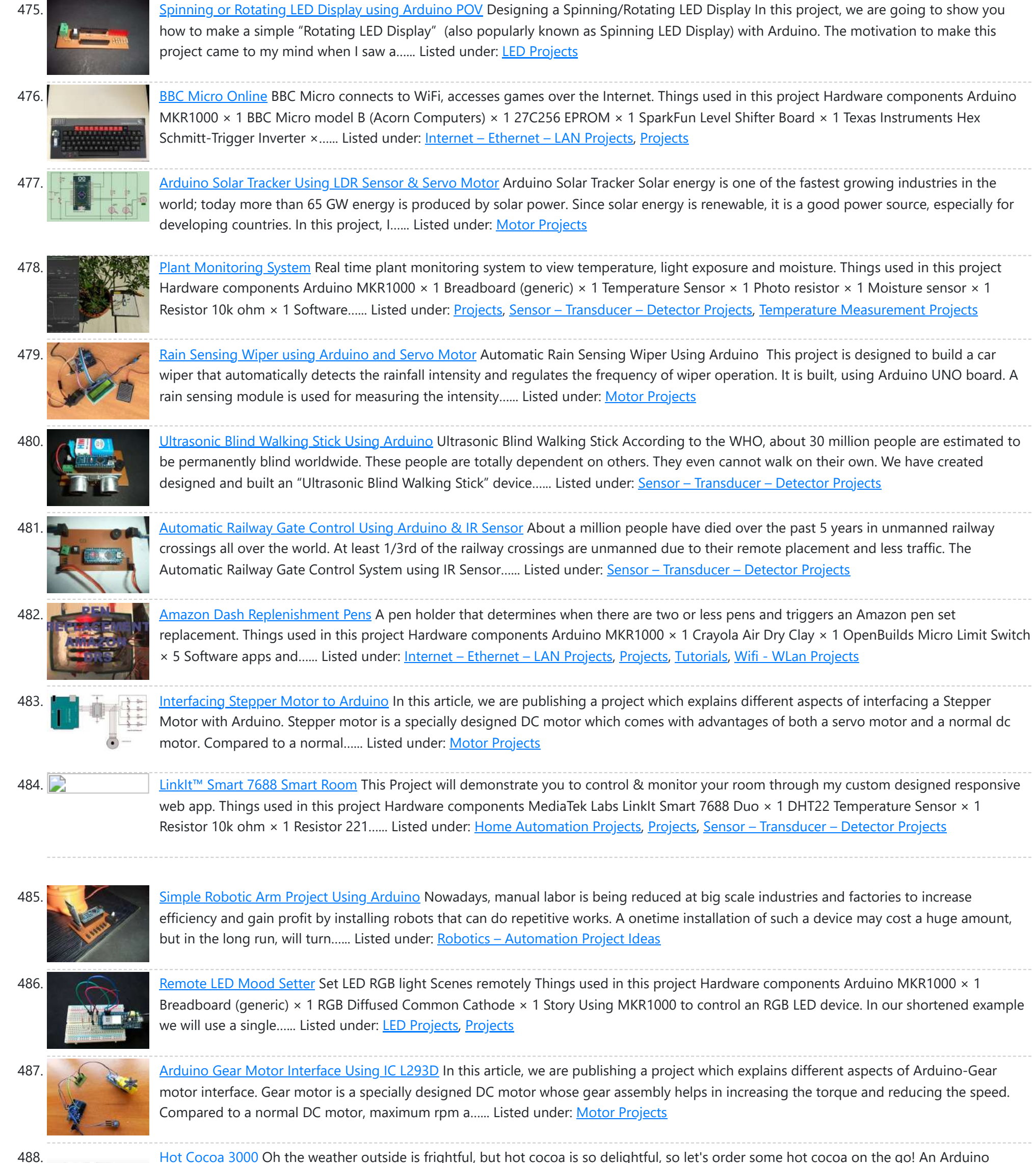

MKR1000 project. Things used in this project Hardware components Arduino MKR1000 × 1 Water Pump NOTE! THIS AND MANY OF THE

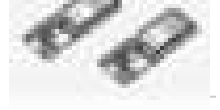

OTHER...... Listed under: Other [Projects](https://duino4projects.com/projects/), Projects

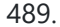

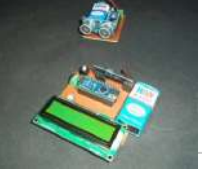

489. Water Level Indicator Using [Arduino &](https://duino4projects.com/water-level-indicator-using-arduino-ultrasonic-sensor/) Ultrasonic Sensor Water Level Indicator Using Arduino Wireless Water Level Indicator Using Ultrasonic sensor & Arduino is an amazing and very useful project. The objective of this project is to notify the user the amount of water that is present in the overhead water tank. This project...... Listed under: Sensor - [Transducer](https://duino4projects.com/ideas/sensor-transducer-detector-project-ideas/) - Detector Project Ideas

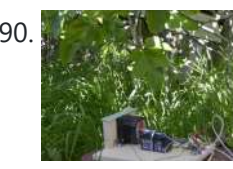

490. Limb [Shaker](https://duino4projects.com/limb-shaker/) A stepper motor shakes a limb to frighten away birds and squirrels. It is under the control of the MKR1000. Things used in this project Hardware components DC motor (generic) × 1 Arduino MKR1000 × 1 Story The project uses a stepper motor to pull...... Listed under: **Motor [Projects](https://duino4projects.com/projects/), Projects** 

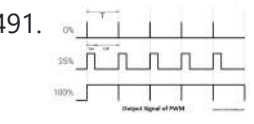

491. DC Motor Speed Control Using [Arduino &](https://duino4projects.com/dc-motor-speed-control-using-arduino-pwm/) PWM Speed control of DC motor with PC Interface is an easy DIY project. In this project DC **ALILILIM** motor's speed is controlled by sending the command through PC. Arduino is directly connected to PC through the USB cable and command is given to Arduino on serial...... Listed under: Motor [Projects](https://duino4projects.com/projects/motor-projects/)

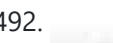

492. [PlantAnalyzer](https://duino4projects.com/plantanalyzer/) A device which collects data (environmental, soil and photosynthesis values) of plant(s) and then stores/analyze using a MKR1000 and Azure. Things used in this project Hardware components Arduino MKR1000 × 1 ADAFRUIT SD CARD READER × 1 ARDUCAM 5MP OV5642 × 1 SparkFun Weather Shield...... Listed under: [Projects,](https://duino4projects.com/projects/) Wifi - WLan [Projects](https://duino4projects.com/projects/wifi-wlan-projects-wireless-projects/)

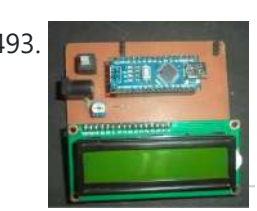

493. Project: Car Speed [Detector](https://duino4projects.com/project-car-speed-detector-using-arduino/) Using Arduino Car speed Detector Project In this project I am going to show you how to measure the speed of running car (or man) from outside. Police department uses this type of system to prevent over speed of vehicles. Our project is a little different from...... Listed under: LCD [Projects](https://duino4projects.com/projects/lcd-projects/)

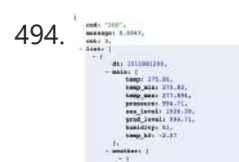

494. Getting [weather](https://duino4projects.com/getting-weather-data/) data With this tutorial, you will learn how to get the weather data from a web service to your Arduino. Things used in this project Hardware components Arduino MKR1000 × 1 Story In this tutorial we would make use of the WiFiConnection of our mkr1000. We...... Listed under: Metering – [Instrument](https://duino4projects.com/projects/metering-instrument-projects/) [Projects](https://duino4projects.com/projects/), Projects, Sensor – [Transducer](https://duino4projects.com/projects/sensor-transducer-detector-projects/) – Detector Projects, [Tutorials](https://duino4projects.com/tutorials/)

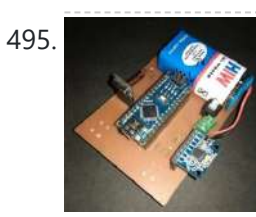

495. Project: Gesture Controlled Mouse (Air Mouse) Using Arduino & [Accelerometer](https://duino4projects.com/project-gesture-controlled-mouse-air-mouse-using-arduino-accelerometer/) AIR Mouse is also called gesture-controlled mouse and it works based on hand gesture. In this project an accelerometer is used for measuring the tilt of hand in X and Y direction and moves the cursor according the tilt. In the project two types of...... Listed under: **Battery [Projects](https://duino4projects.com/projects/battery-projects/)** 

497. DIY: Measuring [Wheel/Surveyor's](https://duino4projects.com/diy-measuring-wheel-surveyors-wheel-using-arduino-rotary-encoder/) Wheel Using Arduino & Rotary Encoder DIY: Measuring Wheel/Surveyor's Wheel Using Arduino & Rotary Encoder A surveyor's wheel may also be known by other names like: clickwheel, hodometer, waywiser, trundle wheel, measuring wheel or a perambulator. All these devices serve a single purpose, which is, measuring distance. The origin of surveyor's...... Listed under: LCD [Projects](https://duino4projects.com/projects/lcd-projects/)

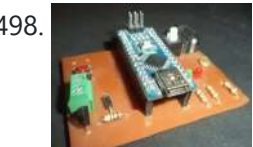

498. Project: [Auto Intensity](https://duino4projects.com/project-auto-intensity-control-of-street-light-using-arduino/) Control Of Street Light Using Arduino Auto Intensity Control Of Street Light Using Arduino In this project, I am going to show you how to control the intensity of LED lights according to the time and the light intensity of outer atmosphere. This is an amazing and very useful project because...... Listed under: LED [Projects](https://duino4projects.com/projects/led-projects/)

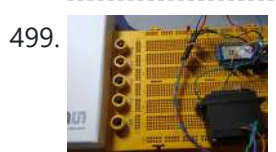

499. Control the Position of a [Continuous](https://duino4projects.com/control-the-position-of-a-continuous-rotation-servo-via-wifi/) Rotation Servo via WiFi Position control using wifi from a smartphone sounds too good to be true? Do it with MKR1000. Things used in this project Hardware components Arduino MKR1000 × 1 Hand tools and fabrication machines 3D Printer (generic) Story Many position control use steppers because they are...... Listed under: [Projects](https://duino4projects.com/projects/wifi-wlan-projects-wireless-projects/), Wifi - WLan Projects

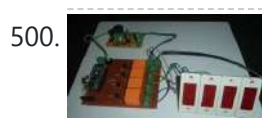

500. Project: Home [Automation](https://duino4projects.com/project-home-automation-using-ir-remote-control/) Using IR Remote Control Arduino-Remote Control Home Automation In this project, we are going to show you how to control home appliances using a TV Remote. This same principle can be applicable in offices and industries as well. The project deals with the automation of four home appliances, like...... Listed under: [Wireless](https://duino4projects.com/projects/wireless-projects/) Projects

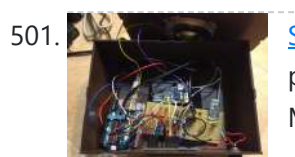

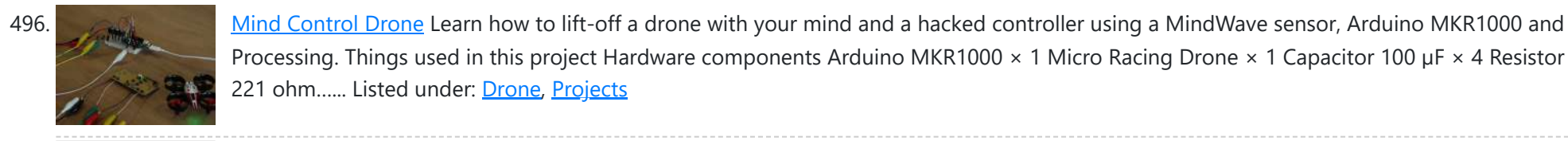

Processing. Things used in this project Hardware components Arduino MKR1000 × 1 Micro Racing Drone × 1 Capacitor 100 µF × 4 Resistor 221 ohm...... Listed under: [Drone,](https://duino4projects.com/projects/drone/) [Projects](https://duino4projects.com/projects/)

501. [Smartphone](https://duino4projects.com/smartphone-controlled-atomic-weather-station/) Controlled Atomic Weather Station This project combines Atomic Time keeping with local weather station, and additional cool projects using Arduino and Raspberry Pi. Things used in this project Hardware components Arduino UNO & Genuino UNO × 1 Raspberry Pi 2 Model B × 1 Adafruit Ultimate GPS Breakout ×...... Listed under: GPS Based [Projects,](https://duino4projects.com/projects/gps-based-projects/) [Projects](https://duino4projects.com/projects/)

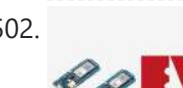

502. Create Mobile Apps for Android and iOS [Connecting](https://duino4projects.com/create-mobile-apps-for-android-and-ios-connecting-to-the-mkr/) to the MKR This simple project shows how to make an app that controls an Arduino MKR1000 board with Evothings Studio by communicating over the TCP. Things used in this project Hardware components Arduino MKR1000 × 1 LED (generic) × 1 Resistor 100 ohm × 1 Jumper wires…... Listed under: [Arduino Programmer](https://duino4projects.com/projects/arduino-programmer-projects/) Projects, [Projects](https://duino4projects.com/projects/), [Wireless](https://duino4projects.com/projects/wireless-projects/) Projects

503. [Arduino Mega](https://duino4projects.com/arduino-mega-tutorial-pinout-schematics/) Tutorial – Pinout & Schematics First of all, Why Arduino Mega? When cheaper boards are available, why go with Arduino Mega? The main reason behind this is the additional features that are inbuilt with this board. First feature is the large I/O system design with inbuilt 16 analog transducers and...... Listed under: **[Pinouts](https://duino4projects.com/projects/pinouts/)** 

504. Be a part of the Sas Filisera Green House Be kind to your plants! Learn about the green house environment using MKR1000 and sensors. Control soil humidity

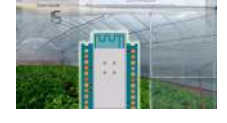

and air conditions! Things used in this project Hardware components DHT22 Temperature Sensor × 1 DS18B20 × 1 Soil temperature and humidity sensor FS200-SHT25 × 14-Channel...... Listed under: Other [Projects,](https://duino4projects.com/projects/) Projects, Sensor - [Transducer](https://duino4projects.com/projects/sensor-transducer-detector-projects/) - Detector Projects, Temperature [Measurement](https://duino4projects.com/projects/temperature-measurement-projects/) Projects

505. [Arduino Nano Tutorial](https://duino4projects.com/arduino-nano-tutorial-pinout-schematics/) – Pinout & Schematics Arduino Nano Pinout The Arduino Nano, as the name suggests is a compact, complete and bread-board friendly microcontroller board. The Nano board weighs around 7 grams with dimensions of 4.5 cms to 1.8 cms (L to B). This article discusses about the technical specs most importantly...... Listed under: *[Pinouts](https://duino4projects.com/projects/pinouts/)* 

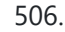

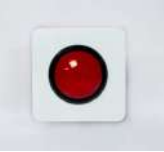

506. One Button [to Rule](https://duino4projects.com/one-button-to-rule-them-all/) Them All Learn how to connect a simple web app written in JavaScript to Arduino Cloud. Things used in this project Hardware components Arduino MKR1000 × 1 SparkFun big dome red button × 1 Software apps and online services Arduino Web Editor Arduino Cloud Story Following this...... Listed under: [Arduino Programmer](https://duino4projects.com/projects/arduino-programmer-projects/) [Projects](https://duino4projects.com/projects/), Projects, [Tutorials](https://duino4projects.com/tutorials/)

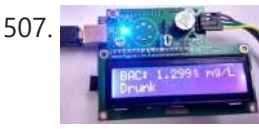

507. [Arduino Alcohol](https://duino4projects.com/arduino-alcohol-detector-circuit-board/) Detector Circuit Board In this project, I am going to Interface an Alcohol Sensor with Arduino. Here I have designed an Arduino Shield PCB using EASYEDA online PCB simulator and designer. Arduino Alcohol Detector will detect the alcohol level in breath and by using some calculations in code…... Listed under: Sensor – [Transducer](https://duino4projects.com/projects/sensor-transducer-detector-projects/) – Detector Projects

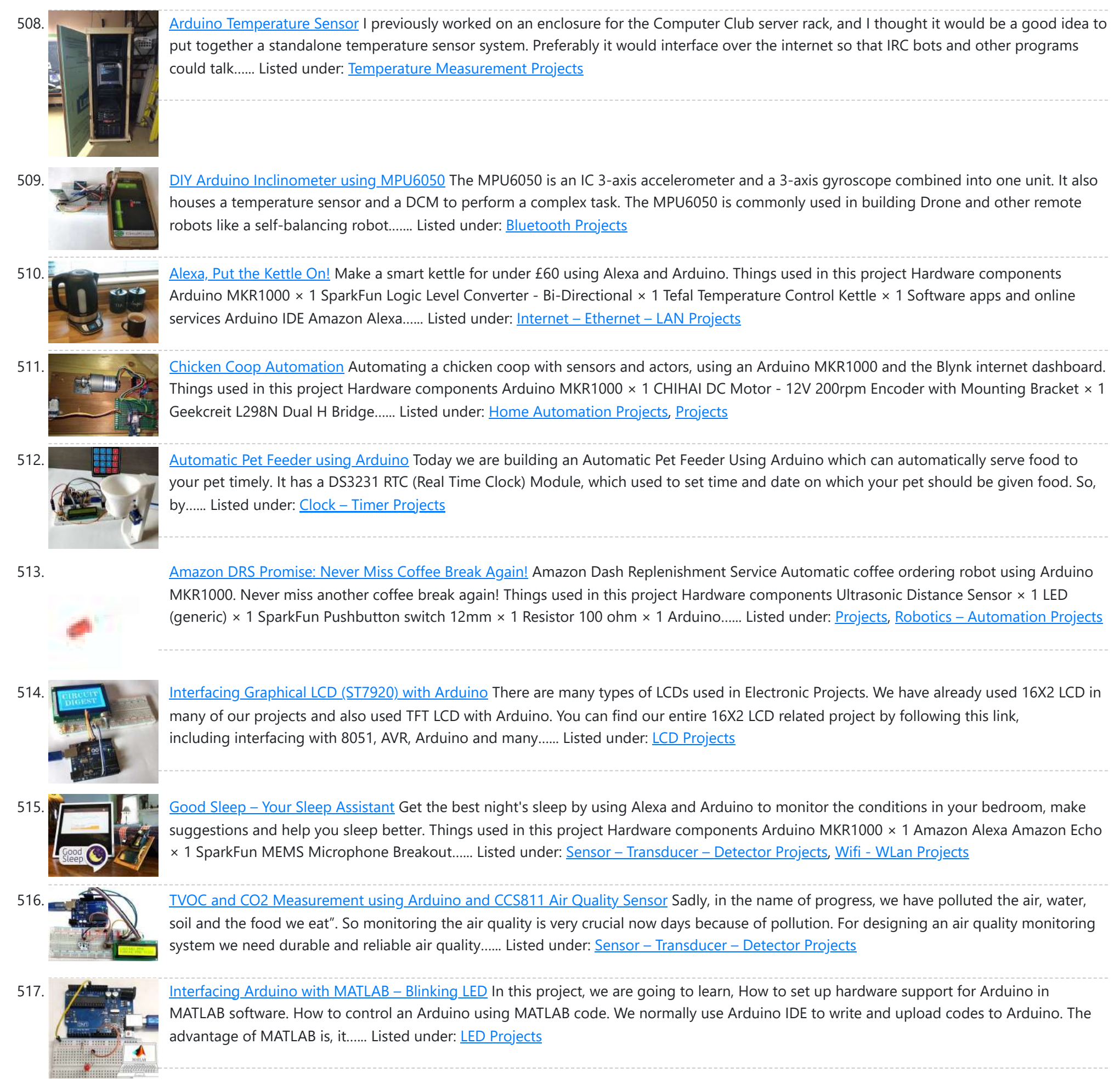

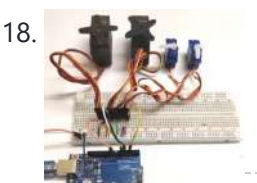

518. Controlling Multiple [Servo Motors](https://duino4projects.com/controlling-multiple-servo-motors-with-arduino/) with Arduino Using one or two Servo with Arduino is Easy but what if we want to use more than one Servo Motors? Here, we are going to show you that how to control Multiple Servo Motors with Arduino. Connecting multiple Servo Motors with Arduino seems to...... Listed under: Motor [Projects](https://duino4projects.com/projects/motor-projects/)

519. Smiling [Snowball](https://duino4projects.com/smiling-snowball/) A web-controlled smiling snowball based on the Arduino MKR1000 controlled via WiFi using MQTT, Shitr.io and Node-red.

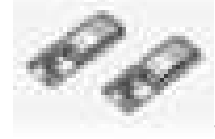

Things used in this project Hardware components Arduino MKR1000  $\times$  1 LED matrix 8 x 8 (MAX7219)  $\times$  6 Jumper wires (generic)  $\times$  1 cardboard 40 cm x...... Listed under: Game - [Entertainment](https://duino4projects.com/projects/game-entertainment-projects/) [Projects](https://duino4projects.com/projects/wifi-wlan-projects-wireless-projects/), Projects, Wifi - WLan Projects

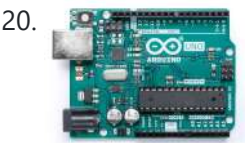

520. **[Arduino Uno Rev3](https://duino4projects.com/arduino-uno-rev3/)** Arduino Uno is a microcontroller board based on the ATmega328P (datasheet). It has 14 digital input/output pins (of which 6 can be used as PWM outputs), 6 analog inputs, a 16 MHz quartz crystal, a USB connection, a power jack, an ICSP header and...... Listed under: **Battery [Projects](https://duino4projects.com/projects/battery-projects/)** 

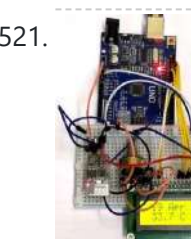

521. **Argument Constant Anduino with ESP8266 – Reading Data from Internet** The ESP8266-01 has been a great module to quench all our thirsts for IOT projects. Since its release, it has developed a strong community and evolved into an easy to use, cheap and powerful Wi-Fi module. Another open-source platform which is much more popular is...... Listed under: Wifi - WLan [Projects](https://duino4projects.com/projects/wifi-wlan-projects-wireless-projects/)

522. Reef [Controller](https://duino4projects.com/reef-controller/) A Reef / Saltwater Aquarium controller based on an Arduino Mrk1000 and controlled remotely by an Universal Windows Platform app. Thin used in this project Hardware components Arduino MKR1000 × 1 Adafruit Perma-proto board full size × 1 Adafruit I2C logic level converter × 1...... Listed under: LED [Projects](https://duino4projects.com/projects/led-projects/), [Projects,](https://duino4projects.com/projects/) Temperature [Measurement](https://duino4projects.com/projects/temperature-measurement-projects/) Projects

523. How to Build an Air Guitar With Arduino, Aka the [AIRduino Guitar](https://duino4projects.com/how-to-build-an-air-guitar-with-arduino-aka-the-airduino-guitar/) The idea here is to build a wearable virtual guitar that is to be controlled with two hands much like playing Air Guitar. It has been created and prototyped during a two weeks project at ChalmersUniversity (Sweden) for a Physical Computing class. The aim is...... Listed under: Sound - [Audio Project](https://duino4projects.com/ideas/sound-audio-project-ideas/) Ideas

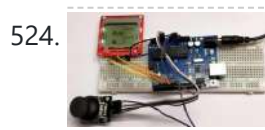

524. Space Race Game using [Arduino and](https://duino4projects.com/space-race-game-using-arduino-and-nokia-5110-graphical-display/) Nokia 5110 Graphical Display Programming has always been fun and it just got a lot better with development platforms like Arduino. Almost every programmer out here would have tried to develop some kind of game using the language that they learning/practising. This helps them to tune their programming skills...... Listed under: Game - [Entertainment](https://duino4projects.com/projects/game-entertainment-projects/) Projects

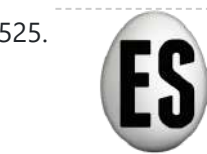

525. [Eggzact](https://duino4projects.com/eggzact-science/) Science Entry for the "World's Largest Arduino Maker Challenge" - An IoT Project with Windows10, the Arduino MKR1000, and Chickens. Story Completed App - Home Page Completed App - Connection Page Completed App - Egg Overview Page Things used in this project Hardware components Arduino...... Listed under: Internet - [Ethernet](https://duino4projects.com/projects/internet-ethernet-lan-projects/) - LAN [Projects,](https://duino4projects.com/projects/other-projects/) Other [Projects](https://duino4projects.com/projects/), Projects

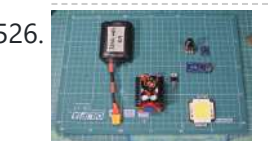

526. **DIGM ANGE THE MACHINE CONTOL [Machine](https://duino4projects.com/diy-time-control-machine/)** This project is about how to make a time machine! This machine looks like a glove, and can "stop" any moving subject. At first, watch a video with some demonstration and experiments, guess how it works, and then read about how to make it =)...... Listed under: Clock - Timer [Projects](https://duino4projects.com/projects/clock-timer-projects/)

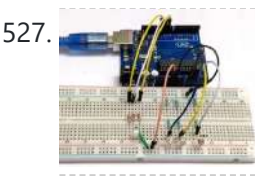

527. [Arduino Color](https://duino4projects.com/arduino-color-mixing-lamp-using-rgb-led-and-ldr/) Mixing Lamp using RGB LED and LDR What if we can generate different colors using a single RGB led and make our room's corner more attractive? So, here is a simple Arduino based color mixing lamp which can change color when there is change in light in the room. So this lamp...... Listed under: LED [Projects](https://duino4projects.com/projects/led-projects/)

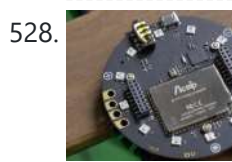

528. Respeaker Home [Automation](https://duino4projects.com/respeaker-home-automation/) ReSpeaker Home Automation Sample using Arduino MKR1000, Microsoft Cognitive Service Speech API, Api.ai and MQTT Things used in this project Hardware components Seeed ReSpeaker Mic Array v2.0  $\times$  1 Arduino MKR1000  $\times$  1 LED (generic)  $\times$  2 Jumper wires (generic) × 1 Software apps and...... Listed under: Home [Automation](https://duino4projects.com/projects/home-automation-projects/) [Projects](https://duino4projects.com/projects/), Projects, Sound – [Audio Projects](https://duino4projects.com/projects/sound-audio-projects/)

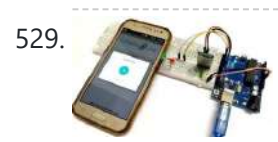

529. Voice Controlled LEDs using [Arduino and](https://duino4projects.com/voice-controlled-leds-using-arduino-and-bluetooth/) Bluetooth Controlling LEDs with voice command seems to be a difficult task, but it's easy and you can quickly build it. We just need an Arduino UNO to serially communicate with HC-06 Bluetooth module and a smartphone to send voice command to [Bluetooth](https://duino4projects.com/projects/bluetooth-projects/) module HC-06. For...... Listed under: **Bluetooth Projects** 

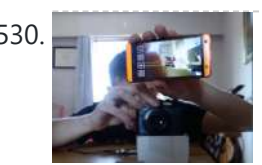

530. [Algorithmic](https://duino4projects.com/algorithmic-camera-trigger-shutterino/) Camera Trigger – Shutterino Camera trigger powered by Arduino MKR1000 and controlled by the app. Let the algorithm take the best shots. Things used in this project Hardware components Arduino MKR1000 Any board with WiFi and support for Firmata protocol will work × 1 Servos (Tower Pro MG996R) ×...... Listed under: Phone [Projects](https://duino4projects.com/projects/phone-projects/)

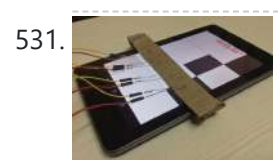

531. [Arduino Plays](https://duino4projects.com/arduino-plays-piano-tiles/) Piano Tiles Ever wondered if your phone can play games by itself. Yes, it is possible. You can build a circuit to play Piano tiles on your smartphone. The video shows the demonstration of the project. Step 1: Components Required And the circuit can be built with…... Listed under: Sensor - [Transducer](https://duino4projects.com/projects/sensor-transducer-detector-projects/) - Detector Projects

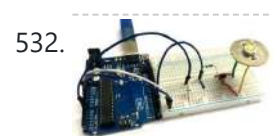

532. [Auto Intensity](https://duino4projects.com/auto-intensity-control-of-power-led-using-arduino/) Control of Power LED using Arduino Be a bright spark, lights off till it's dark!" sometimes we forget to turn off the lights and waste electricity and you must have also seen street light turned on in the day. We have already built few circuits on Dark detector where lights turn...... Listed under: LED [Projects](https://duino4projects.com/projects/led-projects/)

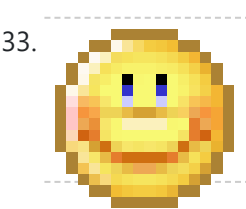

533. **[Component](https://duino4projects.com/component-designing-in-proteus-isis/) Designing in Proteus ISIS** Hello friends, hope you all are having fun in your life. Today's tutorial is about the component designing in Proteus ISIS. This tutorial actually deals with the presentation of your project. Usually when students give presentation of their projects, then it is asked that add...... Listed under: [Wireless](https://duino4projects.com/projects/wireless-projects/) Projects

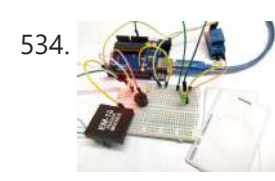

534. [Arduino RFID](https://duino4projects.com/arduino-rfid-door-lock/) Door Lock You have seen RFID Door Lock Mechanism in some Hotels and other places, where you don't need a key to unlock the room. You are given a card and you just need to put it in front of a RFID Reader box, and the lock gets unlocked...... Listed under: Security – Safety Projects

535. [Temperature](https://duino4projects.com/temperature-controled-charcoal-smoker/) Controled Charcoal Smoker Use an Arduino MKR1000 to maintain a constant temperature in a charcoal smoker and allow monitoring over Wifi, Things used in this project Hardware components Arduino MKR1000 × 1 5V Brushless Blower × 1 MOSFET IRF520N

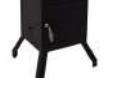

Driver Module × 1 100K ohm NTC Thermistors ×...... Listed under: [Projects,](https://duino4projects.com/projects/) Sensor - [Transducer](https://duino4projects.com/projects/sensor-transducer-detector-projects/) - Detector Projects, Temperature [Measurement](https://duino4projects.com/projects/temperature-measurement-projects/) Projects

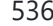

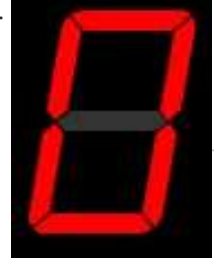

536. **[Interfacing](https://duino4projects.com/interfacing-of-seven-segment-with-arduino-in-proteus/) of Seven Segment with Arduino in Proteus** Hello friends, today we are gonna have a look on how to interface Seven Segment with Arduino in Proteus. In my last post, I have posted an Arduino Library for Seven Segment Display, which is designed by our team and is quite basic in functionality....... Listed under: LED [Projects](https://duino4projects.com/projects/led-projects/)

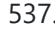

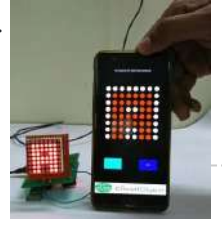

537. Bluetooth [Controlled](https://duino4projects.com/bluetooth-controlled-8x8-led-matrix-sign-board-display-using-arduino/) 8×8 LED Matrix Sign Board Display using Arduino Be it the long stretched highways or your doctors front door, we have sign boards placed everywhere to provide us information. But these sign boards are often boring and cannot be configured as per our interest from time to time. So in this project we...... Listed under: LED [Projects](https://duino4projects.com/projects/led-projects/)

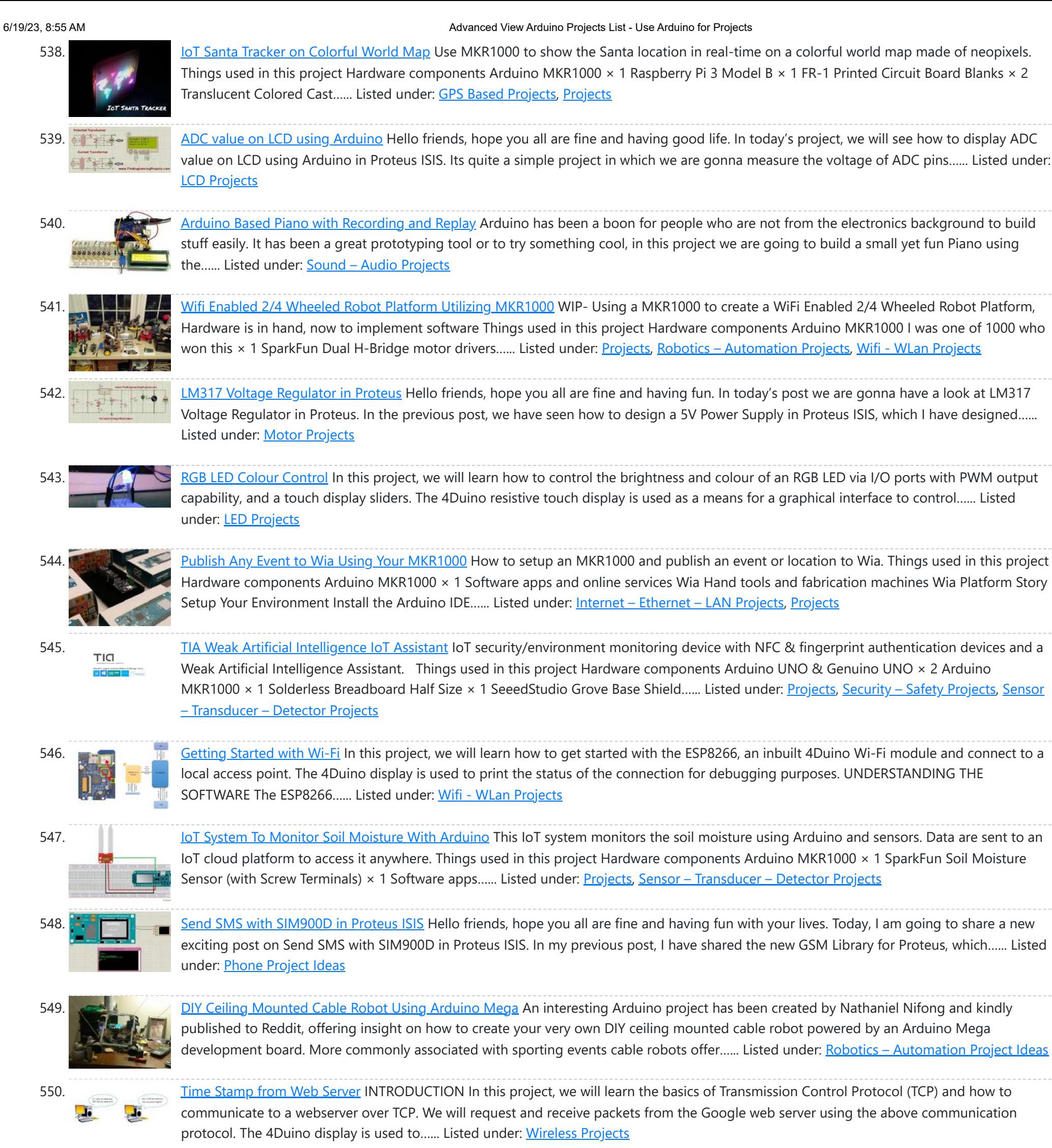

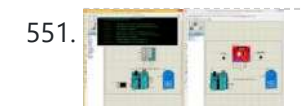

551. DC Motor Control using XBee & [Arduino in](https://duino4projects.com/dc-motor-control-using-xbee-arduino-in-proteus/) Proteus Hello friends, I hope you all are doing great. In today's tutorial, we are gonna design a project named DC Motor Control using XBee & Arduino in Proteus ISIS. I have shared the complete code and have also explained it in detail. You can also…... Listed under: Motor [Projects](https://duino4projects.com/projects/motor-projects/)

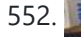

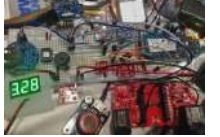

552. EXECTIVITY Multiple mode [Environmental](https://duino4projects.com/multiple-mode-environmental-sensor-deck-with-mkr1000/) Sensor Deck with MKR1000</u> Many fun environmental sensors need a hardware interrupt. With the MKR1000, you no longer need to choose! You get I2C, analog ins too! Things used in this project Hardware components Arduino MKR1000 × 1 MOD-1016 Lightning Sensor × 1 DFRobot MQ-9 Gas Sensor × 1...... Listed under: Sensor – [Transducer](https://duino4projects.com/projects/sensor-transducer-detector-projects/) – Detector Projects, Temperature **[Measurement](https://duino4projects.com/projects/temperature-measurement-projects/) Projects** 

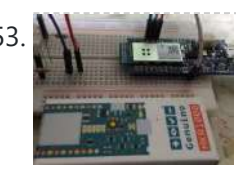

553. Start Connect ARTIK Cloud with [Arduino/Genuino MKR1000](https://duino4projects.com/start-connect-artik-cloud-with-arduino-genuino-mkr1000/) Using Arduino/ Genuino MKR1000 to connect ARTIK Cloud control I/O light LED. Things used in this project Hardware components Arduino MKR1000 × 1 Software apps and online services Samsung ARTIK Cloud for IoT Story [https://www.arduino.cc/en/Main/ArduinoMKR1000](https://duino4projects.com/projects/led-projects/) A simple project let mkr1000 connect to artik cloud, but...... Listed under: LED Projects, Wifi - WLan [Projects](https://duino4projects.com/projects/wifi-wlan-projects-wireless-projects/)

554. [Controlling](https://duino4projects.com/controlling-patients-fever-with-artik-arduino/) Patient's Fever with Artik & Arduino This project consists of 2 devices. the first one is wearable and monitors temperature, second one will control the temperature. Things used in this project Hardware components Arduino MKR1000 × 2 SparkFun Logic Level Converter -Bi-Directional × 1 Li-Ion Battery 1000mAh × 1 RGB...... Listed under: Medical - Health based [Projects](https://duino4projects.com/projects/medical-health-based-projects/), [Projects,](https://duino4projects.com/projects/) [Tutorials](https://duino4projects.com/tutorials/)

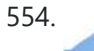

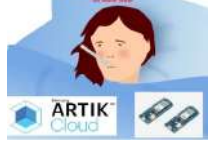

555. HID Attack Over WiFi Using [Arduino MKR1000](https://duino4projects.com/hid-attack-over-wifi-using-arduino-mkr1000/) Arduino MKR1000 as a HID, for performing HID penetration testing over WiFi networks. Things used in this project Hardware components Arduino MKR1000 × 1 Story Arduino MKR1000 Today I have an Arduino MKR1000 which is a board with built-in wifi chipset specially designed for IOT...... Listed under: [Arduino Programmer](https://duino4projects.com/projects/arduino-programmer-projects/) [Projects](https://duino4projects.com/projects/wifi-wlan-projects-wireless-projects/), Wifi - WLan Projects

556. Dash Button Santa with [Arduino MKR1000](https://duino4projects.com/dash-button-santa-with-arduino-mkr1000/) Send information to Santa Claus about the status of the gift request. Things used in this project Hardware components Arduino MKR1000 × 1 SparkFun Pushbutton switch 12mm × 1 Jumper wires (generic) × 1 Resistor 10k ohm × 1 NeoPixel strip × 1 Software apps...... Listed under: GPS Based [Projects,](https://duino4projects.com/projects/gps-based-projects/) Internet – [Ethernet](https://duino4projects.com/projects/internet-ethernet-lan-projects/) – LAN Projects

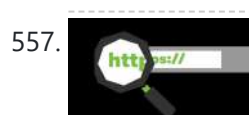

**Add SSL Certificates [To MKR1000](https://duino4projects.com/add-ssl-certificates-to-mkr1000/)** Cannot connect to your favourite https site with your MKR1000? Follow this guide to install SSL certificate in a easy way using the GUI. Things used in this project Hardware components Arduino MKR1000 × 1 Software apps and online services Arduino IDE Arduino Firmware updater…... Listed under: [Arduino Programmer](https://duino4projects.com/projects/arduino-programmer-projects/) Projects

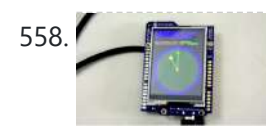

558. NTP [Clock](https://duino4projects.com/ntp-clock/) In this project, we will learn the basics of User Datagram Protocol (UDP). We will request and receive time from the NTP server using the above communication protocol. The 4Duino display is utilised to print the received time in both, digital and analogue clock format....... Listed under: Clock - Timer [Project](https://duino4projects.com/ideas/clock-timer-project-ideas/) Ideas

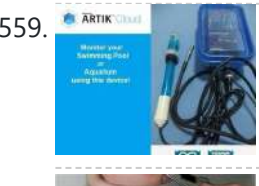

559. Water Quality [Monitoring](https://duino4projects.com/water-quality-monitoring-using-mkr1000-and-artik-cloud/) Using MKR1000 and ARTIK Cloud Water quality data monitoring for swimming pools, fish aquarium and more! Things used in this project Hardware components Arduino MKR1000 × 1 Jumper wires (generic) × 1 DFRobot pH Meter × 1 Resistor 4.75k ohm × 1 Temperature probe × 1 Software apps and online...... Listed under: Temperature [Measurement](https://duino4projects.com/projects/temperature-measurement-projects/) Projects

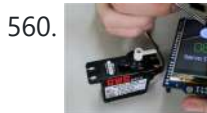

560. [Servo Control](https://duino4projects.com/servo-control-using-4duino/) Using 4Duino In this project, we will control the angular position of the DC Servo Motor via an I/O port (with PWM output capability) and touch knob. The 4Duino resistive touch display is used as a means for a graphical interface to control the angular position of...... Listed under: **[Arduino Motor](https://duino4projects.com/ideas/arduino-motor-project-ideas/) Project Ideas** 

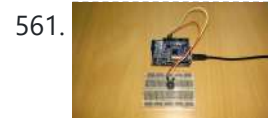

**561.** [Electronic](https://duino4projects.com/electronic-piano/) Piano In this project, we will learn how to use an Active Buzzer and a 4Duino to create an Electronic Piano. An active buzzer is an electric piezo device which is commonly used to produce sound. When subjected to an alternating electric field, a piezo ceramic…... Listed under: Sound – [Audio Project](https://duino4projects.com/ideas/sound-audio-project-ideas/) Ideas

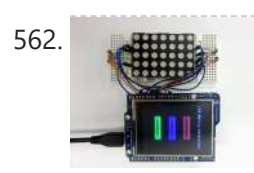

562. LED Matrix [Controller](https://duino4projects.com/led-matrix-controller/) In this project, we will use the digital pins and screen of the 4Duino to create a 5×7 LED matrix controller with a user graphical interface. An LED matrix is essentially many LEDs packaged in a dot grid format in order to produce pictures or…... Listed under: [Arduino LED](https://duino4projects.com/ideas/arduino-led-project-ideas/) Project Ideas

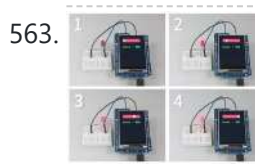

563. **[4Duino LED](https://duino4projects.com/4duino-led-brightness-control/) Brightness Control** In this project, we will learn how to control the brightness of LED via an I/O port (with PWM output capability) and a touch display slider. The 4Duino resistive touch display is used as a means for a graphical interface to control the intensity of…... Listed under: [Arduino LED](https://duino4projects.com/ideas/arduino-led-project-ideas/) Project Ideas

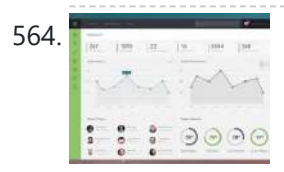

564. Weather [Dashboard](https://duino4projects.com/weather-dashboard-with-mkr1000-and-losant/) with MKR1000 and Losant This project is about building a simple weather dashboard using MKR1000 and Losant platform. Things used in this project Hardware components Arduino MKR1000 × 1 DHT11 Temperature & Humidity Sensor (4 pins) × 1 Software apps and online services Arduino IDE Losant Platform Story Introduction...... Listed under: Sensor - [Transducer](https://duino4projects.com/projects/sensor-transducer-detector-projects/) - Detector Projects, Wifi - WLan [Projects](https://duino4projects.com/projects/wifi-wlan-projects-wireless-projects/)

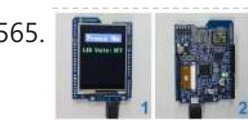

565. **Event in the US [Control](https://duino4projects.com/led-control-using-touch-button/) Using Touch Button** In this project, we will learn how to turn an LED ON or OFF via the 4Duino I/O port (D13) and a button widget from 4D Workshops. The 4Duino's resistive touch display is used as a means for a graphical interface to control state of…... Listed under: [Arduino LED](https://duino4projects.com/ideas/arduino-led-project-ideas/) Project Ideas

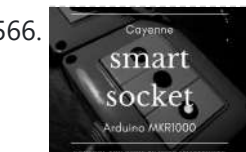

566. **In the Sovenne of the Smart Socket [Arduino And](https://duino4projects.com/iot-smart-socket-arduino-and-cayenne/) Cayenne A** really smart IoT socket. Switch ON/OFF your device by the smartphone using Cayenne Dashboard and Arduino MKR1000. Things used in this project Hardware components Arduino MKR1000 × 1 RobotGeek Relay × 1 9V 1A Switching Wall Power Supply × 1 Software apps and online...... Listed under: **[Projects](https://duino4projects.com/projects/)**, [Tutorials](https://duino4projects.com/tutorials/)

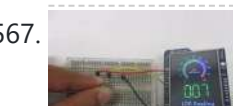

567. Build [A LDR Sensor](https://duino4projects.com/build-a-ldr-sensor-monitoring-the-room-temperature/) Monitoring The Room Temperature In this project we will monitor the room temperature using a LDR\_NSL19\_M51 light dependent resistor (LDR) and 4Duino. The resistance of the LDR varies significantly with ambient light hence it can detect surrounding light intensity changes in real time. In this project 4Duino's resistive touch...... Listed under: Sensor - [Transducer](https://duino4projects.com/ideas/sensor-transducer-detector-project-ideas/) - Detector Project Ideas

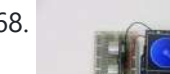

568. [4Duino Ultrasonic](https://duino4projects.com/4duino-ultrasonic-sensor/) Sensor In this project we will measure the distance of the nearby object using TS601-01 Ultrasonic sensor and 4Duino. An ultrasonic sensor has a transmitter (sends ultrasonic signals) and a receiver (receives the ultrasonic signal after it bounced off nearby object). The sensor estimates the distance...... Listed under

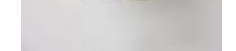

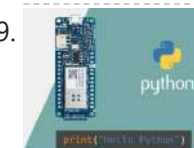

569. **Example 20 Using Python and [Arduino MKR1000](https://duino4projects.com/using-python-and-arduino-mkr1000-for-secure-iot/) for Secure IoT Getting started with Python and Arduino MKR1000 for secure IoT projects. Things used in** this project Hardware components Arduino MKR1000 × 1 Software apps and online services Zerynth Studio Story Arduino MKR1000 meets Python With the last release, Zerynth officially supports [Arduino MKR1000,](https://duino4projects.com/projects/development-board-kits-projects/) a device specifically designed...... Listed under: Development Board – Kits Projects

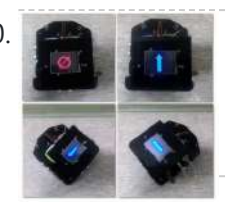

570. Character [Detection](https://duino4projects.com/obstacle-detection-using-4duino/) Using 4Duino In this project, we will use several ultrasonic sensors to create a robot car with obstacle detection feature. The sensors will help us estimate the distance of the car from the nearby obstacles. Thus allowing us to create routines that we can execute when the...... Listed under: Robotics - [Automation](https://duino4projects.com/ideas/robotics-automation-project-ideas/) Project Ideas

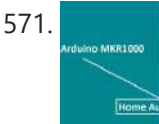

571. Home Automation with [Arduino MKR1000](https://duino4projects.com/home-automation-with-arduino-mkr1000-and-windows-10/) and Windows 10 Home Automation through Wi-Fi connectivity (Arduino MKR1000) and Windows 10. Things used in this project Hardware components Arduino MKR1000 × 1 Relay (generic) Input: 3V × 1 General Purpose Transistor NPN × 1 1N4007 – High Voltage, High Current Rated Diode × 1 Resistor 10k...... Listed under: Home [Automation](https://duino4projects.com/projects/home-automation-projects/) Projects

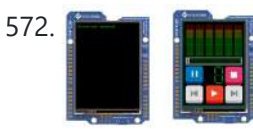

572. MEDICINE 19 MP3 Player using [4Duino and](https://duino4projects.com/mp3-player-using-4duino-and-somo-ii/) SOMO-II The Sound Module-II or the SOMO-II is a small and efficient audio module from 4D Systems that is able to play .mp3 or .wma audio files in the convenience of accessing it within a microSD card or a USB Flash drive (by using external components).…... Listed under: Sound – [Audio Project](https://duino4projects.com/ideas/sound-audio-project-ideas/) Ideas

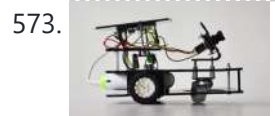

**Intelligent Buggy featuring [4Duino-24](https://duino4projects.com/intelligent-buggy-featuring-4duino-24/) 4Duino Intelligent Buggy project demonstrate how does uCAM-II works. This project also utilized two** 4duino communicating using Server-Client architecture over TCP. It also uses a buggy car which carry the 4duino server and uCAM-II. By using built-in ESP8266, 4duino client sends a request to 4duino...... Listed under: [Wireless](https://duino4projects.com/projects/wireless-projects/) Projects

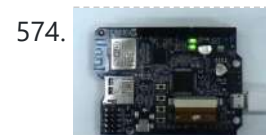

574. GPIO Control from Web Browser featuring [4Duino-24](https://duino4projects.com/gpio-control-from-web-browser-featuring-4duino-24/) In this project, we will learn how to control the on board 4Duino LED via I/O port (D13) from web browser. In built ESP8266 Wi-Fi module is configured as server enabling the 4Duino to receive commands from a web browser (client). How it works Note:...... Listed under: [Security](https://duino4projects.com/ideas/security-safety-project-ideas/) - Safety Project Ideas

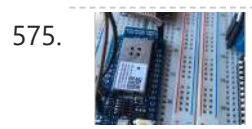

575. Send MKR1000 Data [to Google](https://duino4projects.com/send-mkr1000-data-to-google-sheets/) Sheets This project allows you to transmit DHT environmental data from your MKR1000 to your own customizable Google Sheet for data logging. Things used in this project Hardware components Arduino MKR1000 × 1 DHT11 Temperature & Humidity Sensor (4 pins)  $\times$  1 Jumper wires (generic)  $\times$ ...... Listed under: Other [Projects](https://duino4projects.com/projects/other-projects/)

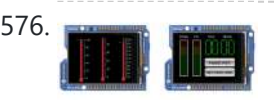

576. Pet Food Dispenser featuring [4Duino-24](https://duino4projects.com/pet-food-dispenser-featuring-4duino-24/) In this project, we will use a 4Duino and several IR sensors to create a simple pet food dispenser. 4Duino checks whether a food tray contains enough food or not. It is programmed to read IR values from each sensor. These values change depending on the...... Listed under: Sensor - [Transducer](https://duino4projects.com/projects/sensor-transducer-detector-projects/) - Detector Projects

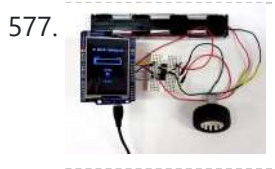

577. DC Motor featuring [4Duino-24](https://duino4projects.com/dc-motor-featuring-4duino-24/) In this project, we will learn how to control the speed and direction of a DC motor via I/O ports with PWM output capability, a L293D quad half-h drivers IC and 4D Workshop widgets. In its simplest form, a DC motor has two wires which…... Listed under: [Arduino Motor](https://duino4projects.com/ideas/arduino-motor-project-ideas/) Project Ideas

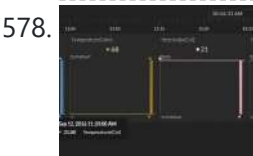

578. MELTINO TO Initial State DHT [Visulaizations](https://duino4projects.com/mkr1000-to-initial-state-dht-visulaizations/) This demonstrates how to use your Arduino MKR1000 to connect to InitialState.com to produce colorful visualizations of your sensor data. Things used in this project Hardware components Arduino MKR1000 × 1 DHT11 Temperature & Humidity Sensor (4 pins) × 1 Breadboard (generic) × 1 Jumper...... Listed under: [I](https://duino4projects.com/projects/sensor-transducer-detector-projects/)[nterfacing\(USB](https://duino4projects.com/projects/interfacingusb-rs232-i2c-isp-projects/) – RS232 – I2c -ISP) Projects, Sensor – Transducer – Detector Projects

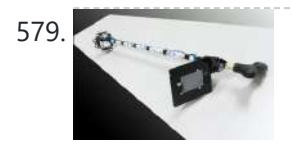

579. Assistance for Visually Impaired featuring [4Duino-24](https://duino4projects.com/assistance-for-visually-impaired-featuring-4duino-24/) Blind Assistance is a project designed to help visually impaired people detecting obstacles in their way. It uses 4Duino, three ultrasonic sensors, one vibration motor and an LED. These components are attached to a walking stick. Blind Assistance alarms the user if there's an obstacle...... Listed under: [Wireless](https://duino4projects.com/projects/wireless-projects/) Projects

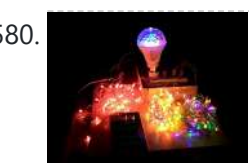

580. MKR1000 Surprise Room [Decoration](https://duino4projects.com/mkr1000-surprise-room-decoration/) This project is dedicated to my parents, but you can also use it for surprise events for someone special. Things used in this project Hardware components Arduino MKR1000  $\times$  1 5V 4 Channel Relay Module  $\times$  1 Male/Female Jumper Wires  $\times$  12 Software apps and...... Listed under: LED [Projects](https://duino4projects.com/projects/other-projects/), Other Projects

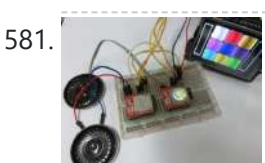

581. DJ Mixer featuring [4Duino-24](https://duino4projects.com/dj-mixer-featuring-4duino-24/) The 4Duino DJ Mixer is a fun and interactive project similar to a keyboard MIDI Controller that has the ability to play sample beats and songs. Before, DJ and music artist needs to use computers, recording and playback devices before they can mix and play...... Listed under: Sound - [Audio Project](https://duino4projects.com/ideas/sound-audio-project-ideas/) Ideas

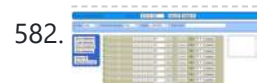

582. MKR1000 [Servo Control](https://duino4projects.com/mkr1000-servo-control-panel/) Panel A servo controller using the built-in WiFi abilities of the Arduino MKR1k. The panel consists of a MKR1k web listener and Javascript/ajax. Things used in this project Hardware components Arduino MKR1000 Servos (Tower Pro MG996R) Breadboard (generic) Software apps and online services Arduino IDE Story...... Listed under: [Arduino Programmer](https://duino4projects.com/projects/development-board-kits-projects/) Projects, Development Board - Kits

### **[Projects](https://duino4projects.com/projects/), Projects**

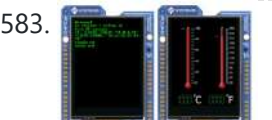

583. When I WiFi [Temperature](https://duino4projects.com/wifi-temperature-sensor-featuring-4duino-24/) Sensor featuring 4Duino-24 In this project we will quickly create a 'temperature monitor' that measures the ambient temperature of a room or an outdoor space. The temperature is measured by TMP35 temperature sensor and is displayed on the 4Duino screen. The data is also sent to Thingspeak IoT...... Listed under: Temperature [Measurement](https://duino4projects.com/ideas/temperature-measurement-project-ideas/) Project Ideas

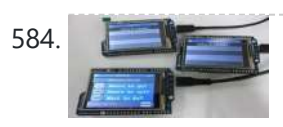

584. Voting Machine featuring [4Duino-24](https://duino4projects.com/voting-machine-featuring-4duino-24/) The 4Duino Polling Machine is an inquiry project that involves two or more people and has implemented the ability to send and receive data on both ends. The Polling Machine Project works by sending and receiving Questions and Answers (from the Choices) in the form...... Listed under: [Security](https://duino4projects.com/projects/security-safety-projects/) - Safety Projects

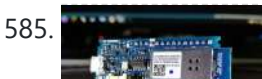

585. MARIOOO Universal [Remonster!](https://duino4projects.com/mkr1000-universal-remonster/) WiFi connected universal remote with smart phone webapp. Things used in this project Hardware components Arduino MKR1000 Arduino Nano R3 General Purpose Transistor NPN Triggers the PNP transistors of IR LED array Resistor 1k ohm pulls down NPN transistor IR transmitter (generic) IR LEDs. Get...... Listed under: LED [Projects](https://duino4projects.com/projects/wifi-wlan-projects-wireless-projects/), Wifi - WLan Projects, [Wireless](https://duino4projects.com/projects/wireless-projects/) Projects

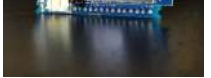

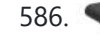

586. Home Security featuring [4Duino-24](https://duino4projects.com/home-security-featuring-4duino-24/) Home Security project is a password oriented security device. This uses 4Duino display as the user interface where the password can be entered. 4Duino is also used as the host device in this project. It handles a buzzer, an ultrasonic sensor, a uCAM-II and a...... Listed under: [Security](https://duino4projects.com/ideas/security-safety-project-ideas/) - Safety Project Ideas

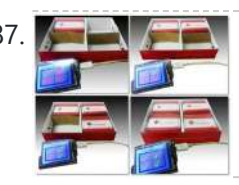

587. Stock [Monitoring](https://duino4projects.com/stock-monitoring-featuring-4duino-24/) featuring 4Duino-24 In this project, we will use several IR sensors to check if an item from an inventory box is present or not. This project makes use of a 4Duino-24 to check whether an item is present or missing from the inventory. The 4Duino uses its…... Listed under: Sensor – [Transducer](https://duino4projects.com/projects/sensor-transducer-detector-projects/) – Detector Projects

588. MKR1000 Robot [Controlled](https://duino4projects.com/mkr1000-robot-controlled-via-wifi-using-arduino/) Via WiFi Using Arduino This project consists of a small robot controlled via WiFi using an Arduino MKR1000, MKR2UNO Shield Adapter and Arduino Motor Shield! Things used in this project Hardware components Arduino MKR1000 × 1 Arduino MKR2UNO Adapter × 1 [Arduino MotorShield](https://duino4projects.com/ideas/robotics-automation-project-ideas/) Rev3 × 1 Arduino Small DC...... Listed under: Battery [Projects](https://duino4projects.com/projects/battery-projects/), Robotics - Automation Project **Ideas** 

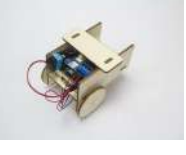

main function is to minimise the time that nurses or doctors need to visit each patient in a hospital. Usually, Doctors and nurses visit each patient to check vital signs, by...... Listed under: Sensor – [Transducer](https://duino4projects.com/ideas/sensor-transducer-detector-project-ideas/) – Detector Project Ideas

590. [Arduino based](https://duino4projects.com/arduino-based-vehicle-tracker-using-gps-and-gsm/) Vehicle Tracker using GPS and GSM In our previous article, we have learned about "How to interface GPS module with Computer and How to make a GPS updated Clock". In this project we are going one step ahead with GPS and going to track a vehicle using GPS and GSM. This Vehicle Tracking...... Listed under: [Arduino LCD](https://duino4projects.com/ideas/arduino-lcd-project-ideas/) Project Ideas

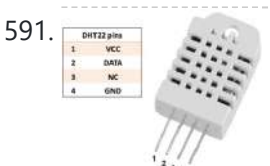

Temperature and Humidity monitoring with DHT22 sensor [Arduino Uno R3](https://duino4projects.com/temperature-and-humidity-monitoring-with-dht22-sensor-arduino-uno-r3/) The objective of this tutorial is to learn how to use the DHT22 sensor with Arduino uno. The room temperature and humidity will be printed to serial monitor and also will be displayed to the LCD 4×20 in Proteus ISIS. [caption id="attachment\_28379" align="aligncenter" width="300"] DHT22...... Listed under: Temperature [Measurement](https://duino4projects.com/projects/temperature-measurement-projects/) Projects

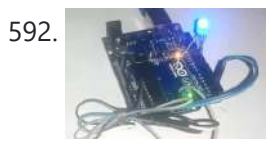

589. Wireless Pulse Rate Monitor featuring [4Duino-24](https://duino4projects.com/wireless-pulse-rate-monitor-featuring-4duino-24/) The Wireless Pulse-Rate monitor is a conceptual project made for hospitals and clinics, its

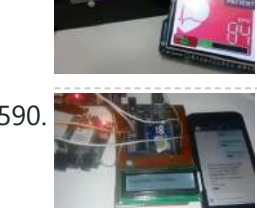

594. Getting Started with [Arduino Due](https://duino4projects.com/getting-started-with-arduino-due/) ARDUINO DUE is an ARM controller based board designed for electronic Engineers and Hobbyists. ARM architecture is very influential in modern electronics. We are using the ARM architecture based controllers everywhere. For example we are using ARM controllers in our mobiles, iPods and computers etc. ...... Listed under: [Arduino LED](https://duino4projects.com/ideas/arduino-led-project-ideas/) Project Ideas

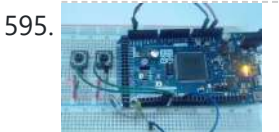

595. PWM with [Arduino Due](https://duino4projects.com/pwm-with-arduino-due/) Arduino Due is an ARM controller based board designed for electronic engineers and hobbyists. ARM architecture is very influential in modern electronics, we use them everywhere like our mobiles, iPods and computers etc. If someone wants to design industrial systems it must on ARM controllers....... Listed under: [Arduino LED](https://duino4projects.com/ideas/arduino-led-project-ideas/) Project Ideas

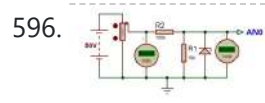

596.  $\frac{1}{2}$ :  $\frac{1}{2}$   $\frac{1}{2}$   $\frac{1}{$ voltmeter using Arduino where the readings are displayed in a Liquid Crystal Display LCD20x4. The proposed voltmeter design can read up to 50V. We are using analogue to digital conversion process. Arduino microcontroller...... Listed under: Metering - [Instrument](https://duino4projects.com/ideas/metering-instrument-project-ideas/) Project Ideas

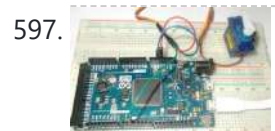

597. Servo Motor Control with [Arduino Due](https://duino4projects.com/servo-motor-control-with-arduino-due/) As discussed earlier, Arduino Due is an ARM controller based board designed for electronic engineers and hobbyists. This DUE board can be used for making CNC machines, 3D printers, robotic arms etc. All these projects have a common feature that is Position Control. Any of...... Listed under: [Arduino Motor](https://duino4projects.com/ideas/arduino-motor-project-ideas/) Project Ideas

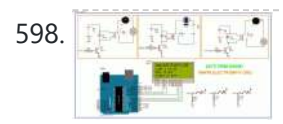

598. The Make [Arduino Based](https://duino4projects.com/make-arduino-based-home-automation-part-1-using-arduino-uno-r3/) Home Automation Part-1 Using ARDUINO UNO R3 Hello every one welcome back . In this project tutorial I will show you how to make arduino based home automation , this means you can control all of your home appliences and devices using a single microcontroller . This Tutorial is divided into two...... Listed under: Home [Automation](https://duino4projects.com/ideas/home-automation-project-ideas/) Project Ideas

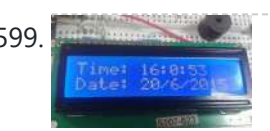

599. [Arduino Based](https://duino4projects.com/arduino-based-digital-clock-with-alarm/) Digital Clock with Alarm This Arduino based Real time clock is a digital clock to display real time using a RTC IC DS1307 which works on I2C protocol. Real time clock means it runs even after power failure. When power is reconnected, it displays the real time irespective to the time and duration...... Listed under: Clock – Timer [Project](https://duino4projects.com/ideas/clock-timer-project-ideas/) Ideas

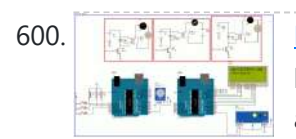

592. Controlling RGB LED using [Arduino and](https://duino4projects.com/controlling-rgb-led-using-arduino-and-wi-fi/) Wi-Fi In last tutorial, we explained controlling a Robot using Wi-Fi and Arduino, and in this article we are with our next IOT Based Project- RGB LED Flasher using Wi-Fi. Here we have used Arduino and ESP8266 Wi-Fi Module to control the colors of RGB LED, through a Android…... Listed under: Phone [Project](https://duino4projects.com/ideas/phone-project-ideas/) Ideas

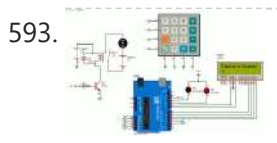

593. <sub>Pe</sub> Fight Password Based Door Lock System Using [Arduino SIMULINO](https://duino4projects.com/password-based-door-lock-system-using-arduino-simulino-uno/) UNO Security is the main challenging things in this modern world . Any one can enter your private home at any time to stole your property . To protect your home from thief you must be secured . In this project a motor is fitted to...... Listed under: [Security](https://duino4projects.com/ideas/security-safety-project-ideas/) - Safety Project Ideas

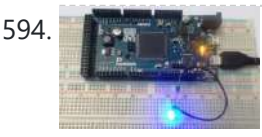

600. Make [Arduino Based](https://duino4projects.com/make-arduino-based-home-automation-part-2-wireless-using-arduino-uno-r3/) Home Automation Part-2 (wireless) Using ARDUINO UNO R3 Hello welcome back . This is second part of the wireless home automation . In previous part we have connected home applience with relay and controlled with arduino . In this part we are going to add wireless feature of that device . One arduino...... Listed under: Home [Automation](https://duino4projects.com/ideas/home-automation-project-ideas/) Project Ideas

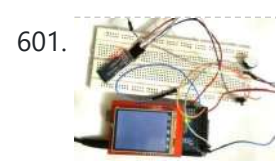

601. Smart Phone [Controlled](https://duino4projects.com/smart-phone-controlled-digital-code-lock-using-arduino/) Digital Code Lock using Arduino There are many types of security systems used all over the world and Digital Code Lock is one of them. We have already covered many digital locks with simple 16x2 LCD using Arduino, Raspberry Pi, 8051 etc. Here we are going to build a Smart Phone...... Listed under: Security - Safety [Projects](https://duino4projects.com/projects/security-safety-projects/)

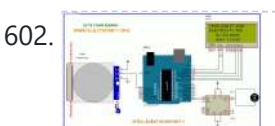

602. AUTOMATIC DOOR OPEN SYSTEM WITH [VISITOR COUNTER PART-1](https://duino4projects.com/automatic-door-open-system-with-visitor-counter-part-1-using-arduino-uno-r3/) Using ARDUINO UNO R3 Hello every body welcome back . In today's arduino blog I am going to show you how you can make a automatic door opening system when some one wants to enter your room the PIR motion sensor detects the motion of moving body and sends...... Listed under: **[Blog,](https://duino4projects.com/blog/) Home [Automation](https://duino4projects.com/ideas/home-automation-project-ideas/) Project Ideas** 

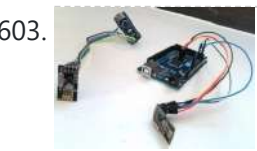

603. Create a Private Chat Room using Arduino, nRF24L01 and [Processing](https://duino4projects.com/create-a-private-chat-room-using-arduino-nrf24l01-and-processing/) Creating a Local Network to share personnel and confidential data's has become almost impossible for a common man in our modern world. This is mainly because all common chat methods like Whatsapp, Facebook, Hangout and almost everything involves an internet connection. What if, we could...... Listed under: [Wireless](https://duino4projects.com/projects/wireless-projects/) Projects

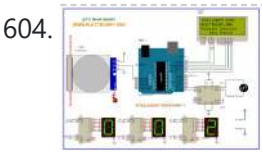

604. [Automatic](https://duino4projects.com/automatic-door-open-system-with-visitor-counter-part-2-using-arduino-uno-r3/) Door Open System With Vistor Counter Part-2 Using ARDUINO UNO R3 Hello welcome back . In previous part we have made a visitor detector by using PIR sensor . This application can be used on night because PIR sensor gives output based on thermal object movement . In this tutorial we are going to extend that project...... Listed under: Home [Automation](https://duino4projects.com/ideas/home-automation-project-ideas/) Project Ideas

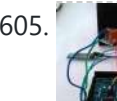

605. Smart Phone Controlled FM Radio using [Arduino and](https://duino4projects.com/smart-phone-controlled-fm-radio-using-arduino-and-processing/) Processing In this project we will use an existing FM radio which went repair a long time ago, to convert it into a Smart Wireless FM Radio controlled using Phone, with the help of Arduino and Processing. We can convert any manually operated electronic device into...... Listed under: [Wireless](https://duino4projects.com/projects/wireless-projects/) Projects

606. WATER LEVEL MEASUREMENT USING ARDUINO UNO R3 AND [WATER SENSORS](https://duino4projects.com/water-level-measurement-using-arduino-uno-r3-and-water-sensors/) Hello , Welcome back , In this tutorial we are going to show you how to make a water level indicator using arduino uno and some water sensors. There are so many tutorial on water level sensors on internet, but this method is...... Listed under: Metering - [Instrument](https://duino4projects.com/ideas/metering-instrument-project-ideas/) Project Ideas

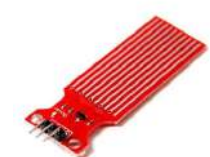

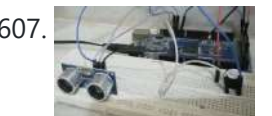

607. Door Alarm using [Arduino and](https://duino4projects.com/door-alarm-using-arduino-and-ultrasonic-sensor/) Ultrasonic Sensor Security has always been a major concern for all of us and there are many Hi tech and IoT based security and surveillance system are available in the market. Intruder or Burglar Alarm is one of the classic and popular project among the Electronics students...... Listed under: [Security](https://duino4projects.com/projects/security-safety-projects/) - Safety Projects

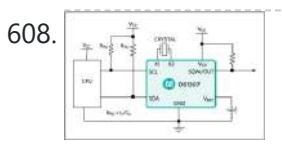

608. Real Time Home Automation Using [Arduino Uno R3](https://duino4projects.com/real-time-home-automation-using-arduino-uno-r3-and-ds1307-rtc-part-1/) and DS1307 RTC (Part-1) Hello every one , welcome back . In this new arduino tutorial series I'm gonna show you how to control every thing in your home on time basis . After doing this project you will be able to control your home appiliences like TV ,...... Listed under: Home [Automation](https://duino4projects.com/projects/home-automation-projects/) Projects

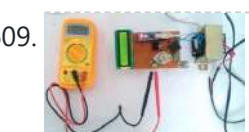

609. **2 A Read** 1 0-24v [3A Variable](https://duino4projects.com/0-24v-3a-variable-power-supply-using-lm338/) Power Supply using LM338 Batteries are generally used to power up the Electronic Circuit and Projects, as they are easily available and can be connected easily. But they drained off quickly and then we need new batteries, also these batteries cannot provide high current to drive a powerful motor....... Listed under: Motor [Projects](https://duino4projects.com/projects/motor-projects/)

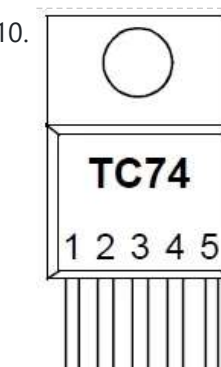

610. [Connecting](https://duino4projects.com/connecting-multiple-i2c-device-on-arduino-uno-r3/) multiple I2C device on Arduino Uno R3 In this project, we will show how to connect multiple I2C devices to an arduino microcontroller. The I2C bus is a bus which enables high-speed two-way communication between devices while using a minimal number of I/O pins to facilitate communication. An I2C bus is controlled...... Listed under: [Arduino Programmer](https://duino4projects.com/projects/arduino-programmer-projects/) Projects

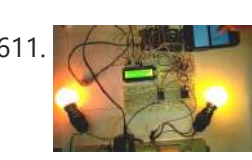

**segge** 

611. Smart Phone Controlled Home [Automation](https://duino4projects.com/smart-phone-controlled-home-automation-using-arduino/) Using Arduino Automation is the essence of today's world. Automation can make our life easy and secure. There are many ways to obtain automation. Automation can be achieved by Wi-Fi, IR, GSM, Bluetooth and many other technologies. Previously we have covered many types of Home automations using different technologies...... Listed under: Security - Safety Project Ideas

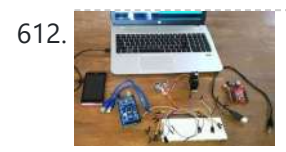

612. **[Arduino Radar](https://duino4projects.com/arduino-radar-system-using-processing-android-app-and-ultrasonic-sensor/) System using Processing Android App and Ultrasonic Sensor This is an interesting project in which we explore the power of an** Arduino and Android to create a Surveillance device which uses Arduino and Ultra Sonic Sensor to broadcast the information to a mobile application (Android) using Bluetooth. Safety and [Security](https://duino4projects.com/ideas/security-safety-project-ideas/) has been our...... Listed under: Security - Safety Project Ideas

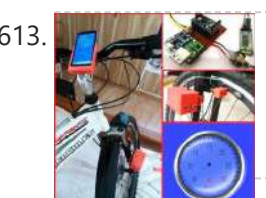

613. DIY [Speedometer](https://duino4projects.com/diy-speedometer-using-arduino-and-processing-android-app/) using Arduino and Processing Android App In this project we make a Cool Speedometer for bikes or any automotives by using Arduino which broadcast the speed using Bluetooth to an Android application that we created using Processing. The complete project is powered by an 18650 Lithium cell and hence highly portable along with your vehicle....... Listed under: **[Bluetooth](https://duino4projects.com/projects/bluetooth-projects/) Projects** 

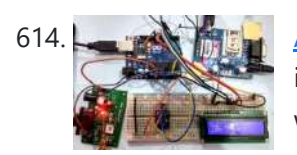

614. [Arduino Based](https://duino4projects.com/arduino-based-vehicle-accident-alert-system-using-gps-gsm-and-accelerometer/) Vehicle Accident Alert System using GPS, GSM and Accelerometer In our previous tutorials, we have learned about How to interface GPS module with Computer, how to build a Arduino GPS Clock and how to Track vehicle using GSM and GPS. Here in this project, we are going to build a Arduino based vehicle accident alert...... Listed under: GPS Based [Project](https://duino4projects.com/ideas/gps-based-project-ideas/) Ideas

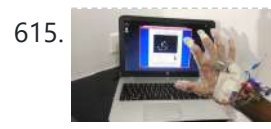

615. **The RN is a Virtual Reality using [Arduino and](https://duino4projects.com/virtual-reality-using-arduino-and-processing/) Processing** This is a very interesting project in which we are going to learn how to implement virtual reality using Arduino and Processing. For most of us, the movie Iron man by Jon Favreau has always been an inspiration to build new things that will make...... Listed under: [Wireless](https://duino4projects.com/projects/wireless-projects/) Projects

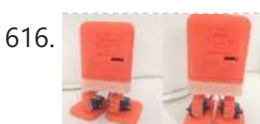

616. **Archuino based Bluetooth Biped Bob (Walking & Dancing Robot)** Welcome to another project in which we will build a small Robot which can walk and dance. The project aims in teaching you how to make small hobby robots using Arduino and how to program your Servo motors for such applications. At the end of...... Listed under: Robotics - [Automation](https://duino4projects.com/ideas/robotics-automation-project-ideas/) Project Ideas

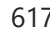

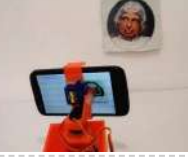

617. Real Time Face [Detection](https://duino4projects.com/real-time-face-detection-and-tracking-robot-using-arduino/) and Tracking Robot using Arduino Ever wanted to build a Face Tracking Robotic Arm or Robot by simply using Arduino and not any other programming like OpenCV, visual basics C# etc? Then read along, in this project we are going to implement face detection by blending in the power of...... Listed under: Robotics – [Automation](https://duino4projects.com/ideas/robotics-automation-project-ideas/) Project Ideas

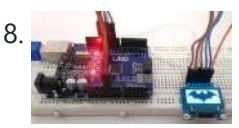

618. [Interfacing](https://duino4projects.com/interfacing-ssd1306-oled-display-with-arduino/) SSD1306 OLED Display with Arduino Most of us would be familiar with the 16×2 Dot matrix LCD display that is used in most of the projects to display some information to the user. But these LCD displays have a lot of limitation in what they can do. In this tutorial…... Listed under: [Arduino LED](https://duino4projects.com/ideas/arduino-led-project-ideas/) Project Ideas

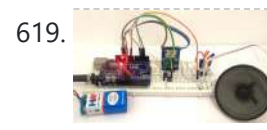

619. Simple [Arduino Audio Player](https://duino4projects.com/simple-arduino-audio-player-and-amplifier-with-lm386/) and Amplifier with LM386 Adding sounds or music to our project will always make it looks cool and sounds much more attractive. Especially if you are using an Arduino and you have lots of pins free, you can easily add sound effects to your project by just investing in...... Listed under: **Sound - [Audio Projects](https://duino4projects.com/projects/sound-audio-projects/)** 

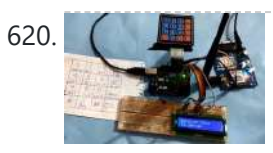

620.  $\Box$  How to Send Data to Web Server using [Arduino and](https://duino4projects.com/how-to-send-data-to-web-server-using-arduino-and-sim900a-gprs-gsm-module/) SIM900A GPRS/GSM Module Today we are here with an interesting project in which we will Send Data to the SparkFun server using Arduino and GPRS. This is an IoT based project in which we will use GPRS, present on the G!

Module SIM900A board, to send some data to…... Listed under: [Wireless](https://duino4projects.com/projects/wireless-projects/) Projects

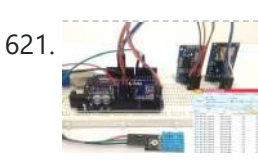

621. A **[Arduino Data](https://duino4projects.com/arduino-data-logger-log-temperature-humidity-time-on-sd-card-and-computer/) Logger (Log Temperature, Humidity, Time on SD Card and Computer)** As Engineers/Developers we always rely upon the data collected to design or improve a system. Recording data and analyzing them is a common practice in most of the industries, here we are building Arduino Data Logger Project where we will learn how we can log...... Listed under: Temperature [Measurement](https://duino4projects.com/ideas/temperature-measurement-project-ideas/) Project Ideas

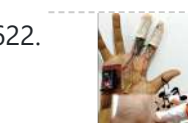

622. [Generating](https://duino4projects.com/generating-tones-by-tapping-fingers-using-arduino/) Tones by Tapping Fingers using Arduino In this project we are going to build a piece of entertainment using Arduino. We all have that habit of tapping Table or Pen for creating any random music. Of course it might not be considered as a good mannerism, but we all enjoy doing...... Listed under: Sensor - [Transducer](https://duino4projects.com/ideas/sensor-transducer-detector-project-ideas/) - Detector Project Ideas

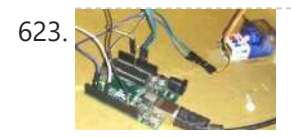

623. Smart Knock [Detecting](https://duino4projects.com/smart-knock-detecting-door-lock-using-arduino/) Door Lock using Arduino Security is a major concern in our day to day life, and digital locks have become an important part of these security systems. There are many types of security systems available to secure our place. Some examples are PIR based Security System, RFID based Security...... Listed under: Security - Safety [Projects](https://duino4projects.com/projects/security-safety-projects/)

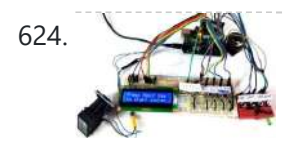

624. [Fingerprint](https://duino4projects.com/fingerprint-based-biometric-voting-machine-using-arduino/) Based Biometric Voting Machine using Arduino We all are quite familiar with Electronic Voting Machines, where your vote gets registered electronically and you don't need to use ballot paper to vote in election. Today security is a major concern and it also needs to be ensured that someone can't vote twice,…... Listed under: Sensor – [Transducer](https://duino4projects.com/projects/sensor-transducer-detector-projects/) – Detector Projects

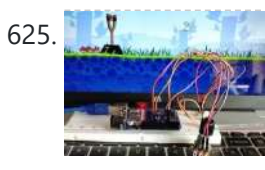

625. [Arduino based](https://duino4projects.com/arduino-based-angry-bird-game-controller-using-flex-sensor-and-potentiometer/) Angry Bird Game Controller using Flex Sensor and Potentiometer It's all started with a small game from the dark ages called "Mario", right from the time of being a tiny little guy jumping on ducks to save my princess till being a masculine handsome Prince roaming in Persia (Prince of Persia) fighting against darkness...... Listed under: Game - [Entertainment](https://duino4projects.com/projects/game-entertainment-projects/) Project Ideas, Game - Entertainment Projects

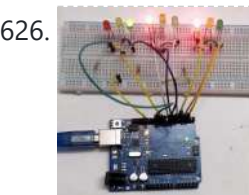

626. Arcuino Based 3-Way Traffic Light Controller We all know about Arduino. It is one of the most popular open source micro controller board which is highly useful for doing DIY projects. This Arduino based 3-Way Traffic Light Controller is a simple Arduino DIY project which is useful to understand the working of...... Listed under: [Arduino LED](https://duino4projects.com/ideas/arduino-led-project-ideas/) Project Ideas

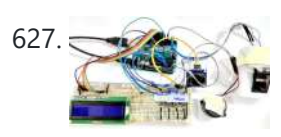

Fingerprint Based Biometric [Attendance](https://duino4projects.com/fingerprint-based-biometric-attendance-system-using-arduino/) System using Arduino Attendance systems are commonly used systems to mark the presence in offices and schools. From manually marking the attendance in attendance registers to using high-tech applications and biometric systems, these systems have improved significantly. In our previous projects, we have covered few other electronic attendance system projects using...... Listed under: **[Arduino LCD](https://duino4projects.com/ideas/arduino-lcd-project-ideas/) Project Ideas** 

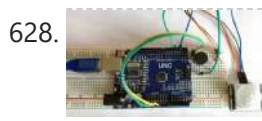

628. [Arduino Motion](https://duino4projects.com/arduino-motion-detector-using-pir-sensor/) Detector using PIR Sensor Detecting motions or movements has always been important in most projects. With the help of the PIR Sensor it has become very easy to detect human/animal movements. In this project we will learn how we can interface a PIR Sensor with a microcontroller like Arduino....... Listed under: **Sensor - [Transducer](https://duino4projects.com/projects/sensor-transducer-detector-projects/) - Detector Projects** 

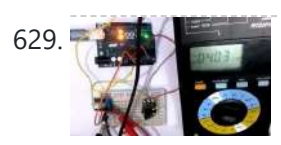

629. DC-DC Buck [Converter](https://duino4projects.com/dc-dc-buck-converter-circuit-how-to-step-down-dc-voltage/) Circuit – How to Step Down DC Voltage In this project we are going to make a Buck Converter Circuit using Arduino and N-Channel MOSFET with a maximum current capacity of 6 amps. We are going to step down 12v DC to any value between 0 and 10v DC. We can control the...... Listed under: Motor [Projects](https://duino4projects.com/projects/motor-projects/)

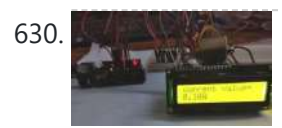

630. [Arduino Based](https://duino4projects.com/arduino-based-digital-ammeter/) Digital Ammeter Ammeter is used to measure current flow through any load or device. Here in this Arduino Ammeter, we will explain about measuring of current by using ohm's law. It will be quite interesting as well as a good application of basic science that we studied...... Listed under: Sensor - [Transducer](https://duino4projects.com/projects/sensor-transducer-detector-projects/) - Detector Projects

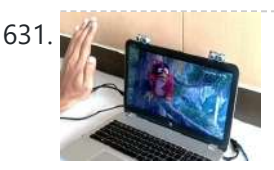

631. Control your [Computer](https://duino4projects.com/control-your-computer-with-hand-gestures-using-arduino/) with Hand Gestures using Arduino Recently Gesture controlled Laptops or computers are getting very famous. This technique is called Leap motion which enables us to control certain functions on our computer/Laptop by simply waving our hand in front of it. It is very cool and fun to do it, but...... Listed under: Sensor - [Transducer](https://duino4projects.com/ideas/sensor-transducer-detector-project-ideas/) - Detector Project Ideas

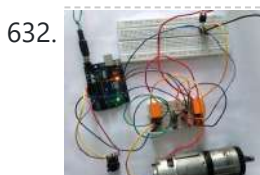

632. [Arduino DC](https://duino4projects.com/arduino-dc-motor-speed-and-direction-control-using-relays-and-mosfet/) Motor Speed and Direction Control using Relays and MOSFET In this project we control direction and speed of a 24v high current motor using Arduino and two relays. No power switches are needed for this circuit, just two push buttons and in Potentiometer to control the direction and speed of DC Motor. One push button...... Listed under: Motor [Projects](https://duino4projects.com/projects/motor-projects/)

633. Automatic AC [Temperature](https://duino4projects.com/automatic-ac-temperature-controller-using-arduino-dht11-and-ir-blaster/) Controller using Arduino, DHT11 and IR Blaster An AC (Air Conditioner) which was once considered to be a luxury item and was only to be found in big hotels, movie halls, restaurants etc... But, now almost everyone has a AC in our home to beat out the summer/winter and those who have...... Listed under: **Temperature [Measurement](https://duino4projects.com/projects/temperature-measurement-projects/) Projects** 

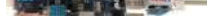

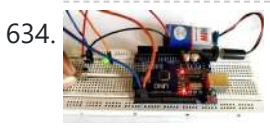

634. [Interfacing](https://duino4projects.com/interfacing-hall-effect-sensor-with-arduino/) Hall Effect Sensor with Arduino Sensors have always been a vital component in any Project. These are the ones which convert the real real-time environmental data into digital/variable data so that it can be processed by electronics. There are many different types of sensors available in the market and you...... Listed under: Sensor - [Transducer](https://duino4projects.com/projects/sensor-transducer-detector-projects/) - Detector Projects

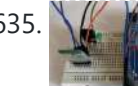

635. Cell Phone Controlled AC using [Arduino and](https://duino4projects.com/cell-phone-controlled-ac-using-arduino-and-bluetooth/) Bluetooth In today's modern world, where ever we go we have lots of electronic devices around us. But, out of all, there is only one device that we personally have in our pockets all the time. Yes, it is our mobile phones. Now Mobile phones have...... Listed under: Phone [Projects](https://duino4projects.com/projects/phone-projects/)

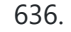

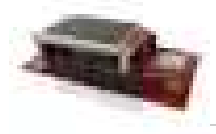

636. Anduino WiFi Getting Started Consider this the "Blinky LED" of the anduino WiFi shield! Things used in this project Hardware components Andium Anduino WiFi × 1 Arduino Due × 1 Arduino Zero & Genuino Zero × 1 Software apps and online services Arduino IDE Story Motivation Implementing an IoT prototype...... Listed under: [Projects,](https://duino4projects.com/projects/) Wifi - WLan [Projects](https://duino4projects.com/projects/wifi-wlan-projects-wireless-projects/)

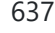

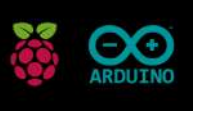

637. Connecting [Anduino to IFTTT](https://duino4projects.com/connecting-anduino-to-ifttt/) Connect your anduinoWiFi to IFTTT. Control everything around you, or 'let go' and let random events in cyberspace control your surroundings! Things used in this project Hardware components Arduino Due × 1 Arduino Zero & Genuino Zero × 1 Andium Anduino WiFi × 1 Software...... Listed under: How To - DIY - [Projects,](https://duino4projects.com/projects/how-to-diy-projects/) Wifi - WLan [Projects](https://duino4projects.com/projects/wifi-wlan-projects-wireless-projects/)

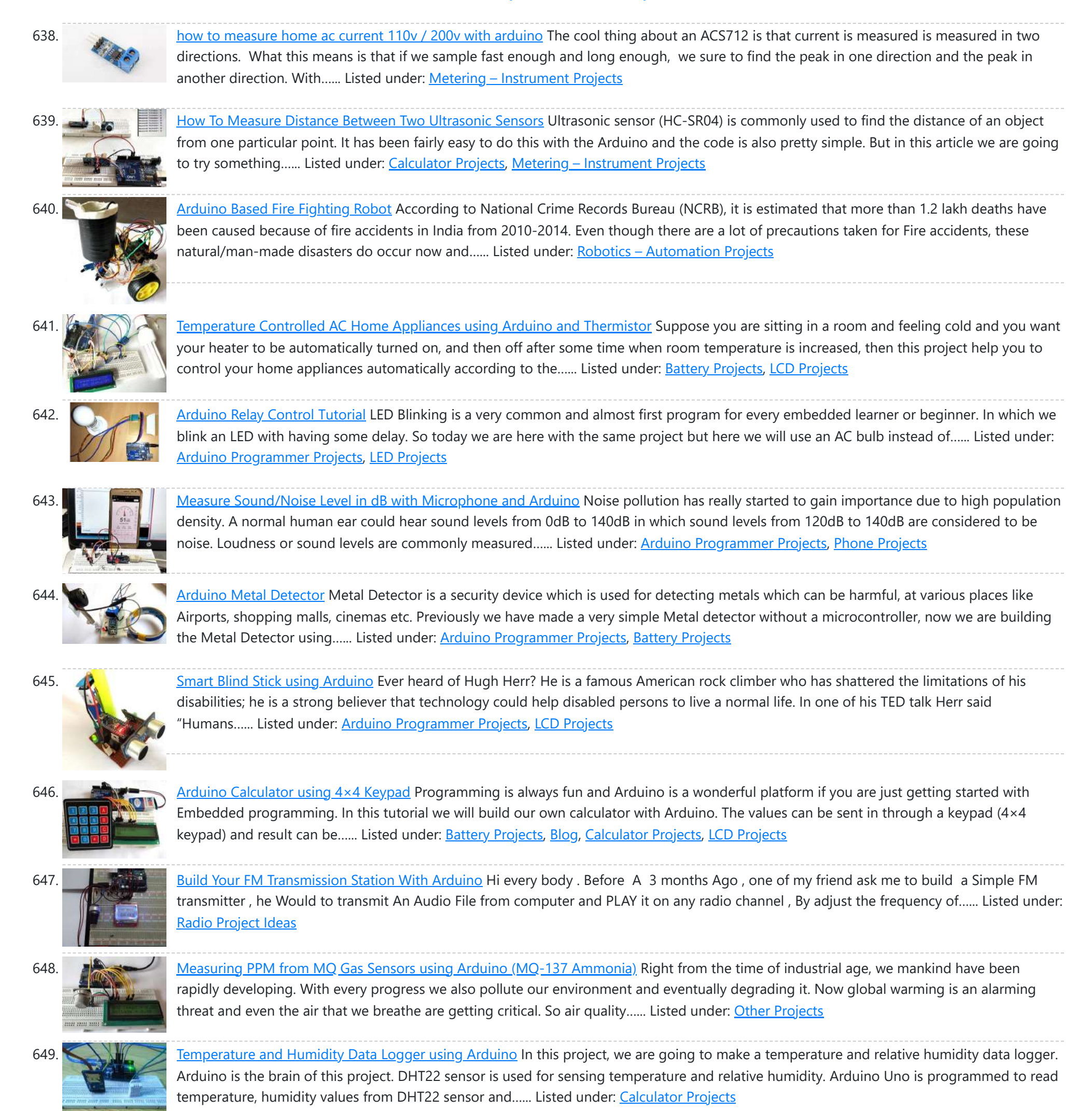

650. Digital [Thermometer](https://duino4projects.com/digital-thermometer-using-arduino-ds18b20-sensor/) using Arduino and DS18B20 Sensor In this project, we are going to make a Digital Thermometer using Arduino Uno. We will use DS18B20 temperature sensor to sense the temperature and Nokia 5110 LCD to display it. DS18B20 is a 1-Wire digital temperature sensor manufactured by Maxim Integrated and is capable...... Listed under:

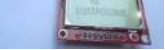

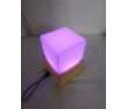

651. Laura: [Emotional](https://duino4projects.com/laura-emotional-compass-lamp/) Compass Lamp Story Laura Laura is a "counseling" lamp who is helping me to find myself and to understand where I want to go. For her great help, I wanted to give her a present that represents the work we are doing. The inspiration came from the…... Listed under: Home [Automation](https://duino4projects.com/projects/home-automation-projects/) Projects

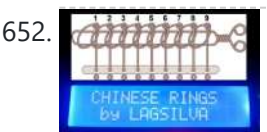

652. Chinese Rings Puzzle With [Arduino](https://duino4projects.com/chinese-rings-puzzle-arduino/) Introduction Hello all, The Chinese Rings Puzzle with Arduino is my version of a centennial Chinese puzzle. It is very simple to play and it is an example of a combinatorial puzzle, and lots of patience and concentration is required to solve it. The objective...... Listed under: Game - [Entertainment](https://duino4projects.com/projects/game-entertainment-projects/) Projects

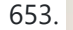

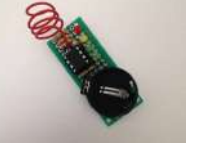

653. ATtiny85 [EMF Detector](https://duino4projects.com/attiny85-emf-detector/) Story This is a simple tutorial to create an EMF detector. You can use Arduino for this job, but is better use a microcontroller called Attiny85. It is possible program it throe the Arduino interface. What is a Magnetic Field [from Wikipedia] An electromagnetic field...... Listed under: **Sensor - [Transducer](https://duino4projects.com/projects/sensor-transducer-detector-projects/) - Detector Projects** 

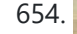

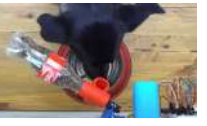

654. IoT Pet Feeder: Use [circuito.io to build](https://duino4projects.com/iot-pet-feeder-use-circuito-io-build-smart-food-dispenser-pet/) a smart food dispenser for your pet Story This IoT pet feeder is our first IoT project with circuito.ic '''' are happy to share it with our community to demonstrate how simple it can be to make basic IoT projects with circuito.io. We are also exceeding to share this project with you...... Listed under: Home [Automation](https://duino4projects.com/projects/home-automation-projects/) Projects

about the project, it uses a stationary exercise bike connected to an Arduino Nano to control the streaming of Netflix on a PC, I…... Listed under: Game - [Entertainment](https://duino4projects.com/projects/game-entertainment-projects/) Projects

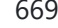

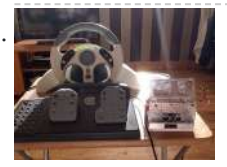

669. [Controlling](https://duino4projects.com/controlling-robot-bluetooth-using-xbox-steering-wheel/) Robot Over Bluetooth Using Xbox Steering Wheel So I'm guessing that I'm like a large amount of people on this site that are low key hoarders, keeping anything they could turn into a project or salvage for parts and this is an example of that. I have this old Mad Catz Steering...... Listed under: Robotics - [Automation](https://duino4projects.com/projects/robotics-automation-projects/) Projects

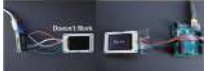

Why does the Uno work<br>670. but the Micro doesn't? Can I Use an [Arduino Uno for](https://duino4projects.com/can-use-arduino-uno/) This? So back when I first started working with micro controllers, Arduinos mainly the most annoying this ever was when i would follow someones tutorial for a project and they would use the Arduino uno, I would be using the Arduino micro or something, i would...... Listed under: Other [Projects](https://duino4projects.com/projects/other-projects/)

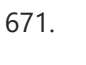

671. Distance [Measurement](https://duino4projects.com/distance-measurement-vehicle-via-websocket/) Vehicle via Websocket Story When you measure distance between two point general way is to use a ruler. But you can use a lot of other ways: by laser, map, foot or walking meter. The walking meter is very useful when you are measuring curved (not straight) distance....... Listed under: Metering - [Instrument](https://duino4projects.com/projects/metering-instrument-projects/) Projects

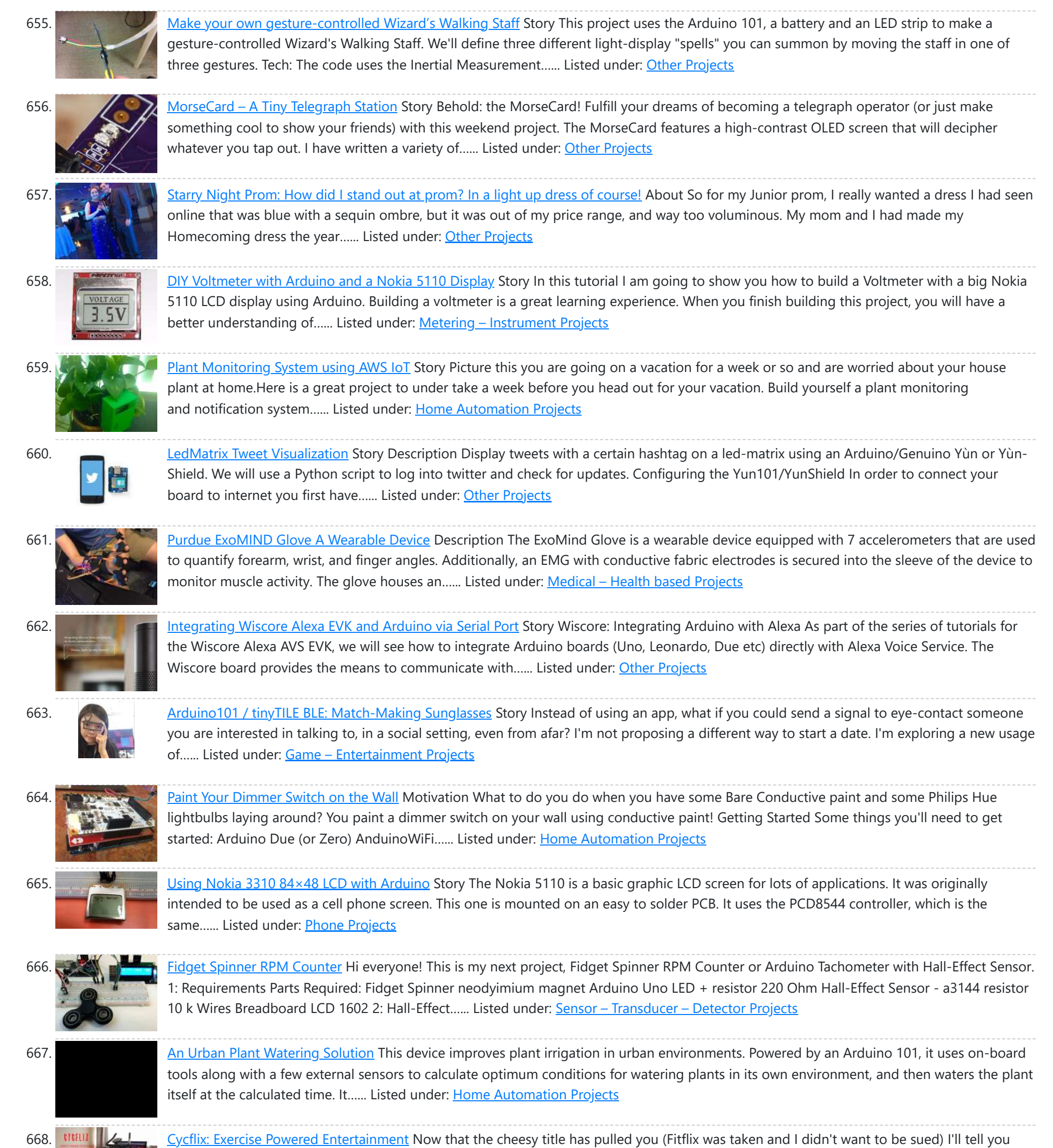

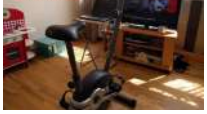

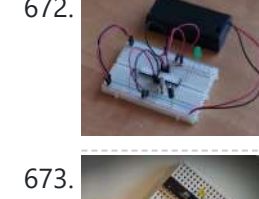

672. Reducing [Arduino Power](https://duino4projects.com/reducing-arduino-power-consumption/) Consumption Story When it comes to portable electronics, one of the most important features is how to maximize the battery life. The ATmega328P, used on popular boards like the SparkFun RedBoard, Arduino Uno, and Pro Mini are actually quite power hungry. The RedBoard and Arduino Uno,...... Listed under: Other [Projects](https://duino4projects.com/projects/other-projects/)

673. [Arduino on](https://duino4projects.com/arduino-internal-oscillator-crystal-clock-source/) Internal Oscillator Crystal as Clock Source Story I have been working out ways to make a minimal Arduino to fit in the smallest space possible, and limit the power consumption of the microcontroller. (You can go through this project for more info about reducing power consumption at: Reducing Arduino Power Consumption)....... Listed under: Clock - Timer [Projects](https://duino4projects.com/projects/clock-timer-projects/)

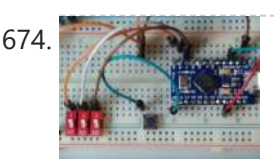

674. RPi Serial Console [Automation](https://duino4projects.com/rpi-serial-console-automation-using-arduino/) Using Arduino Story A Continuation of One Button Restart of a Stalled Raspberry Pi In a recent article, I showed how an Arduino Pro Micro can be utilized to send characters to the serial console of the Raspberry Pi Zero W. The Pro Micro was chosen because…... Listed under: Other [Projects](https://duino4projects.com/projects/other-projects/)

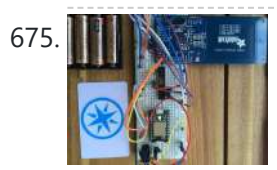

675. **The starting of the future there** is a bar where all the dead punk rockers hang out. They are each given a MiFare classic card [programmed](https://duino4projects.com/projects/internet-ethernet-lan-projects/) with their name and 666 credits. This is the device the bartender uses to keep track of their tab. This...... Listed under: Internet -Ethernet – LAN Projects

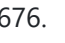

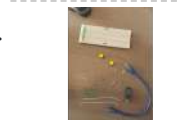

676. 2 Players [Competition/Quiz](https://duino4projects.com/2-players-competitionquiz-buzzer-box-system-using-arduino/) Buzzer Box System Using Arduino Story A bit of background. My brother came to me with an odd box that a friend of his asked someone to make so that they can determine the fastest contestant to push a button. The box consisted of some LEDs, two buttons, and two...... Listed under: LED [Projects](https://duino4projects.com/projects/led-projects/)

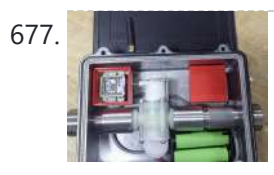

677. Congnitive GSM [Autonomous](https://duino4projects.com/congnitive-gsm-autonomous-water-meter/) Water Meter Story Imagine you could administer remotely your water utility service in real time, turning on or off your water services according to your usage patterns or needs, and not just letting the water flow in all the time, you could prevent taps for leaking a...... Listed under: Metering - [Instrument](https://duino4projects.com/projects/metering-instrument-projects/) Projects

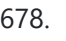

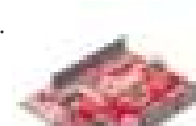

678. Back-Saver: [Backpack-carrying](https://duino4projects.com/back-saver-backpack-carrying-follower-robot-powered-wunderbar/) follower robot powered by Wunderbar Hardware components: SparkFun RedBoard × 1 DC Stepper Motor 28-BY-J-48 × 1 MB 1010 LV-Max-Sonar EZ1 × 1 WunderBar × 1 Story A Sparkfun Red-Board utilizes a LV-Max Sonar component to judge distances between the user and the robot, powering the DC stepper motor to...... Listed under: Robotics - [Automation](https://duino4projects.com/projects/robotics-automation-projects/) Projects

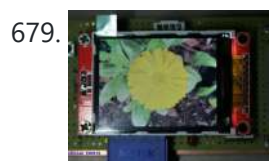

679. **How to use the TFT display 2.2″ [QVGA with](https://duino4projects.com/use-tft-display-2-2-qvga-arduino/) Arduino** Story The main purpose of this project is to build a system based on chip ATMEGA328P, Arduino compatible, and interface it with a 2.2" QVGA TFT display using the library ILI9341. As an alternative to the self-build system you can use an Arduino Pro 3.3...... Listed under: Other [Projects](https://duino4projects.com/projects/other-projects/)

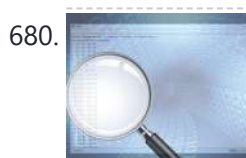

680. Easy Serial on the [ATtiny](https://duino4projects.com/easy-serial-attiny/) Introduction The Atmel tinyAVR MCU's are great little chips for projects but can prove difficult to debug. Some ATtiny chips do not have direct support for hardware based serial and therefore the Serial object is unavailable in your code, however, it is easy to add...... Listed under: Other [Projects](https://duino4projects.com/projects/other-projects/)

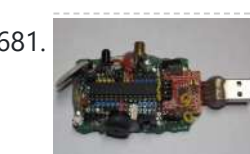

681. CyDuino: An [Arduino Dev](https://duino4projects.com/cyduino-arduino-dev-board-lots-goodies/) Board with Lots of Goodies Story We (most of us) really like Arduino because it's possible to make cheap clones, lots of libraries, examples, forum support and community out there. Outside Arduino world, I like Cypress PSoC for some of its cool features like Graphical IDE, APIs, great features and...... Listed under: **Sensor - [Transducer](https://duino4projects.com/projects/sensor-transducer-detector-projects/) - Detector Projects** 

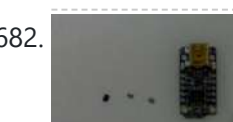

682. Trinket [Firmware](https://duino4projects.com/trinket-firmware-exorcism/) Exorcism Story Warning: Digispark uses Attiny85 PIN#1 as I/O - remove RESET button functionality Notes FOR ADVANCED USERS ONLY The Trinket 5V and the Digispark share the same hardware design, right down to the LED being on PB1. Personally, I prefer the Trinket hardware over the Digispark,...... Listed under: Other [Projects](https://duino4projects.com/projects/other-projects/)

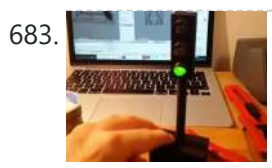

683. [A Semaphore](https://duino4projects.com/semaphore-office-desk/) for your Office Desk Story This is a small semaphore you can put on your desk. You can use it to tell whatever you want to the people around it. For example, because you need some concentration and you'd like your colleagues not to disturb you. Or to tell…... Listed under: Other [Projects](https://duino4projects.com/projects/other-projects/)

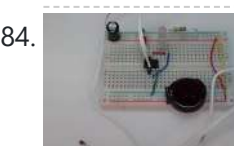

684. Hot Yet? This faucet water monitor will prevent [plunging](https://duino4projects.com/hot-yet-faucet-water-monitor-will-prevent-plunging-hands-cold-water/) your hands into cold water Hot Yet? Attiny85 Faucet Water Temperature Sensor Testing Real life testing in the kitchen sink! Note the tri-color LED. Blue is cold and fades into Green which then flips to increasing Red at 85F. Notes This project is an Attiny85 Arduino circuit and uses...... Listed under: **Metering – [Instrument](https://duino4projects.com/ideas/metering-instrument-project-ideas/) Project Ideas** 

686. [Waterproof](https://duino4projects.com/waterproof-10-minute-timer/) 10 Minute Timer Story I went for a shower one day, was getting late for office. Running tight on time, but I didn't want to come out of hot shower in cold morning. Without any clock in my bathroom I was saying to myself "Lets enjoy the shower...... Listed under: Clock – Timer Projects

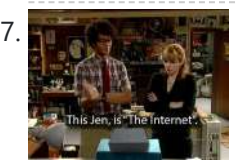

687. Build the [Internet](https://duino4projects.com/build-internet-friend/) for your friend Background A few years ago, a co-worker turned me on to this TV program called "The IT Crowd". The show revolves around a two-person IT team and their "Relationship Manager", Jen, who inadvertently landed the job by including some basic PC skills on her resume....... Listed under: **Internet - [Ethernet](https://duino4projects.com/projects/internet-ethernet-lan-projects/) - LAN Projects** 

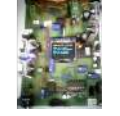

688. Arduino : Lead Acid Battery Capacity Tester [\(Updated\)](https://duino4projects.com/arduino-lead-acid-battery-capacity-tester-updated/) Story Yosh ! At last, finished working on this project. I have been working on this project for a while, then got bored and left the remaining work ( mostly firmware ) for a couple of months, ah ! the longest project I ever did…... Listed under: LED [Projects](https://duino4projects.com/projects/led-projects/)

689. ATTiny Joule Thief [NeoPixel](https://duino4projects.com/attiny-joule-thief-neopixel/) Introduction I've been fascinated with joule thief circuits since I made my first one. It's amazing what all you can power from a single AA or AAA battery. The only problem is you can't do much beyond light up an LED because the current isn't...... Listed under: LED [Projects](https://duino4projects.com/projects/led-projects/)

685. [Chachka](https://duino4projects.com/chachka-trinket-clone/) (Trinket clone) Chachka is born! Chachka is an Adafruit Trinket CLONE built from the ATtiny85 microcontroller. Because it is a current Adafruit product, it has a training guide and its own support forum and lots of sample code. All of this means that like an Uno clone,

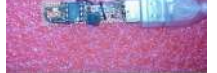

## the...... Listed under: **LED [Projects](https://duino4projects.com/projects/led-projects/)**

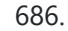

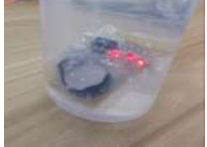

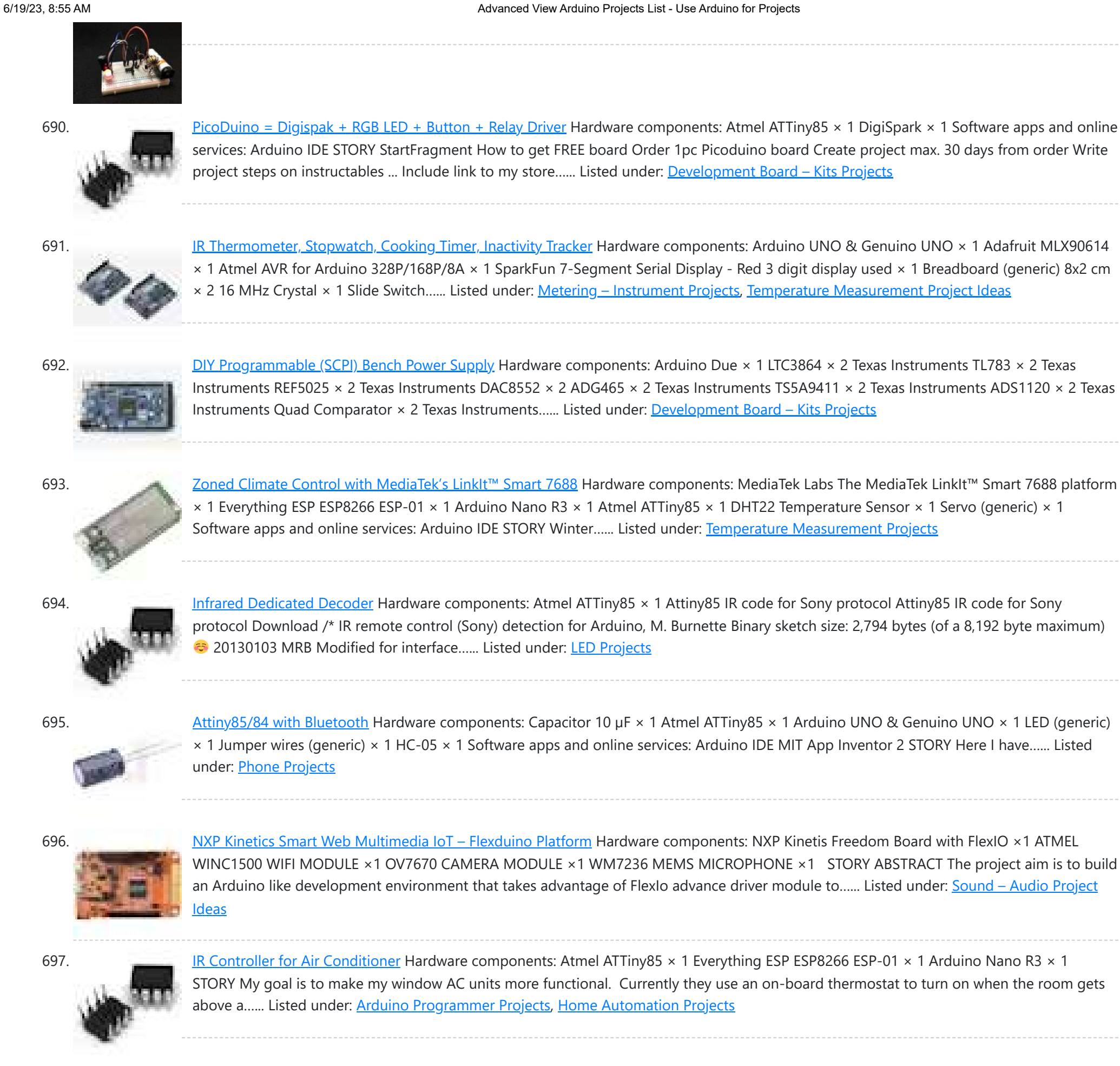

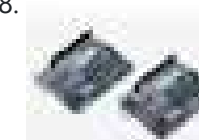

698. Hot Wire Foam Cutter – [Arduino PWM](https://duino4projects.com/hot-wire-foam-cutter-arduino-pwm/) Hardware components: Arduino UNO & Genuino UNO × 1 Atmel ATTiny85 × 1 DigiSpark × 1 Plastic box for electronics × 1 Jumper wires (generic) × 1 IRF530 × 1 Resistor 1k ohm × 5 Resistor 100 ohm × 2 Single Turn Potentiometer- 10k ohms...... Listed under: [Arduino PWM](https://duino4projects.com/ideas/arduino-pwm-project-ideas/) Project Ideas, Temperature [Measurement](https://duino4projects.com/ideas/temperature-measurement-project-ideas/) Project Ideas

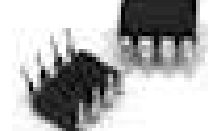

699. Easily run your ATtiny at 16MHz, without an external clock, from the [Arduino IDE](https://duino4projects.com/easily-run-attiny-16mhz-without-external-clock-arduino-ide/) Hardware components: Atmel ATTiny85 x 1 SparkFun Tiny AVR Programmer × 1 Software apps and online services: Arduino IDE STORY Introduction The Atmel tinyAVR MCU's (ATtiny) are a series of chips optimized for applications requiring performance and/or power efficiency in a small package. These have internal…... Listed under: [Arduino Programmer](https://duino4projects.com/projects/arduino-programmer-projects/) Projects, Clock – Timer [Project](https://duino4projects.com/ideas/clock-timer-project-ideas/) Ideas

700. ATtiny85 for Simple Projects: [Arduino Basics](https://duino4projects.com/attiny85-simple-projects-arduino-basics/) Bare bones: The ATtiny85 on its Own The ATtiny is a small, inexpensive chip that can replace the Arduino in a project you have prototyped. This helps make the project smaller and more permanent, as well as freeing up the Arduino for more fun! The...... Listed under: LED [Projects](https://duino4projects.com/projects/led-projects/)

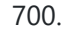

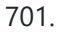

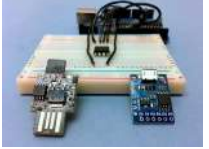

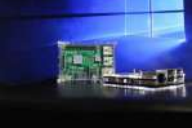

701. OH HAI! on [Windows](https://duino4projects.com/oh-hai-windows-10-iot-core/) 10 IoT Core Oh, Hai Hai ('hi') is an integration point for several stand alone smart home technologies. Hai runs on the Raspberry Pi and can be adapted to optimize electricity consumption (lighting/HVAC) and water usage (irrigation/rain collection) in a number of ways. Hai was originally envisioned for...... Listed under: Other [Projects](https://duino4projects.com/projects/other-projects/)

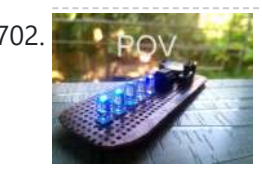

702. **Propher [Persistence](https://duino4projects.com/persistence-of-vision/) Of Vision Persistence of vision is an optical illusion, it works on a simple phenomenon how our day to day television works. MY** first pov was six months before with arduino uno and with motor. However it is best to have a small and portable device that…... Listed under: LED [Projects](https://duino4projects.com/projects/led-projects/)

703. [Cellular](https://duino4projects.com/cellular-data-logger/) Data Logger I have been collecting data from Raleigh's trails and parks for the last couple years. My primary platform has been a custom Arduino board I [developed](https://duino4projects.com/projects/internet-ethernet-lan-projects/) for low-cost (hey, these things may get damaged or stolen) and long battery life. I wanted a connected sensor...... Listed under: Interne Ethernet – LAN Projects

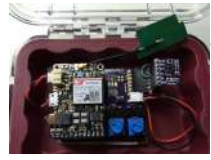

$$
A = \boxed{\text{min}}
$$

704. **[AVR VideoBlaster](https://duino4projects.com/avr-videoblaster/)** More VideoBlasting So why didn't the TV out library reach any higher resolution than 160x100? The answer is simple. They did not use any [hardware](https://duino4projects.com/projects/video-camera-imaging-projects/) on chip to push the pixels out. If you use the SPI to push the pixel you will gain an...... Listed under: Video - Camera – Imaging Projects

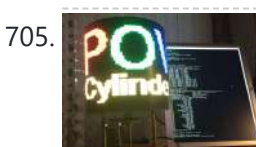

705. POV Cylinder with [Arduino Due](https://duino4projects.com/pov-cylinder-arduino-due/) Introduction This is my first Arduino project. My work was inspired by several maker projects that created Persistence of Vision Displays [2,3,4]. Persistence of vision (POV) refers to the optical illusion whereby multiple discrete images blend into a single image in the human mind and believed to be...... Listed under: LED [Projects](https://duino4projects.com/projects/led-projects/)

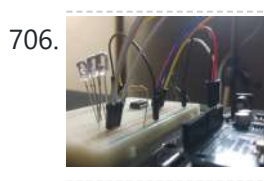

706. **[Programming](https://duino4projects.com/programming-attiny85-using-arduino-uno/) the ATtiny85 (Using an Arduino Uno)** Today, we are going to build a circuit to program an ATtiny85 with our Arduino. Supplies We are going to need the following: Some jumper wires 1 x 10 micro farad capacitor The ATtiny85 Chip A breadboard An Arduino For Extra visual's (that are not...... Listed under: [Arduino Programmer](https://duino4projects.com/projects/arduino-programmer-projects/) Projects

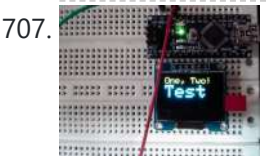

707. OLED on the [Cheap!](https://duino4projects.com/oled-on-the-cheap/) I like cheap electronics for playing. Cheap is good for budget conscious hobbyists and China is delivering lots of toys for playing - one being the inexpensive "mono" OLED displays. The single-color displays often come in a dual-color implementation where the top row of pixels...... Listed under: LED [Projects](https://duino4projects.com/projects/led-projects/)

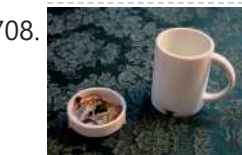

708. [3D-Printed](https://duino4projects.com/3d-printed-prank-vibrating-cup/) Prank Vibrating Cup Picture the following: you have an nice white cup in front of you. It's filled to the brim with sparkling, cool, and refreshing H20. Your fingers curl around the nicely curved handle, and you bring the cup to your lips. Suddenly, a strong vibration assaults...... Listed under: Game - [Entertainment](https://duino4projects.com/projects/game-entertainment-projects/) Projects

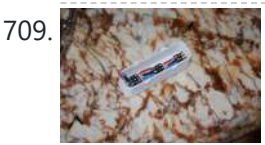

709. [3D-Printed](https://duino4projects.com/3d-printed-rgb-wallet/) RGB Wallet Stand out from the crowd with this unabashedly ostentatious excuse for a wallet. It's got plenty of space, RGB lights, and you can even put your name on it for added vanity. Interested? Keep reading! In the files section of this build you can find…... Listed under: **LED [Projects](https://duino4projects.com/projects/led-projects/)** 

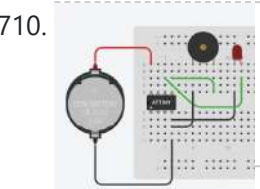

710. The [Annoy-O-Bug:](https://duino4projects.com/annoy-o-bug-chirping-light-throwie/) A Chirping Light-Up Throwie Small enough to slip in a mint tin, yet loud enough to be heard across a house at only a few dollars per unit. A nice combination for a pretty good prank! Let's dive in! Step One: The Circuit You can purchase the printed circuit…... Listed under: **LED [Projects](https://duino4projects.com/projects/led-projects/)** 

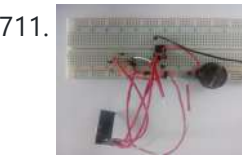

711. **Note that I am a ht attes in ATtiny85 3 Pins** This would be the continuation of my previous project Programming ATtiny85 with Arduino Uno. Now with cheaper ATtiny85 in place I was looking for cheaper ways to transmit the sensor data. Which brought me to nRF24L01+ a cheap, low power RF transceiver. This seemed to...... Listed under: Other [Projects](https://duino4projects.com/projects/other-projects/)

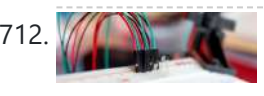

712. A Strange [Attraction.](https://duino4projects.com/strange-attraction-various-hall-effect-sensors/) Various Hall Effect Sensors I came pretty close to calling this one "Magnets, How do they work?" But I thought that might confuse more than it would amuse. All jokes aside, hall effect sensors are pretty cool, and also pretty simple to use, but there are a few types...... Listed under: **Sensor - [Transducer](https://duino4projects.com/projects/sensor-transducer-detector-projects/) - Detector Projects** 

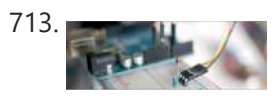

713. Simple [Temperature](https://duino4projects.com/simple-temperature-thermistor-arduino/) With Thermistor + Arduino A Thermistor is a thermal-resistor. It's just a simple device that changes it's resistance based on temperature. If the LRD/Photoresistor is day of of arduino class. The thermistor should be day 1.01. (Can I do that?). If you need precise temperature readings, this is not...... Listed under: Temperature [Measurement](https://duino4projects.com/projects/temperature-measurement-projects/) Projects

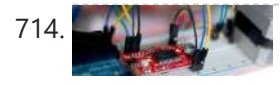

Use The [EasyDriver](https://duino4projects.com/use-easydriver-stepper-motor-driver-arduino/) Stepper Motor Driver + Arduino Stepper (or step) motors are really cool. They are perfect for automation or any time you need a motor to turn to a specific point, at a specific speed, in a specific direction. For this article I wont get into why, or how, but unlike…... Listed under: **Motor [Projects](https://duino4projects.com/projects/motor-projects/)** 

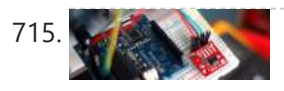

Do You Have The Time? DS1307 RT Clock + [Arduino](https://duino4projects.com/time-ds1307-rt-clock-arduino/) Most microcontrollers are time-agnostic, meaning they are unaware of the time around them, but that's ok as most things we make have no need for it. But… every once in awhile you come up with an idea that requires knowing the actual time. Mostly this...... Listed under: Clock - Timer [Projects](https://duino4projects.com/projects/clock-timer-projects/)

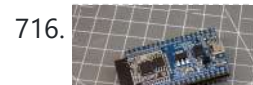

716. How to Get [Started](https://duino4projects.com/get-started-esp32/) with the ESP32 ESP32 is the hottest new wireless chip out there, offering both WiFi and Bluetooth Low Energy radios rolled up with a dual-core 32-bit processor and packed with peripherals of every kind. We got some review sample dev boards, Adafruit and

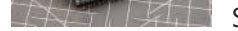

Seeed Studio had them in...... Listed under: Wifi - WLan [Projects](https://duino4projects.com/projects/wifi-wlan-projects-wireless-projects/)

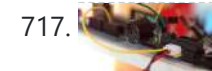

Are we getting close? [Proximity](https://duino4projects.com/getting-close-proximity-sensors-arduino/) Sensors + Arduino In past tutorials, we have covered temperature, color, time, direction, but never distance or proximity. I think I strayed away from this because most of the lower cost proximity sensors are pretty drop-dead-simple to use and thought it might not be that useful. But the...... Listed under: Sensor - [Transducer](https://duino4projects.com/projects/sensor-transducer-detector-projects/) - Detector Projects

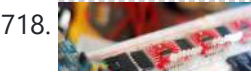

718. Arduino: [Individually](https://duino4projects.com/arduino-individually-control-shift-register-pins/) Control Shift Register Pins If you want an article on general 74hc595 shift register usage with detailed explanition on how it works/what it's doing, you want this article here: http://bildr.org/2011/02/74hc595/ The following code and library are compatible with arduino software 1.0+ ONLY. You can download the newest version of...... Listed under: Other [Projects](https://duino4projects.com/projects/other-projects/)

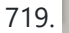

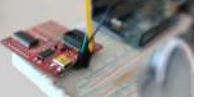

719. Polar Heart Rate Monitor [Interface](https://duino4projects.com/polar-heart-rate-monitor-interface-arduino/) + Arduino The following code and library are compatible with arduino software 1.0+ ONLY. You can download the newest version of the arduino software here. When you start to talk about biometrics in electronics, heart-rate is usually the first thing to come up. And why not? I...... Listed under: LED [Projects](https://duino4projects.com/projects/led-projects/)

720. Quickly: [KS0108B](https://duino4projects.com/quickly-ks0108b-graphic-lcd-128x64-arduino/) Graphic LCD 128×64 + Arduino This is an incredibly quick post, and it is actually here simply because this thing was a pain to figure out to hook it up. But, I wasn't able to do anything with it more than the Arduino library was able to do out...... Listed under: LCD [Projects](https://duino4projects.com/projects/lcd-projects/)

721. **New Society New L3G4200D Tripple Axis [Gyroscope](https://duino4projects.com/l3g4200d-tripple-axis-gyroscope-arduino/) + Arduino** Before we begin, just note, that while this all works, I believe the output is scaled wrong. The noise floor is very high. But from everything I have found it looks like this is how it is. We have covered, accelerometers, GPSs, compasses… But no…... Listed under: Sensor – [Transducer](https://duino4projects.com/projects/sensor-transducer-detector-projects/) – Detector Projects

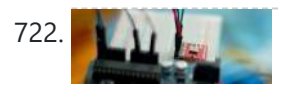

Sensing [Barometric](https://duino4projects.com/sensing-barometric-pressure-bmp085-arduino/) Pressure | BMP085 + Arduino Light, location, temperature... What's next? Well, how about Barometric pressure? You know.. that thing that determines so much of our weather. Well the BMP085 Barometric Pressure sensor, available at SparkFun is a great little sensor capable of sensing such small changes in barometric pressure it...... Listed under: Sensor - [Transducer](https://duino4projects.com/projects/sensor-transducer-detector-projects/) - Detector Projects

723. A Slow Display... E-Paper + Arduino Most notable for its inclusion in the Kindel and other E-Readers, E-Paper has recently become very popular. But until very recently been out of reach to being used in personal projects. Luckily for us, SparkFun started selling and E-Paper display, and breakout board finally bringing...... Listed under: LCD [Projects](https://duino4projects.com/projects/lcd-projects/)

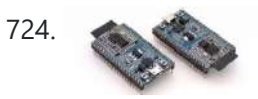

T24. ESP32 [Tutorials](https://duino4projects.com/esp32-tutorials/) The ESP8266 has become one of those ubiquitous parts that everyone knows. However, the new ESP32 has a lot of great new features, too. If you want to take the ESP32 for a spin, you should check out [Neil Kolban's] video series about the device. When we…... Listed under: [Wireless](https://duino4projects.com/projects/wireless-projects/) Projects

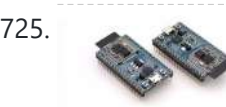

ESP32 [Hands-On:](https://duino4projects.com/esp32-hands-awesome-promise/) Awesome Promise The ESP32 is looking like an amazing chip, not the least for its price point. It combines WiFi and Bluetooth wireless capabilities with two CPU cores and a decent hardware peripheral set. There were modules in the wild for just under seven US dollars before…... Listed under: Wifi - WLan [Projects](https://duino4projects.com/projects/wifi-wlan-projects-wireless-projects/)

726. ESP32 [Arduino:](https://duino4projects.com/esp32-arduino-led-pwm-fading/) LED PWM fading The objective of this post is to explain how to fade a LED with the ESP32, using the LED PWM functionalities. Introduction The objective of this post is to explain how to fade a LED with the ESP32, using the LED PWM functionalities of the...... Listed under: LED [Projects](https://duino4projects.com/projects/led-projects/)

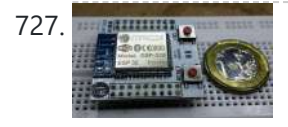

727. **Experimingle 1998-2 With [Arduino IDE](https://duino4projects.com/esp32-arduino-ide/)** Christmas 2015 yours truly was one of the lucky few in the world to receive the ESP32 for experimenting. The board was not assembled, and it was quite intimidating to assemble the board with just a fine tip solder. The experiment is documented at this...... Listed under: [Development](https://duino4projects.com/projects/development-board-kits-projects/) Board – Kits Projects

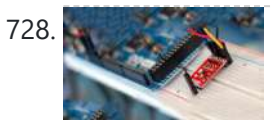

728. Sensing color with the [ADJD-S311](https://duino4projects.com/sensing-color-adjd-s311-arduino/) + Arduino A year ago we had an article called Sensing color with the ADJD-S371. Well the ADJD-S371 is long gone, and its replacement is the ADJD-S311 (breakout board available from sparkfun). It is basically the same all around, so without shame, I will be copying a...... Listed under: **Sensor - [Transducer](https://duino4projects.com/projects/sensor-transducer-detector-projects/) - Detector Projects** 

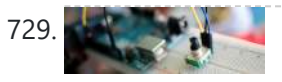

Rotary [Encoder](https://duino4projects.com/rotary-encoder-arduino-2/) + Arduino One of the first things anyone does when they start working with the Arduino is to connect it to a potentiometer and control the brightness of and LED or move a servo. Well, a rotary encoder may look like a potentiometer, but other than also…... Listed under: LED [Projects](https://duino4projects.com/projects/led-projects/)

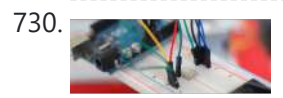

730. NAM High Sensitivity Light Sensor [TSL230R +](https://duino4projects.com/high-sensitivity-light-sensor-tsl230r-arduino/) Arduino A while back we covered the TEMT6000, a great little analog sensor for getting ambient light readings when you need something a bit more sensitive than a simple Photoresistor. Well in the spirit of documenting everything we can get our hands on, this week we...... Listed under: **Sensor - [Transducer](https://duino4projects.com/projects/sensor-transducer-detector-projects/) - Detector Projects** 

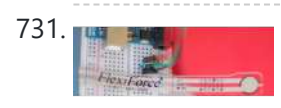

731. The straight Mith [A Flexiforce](https://duino4projects.com/sensing-weight-flexiforce-arduino/) + Arduino Felxiforce is a force sensor that is very similar to FSRs we just wrote about in principal. They change their resistance when you apply force to them. (The flexi part of the name is because they are flexible) Felxiforces are about twice as expensive as...... Listed under: **Sensor - [Transducer](https://duino4projects.com/projects/sensor-transducer-detector-projects/) - Detector Projects** 

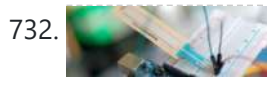

Touch Sliders With [A Softpot](https://duino4projects.com/touch-sliders-softpot-arduino/) + Arduino You all know the potentiometer, you turn it, and you can read on your arduino where it was turned to. Well 3M makes a product called the softpot that is a linear touch potentiometer. So instead of turning a knob, you touch it. The really...... Listed under: **Sensor - [Transducer](https://duino4projects.com/projects/sensor-transducer-detector-projects/) - Detector Projects** 

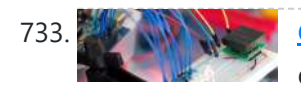

Can You ID This? ID-20 RFID Reader + [Arduino](https://duino4projects.com/can-id-id-20-rfid-reader-arduino/) A few weeks ago we showed you how to control your arduino over serial. Well this week are going to do the same thing. Only this time instead of using the serial monitor to send the commands, we will be using the Innovations ID

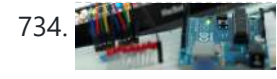

Turn on a light, or 10. [Arduino control](https://duino4projects.com/turn-light-10-arduino-control-serial/) over serial This is something I use all the time, so I figured I would share it with you. Controlling an Arduino over serial can be extremely simple if you let it, and extremely useful if you know how to use it. Many languages such as Processing…... Listed under: LED [Projects](https://duino4projects.com/projects/led-projects/)

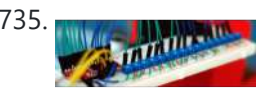

735. Music Muxing Around With The [CD74HC4067](https://duino4projects.com/muxing-around-cd74hc4067-arduino/) + Arduino Have you ever found yourself running out of pins to read an array of analog sensors? Don't worry, you're not alone, it happens to the best of us, and there is something you can do about it. An analog / digital multiplexer like the CD74HC4067…... Listed under: Sensor – [Transducer](https://duino4projects.com/ideas/sensor-transducer-detector-project-ideas/) – Detector Project Ideas

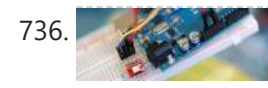

Tilt Sensing with the [RPI-1031](https://duino4projects.com/tilt-sensing-rpi-1031-arduino/) + Arduino Once in a while something comes out that I think is going to be really awesome, but when you get it, it is just so so. Im sure you all know what I mean... But yeah... This is one of those. The RPI-1031 available from...... Listed under: Sensor -[Transducer](https://duino4projects.com/projects/sensor-transducer-detector-projects/) – Detector Projects

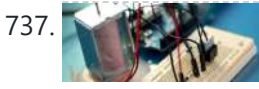

737. [High-Power](https://duino4projects.com/high-power-control-arduino-n-channel-mosfet/) Control: Arduino + N-Channel MOSFET Eventually you are going to find yourself holding a 12v solenoid, motor, or light and wondering "How the heck am I supposed to control this from my Arduino?" And we have covered this in the past. Today we are going to

about another way...... Listed under: Other [Projects](https://duino4projects.com/projects/other-projects/)

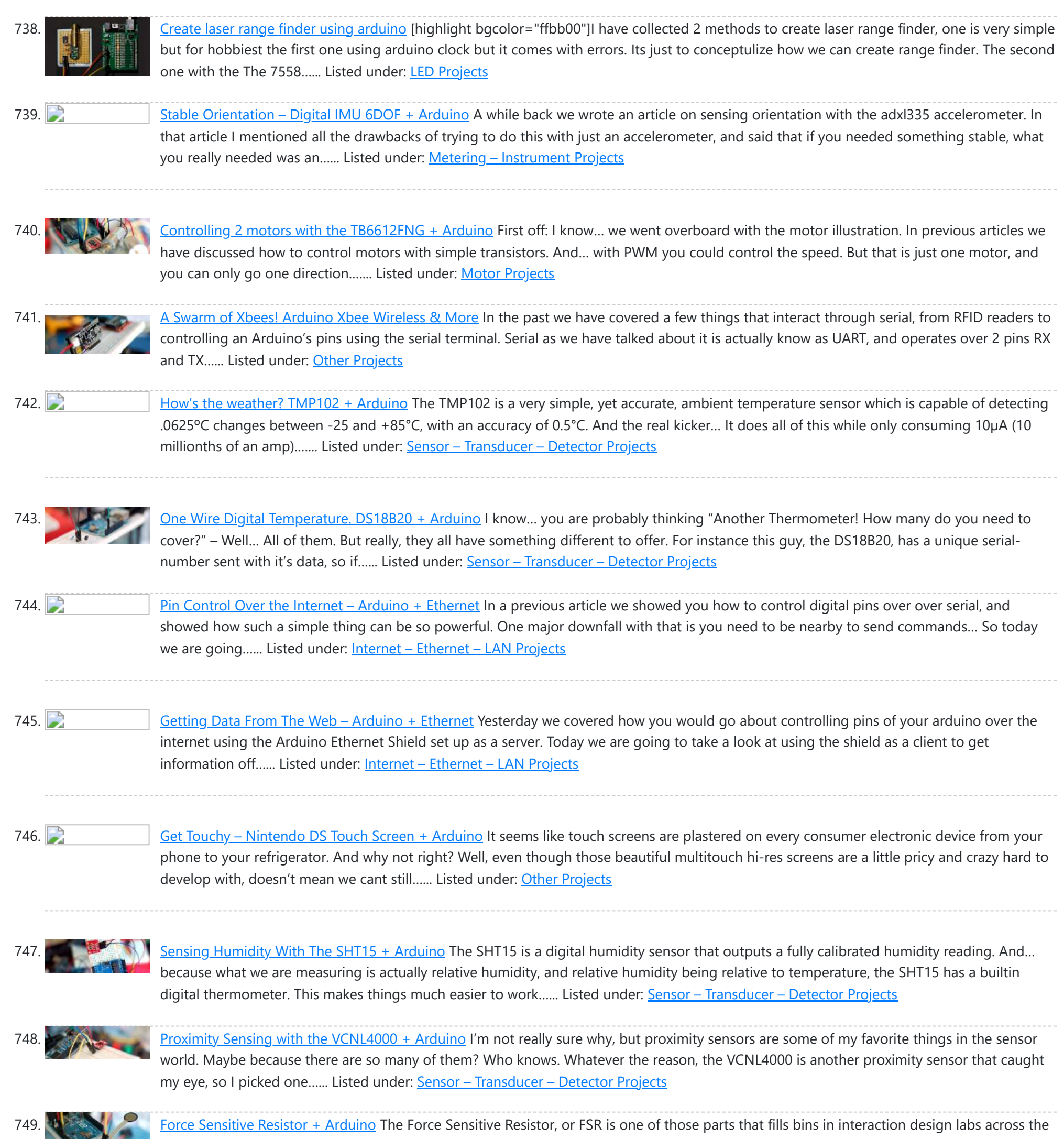

752. Sensing [Orientation](https://duino4projects.com/sensing-orientation-adxl335-arduino/) With The ADXL335 + Arduino I know, I know, this one has such a simple name. Where's the pun? Honestly, the description was just to long to include one. Maybe it could have been "What's Up? Sensing Orientation With The ADXL335 + Arduino" – Ehhh... Probably not. A few weeks...... Listed under: **Sensor - [Transducer](https://duino4projects.com/projects/sensor-transducer-detector-projects/) - Detector Projects** 

[Transducer](https://duino4projects.com/projects/sensor-transducer-detector-projects/) – Detector Projects

world. It's a simple guy, a finicky guy, but it has its place in the maker toolbox. A FSR is just what it sounds like...... Listed under: Sensor -

750. Sensing [Capacitive](https://duino4projects.com/sensing-capacitive-touch-mpr121-arduino/) Touch – MPR121 + Arduino Every now and then you get sick of the typical push buttons and you want something cooler. And what is cooler than touch sensitive things? Remember that old lamp in your Grandma's that changed brightness just by touching the base? Yeah, that's right... We are...... Listed under: Sensor - [Transducer](https://duino4projects.com/projects/sensor-transducer-detector-projects/) - Detector Projects

751. [Controlling](https://duino4projects.com/controlling-ton-servos-tlc5940-arduino/) a ton of servos – TLC5940 + Arduino This is something we have been asked a lot about. How do I control a ton of Servo motors with my arduino? Well… using the TLC5940 is one way. And this nice break outboard from sparkfun makes connecting a ton of servos easy. The output...... Listed under: PWM [Projects](https://duino4projects.com/projects/pwm-projects/)

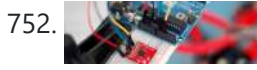

753. Triple Axis [Magnetometer](https://duino4projects.com/triple-axis-magnetometer-hmc5883l-arduino/) HMC5883L + Arduino One of the first articles we did was on the hmc6352 digital compass. Well this is his older brother (or younger but smarter). I really don't know what to say about the HMC5883L other than it is a three axis magnetometer, so it is capable...... Listed under: Metering - [Instrument](https://duino4projects.com/projects/metering-instrument-projects/) Projects

754. [Displaying](https://duino4projects.com/displaying-paper-thermal-printer-arduino/) on Paper – Thermal Printer + Arduino The following code and library are compatible with arduino software 1.0+ ONLY. You can download the newest version of the arduino software here. Outputting data can be extremely useful, and typically when we look at doing this, it is either to the Arduino's serial terminal,...... Listed under: Other [Projects](https://duino4projects.com/projects/other-projects/)

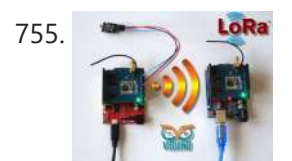

**LoRa** Long Distance Remote Light Sensor With [RFM95W/RFM98W](https://duino4projects.com/long-distance-remote-light-sensor-rfm95wrfm98w-lora/) LoRa There are many wireless communication options when connecting Arduino boards. One of the most popular ones is the Wi-Fi. It works well at small distances, and around Wi-Fi hotspots, however when the modules need to connect over long distance at areas where Internet is not...... Listed under: Sensor - [Transducer](https://duino4projects.com/projects/sensor-transducer-detector-projects/) - Detector Projects

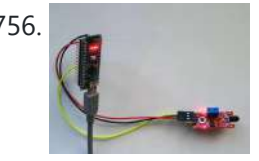

756. [Arduino Nano:](https://duino4projects.com/arduino-nano-flame-sensor-visuino/) Flame Sensor With Visuino Recently somebody asked for tutorial on Infrared Flame Sensor. It took a while due to severe work overload, but finally I succeeded to make it. The Infrared flame sensors use infrared light to detect flame. While experimenting with my one I discovered that in direct...... Listed under: **Sensor - [Transducer](https://duino4projects.com/projects/sensor-transducer-detector-projects/) - Detector Projects** 

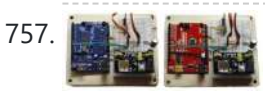

757. IMM INTERNAL Capturing IMU Data with a BNO055 Absolute [Orientation](https://duino4projects.com/capturing-imu-data-bno055-absolute-orientation-sensor/) Sensor The Bosch BNO055 combines tri-axis accelerometers, gyroscopes, and magnetometers to provide orientation to users. About the Sensor The BNO055 uses three triple-axis sensors to simultaneously measure tangential acceleration (via an accelerometer), rotational acceleration (via a gyroscope), and the strength of the local magnetic field (via…...

Listed under: **Sensor - [Transducer](https://duino4projects.com/projects/sensor-transducer-detector-projects/) - Detector Projects** 

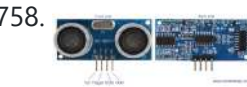

758. [Ultrasonic](https://duino4projects.com/ultrasonic-range-finder-using-arduino/) range finder using arduino Ultrasonic range finder using 8051 mictrocontroller has been already published by me in this website. This time it is an ultrasonic range finder using arduino. HC-SR04 ultrasonic range finder module is used as the sensor here. The display consists of a three digit multiplexed seven...... Listed under: Other [Projects](https://duino4projects.com/projects/other-projects/)

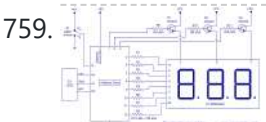

759. **And The External Article is about a simple three digit digital [thermometer](https://duino4projects.com/digital-thermometer-using-arduino-lm35/) using arduino. Range of this** thermometer is from 0°C to 99.9°C. There is also a provision for displaying the temperature in °F scale. Three terminal analog temperature sensor LM35 is used as the sensor here.…... Listed under: Metering – [Instrument](https://duino4projects.com/projects/metering-instrument-projects/) Projects

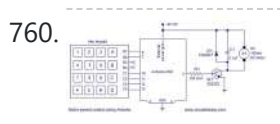

760. PWM motor speed control using [Arduino](https://duino4projects.com/pwm-motor-speed-control-using-arduino-2/) PWM or pulse width modulation is a very common method used for controlling the power across devices like motor, light etc. In PWM method the power across the load is controlled by varying the duty cycle of the drive signal. More the duty cycle more…... Listed under: Motor [Projects](https://duino4projects.com/projects/motor-projects/)

761. Interfacing LCD [to Arduino –](https://duino4projects.com/interfacing-lcd-arduino-display-text-characters-lcd-screen-using-arduino/) Display Text and Characters on LCD Screen using Arduino A Liquid Crystal Display commonly abbreviated as LCD is basically a display unit built using Liquid Crystal technology. When we build real life/real world electronics based projects, we need a medium/device to display output values and messages. The most basic form of electronic display available...... Listed under: LCD [Projects](https://duino4projects.com/projects/lcd-projects/)

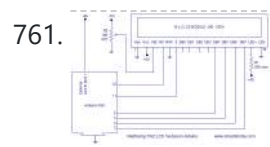

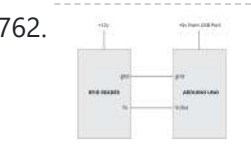

762. [Interfacing](https://duino4projects.com/interfacing-rfid-arduino-read-rfid-cards-using-arduino/) RFID with Arduino – How to Read RFID Cards using Arduino In this tutorial, we are dealing with yet another interfacing technique. This time we are interfacing an RFID Reader which can read RFID Tags to Arduino. RFID is Radio Frequency Identification. An RFID reader is used to read RFID tags (which contain certain unique data...... Listed under: Other [Projects](https://duino4projects.com/projects/other-projects/)

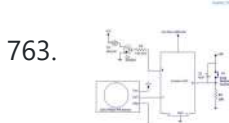

763. Burglar Alarm using [Arduino and](https://duino4projects.com/burglar-alarm-using-arduino-pir-sensor/) PIR Sensor In this tutorial, we are building an interesting application using Arduino and PIR Sensor. A Burglar Alarm – is basically an intruder alarm or an anti theft alarm. So this project is all about building an anti theft alarm or an intruder alarm using Arduino...... Listed under: Sensor - [Transducer](https://duino4projects.com/projects/sensor-transducer-detector-projects/) - Detector Projects

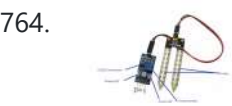

764. [Arduino and](https://duino4projects.com/arduino-soil-moisture-sensor/) Soil Moisture Sensor In this article, we are going to interface a Soil moisture sensor FC-28 with Arduino. This sensor measures the volumetric content of water inside the soil and gives us the moisture level as output. The sensor is equipped with both analog and digital output, so...... Listed under: Sensor - [Transducer](https://duino4projects.com/projects/sensor-transducer-detector-projects/) - Detector Projects

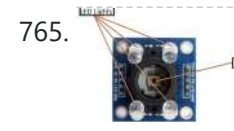

765. Interface [Arduino and](https://duino4projects.com/interface-arduino-color-sensor-rgb-sensor-tcs230/) Color Sensor – RGB Sensor TCS230 In this article, we are going to read the colors using the TCS230 color sensor (RGB Sensor) and Arduino Uno. The TCS 230 color sensor senses the color light by using the photodiodes. The sensor converts the readings from the photodiode into a square wave by...... Listed under: Sensor - [Transducer](https://duino4projects.com/projects/sensor-transducer-detector-projects/) - Detector Projects

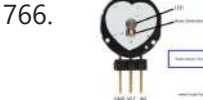

766. Pulse Sensor and Arduino – [Interfacing](https://duino4projects.com/pulse-sensor-arduino-interfacing/) In this article, we are going to interface a Pulse Sensor with Arduino. The pulse sensor we are going to use is a plug and play heart rate sensor. This sensor is quite easy to use and operate. Place your finger on top of the sensor…... Listed under: Sensor – [Transducer](https://duino4projects.com/projects/sensor-transducer-detector-projects/) – Detector Projects

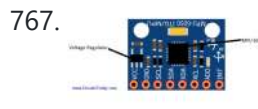

767. Interfacing [Accelerometer](https://duino4projects.com/interfacing-accelerometer-arduino/) to Arduino In this article, we are going to interface the GY-521 accelerometer with Arduino. The GY-521 has an InvenSense MPU6050 chip which contains a 3-axis accelerometer and a 3-axis gyro meter. This makes it a 6 DOF IMU (6 degrees of freedom inertial measurement unit). The chip...... Listed under: Metering - [Instrument](https://duino4projects.com/projects/metering-instrument-projects/) Projects

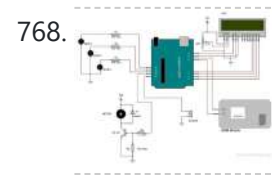

Home Automation using [Arduino and](https://duino4projects.com/home-automation-using-arduino-gsm-module/) GSM Module In this article, we are publishing a highly useful home application – GSM based home automation using Arduino. The project consists of a 16×2 LCD module for displaying the status of the home appliances. The status (turn ON or turn OFF) of the connected devices can…... Listed under: Home [Automation](https://duino4projects.com/projects/home-automation-projects/) Projects

769. Robot using [Arduino and](https://duino4projects.com/robot-using-arduino-bluetooth-module-obstacle-avoidance-robot/) Bluetooth Module (Obstacle Avoidance Robot) This project is designed to build a robot that automatically detects the obstacle on its path and guides itself whenever an obstacle comes ahead of it. This robotic vehicle is built, using Arduino UNO board. An ultrasonic sensor is used to detect any obstacle ahead...... Listed under: Robotics - [Automation](https://duino4projects.com/projects/robotics-automation-projects/) Projects

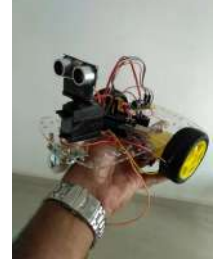

770. Article and [Arduino Irrigation](https://duino4projects.com/arduino-irrigation-plant-watering-using-soil-moisture-sensor/) and Plant Watering using Soil Moisture Sensor This project is about a moisture-sensing automatic plant watering system using Arduino UNO. The system reads the moisture content of the soil using soil moisture sensor and switches ON the motor when the moisture is below the set limit. When the moisture level rises above...... Listed under: Sensor - [Transducer](https://duino4projects.com/projects/sensor-transducer-detector-projects/) - Detector Projects

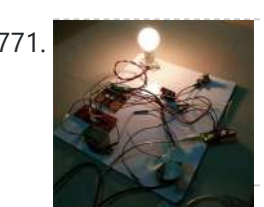

771. **IOT based Home [automation](https://duino4projects.com/iot-based-home-automation-security-system/) and Security system** IOT has become huge trend in the last couple of years. With growing needs in connected devices many companies have shifted the attention to iot market. Today we are going to share a simple project which we have built – IOT based home automation and...... Listed under: **[Security](https://duino4projects.com/projects/security-safety-projects/) - Safety Projects** 

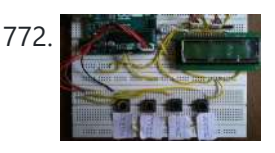

772. Build An [Arduino Based](https://duino4projects.com/build-an-arduino-based-voting-system/) Voting System Voting systems are one of the finest examples of Embedded devices and applications. The complexity and robustness of a voting system depends on the number of voters involved. Here you could see a simple Arduino based voting system that would be a great fit for...... Listed under: **[Security](https://duino4projects.com/projects/security-safety-projects/) - Safety Projects** 

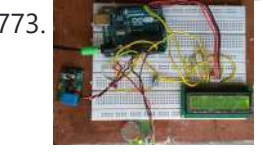

**The Studie A. Build A Simple [Arduino Weather](https://duino4projects.com/build-a-simple-arduino-weather-machine/) Machine Arduino is a great hardware platform when comes to prototyping and building cool stuffs. Using** this I have designed and developed a simple Arduino Weather machine which measures three important parameters Temperature, Light intensity and Humidity and predict the weather condition according to the measured...... Listed under: Other [Projects](https://duino4projects.com/projects/other-projects/)

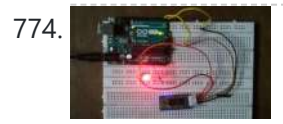

774. [Bluetooth](https://duino4projects.com/bluetooth-enabled-door-locker-using-arduino/) enabled Door locker using Arduino DIY Arduino based lockers can be found plenty in the internet where keypad was used to feed lock input. But this Bluetooth enabled Door locker uses Bluetooth as a medium to connect with the locker and your smart phone to feed input credentials. This locker...... Listed under: **[Security](https://duino4projects.com/projects/security-safety-projects/) - Safety Projects** 

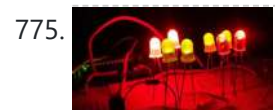

775. Remote [controlled](https://duino4projects.com/remote-controlled-light-effects-using-arduino/) light effects using Arduino Christmas is just around the corner and its time to start planning things to lighten up this festive season. Today you are about to see building of Remote controlled lights with adjustable lighting effects using Arduino. The coolest thing about this project is controlling the...... Listed under: Other [Projects](https://duino4projects.com/projects/other-projects/)

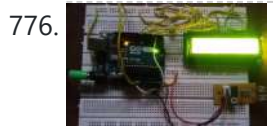

776. Visitor counter project using [Arduino](https://duino4projects.com/visitor-counter-project-using-arduino/) People or Visitor counters are pretty famous embedded application that was widely used in places like theaters, malls, Transport stations and so. High end counters uses sophisticated hardware to do the process of counting. Today we are about to see building of simple Visitor counter...... Listed under: Sensor - [Transducer](https://duino4projects.com/projects/sensor-transducer-detector-projects/) - Detector Projects

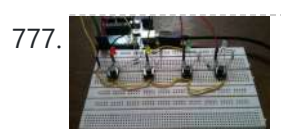

777. Reflex test for your brain using [Arduino](https://duino4projects.com/reflex-test-brain-using-arduino/) Arduino based games and consoles are quite popular around the web. And this article is going to bring out the Design, working and code part of a simple Reflex test / trainer using Arduino Uno. Reflex tests are usually carried out to determine how quick...... Listed under: Other [Projects](https://duino4projects.com/projects/other-projects/)

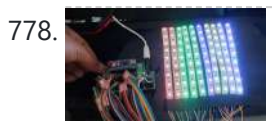

Stunning RGB light effects using [Arduino Nano](https://duino4projects.com/stunning-rgb-light-effects-using-arduino-nano/) None of us could deny the fact that we would love with to play with LED's and lighting stuffs. I love to play with LED's and create attractive lighting effects. This project was a result of such attempt where i created a stunning RGB light...... Listed under: Other [Projects](https://duino4projects.com/projects/other-projects/)

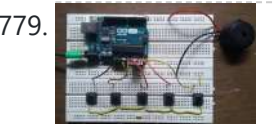

779. Fun DIY project – [piano using](https://duino4projects.com/fun-diy-project-piano-using-arduino/) Arduino Here is yet another application you can put your Arduino to use. This will be an interesting DIY to make even though you are not very much into music. Though you cannot expect music out of this but still it will be a fun project…... Listed under: **Other [Projects](https://duino4projects.com/projects/other-projects/)** 

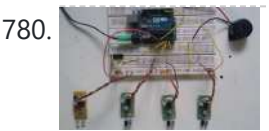

780. Keyless piano using [Arduino uno](https://duino4projects.com/keyless-piano-using-arduino-uno/) Keyless piano using Arduino is sort of sequel to the DIY fun piano i have published in this website. In this project i have eliminated the need of buttons involved to play the piano. Here i have used IR in place of buttons. Let's get…... Listed under: **Other [Projects](https://duino4projects.com/projects/other-projects/)** 

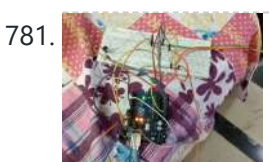

781. **Project X** – Smart home control using [Arduino](https://duino4projects.com/project-x-smart-home-control-using-arduino/) Project X – Smart home control using Arduino is all about automating your home smartly. Imagine your home responding to external condition by altering itself and that's exactly what this project enables your home to do. Also this product features manual control just in case...... Listed under: Other [Projects](https://duino4projects.com/projects/other-projects/)

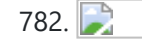

**Electronic Spinet – Musical [instrument](https://duino4projects.com/electronic-spinet-musical-instrument-using-arduino/) using Arduino** Spinet it is a vintage musical instrument which has similar looks of a keyboard. It always get better when Technology touches the vintage stuffs. So we decided to build a simple Electronic Spinet using Arduino without using any keys. This project use of ultrasonic sensor...... Listed under: Other [Projects](https://duino4projects.com/projects/other-projects/)

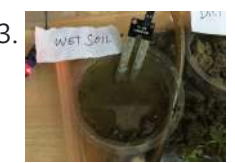

783. We see the [Garduino –](https://duino4projects.com/garduino-automatic-plant-watering-system/) Automatic plant watering system</u> During summers, most people are too lazy to water the potted plants every day and plants will eventually wither if people go out on vacation. Here is a simple Automatic plant watering system that can water plants in your absence. It is an Arduino based...... Listed under: Other [Projects](https://duino4projects.com/projects/other-projects/)

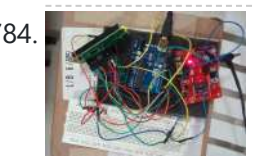

784. Wireless notice board using [Arduino and](https://duino4projects.com/wireless-notice-board-using-arduino-gsm/) GSM Everyone would have known the use of notice board around our daily life. Even it plays a vital role in public places like bus stops, railway station and hospitals. But with a great shift in technology we could revolutionize this kind of notice board by...... Listed under: Other [Projects](https://duino4projects.com/projects/other-projects/)

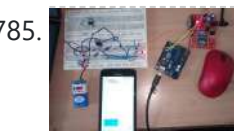

785. The settlem Three level Ultra security system using [Arduino](https://duino4projects.com/three-level-ultra-security-system-using-arduino/) Today we are in a world where robbery has increased to a great extent. Hence there is a need to protect everything using a security system. Here is a small project on security system called ULTRA SECURITY SYSTEM which will be ve

useful. This system...... Listed under: **[Security](https://duino4projects.com/projects/security-safety-projects/) - Safety Projects** 

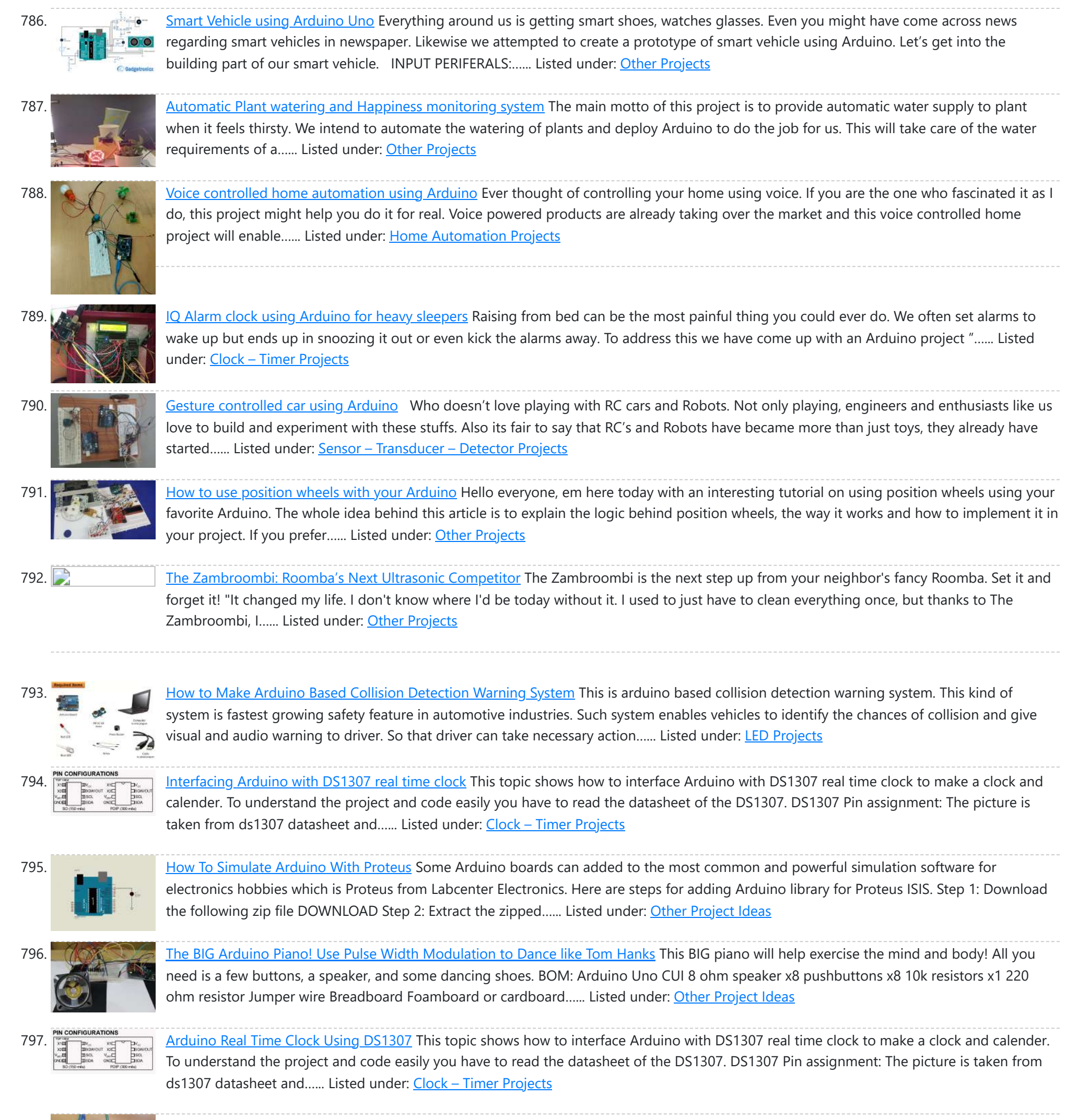

798. Arcuino 4-Digit 7-Segment LED Display 7 Segment LED displays are used in many applications as front panel number indicators. The most common applications are calculators, microwave ovens, electronic lab equipment like function generators and frequency counters. A 7 segment LED display consists of 7 LEDs arranged in such a way...... Listed under: LED [Projects](https://duino4projects.com/projects/led-projects/)

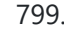

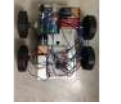

799. Remote Controlled Robot Using [Arduino and](https://duino4projects.com/remote-controlled-robot-using-arduino-t-v-remote/) T.V. Remote This remote controlled car can be moved around using practically any kind of remote such as TV,AC etc. It makes use of the fact that the remote emits IR(infrared). This property is made use of by using an IR receiver, which is a very cheap sensor....... Listed under: Robotics - [Automation](https://duino4projects.com/ideas/robotics-automation-project-ideas/) Project Ideas

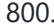

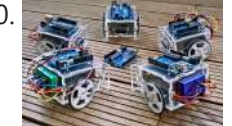

800. Build A Cheapest Possible [Arduino-Robot](https://duino4projects.com/build-a-cheapest-possible-arduino-robot/) The aim is to build cheapest possible Arduino-robot Step 1: Components Arduino UNO R3 x1 USB cable x1 Mini solderless breadboard x1 IR sensor x1 Continuous rotation servo x2 Battery holder x1 AA battery x4 Bunch of color wires Step 2: Getting Started With Arduino...... Listed under: Robotics - [Automation](https://duino4projects.com/projects/robotics-automation-projects/) Projects

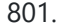

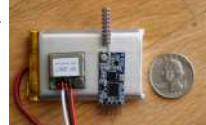

801. Make Your Own GPS [Transmitter](https://duino4projects.com/make-gps-transmitter-hc-12-transceiver/) with the HC-12 Transceiver The first article in this two-part series, Understanding and Implementing the HC-12 Wireless Transceiver Module, uses the HC-12 to create long-distance data transmission between two Arduino Unos. This article uses a pair of HC-12 transceivers, a GPS module, an Arduino, and Google Maps to create...... Listed under: GPS Based [Projects](https://duino4projects.com/projects/gps-based-projects/)

802. Flash Freeze [Photography](https://duino4projects.com/flash-freeze-photography-arduino/) with an Arduino Freeze moments in time to easily produce extraordinary close-up pictures with your digital camera, an Arduino, and these simple circuits. I have always been impressed by high-speed photography. The photographic capture of what normally goes unseen, or at least unnoural, is intriguing and oftentimes beautiful.…... Listed under: Game – [Entertainment](https://duino4projects.com/projects/game-entertainment-projects/) Projects

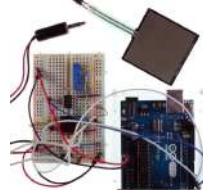

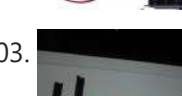

803. Create a [Motion-Sensing](https://duino4projects.com/create-motion-sensing-alarm-arduino-ir-sensors/) Alarm with an Arduino and IR Sensors Infrared (IR) sensors are normally used to measure distances, but they can also be used to detect objects. By connecting a couple of IR sensors to an Arduino, you can make an intruder alarm. Overview Infrared (IR) sensors are normally used to estimate the distance of an...... Listed under: Sensor – [Transducer](https://duino4projects.com/projects/sensor-transducer-detector-projects/) – Detector Projects

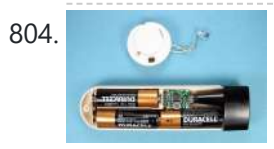

804. Controlling a Stepper Motor with an SIRC TV Remote and a PICAXE: Infrared [Capabilities](https://duino4projects.com/controlling-stepper-motor-sirc-tv-remote-picaxe-infrared-capabilities/) This is part one of a two-part project. For part one, we will focus on IR remotes and signaling, as well as IR reception and decoding. Using IR (InfraRed) radiation to control electronic devices is widely accepted and implemented. IR devices are routinely used in...... Listed under: Other [Projects](https://duino4projects.com/projects/other-projects/)

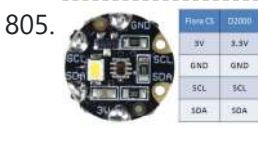

805. A Principles Cuark D2000 I2C Interfacing Add a Color Sensor and [Asynchronous](https://duino4projects.com/quark-d2000-i2c-interfacing-add-color-sensor-asynchronous-mode/) Mode We finish up our project using I2C on the Quark D2000 development board with the addition of a color sensor and an object color identifier program. Finally, we revisit interfacing the BH1750FVI ambient light sensor using [asynchronous](https://duino4projects.com/projects/sensor-transducer-detector-projects/) mode I2C. Before continuing in this article, consider...... Listed under: Sensor - Transducer - Detector **Projects** 

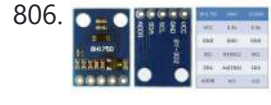

806. **DEDITH CUARK D2000 I2C [Interfacing:](https://duino4projects.com/quark-d2000-i2c-interfacing-add-light-sensor-lcd/) Add a Light Sensor and an LCD** Get acquainted with using I2C with the Quark D2000 development board by interfacing an ambient light sensor and an LCD. Previously, we presented a general overview of the Quark D2000 development board. Subsequently, we explored the use of the board's GPIO and PWM. In this...... Listed under: Sensor – [Transducer](https://duino4projects.com/projects/sensor-transducer-detector-projects/) – Detector Projects

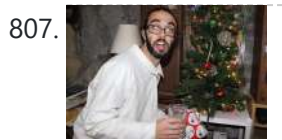

807. The Santa Cam! An [Arduino PIR Motion-Activated](https://duino4projects.com/santa-cam-arduino-pir-motion-activated-camera-system/) Camera System The Santa Cam is sure to catch who is stealing your milk and cookies this holiday season! You can even use it for a photo booth this New Year's Eve! BOM: Arduino Uno DSLR camera with remote shutter jack 2.5mm TRS cable Rectifier diode Milk...... Listed under: Other [Projects](https://duino4projects.com/projects/other-projects/)

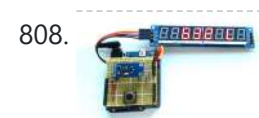

808. Building a simple digital light meter using [Arduino and](https://duino4projects.com/building-simple-digital-light-meter-using-arduino-bh1750fvi-sensor/) BH1750FVI sensor A light meter is a device that measures the intensity of light. It finds applications in schools, hospitals, production areas, passageways and more to measure and maintain proper lighting levels. It is often used by photographers to determine the proper exposure for a photograph. Today...... Listed under: **Sensor - [Transducer](https://duino4projects.com/projects/sensor-transducer-detector-projects/) - Detector Projects** 

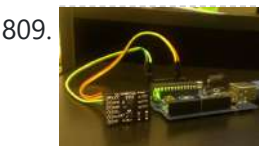

809. MCP9802 [temperature](https://duino4projects.com/mcp9802-temperature-sensor-arduino/) sensor and Arduino MCP9802 is a digital temperature sensor from Microchip that measures temperatures between -55°C and +125°C to a digital word. It provides an accuracy of ±1°C (maximum) from -10°C to +85°C. The MCP9802 sensor comes with user[programmable](https://duino4projects.com/projects/sensor-transducer-detector-projects/) registers that provide flexibility for temperature sensing applications. The...... Listed under: Sensor – Transducer – Detector **Projects** 

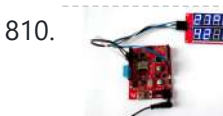

810. [Step-by-step](https://duino4projects.com/step-step-guide-making-simple-temperature-humidity-meter-7-segment-led-displays/) quide for making a very simple temperature and humidity meter with 7-segment LED displays In this blog post, I am providing you step by step instructions to build a very simple temperature and relative humidity meter for indoor use. All you need to build this project are an Arduino Uno or compatible board, a DHT11 sensor, and a MAX7219...... Listed under: LED [Projects](https://duino4projects.com/projects/led-projects/)

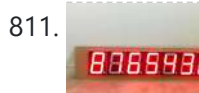

811. [High-voltage](https://duino4projects.com/high-voltage-seven-segment-led-display-driver-spi-interface/) seven segment LED display driver with SPI interface Seven segment LED displays are known to be resource and power hungry. But because they are visually so charming and readable from a far viewing distance and at a much wider viewing angle as compared to any other electronic displays, they are still hugely popular....... Listed under: LCD [Projects](https://duino4projects.com/projects/lcd-projects/)

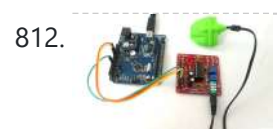

812. **[PC-based](https://duino4projects.com/pc-based-heart-rate-monitor-using-arduino-easy-pulse-sensor/) heart rate monitor using Arduino and Easy Pulse sensor** The heart rate, also referred to as pulse rate, has been recognized as a vital sign since the beginning of medicine, and it is directly related to a person's cadiovascular health. Today, we are going to make a PC-based heart rate monitor system using an...... Listed under: **Sensor - [Transducer](https://duino4projects.com/projects/sensor-transducer-detector-projects/) - Detector Projects** 

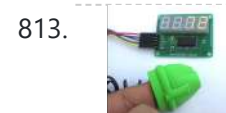

813. [Arduino measures](https://duino4projects.com/arduino-measures-heart-beat-rate-fingertip-3/) heart beat rate from fingertip The PIC16F628A based heart rate meter is one of the most popular projects published on Embedded Lab. In this article, I am going to show how to replicate the same project using a simpler platform like Arduino. The Arduino heart rate meter will use Arduino…... Listed under: Medical – Health based [Projects](https://duino4projects.com/projects/medical-health-based-projects/)

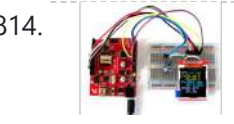

814. Using BMP180 for temperature, pressure and altitude [measurements](https://duino4projects.com/using-bmp180-temperature-pressure-altitude-measurements-2/) The BMP180 is a new generation digital barometric pressure and temperature sensor from Bosch Sensortec. In this tutorial, we will briefly review this device and describe how to interface it with an Arduino Uno board for measuring the surrounding temperature and pressure. We will also discuss about...... Listed under: Temperature [Measurement](https://duino4projects.com/projects/temperature-measurement-projects/) **Projects** 

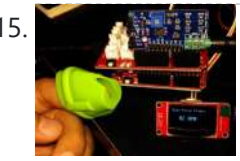

815. [Arduino Crowtail](https://duino4projects.com/arduino-crowtail-easy-pulse-plugin/) and Easy Pulse Plugin Arduino Crowtail is a modular and ready-to-use building block set from Elecrow for rapid prototyping with Arduino. It consists of a base Arduino Uno shield to which various sensor and I/O modules can be conveniently interfaced through standardized connectors. In this example, I am going to illustrate...... Listed under: Other [Projects](https://duino4projects.com/projects/other-projects/)

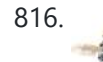

816. [Controlling](https://duino4projects.com/controlling-relay-switches-infrared-remote/) relay switches with an infrared remote The infrared (IR) communication technology, which existed long before WiFi and Bluetooth, is still a key component in implementing major components of a typical home automation system. For example, IR technology is still used in cordless headphones, for intrusion detection in home security systems, and in handheld...... Listed under: Other [Projects](https://duino4projects.com/projects/other-projects/)

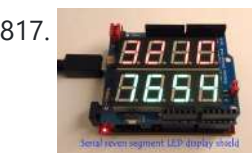

817. Serial seven [segment](https://duino4projects.com/serial-seven-segment-led-display-shield/) LED display shield Seven segment LED displays are brighter, more attractive, and provide a far viewing distance as well as a wider viewing angle compared to LCD displays. This project describes a serial seven segment LED display shield for Arduino Uno or compatible boards. The shield consists of...... Listed under: LED [Projects](https://duino4projects.com/projects/led-projects/)

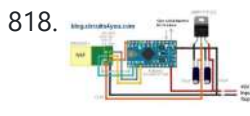

818. Wireless Serial using [nRF24L01](https://duino4projects.com/wireless-serial-using-nrf24l01/) This project is very useful in many application where wireless reliable serial communication is required. It give bidirectional communication, You need to have same code in both arduino, no need of separate configuration for receiver or transmitte<sup>11</sup>; more advantageous and cost saving than using Xbee,...... Listed under: Other [Projects](https://duino4projects.com/projects/other-projects/)

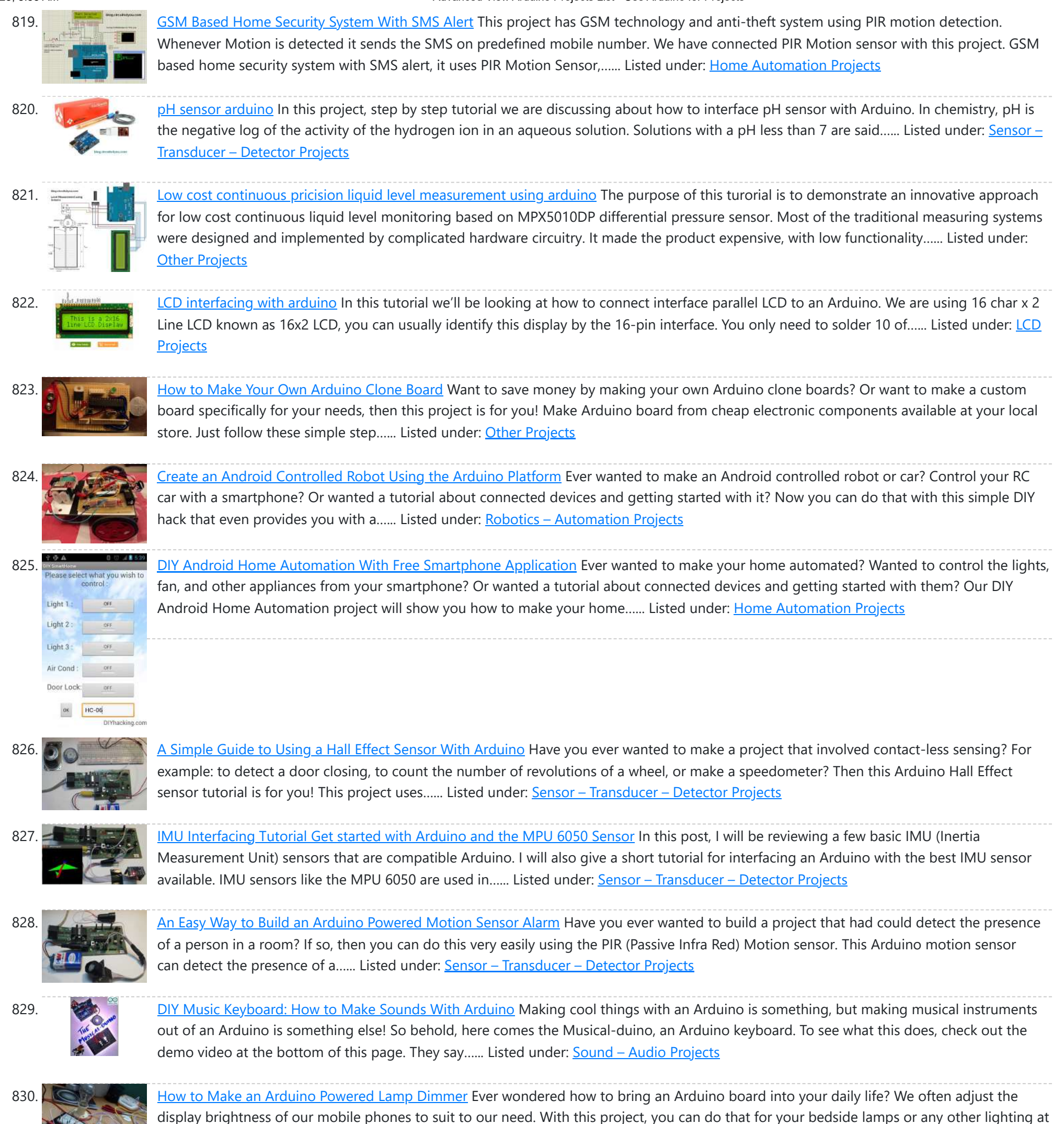

home. We...... Listed under: Other [Projects](https://duino4projects.com/projects/other-projects/)

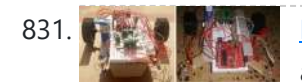

How [to Make](https://duino4projects.com/make-first-robot-using-arduino/) Your First Robot Using Arduino One of the simplest projects you can make for your first time using an Arduino is an obstacle avoiding robot. If you are a beginner to Arduino and want to learn more about it, this Arduino robot tutorial will teach you the basics while

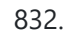

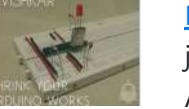

832. How to Shrink Your [Arduino Projects:](https://duino4projects.com/shrink-arduino-projects-making-permanent-circuit-board/) Making a Permanent Circuit Board When you make a project using Arduino, it usually contains a lot of jumper connections on the breadboard and the project will not be a permanent one. If you want to make any other project using that Arduino, you will have to remove all the connections made on it and to...... Listed under: Other [Projects](https://duino4projects.com/projects/other-projects/)

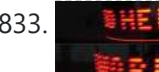

833. **How [to Make](https://duino4projects.com/make-pov-display-using-leds-arduino/) a POV Display Using LEDs and Arduino** Here is a simple project using an Arduino and some LEDs. What we are going to learn here today is how to make a POV display or Persistence-Of-Vision display. It is made out of just 6\$ worth of components. This tutorial gives will teach you...... Listed under: LED [Projects](https://duino4projects.com/projects/led-projects/)

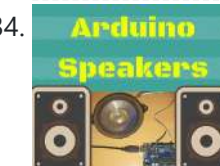

834. **Arduimo** How to Build an [Arduino Speaker](https://duino4projects.com/build-arduino-speaker-plays-music-minutes/) That Plays Music in Minutes The main thing which makes this project super simple is that this project requires only one extra component. If you are new to Arduino, this tutorial will help you get familiar with Arduino and learn the basics of Arduino programming. This musical project has a...... Listed under: Other [Projects](https://duino4projects.com/projects/other-projects/)

835. How [to Make](https://duino4projects.com/make-8bit-dot-matrix-display-using-arduino/) a 8bit Dot Matrix Display Using Arduino A simple project to display cool 8bit art and animation on your backpack! This is a quick and easy pterm you could finish off in minutes and show off to your friends. What it does is, when you move your [backpack,](https://duino4projects.com/projects/led-projects/) a dot matrix display turns...... Listed under: LED

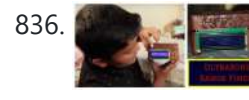

836. **Interfacing: How to Make an [Arduino Uno UltraSonic](https://duino4projects.com/interfacing-make-arduino-uno-ultrasonic-range-finder/) Range Finder!** A range finder is a device used to find the distance from a point to the nearest obstacle. This device uses ultrasonic technology to measure the distance. You can consider it like an electronic, hassle-free version of a measuring tape with a measuring range of...... Listed under: Other [Projects](https://duino4projects.com/projects/other-projects/)

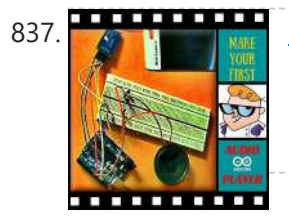

837. How to Make an Audio Player with Speaker Using the [Arduino Uno!](https://duino4projects.com/make-audio-player-speaker-using-arduino-uno/) This Arduino project is a simple and fun project you can build in 10-15 minutes. The result of this make will be an Arduino audio player that plays ".wav" files. It consists of a speaker, a simple transistor acting as an amplifier, and a micro-SD card...... Listed under: Other [Projects](https://duino4projects.com/projects/other-projects/)

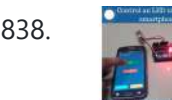

838. Bluetooth Basics: How to Control an LED Using a [SmartPhone](https://duino4projects.com/bluetooth-basics-control-led-using-smartphone-arduino/) and Arduino Ever thought of controlling any of your electronic devices with your smart phone? How about a robot or any other device? Wouldn't it be cool to control them with your smartphone? Here is a simple tutorial for interfacing an Android Smartphone with Arduino via Bluetooth! Required...... Listed under: LED [Projects](https://duino4projects.com/projects/led-projects/)

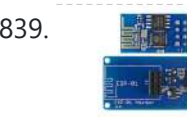

839. **国語語 BESP8266 Tutorial: [Programming](https://duino4projects.com/esp8266-tutorial-programming-onboard-gpio-pins/) the Onboard GPIO Pins The ESP8266 is a great tool for enabling your project to access the internet. You can** plug it into an Arduino easily as shown and allow your project to communicate through the internet. Or even more exciting, to control it from anywhere in the world!...... Listed under: Other [Projects](https://duino4projects.com/projects/other-projects/)

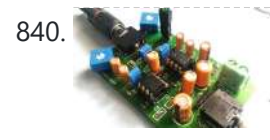

840. [Audio Amplifier](https://duino4projects.com/audio-amplifier-circuit-pcb-using-lm386/) Circuit on PCB Using LM386 In this project, we tend to area unit getting to create a Headphone/Audio electronic equipment by exploitation self-designed PCB. This project is especially designed for amplifying the audio signal from the headphones however we will additionally use it for amplifying the subwoofer or speaker output,...... Listed under: Sound - [Audio Projects](https://duino4projects.com/projects/sound-audio-projects/)

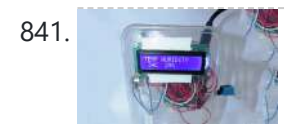

841. [Arduino Weather](https://duino4projects.com/arduino-weather-station/) Station How cool would it be to have your own Arduino weather station right in your backyard? Sounds fun? Geeky? Having your own weather station means that you don't need any more inaccurate results from the weather channel! You can even log the data and play...... Listed under: Other [Project](https://duino4projects.com/ideas/other-project-ideas/) Ideas

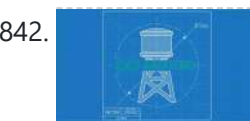

842. How to Make a Water Level Indicator with [Arduino 6](https://duino4projects.com/make-water-level-indicator-arduino-6-11/) 11 Knowing the amount of water in an overhead tank can be one tedious task. Usually, you'll end up climbing up the stairs to the tank and checking the level manually or you'll you hear the water overflowing from the top. But these days electronic water level indicators...... Listed under: Other [Projects](https://duino4projects.com/projects/other-projects/)

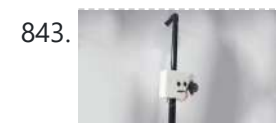

843. How to make a Smart Cane for the Visually [Impaired](https://duino4projects.com/make-smart-cane-visually-impaired-arduino/) with Arduino I wanted to make something for them to help the visually impaired become independent, so I created an open source Arduino project for a Smart Cane. This Arduino smart cane can assist with walking alone in new environments by taking inputs through an obstacle sensor...... Listed under: Other [Projects](https://duino4projects.com/projects/other-projects/)

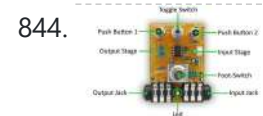

844. How to Make a [Programmable](https://duino4projects.com/make-programmable-guitar-pedal-arduino/) Guitar Pedal With Arduino! This DIY Guitar Pedal project is for guitarists, hackers, and programmers that want to learn about digital signal processing, effects, synthesizers, and experiment without deep knowledge of DSP, electronics, or hardcore programming. pedalSHIELD UNO is a lo-fi, programmable guitar pedal that works with the Arduino...... Listed under: Other [Projects](https://duino4projects.com/projects/other-projects/)

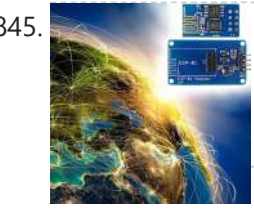

845. Especies to the ESP8266 Tutorial: How [to Control](https://duino4projects.com/esp8266-tutorial-control-anything-internet/) Anything From the Internet! In this ESP8266 tutorial, we are using an ESP-01 module to control an LED over the internet. The ESP8266 is a very cheap yet really effective platform for communicating over the internet. It is also easy to use with an Arduino. After going through this ESP8266 tutorial,...... Listed under: Other [Projects](https://duino4projects.com/projects/other-projects/)

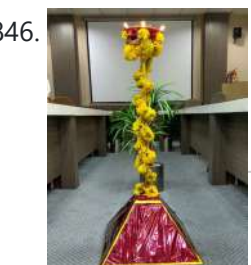

846. **DIY [Arduino Tutorial:](https://duino4projects.com/diy-arduino-tutorial-automate-lamp-ceremonial-inaugurations/) How to Automate a Lamp for Ceremonial Inaugurations** "Knowledge removes ignorance, just as light removes darkness", as it is wisely said. In India, the ancient tradition of lighting oil lamps has a special significance. Almost all auspicious ceremonies are commenced by lighting a lamp. Hence came the idea to merge our traditional culture…… Listed under: Other [Projects](https://duino4projects.com/projects/other-projects/)

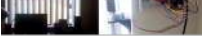

just an Arduino and a stepper motor. I just moved to America pursuing my higher studies. Because my dorm is very dark, I wanted to brighten up my room when I wanted...... Listed under: Other [Projects](https://duino4projects.com/projects/other-projects/)

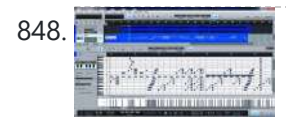

848. Create a [Christmas](https://duino4projects.com/create-christmas-light-show-arduino/) Light Show with Arduino The Christmas light show with Arduino is a project that controls a number of lights according to a song in sync with the music. It can be used to control stage lights and fog machines (that don't have DMX) with a computer to achieve wonderful...... Listed under: Other [Project](https://duino4projects.com/ideas/other-project-ideas/) Ideas

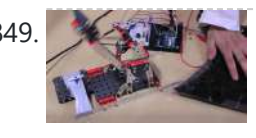

849. [Arduino Servo Catapult:](https://duino4projects.com/arduino-servo-catapult-diy-catapult-using-arduino/) DIY Catapult using Arduino Use an Arduino and a servo to shoot food to your cat! (Also works with other animals). Check out the video below to see how this Arduino Servo Catapult works. While maybe not the most practical application, this project will teach you the basics of servo motors...... Listed under: Other [Projects](https://duino4projects.com/projects/other-projects/)

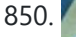

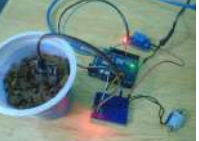

850. DIY Soil Testing with [Arduino and](https://duino4projects.com/diy-soil-testing-arduino-fc-28-moisture-sensor/) FC-28 Moisture Sensor In this article, we are going to interface an FC-28 Soil moisture sensor with an Arduino. This sensor measures the volumetric content of water in soil and gives us the moisture level. The sensor gives us both analog and digital output, so it can be used...... Listed under: Sensor - [Transducer](https://duino4projects.com/projects/sensor-transducer-detector-projects/) - Detector Projects

851. [Arduino Wheelchair](https://duino4projects.com/arduino-wheelchair-project-motorized-controller-mount/) Project: Motorized Controller Mount This was an Arduino wheelchair project we developed for Principles and Practices of Assistive Technology (PPAT) in Fall 2016 at MIT. We made an Arduino-based motorized wheelchair controller mount for our client, Lisa. She lives at the Boston Home, a

center for people with progressive…... Listed under: Motor [Projects](https://duino4projects.com/projects/motor-projects/)

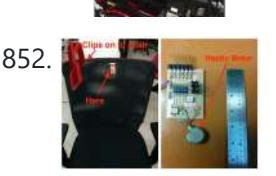

852. LazyMax 1000: [Arduino Phototransistor](https://duino4projects.com/lazymax-1000-arduino-phototransistor-haptics-project/) and Haptics Project The idea for this Arduino phototransistor project came to me based on an idea that was shared by one of my friends at the FabLab. He talked about how his lab only has stools for people to sit on. Being very uncomfortable, the person succumbs...... Listed under: Other [Projects](https://duino4projects.com/projects/other-projects/)

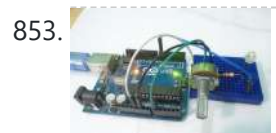

853. Arduino and Processing IDE [Communication](https://duino4projects.com/arduino-processing-ide-communication-tutorial/) Tutorial In this tutorial, we will make the communication between the Arduino and Processing. We will make the communication in both the ways, from the Arduino to Processing and from Processing to the Arduino. We will change the color of the serial window in the Processing...... Listed under: Other [Projects](https://duino4projects.com/projects/other-projects/)

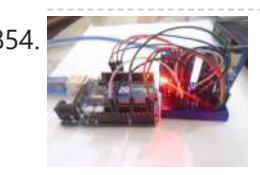

854. How to Make an [Arduino Temperature](https://duino4projects.com/make-arduino-temperature-data-logger/) Data Logger In this project, we are going to make an Arduino Temperature logger that will get the temperature value from the LM35 temperature sensor and the time from the DS3231 Real Time Clock module. Then we will store these values in the SD card file using...... Listed under: Temperature [Measurement](https://duino4projects.com/projects/temperature-measurement-projects/) Projects

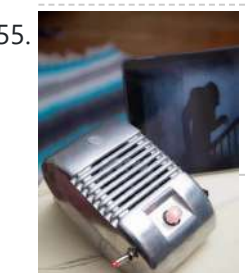

855. Revive Old Drive-In [Speakers](https://duino4projects.com/revive-old-drive-speakers-modern-led-twist/) with a Modern LED Twist When I was a kid we went to the drive-in theater to see movies like The Legend of Boggy Creek and Evel Knievel. I loved those movies but I remember just as vividly those retro-cool metal speakers that entered into our car for these campy...... Listed under: LED [Projects](https://duino4projects.com/projects/led-projects/)

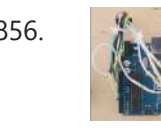

856. Build a Simple Cocktail [Drinkbot](https://duino4projects.com/build-simple-cocktail-drinkbot-arduino/) with Arduino Big parties need a conversation piece, and what's better than a drink-making robot? Not only is it a good conversation starter, it also frees up the party host who would normally be the bartender. It turned out that the drink robot was a really good idea. The...... Listed under: Other [Projects](https://duino4projects.com/projects/other-projects/)

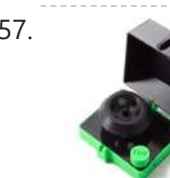

857. Extract DNA at Home with a 3D Printed [Centrifuge](https://duino4projects.com/extract-dna-home-3d-printed-centrifuge/) Biotechnology is powerful, but only for those with the tools to experiment with and utilize it. The DIYbio movement seeks to put the tools and techniques used in well-funded laboratories around the world into the hands of ordinary people who have an interest but not...... Listed under: Other [Project](https://duino4projects.com/ideas/other-project-ideas/) Ideas

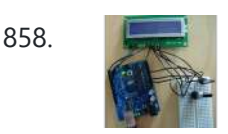

858. A Simple Arduino LCD Min/Max [Thermometer](https://duino4projects.com/simple-arduino-lcd-minmax-thermometer/) As a simple first Arduino experiment I interfaced a two line LCD (a Displaytech 162B) and an LM35DZ to make a simple Min/Max thermometer. Step 1 - Interfacing the Temperature Sensor This is really very simple. The LM35DZ has three pins, +5V, ground and a...... Listed under: LCD [Projects](https://duino4projects.com/projects/lcd-projects/)

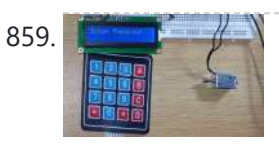

859. Both Maria Door Lock using [Arduino](https://duino4projects.com/digital-door-lock-using-arduino/) As thefts are increasing day by day security is becoming a major concern nowadays. In this project we will make a digital door lock system with keypad using Arduino Uno. It will open your door only when the right password is entered and it will start...... Listed under: Other [Projects](https://duino4projects.com/projects/other-projects/)

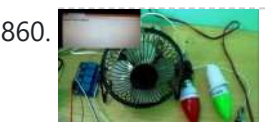

860. Home Automation using [Arduino and](https://duino4projects.com/home-automation-using-arduino-esp8266-module/) ESP8266 Module In this project we are going to make a home automation system using ESP8266 WiFi module and Arduino Uno. Using this we will be able to control lights, electric fan and other home appliances through a web browser using your PC or mobile. These AC...... Listed under: Home [Automation](https://duino4projects.com/projects/home-automation-projects/) Projects

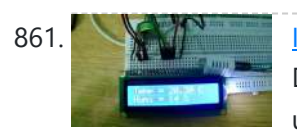

861. **Iom Article Logger using [Arduino and](https://duino4projects.com/iot-data-logger-using-arduino-esp8266/) ESP8266** Today we are going to make an IoT WiFi data logger using Arduino, ESP8266 WiFi module and DHT22 temperature humidity sensor. Arduino is reading temperature and humidity sensed by DHT22 and sending it to an internet server using the ESP8266 WiFi module. Here we are using ThingSpeak as...... Listed under: Other [Projects](https://duino4projects.com/projects/other-projects/)

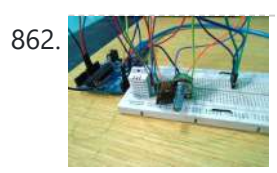

862. A [Arduino Weather](https://duino4projects.com/arduino-weather-station-web-server/) Station Web Server In this tutorial we are going to make a weather station that will tell us temperature, humidity and heat index of a particular location. It will show these values in a web browser. You can monitor these data by entering the IP address in a mobile, computer or...... Listed under: **Sensor - [Transducer](https://duino4projects.com/projects/sensor-transducer-detector-projects/) - Detector Projects** 

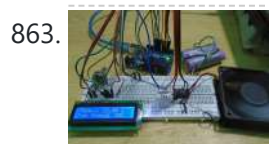

863. XIMI and [Temperature](https://duino4projects.com/temperature-controlled-fan-using-arduino/) Controlled Fan using Arduino Here we are going to make a temperature controlled DC fan. DHT22 sensor is used to sense the room temperature and then we adjust speed of a DC fan/motor accordingly using PWM (Pulse Width Modulation). Arduino Uno is the heart of this project and a L293D...... Listed under: Other [Projects](https://duino4projects.com/projects/other-projects/)

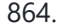

864. **Simple Android Bluetooth Application with [Arduino Example](https://duino4projects.com/simple-android-bluetooth-application-arduino-example/)** This article will detail how to make a simple bluetooth application using Android Studio and demo it using an Arduino to toggle an LED and send data back-and-forth. No prior knowledge of Android development is needed, however it will help to know some basics of...... Listed under: [Arduino Android](https://duino4projects.com/projects/arduino-android/)

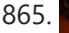

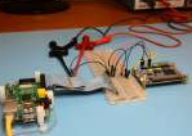

865. [Arduino DC-DC](https://duino4projects.com/arduino-dc-dc-boost-converter-design-circuit-control-loop/) Boost Converter Design Circuit with Control Loop This post will cover how to use an Arduino Uno to easily control a 10W+ boost converter. A discrete boost converter can be built by using just a few parts, namely an inductor, capacitor, diode, and a FET. Please see the Wikipedia page for how...... Listed under: Other [Projects](https://duino4projects.com/projects/other-projects/)

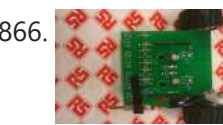

866. [Arduino Line](https://duino4projects.com/arduino-line-tracking-robot-car/) Tracking Robot Car This line tracking robot car was built base on the prototype mentioned in the previous knowledge item. You can find the details for the prototype: http://www.rs-online.com/designspark/electronics/eng/knowledge-item/arduino-line-tracking-robotcar-prototype Bills of Materials: PCB Geared Motor OSRAM Opto Semiconductors Photodiode (RS stock number: 654-8902) Nichia LED (RS stock number: 713-3996)...... Listed under: Robotics - [Automation](https://duino4projects.com/projects/robotics-automation-projects/) Projects

867. [Johnny](https://duino4projects.com/johnny-6-alive/) 6 is Alive! Designing a custom plate for the Arduino Robot, adding jumbo LEDs and displaying readings from an ultrasonic distance sensor to the LCD. My previous post on the [Arduino Robot](https://duino4projects.com/projects/led-projects/) described how I took the Runaway Robot sketch and modified it work with the PING ultrasonic...... Listed under: LE **Projects** 

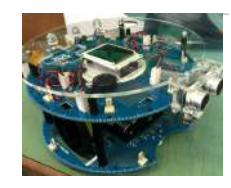

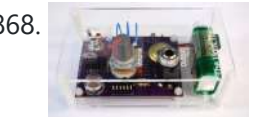

**868.** The Evolution of a Light [Theremin](https://duino4projects.com/evolution-light-theremin/) I started out a little over two years ago on work experience, before going on to become a trainee engineer, having decided that I would like to pursue a career in electronic engineering. At work I get to do a wide variety of things, such…... Listed under: Other [Projects](https://duino4projects.com/projects/other-projects/)

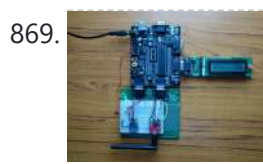

869. [Developing](https://duino4projects.com/developing-flowcode-7-controlled-weather-station/) your own Flowcode 7 controlled weather station</u> This project details a Flowcode and E-blocks based weather station capable of reading local temperature and humidity with 2 remote thermo-hygrometer sensors. The local board also incorporates a real time clock. This article has been contributed by Flowcode user John Crow. Flowcode can be downloaded...... Listed under: Other [Projects](https://duino4projects.com/projects/other-projects/)

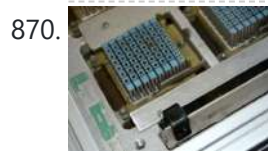

870. [Designing](https://duino4projects.com/designing-building-coffee-table/) and building a coffee table For a number of years, my colleague Andrew has had an old IBM mainframe CPU kept in storage, waiting to be transformed into something new. Hailing from a long-lost era of computing (the system in which this module was used was the 4381, first announced...... Listed under: Other [Projects](https://duino4projects.com/projects/other-projects/)

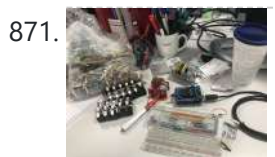

871. How to build an [Arduino Robocar](https://duino4projects.com/build-arduino-robocar-part-1/) Part 1</u> I've been meaning to put some content on here for a while and recently I got around to getting an Uno and motor shield. Given I also have access to a 3d printer and have a shedload of microswitches, semis and other goodies knocking around...... Listed under: Robotics - [Automation](https://duino4projects.com/ideas/robotics-automation-project-ideas/) Project Ideas

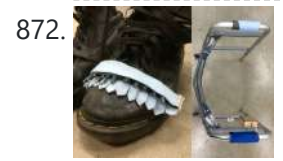

872. Old [Sole](https://duino4projects.com/old-sole/) Old Sole Old Sole interrupts normal youthful days to force young people to interact with their environment in a different way. If the young shoe-wearer takes significantly more steps than the elderly individual with the walker, the shoes light up and vibrate uncomfortably, reminding the young person...... Listed under: Other [Projects](https://duino4projects.com/projects/other-projects/)

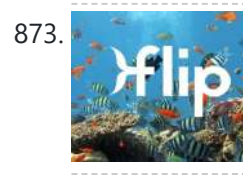

873. Fig. [Flip](https://duino4projects.com/flip/) Flip Intro There is something kind of magical about swimming when you are a child. Do you remember growing up and watching your shadow as you swam in the pool, trying to mimic a perfect dolphin kick and imagining you were a mermaid rather than…... Listed under: **Other [Projects](https://duino4projects.com/projects/other-projects/)** 

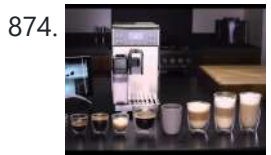

874. [Connected](https://duino4projects.com/connected-coffee-machine/) coffee Machine Quite a lot of coffee is consumed at work but real statistics are missing. For the coffee machines with a can it can be interesting to have a visualization with coffee left in can, water in machine, time left until machine is finished, estimated time…... Listed under: CNC [Machines](https://duino4projects.com/projects/cnc-machines-projects/) Projects

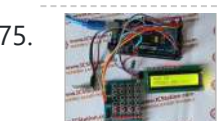

875. [Wireless](https://duino4projects.com/wireless-motor-speed-control-system-arduino/) Motor Speed Control System with Arduino ICStation team introduce you the NRF24L01 Wireless Motor Speed Control System. This system works under DC 5V voltage. It uses the NRF24L01 Wireless Module to transmit speed control data and the Hall Sensor to detect the real rotate speed. This design uses the PWM duty cycle...... Listed under: Motor [Projects](https://duino4projects.com/projects/motor-projects/)

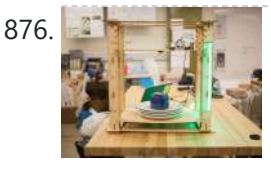

876. **Bush The Late of Dish [Shamer](https://duino4projects.com/dishshamer/) Project Description DishShamer solves the age-old problem of getting your roommates to wash their dishes. The kitchen is a** communal space. When one individual fails to keep this shared environment clean, there can be two outcomes: conflict and socially awkward confrontations, or placing unfair cleaning burdens...... Listed under: Other [Projects](https://duino4projects.com/projects/other-projects/)

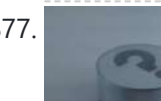

877. Chatty [Coasters](https://duino4projects.com/chatty-coasters/) Chatty Coasters are interactive coasters that listen for silences and insert provocative conversation starters into them. Chatty Coasters are interactive drink holders that listen for silences in conversation and insert provocative questions into them. In order to encourage healthy, thought-provoking conversation in kitchens, Chatty Coaster waits...... Listed under: Other [Projects](https://duino4projects.com/projects/other-projects/)

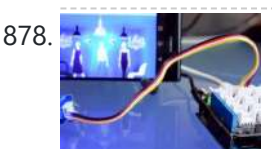

878. A smart [Shop Window](https://duino4projects.com/smart-shop-window-experiment-arduino/) Experiment with Arduino Smart Shop Window A SmartLiving Experiment where using a QR code to control a light in a shop window. For this experiment we use a Grove LED (representing the shop's light) and a Smart phone to access the control switch. It's an ideal starter project...... Listed under: LED [Projects](https://duino4projects.com/projects/led-projects/)

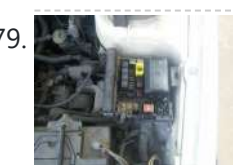

879. Track and Control Your Car [Remotely](https://duino4projects.com/track-control-car-remotely/) Actually, many of us may suffer or afraid from being his car stolen. In this project, I will try to help you to protect your cars and even control them [remotely.](https://duino4projects.com/projects/car-projects/) Basically, you have to leave a mobile phone in your car and when the...... Listed under: Car **Projects** 

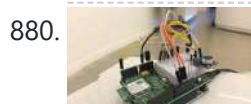

880. Build a smart "Clapper" with [SmartThings](https://duino4projects.com/build-smart-clapper-smartthings-arduino/) and Arduino When my colleague @thegibertchan first set up his homemade "Clapper" in our office, I knew immediately that I had to learn how it was made. The way it works is simple. A small microphone listens to two claps (within four seconds of each other) and...... Listed under: Other [Projects](https://duino4projects.com/projects/other-projects/)

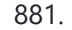

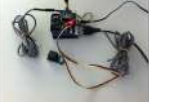

BRI. Hot Water Solar Boiler [Project](https://duino4projects.com/hot-water-solar-boiler-project/) A solar boiler is great because it gives you hot water using free-sun-energy, but what if there is not enough sun or someone already used all the hot water ? This project helps you take the right decision. It warns you when you run out…... Listed under: Solar energy [project](https://duino4projects.com/ideas/solar-energy-project-ideas/) Ideas

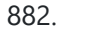

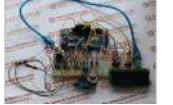

882. DIY [Temperature](https://duino4projects.com/diy-temperature-humidity-smoke-detector-alarm-system/) & Humidity & Smoke Detector Alarm System The working voltage of this system is DC5V. It can measure the current temperature, humidity and smoke. It can display real-time data by the 1602 LCD and can realize the sound and light alarm when in the dangerous temperature and humidity. It is a simply...... Listed under:  $\frac{\text{How To } - \text{DIV } - \text{Projects}}{\text{This work}}$  $\frac{\text{How To } - \text{DIV } - \text{Projects}}{\text{This work}}$  $\frac{\text{How To } - \text{DIV } - \text{Projects}}{\text{This work}}$ 

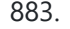

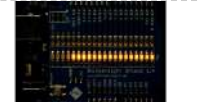

883. **Fast [Counter](https://duino4projects.com/fast-counter/) Every once in a while there is a question in the Arduino forum on how fast you can toggle an IO pin. The answer to this question** depends on your line of thinking / what you will allow as an answer. So here is my…... Listed under: Clock – Timer [Projects](https://duino4projects.com/projects/clock-timer-projects/)

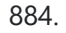

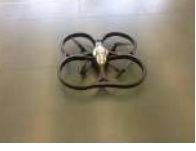

884. Control a Parrot [AR Drone](https://duino4projects.com/control-parrot-ar-drone-linino/) with Linino Performing the control of the AR.Drone with the iOS or Android apps is really difficult. The controls are very unstable because the app virtual joystick hasn't a good sensitivity response. The idea was to use a real joystick instead of the Parrot application itself: So,...... Listed under: [Drone](https://duino4projects.com/projects/drone/)

experience for society as a whole. List of Materials Although the entire premise of the project is simple, the implementation, however, is not and...... Listed under: Other [Projects](https://duino4projects.com/projects/other-projects/)

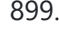

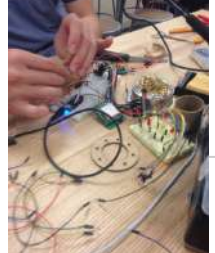

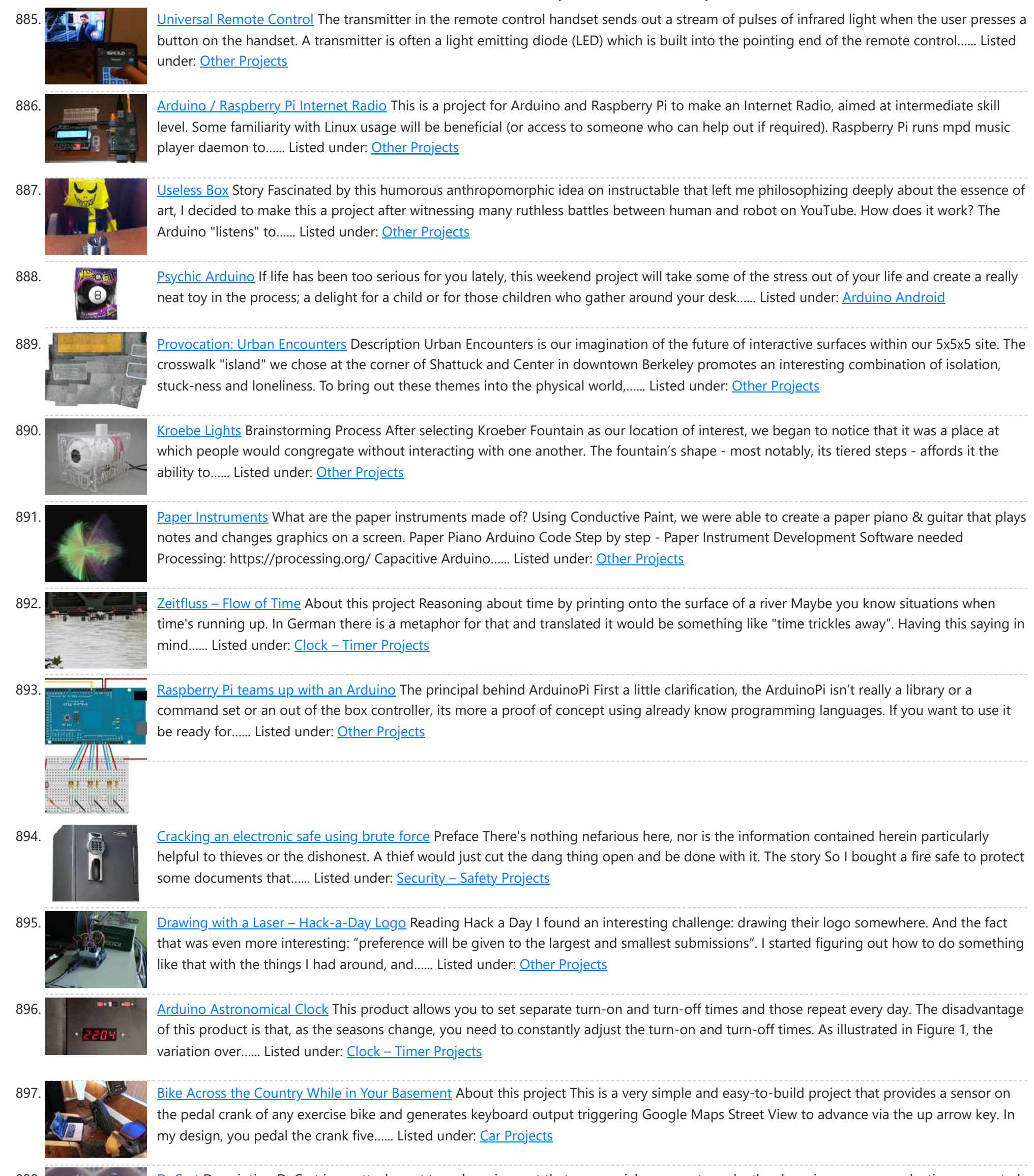

898. [DeCart](https://duino4projects.com/decart/) Description DeCart is an attachment to a shopping cart that uses social pressure to make the shopping a more productive, connected

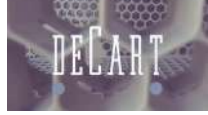

899. [Arduino stick](https://duino4projects.com/arduino-stick/) Description Mystick is an innovative hiking stick that promote exploration and allows you to share your hiking experiences and special findings with other users. When picked up by a user, the Mystick already has a predetermined location to which it directs using a compass and…... Listed under: Other [Project](https://duino4projects.com/ideas/other-project-ideas/) Ideas

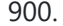

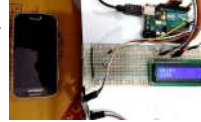

900. [Arduino Weight](https://duino4projects.com/arduino-weight-measurement-using-load-cell-hx711-module/) Measurement using Load Cell and HX711 Module Today we are going to Measure the Weight by interfacing Load Cell and HX711 Weight Sensor with Arduino. We have seen weight machines at many shops, where machine displays the weight just by placing any item on the weighing platform. So here we are building...... Listed under: Metering - [Instrument](https://duino4projects.com/projects/metering-instrument-projects/) Projects

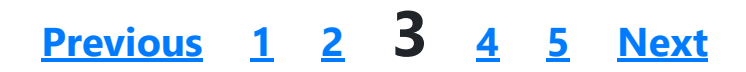

## **Search**

**[Turnkey PCB Assembly](https://www.7pcb.com/)**

[Arduino Projects](https://duino4projects.com/arduino-projects/) [Arduino Uno Projects](https://duino4projects.com/arduino-uno-projects/) [Arduino Weekly](https://duino4projects.com/arduino-weekly-newsletter/) Newsletter [Arduino Projects](https://duino4projects.com/arduino-projects-rss-feeds/) RSS Feeds [Arduino Android](https://duino4projects.com/arduino-android/) [Arduino Tutorial](https://duino4projects.com/arduino-tutorial-online-courses-video-training/) Online Courses Video Training Huge List of tutorials & [Components](https://duino4projects.com/huge-list-of-tutorials-components-based-resources/) based resources & info **[Sitemap](https://duino4projects.com/sitemap/)** 

## **Explore All [Categories](https://duino4projects.com/categories/)**

## **Arduino Weekly Newsletter**

**Subscribe To A Specific Category**

Get Notified Whenever There Is A New Project In Your Desired Category

Subscribe!

## **Useful Resources**

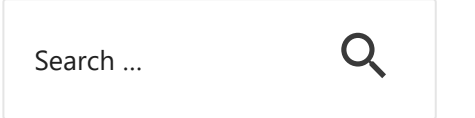

**Projects list**

[Arduino Project](https://duino4projects.com/arduino-project-list/) List

[Arduino Zero Projects](https://duino4projects.com/arduino-zero-projects-list/) List [Arduino MKR1000](https://duino4projects.com/arduino-mkr1000-projects-list/) Projects List Simple [Arduino Project](https://duino4projects.com/simple-arduino-project-list/) List [Arduino Projects](https://duino4projects.com/arduino-projects-list-for-kids/) List For Kids ESP32 [Arduino Projects](https://duino4projects.com/esp32-arduino-projects-list/) List Esp8266 [Arduino Projects](https://duino4projects.com/esp8266-arduino-projects-list/) List [Arduino Nano Projects](https://duino4projects.com/arduino-nano-projects-list-in-pdf/) List in PDF offline downloadable [Arduino Proteus](https://duino4projects.com/arduino-proteus-projects-list/) Projects List for Download Huge List of tutorials & [Components](https://duino4projects.com/huge-list-of-tutorials-components-based-resources/) based resources & info

**Pages**

[Arduino Projects](https://duino4projects.com/arduino-projects/)

[Arduino Uno Projects](https://duino4projects.com/arduino-uno-projects/) [Arduino Weekly](https://duino4projects.com/arduino-weekly-newsletter/) Newsletter [Arduino Projects](https://duino4projects.com/arduino-projects-rss-feeds/) RSS Feeds [Arduino Android](https://duino4projects.com/arduino-android/) [Arduino Tutorial](https://duino4projects.com/arduino-tutorial-online-courses-video-training/) Online Courses Video Training Huge List of tutorials & [Components](https://duino4projects.com/huge-list-of-tutorials-components-based-resources/) based resources & info [Sitemap](https://duino4projects.com/sitemap/)

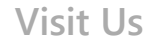

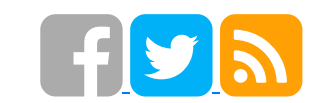

**Advance Search**

## Enter Keyword:

Search

© 2022 Powered By Wise Technologies, Use [Arduino for](https://duino4projects.com/) Projects **[Privacy](https://duino4projects.com/privacy-policy/) Profession Control** Privacy Policy

Terms of [Service](https://duino4projects.com/terms-of-service/) [Copyright](https://duino4projects.com/copyright-policy/) Policy [About](https://duino4projects.com/about-us/) Us [Sitemap](https://duino4projects.com/sitemap/)